# **Moto Documentation**

*Release 5.0.10.dev*

**Steve Pulec**

**Jun 23, 2024**

# **GETTING STARTED**

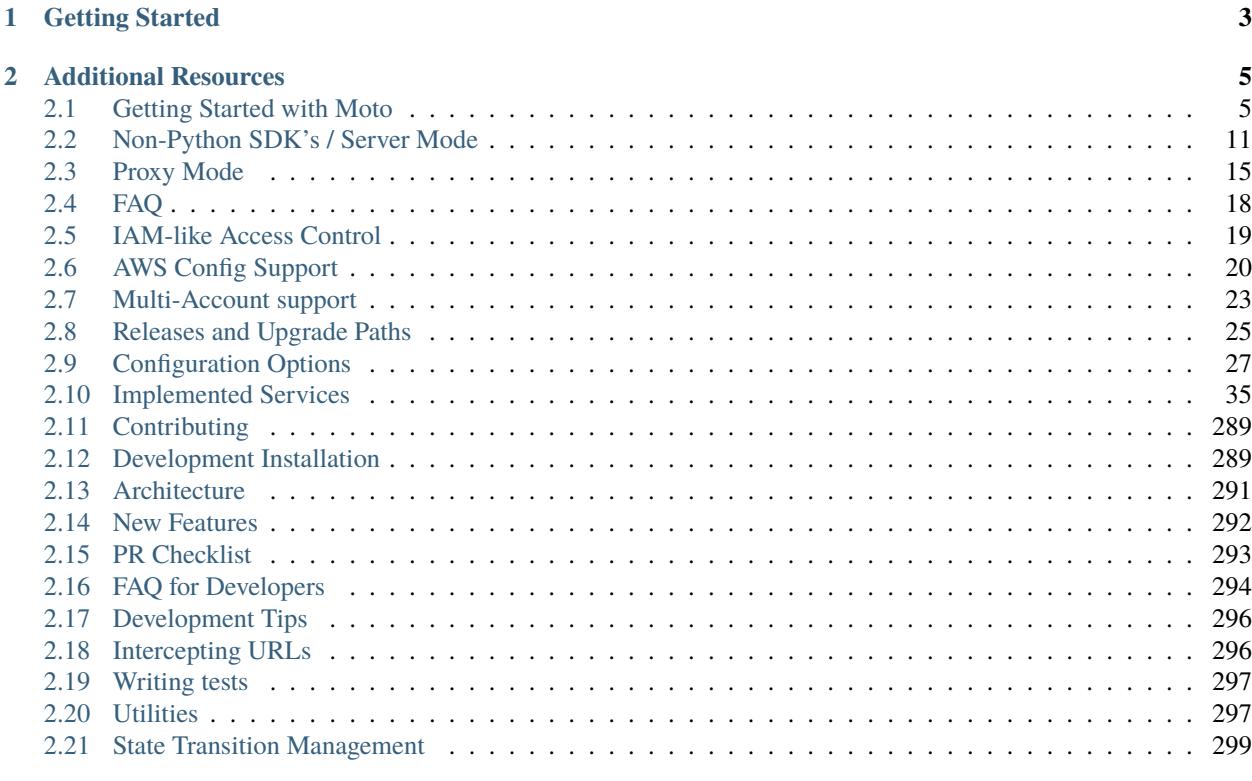

**[Index](#page-306-0) 303**

A library that allows you to easily mock out tests based on [AWS infrastructure.](http://aws.amazon.com/)

# **CHAPTER**

# **ONE**

# **GETTING STARTED**

<span id="page-6-0"></span>If you've never used moto before, you should read the *[Getting Started with Moto](#page-8-1)* guide to get familiar with moto and its usage.

### **CHAPTER**

**TWO**

# **ADDITIONAL RESOURCES**

- <span id="page-8-0"></span>• [Moto Source Repository](https://github.com/getmoto/moto)
- [Moto Issue Tracker](https://github.com/getmoto/moto/issues)

# <span id="page-8-1"></span>**2.1 Getting Started with Moto**

### **2.1.1 Installing Moto**

You can use pip to install the latest released version of moto, and specify which service(s) you will use:

pip install 'moto[ec2,s3,..]'

This will install Moto, and the dependencies required for that specific service.

If you don't care about the number of dependencies, or if you want to mock many AWS services:

pip install 'moto[all]'

If you want to install moto from source:

```
git clone git://github.com/getmoto/moto.git
cd moto
pip install '.[all]'
```
### **2.1.2 Moto usage**

For example, we have the following code we want to test:

```
import boto3
class MyModel:
   def __init__(self, name, value):
       self.name = nameself.value = value
   def save(self):
        s3 = boto3.client("s3", region_name="us-east-1")
        s3.put_object(Bucket="mybucket", Key=self.name, Body=self.value)
```
There are several ways to verify that the value will be persisted successfully.

### **Decorator**

With a simple decorator wrapping, all calls to AWS are automatically mocked out.

```
import boto3
from moto import mock_aws
from mymodule import MyModel
@mock_aws
def test_my_model_save():
   conn = boto3.resource("s3", region_name="us-east-1")
   # We need to create the bucket since this is all in Moto's 'virtual' AWS account
   conn.create_bucket(Bucket="mybucket")
   model_instance = MyModel("steve", "is awesome")
   model_instance.save()
   body = conn.Object("mybucket", "steve").get()[
        "Body"].read().decode("utf-8")
   assert body == "is awesome"
```
### **Context manager**

Same as the Decorator, every call inside the with statement is mocked out.

```
def test_my_model_save():
   with mock_aws():
        conn = boto3.resource("s3", region_name="us-east-1")
        conn.create_bucket(Bucket="mybucket")
        model_instance = MyModel("steve", "is awesome")
       model_instance.save()
       body = conn.Object("mybucket", "steve").get()[
            "Body"].read().decode("utf-8")
        assert body == "is awesome"
```
#### **Raw**

You can also start and stop the mocking manually.

```
def test_my_model_save():
   mock = mock_aws()mock.start()
   conn = boto3. resource("s3", region_name="us-east-1")conn.create_bucket(Bucket="mybucket")
   model_instance = MyModel("steve", "is awesome")
```
(continues on next page)

(continued from previous page)

```
model_instance.save()
body = conn.Object("mybucket", "steve").get()[
    "Body"].read().decode("utf-8")
assert body == "is awesome"
mock.stop()
```
### **Unittest usage**

If you use [unittest](https://docs.python.org/3/library/unittest.html) to run tests, and you want to use *moto* inside *setUp*, you can do it with *.start()* and *.stop()* like:

```
import unittest
from moto import mock_aws
import boto3
def func_to_test(bucket_name, key, content):
    s3 = \text{boto3}.\text{resource}("s3")object = s3.Object(bucket_name, key)
    object.put(Body=content)
class MyTest(unittest.TestCase):
    bucket_name = "test-bucket"
    def setUp(self):
        self.mock_aws = mock_aws()
        self.mock_aws.start()
        # you can use boto3.client("s3") if you prefer
        s3 = \text{boto3}.\text{resource}("s3")bucket = s3.Bucket(self.bucket_name)
        bucket.create()
    def tearDown(self):
        self.mock_aws.stop()
    def test(self):
        content = b"abc"key = "/path/to/obj"# run the file which uploads to S3
        func_to_test(self.bucket_name, key, content)
        # check the file was uploaded as expected
        s3 = boto3.resource("s3")
        object = s3.Object(self.bucket_name, key)
        actual = object.get()['Body'].read()self.assertEqual(actual, content)
```
### **Class Decorator**

It is also possible to use decorators on the class-level.

The decorator is effective for every test-method inside your class. State is not shared across test-methods.

```
@mock_aws
class TestMockClassLevel(unittest.TestCase):
   def setUp(self):
        s3 = boto3.client("s3", region_name="us-east-1")
        s3.create_bucket(Bucket="mybucket")
   def test_creating_a_bucket(self):
        # 'mybucket', created in setUp, is accessible in this test
        # Other clients can be created at will
        s3 = boto3.client("s3", region_name="us-east-1")
        s3.create_bucket(Bucket="bucket_inside")
   def test_accessing_a_bucket(self):
        # The state has been reset before this method has started
        # 'mybucket' is recreated as part of the setUp-method
        # 'bucket_inside' however, created inside the other test, no longer exists
       pass
```
**Note:** A tearDown-method can be used to destroy any buckets/state, but because state is automatically destroyed before a test-method start, this is not strictly necessary.

#### **Stand-alone server mode**

Moto also comes with a stand-alone server allowing you to mock out the AWS HTTP endpoints. This is useful if you are using any other language than Python.

```
$ moto_server -p3000
 * Running on http://127.0.0.1:3000/
```
See *[Non-Python SDK's / Server Mode](#page-14-0)* for more information.

# **2.1.3 Recommended Usage**

There are some important caveats to be aware of when using moto:

### **How do I avoid tests from mutating my real infrastructure**

You need to ensure that the mocks are actually in place.

1. Ensure that your tests have dummy environment variables set up:

```
export AWS_ACCESS_KEY_ID='testing'
export AWS_SECRET_ACCESS_KEY='testing'
export AWS_SECURITY_TOKEN='testing'
export AWS_SESSION_TOKEN='testing'
export AWS_DEFAULT_REGION='us-east-1'
```
- 2. Do not embed credentials directly in your code. This is always considered bad practice, regardless of whether you use Moto. It also makes it impossible to configure fake credentials for testing purposes.
- 3. **VERY IMPORTANT**: ensure that you have your mocks set up *BEFORE* your *boto3* client is established. This can typically happen if you import a module that has a *boto3* client instantiated outside of a function. See *[What](#page-13-0) [about those pesky imports](#page-13-0)* below on how to work around this.

**Note:** By default, the region must be one supported by AWS, see *[Can I mock the default AWS region?](#page-22-1)* for how to change this.

#### **Example on usage**

If you are a user of [pytest,](https://pytest.org/en/latest/) you can leverage [pytest fixtures](https://pytest.org/en/latest/fixture.html#fixture) to help set up your mocks and other AWS resources that you would need.

Here is an example:

```
@pytest.fixture(scope="function")
def aws_credentials():
    """Mocked AWS Credentials for moto."""
   os.environ["AWS_ACCESS_KEY_ID"] = "testing"
   os.environ["AWS_SECRET_ACCESS_KEY"] = "testing"
   os.environ["AWS_SECURITY_TOKEN"] = "testing"
   os.environ["AWS_SESSION_TOKEN"] = "testing"
   os.environ["AWS_DEFAULT_REGION"] = "us-east-1"
@pytest.fixture(scope="function")
def aws(aws_credentials):
   with mock_aws():
        yield boto3.client("s3", region_name="us-east-1")
@pytest.fixture
def create_bucket1(aws):
   boto3.client("s3").create_bucket(Bucket="bb1")
@pytest.fixture
```
(continues on next page)

(continued from previous page)

```
def create_bucket2(aws):
   boto3.client("s3").create_bucket(Bucket="bb2")
def test_s3_directly(aws):
   s3.create_bucket(Bucket="somebucket")
   result = s3.list_buckets()assert len(result["Buckets"]) == 1
def test_bucket_creation(create_bucket1, create_bucket2):
   result = boto3.client("s3").list_buckets()
    assert len(result["Buckets"]) == 2
```
In the code sample above, all of the AWS/mocked fixtures take in a parameter of *aws\_credentials*, which sets the proper fake environment variables. The fake environment variables are used so that *botocore* doesn't try to locate real credentials on your system.

With Moto activated within the fixture, we can pass it to a test-method to ensure that any other AWS-calls are also mocked inside that test method. We can also combine multiple fixtures that use the same Moto-fixture.

Moto will delete any data after the mock ends, so the state is not shared across methods.

### <span id="page-13-0"></span>**What about those pesky imports**

As mentioned earlier, mocks should be established BEFORE the clients are set up.

Some background on why this is necessary: Moto intercepts HTTP requests using a custom event handler that hooks into botocore's event-system. When creating clients/resources, *boto3* gathers all event handlers that have been registered at that point, and injects those handlers into the created client/resource. Event handlers registered after a client is created, are not used.

The *moto.core*-package registers our event handler on initialization. So to be pedantic: *moto.core* should be imported before a client is created, in order for *boto3* to call our custom handler and therefore for Moto to be active. The easiest way to ensure this happens, is to establish a mock before the clients are setup, as *moto.core* is imported when the mock starts.

One way to avoid import issues is to make use of local Python imports – i.e. import the module that creates boto3-clients inside of the unit test you want to run.

Example:

```
def test_something(aws):
    # s3 is a fixture defined above that yields a boto3 s3 client.
    from some.package.that.does.something.with.s3 import some_func # <-- Local import
˓→for unit test
    # ^^ Importing here ensures that the mock has been established.
    some_func() # The mock has been established from the "s3" pytest fixture, so this
ightharpoonupfunction that uses
                 # a package-level S3 client will properly use the mock and not reach␣
\rightarrowout to AWS.
```
### **Patching the client or resource**

If it is not possible to rearrange imports, we can patch the boto3-client or resource after the mock has started. See the following code sample:

```
# The client can come from an import, an __init__-file, wherever..
outside_client = boto3.client("s3")
s3 = boto3.resource("s3")
@mock_aws
def test_mock_works_with_client_or_resource_created_outside():
   from moto.core import patch_client, patch_resource
   patch_client(outside_client)
   patch_resource(s3)
   assert outside_client.list_buckets()["Buckets"] == []
    assert list(s3.buckets.all()) == []
```
This will ensure that the boto3 requests are still mocked.

#### **Other caveats**

For Tox, Travis CI, Github Actions, and other build systems, you might need to also create fake AWS credentials. The following command will create the required file with some bogus-credentials:

```
mkdir \sim/.aws && touch \sim/.aws/credentials && echo -e "[default]\naws_access_key_id = test\
˓→naws_secret_access_key = test" > ~/.aws/credentials
```
# <span id="page-14-0"></span>**2.2 Non-Python SDK's / Server Mode**

Moto has a stand-alone server mode. This allows you to use Moto with any of the official AWS SDK's.

### **2.2.1 Installation**

Install the required dependencies using:

pip install moto[server]

You can then start it like this:

\$ moto\_server

You can also pass the port:

```
$ moto_server -p3000
* Running on http://127.0.0.1:3000/
```
If you want to be able to use the server externally you can pass an IP address to bind to as a hostname or allow any of your external interfaces with 0.0.0.0:

\$ moto server -H 0.0.0.0 \* Running on http://0.0.0.0:5000/

Please be aware this might allow other network users to access your server.

# **2.2.2 Start within Python**

It is possible to start this server from within Python, in a separate thread. By default, this server will start on port 5000, but this is configurable.

```
from moto.server import ThreadedMotoServer
server = ThreadedMotoServer()
server.start()
# run tests
client = boto3.client("service", endpoint_url="http://localhost:5000")
...
server.stop()
```
Note that the ThreadedMotoServer and the decorators act on the same state, making it possible to combine the two approaches. See the following example:

```
class TestThreadedMotoServer(unittest.TestCase):
   def setUp(self):
        self.server = ThreadedMotoServer()
        self.server.start()
   def tearDown(self):
        self.server.stop()
   @mock_aws
   def test_load_data_using_decorators(self):
        server_client = boto3.client("s3", endpoint_url="http://127.0.0.1:5000")
        server_client.create_bucket(Bucket="test")
        in_mem_client = boto3.client("s3")
       buckets = in_mem_client.list_buckets()["Buckets"]
        self.assertEqual([b["Name"] for b in buckets], ["test"])
```
This example shows it is possible to create state using the TreadedMotoServer, and access that state using the usual decorators. Note that the decorators will destroy any resources on start, so make sure to not accidentally destroy any resources created by the ThreadedMotoServer that should be kept.

# **2.2.3 Run using Docker**

You could also use the official Docker image. This is stored in two different repositories:

- <https://hub.docker.com/r/motoserver/moto/tags>
- <https://github.com/getmoto/moto/pkgs/container/motoserver>

```
docker run --rm -p 5000:5000 --name moto motoserver/moto:latest
docker run --rm -p 5000:5000 --name moto ghcr.io/getmoto/motoserver:latest
```
#### **Example docker-compose.yaml**

Look at [server.py](https://github.com/getmoto/moto/blob/master/moto/server.py) to find more environment variables.

```
motoserver:
 image: motoserver/moto:latest
  ports:
    - "3000:3000"
  environment:
    - MOTO_PORT=3000 # set moto listener port with env var
```
# **2.2.4 Example Usage**

To use Moto in your tests, pass the *endpoint\_url*-parameter to the SDK of your choice.

For more recent SDK's, this can be configured using the environment variable *AWS\_ENDPOINT\_URL*. See the official AWS documentation: <https://docs.aws.amazon.com/sdkref/latest/guide/feature-ss-endpoints.html>

If your SDK does not support this, here are some code samples to set this parameter the old-fashioned way.

In Python:

```
boto3.resource(
    service_name='s3',
    region_name='us-west-1',
    endpoint_url='http://localhost:5000'
)
```
In Java:

```
AmazonSQS sqs = new AmazonSQSClient();
sqs.setRegion(Region.getRegion(Regions.US_WEST_2));
sqs.setEndpoint("http://localhost:5000");
```
In Scala:

```
val region = Region.getRegion(Regions.US_WEST_2).getName
val serviceEndpoint = "http://localhost:5000"
val config = new AwsClientBuilder.EndpointConfiguration(serviceEndpoint, region)
val amazonSqs = AmazonSQSClientBuilder.standard().withEndpointConfiguration(config).
˓→build
```
In Terraform:

```
provider "aws" {
   region = "us-east-1"skip_credentials_validation = true
   skip_metadata_api_check = true
   skip\_requesting\_account\_id = trues3_force_path_style = true
   endpoints {
      lambda = "http://localhost:5000"}
}
```
See the [Terraform Docs](https://registry.terraform.io/providers/hashicorp/aws/latest/docs/guides/custom-service-endpoints) for more information.

Other languages:

- [Java](https://github.com/getmoto/moto/blob/master/other_langs/sqsSample.java)
- [Ruby](https://github.com/getmoto/moto/blob/master/other_langs/test.rb)
- [Javascript](https://github.com/getmoto/moto/blob/master/other_langs/test.js)

# **2.2.5 Use ServerMode using the decorators**

It is possible to call the MotoServer for tests that were written using decorators. The following environment variables can be set to achieve this:

TEST\_SERVER\_MODE=true

Whenever a mock-decorator starts, Moto will:

- 1. Send a reset-request to http://localhost:5000, removing all state that was kept
- 2. Add the endpoint\_url parameter to boto3, so that all requests will be made to http://localhost:5000.

Optionally, the *http://localhost:5000* endpoint can be overridden by:

TEST\_SERVER\_MODE\_ENDPOINT=http://moto-server:5000

This can be used for example in case of docker-compose configuration that runs Moto server in a separate service container.

Calling the reset-API ensures the same behaviour as normal decorators, where the complete state is removed. It is possible to keep the state in between tests, using this environment variable:

MOTO\_CALL\_RESET\_API=false

# **2.2.6 Dashboard**

Moto comes with a dashboard to view the current state of the system:

```
http://localhost:5000/moto-api/
```
# **2.2.7 Reset API**

An internal API endpoint is provided to reset the state of all of the backends. This will remove all S3 buckets, EC2 servers, etc.:

requests.post("http://motoapi.amazonaws.com/moto-api/reset")

### **2.2.8 Install with Homebrew**

Moto is also available to install using [Homebrew,](https://brew.sh) which makes it much easier to manage if you're not using Python as your primary development language.

Once Homebrew is installed, you can install Moto by running:

```
brew install moto
```
To make the Moto server start up automatically when you log into your computer, you can run:

```
brew services start moto
```
### **2.2.9 Caveats**

The standalone server has some caveats with some services. The following services require that you update your hosts file for your code to work properly:

1. *s3-control*

For the above services, this is required because the hostname is in the form of *AWS\_ACCOUNT\_ID.localhost*. As a result, you need to add that entry to your host file for your tests to function properly.

# <span id="page-18-0"></span>**2.3 Proxy Mode**

Moto can be run as a proxy, intercepting all requests to AWS and mocking them instead. Some of the benefits:

- Easy to configure for all SDK's
- Can be reached by Lambda containers, allowing you to mock service-calls inside a Lambda-function

### **2.3.1 Installation**

Install the required dependencies using:

```
pip install moto[proxy]
```
You can then start the proxy like this:

```
$ pip install moto[proxy]
$ moto_proxy
```
Note that, if you want your Lambda functions to reach this proxy, you need to open up the moto\_proxy:

\$ moto\_proxy -H 0.0.0.0

**Warning:** Be careful not to use this on a public network - this allows all network users access to your server.

# **2.3.2 Quick usage**

The help command shows a quick-guide on how to configure SDK's to use the proxy. .. code-block:: bash

```
$ moto_proxy –help
```
# **2.3.3 Extended Configuration**

To use the MotoProxy while running your tests, the AWS SDK needs to know two things:

- The proxy endpoint
- How to deal with SSL

To set the proxy endpoint, use the *HTTPS\_PROXY*-environment variable.

Because the proxy does not have an approved SSL certificate, the SDK will not trust the proxy by default. This means that the SDK has to be configured to either

- 1. Accept the proxy's custom certificate, by setting the *AWS\_CA\_BUNDLE*-environment variable
- 2. Allow unverified SSL certificates

The *AWS\_CA\_BUNDLE* needs to point to the location of the CA certificate that comes with Moto. You can run *moto\_proxy –help* to get the exact location of this certificate, depending on where Moto is installed.

### **2.3.4 Environment Variables Configuration:**

```
export HTTPS_PROXY=http://localhost:5005
aws cloudformation list-stacks --no-verify-ssl
```
Or by configuring the AWS\_CA\_BUNDLE:

```
export HTTPS_PROXY=http://localhost:5005
export AWS_CA_BUNDLE=/location/of/moto/ca/cert.crt
aws cloudformation list-stacks
```
# **2.3.5 Python Configuration**

If you're already using Moto's *mock\_service*-decorators, you can use a custom environment variable that configures everything automatically:

```
TEST_PROXY_MODE=true pytest
```
To configure this manually:

```
config = Config(proxies={"https": "http://localhost:5005"})
client = boto3.client("s3", config=config, verify=False)
```
# **2.3.6 Terraform Configuration**

from botocore.config import Config

```
provider "aws" {
  region = "us-east-1"http_proxy = "http://localhost:5005"
  custom_ca_bundle = "/location/of/moto/ca/cert.crt"
  # OR
  insecure = true}
```
### **2.3.7 URL Passthroughs**

If some URL's should not be intercepted, you can configure the MotoProxy to pass them through.

To do so, make the following HTTP request:

```
config_url = "http://motoapi.amazonaws.com/moto-api/proxy/passthrough"
proxies = {"http": "http://localhost:5005", "https": "http://localhost:5005"}
http_url = "http://some_website.com/path"
https_host = "google.com"
config = {"http_urls": [http_url], "https_hosts": [https_host]}
requests.post(config_url, json=config, proxies=proxies)
```
Note the difference between *http\_url* and *https\_hosts*. You can configure a full URL to intercept **if and only if** it is a HTTP (unsecured) url.

If you want to passthrough a request to a HTTPS endpoint, you have to specify the HTTPS host. Say you want to make a request to *https://companywebsite.com/mydata*, the *https\_host* would have to be set to *companywebsite.com*.

All HTTPS requests to this domain will be intercepted.

# **2.3.8 Alternative Passthrough**

If your test setup supports the *NO\_PROXY* environment variable, you could exclude *www.thirdpartyservice.com* from being proxied by setting *NO\_PROXY=www.thirdpartyservice.com*. *NO\_PROXY* accepts a comma separated list of domains, e.g. *NO\_PROXY=.thirdpartyservice.com,api.anotherservice.com*.

# <span id="page-21-0"></span>**2.4 FAQ**

# **2.4.1 Why is my test data disappearing?**

To prevent state from leaking across different tests, Moto automatically deletes any created data after a Moto-decorator ends.

So make sure that your decorator is active for the entire duration of the test-method.

# **2.4.2 Is Moto concurrency safe?**

No. Moto is not designed for multithreaded access/multiprocessing.

Moto's internal state, encompassing resource creations and modifications, is managed within the context of the thread in which it is invoked. In a multithreading environment, Python's threading model involves creating a new thread that initially copies the global context from the main thread. However, it's crucial to understand that this copy is a one-time snapshot at the moment of thread creation.

If Moto is employed to mock AWS services in a secondary thread, resources created or modified within that thread may not be visible to other threads or the main thread. The initial copy of the global context to the new thread means that the secondary thread depends on the state from the main thread in a read-only manner. Subsequent modifications or creations within the secondary thread do not propagate back to the main thread or affect the global context of other threads.

For example, if you are using Moto to mock the AWS Cognito IDP service and create users, and these operations are performed in a thread separate from the main application logic, the application may not be able to see the users created in the secondary thread. This limitation arises because, in Python, the new thread's initial state is a copy of the main thread's state, and any changes in one thread do not automatically reflect in other threads and vice versa.

It is essential to consider this behavior when using Moto in scenarios involving multiple threads. For tests that require resource modifications, such as creating or updating AWS resources, it is recommended to ensure that Moto operations are performed within the same thread context as the application or test logic to ensure consistent behavior.

# **2.4.3 Why am I getting RUST errors when installing Moto?**

Moto has a dependency on the pip-module *cryptography*. As of Cryptography >= 3.4, this module requires Rust as a dependency. Most OS/platforms will support the installation of Rust, but if you're getting any errors related to this, see the cryptography documentation for more information: <https://cryptography.io/en/latest/installation/#rust>

# <span id="page-22-1"></span>**2.4.4 Can I mock the default AWS region?**

By default, Moto only allows valid regions, supporting the same regions that AWS supports.

If you want to mock the default region, as an additional layer of protection against accidentally touching your real AWS environment, you can disable this validation:

```
os.environ["MOTO_ALLOW_NONEXISTENT_REGION"] = True
os.environ["AWS_DEFAULT_REGION"] = "antarctica"
```
# **2.4.5 How can I mock my own HTTP-requests, using the Responses-module?**

Moto uses it's own Responses-mock to intercept AWS requests, so if you need to intercept custom (non-AWS) request as part of your tests, you may find that Moto 'swallows' any pass-thru's that you have defined. You can pass your own Responses-mock to Moto, to ensure that any custom (non-AWS) are handled by that Responses-mock.

```
from moto.core.models import override_responses_real_send
my_own_mock = responses.RequestsMock(assert_all_requests_are_fired=True)
override_responses_real_send(my_own_mock)
my_own_mock.start()
my_own_mock.add_passthru("http://some-website.com")
# Unset this behaviour at the end of your tests
override_responses_real_send(None)
```
# <span id="page-22-0"></span>**2.5 IAM-like Access Control**

Moto also has the ability to authenticate and authorize actions, just like it's done by IAM in AWS. This functionality can be enabled by either setting the *INITIAL\_NO\_AUTH\_ACTION\_COUNT* environment variable or using the *set\_initial\_no\_auth\_action\_count* decorator. Note that the current implementation is very basic, see [the source code](https://github.com/getmoto/moto/blob/master/moto/iam/access_control.py) for more information.

# **2.5.1** *INITIAL\_NO\_AUTH\_ACTION\_COUNT*

If this environment variable is set, moto will skip performing any authentication as many times as the variable's value, and only starts authenticating requests afterwards. If it is not set, it defaults to infinity, thus moto will never perform any authentication at all.

# **2.5.2** *set\_initial\_no\_auth\_action\_count*

This is a decorator that works similarly to the environment variable, but the settings are only valid in the function's scope. When the function returns, everything is restored.

```
@set_initial_no_auth_action_count(4)
@mock_aws
def test_describe_instances_allowed():
   policy_document = \{"Version": "2012-10-17",
```
(continues on next page)

(continued from previous page)

```
"Statement": [
           {
                "Effect": "Allow",
                "Action": "ec2:Describe*",
                "Resource": "*"
           }
       ]
   }
   access_key = ...
   # create access key for an IAM user/assumed role that has the policy above.
   # this part should call __exactly__ 4 AWS actions, so that authentication and
˓→authorization starts exactly after this
   client = boto3.client('ec2', region_name='us-east-1',
                          aws_access_key_id=access_key['AccessKeyId'],
                          aws_secret_access_key=access_key['SecretAccessKey'])
   # if the IAM principal whose access key is used, does not have the permission to␣
˓→describe instances, this will fail
   instances = client.describe_instances()['Reservations'][0]['Instances']
   assert len(instances) == \theta
```
See [the related test suite](https://github.com/getmoto/moto/blob/master/tests/test_core/test_auth.py) for more examples.

# <span id="page-23-0"></span>**2.6 AWS Config Support**

An experimental feature for AWS Config has been developed to provide AWS Config capabilities in your unit tests. This feature is experimental as there are many services that are not yet supported and will require the community to add them in over time. This page details how the feature works and how you can use it.

# **2.6.1 What is this and why would I use this?**

AWS Config is an AWS service that describes your AWS resource types and can track their changes over time. At this time, moto does not have support for handling the configuration history changes, but it does have a few methods mocked out that can be immensely useful for unit testing.

If you are developing automation that needs to pull against AWS Config, then this will help you write tests that can simulate your code in production.

# **2.6.2 How does this work?**

The AWS Config capabilities in moto work by examining the state of resources that are created within moto, and then returning that data in the way that AWS Config would return it (sans history). This will work by querying all of the moto backends (regions) for a given resource type.

However, this will only work on resource types that have this enabled.

### **Current enabled resource types**

- 1. S3 (all)
- 2. IAM (Role, Policy)

# **2.6.3 Developer Guide**

There are several pieces to this for adding new capabilities to moto:

- 1. Listing resources
- 2. Describing resources

For both, there are a number of pre-requisites:

### **Base Components**

In the *moto/core/models.py* file is a class named *ConfigQueryModel*. This is a base class that keeps track of all the resource type backends.

At a minimum, resource types that have this enabled will have:

- 1. A *config.py* file that will import the resource type backends (from the *init* .*py*)
- 2. In the resource's *config.py*, an implementation of the *ConfigQueryModel* class with logic unique to the resource type
- 3. An instantiation of the *ConfigQueryModel*
- 4. In the *moto/config/models.py* file, import the *ConfigQueryModel* instantiation, and update *RESOURCE\_MAP* to have a mapping of the AWS Config resource type to the instantiation on the previous step (just imported).

An example of the above is implemented for S3. You can see that by looking at:

- 1. *moto/s3/config.py*
- 2. *moto/config/models.py*

### **Testing**

For each resource type, you will need to test write tests for a few separate areas:

- Test the backend queries to ensure discovered resources come back (ie for *IAM::Policy*, write *tests.tests\_iam.test\_policy\_list\_config\_discovered\_resources*). For writing these tests, you must not make use of *boto* to create resources. You will need to use the backend model methods to provision the resources. This is to make tests compatible with the moto server. You must make tests for the resource type to test listing and object fetching.
- Test the config dict for all scenarios (ie for *IAM::Policy*, write *tests.tests\_iam.test\_policy\_config\_dict*). For writing this test, you'll need to create resources in the same way as the first test (without using *boto*), in every meaningful configuration that would produce a different config dict. Then, query the backend and ensure each of the dicts are as you expect.
- Test that everything works end to end with the *boto* clients. (ie for *IAM::Policy*, write *tests.tests\_iam.test\_policy\_config\_client*). The main two items to test will be the *boto.client('config').list discovered resources()*, *boto.client('config').list\_aggregate\_discovered\_resources()*, *moto.client('config').batch\_get\_resource\_config()*, and *moto.client('config').batch\_aggregate\_get\_resource\_config()*. This test doesn't have to be super thorough,

but it basically tests that the front end and backend logic all works together and returns correct resources. Beware the aggregate methods all have capital first letters (ie *Limit*), while non-aggregate methods have lowercase first letters (ie *limit*)

### **Listing**

S3 is currently the model implementation, but it also odd in that S3 is a global resource type with regional resource residency.

But for most resource types the following is true:

- 1. There are regional backends with their own sets of data
- 2. Config aggregation can pull data from any backend region we assume that everything lives in the same account

Implementing the listing capability will be different for each resource type. At a minimum, you will need to return a *List* of *Dict* that look like this:

```
\overline{[}{
       'type': 'AWS::The AWS Config data type',
       'name': 'The name of the resource',
       'id': 'The ID of the resource',
       'region': 'The region of the resource -- if global, then you may want to have the␣
˓→calling logic pass in the
                   aggregator region in for the resource region -- or just us-east-1 : P'}
     , ...
]
```
It's recommended to read the comment for the *ConfigQueryModel*'s *list\_config\_service\_resources* function in [base class here](moto/core/models.py).

^^ The AWS Config code will see this and format it correct for both aggregated and non-aggregated calls.

### **General implementation tips**

The aggregation and non-aggregation querying can and should just use the same overall logic. The differences are:

1. Non-aggregated listing will specify the region-name of the resource backend *backend\_region* 1. Aggregated listing will need to be able to list resource types across ALL backends and filter optionally by passing in *resource\_region*.

An example of a working implementation of this is [S3.](https://github.com/getmoto/moto/blob/master/moto/s3/config.py)

Pagination should generally be able to pull out the resource across any region so should be sharded by *region-item-name* – not done for S3 because S3 has a globally unique name space.

### **Describing Resources**

Fetching a resource's configuration has some similarities to listing resources, but it requires more work (to implement). Due to the various ways that a resource can be configured, some work will need to be done to ensure that the Config dict returned is correct.

For most resource types the following is true:

1. There are regional backends with their own sets of data 1. Config aggregation can pull data from any backend region – we assume that everything lives in the same account

The current implementation is for S3. S3 is very complex and depending on how the bucket is configured will depend on what Config will return for it.

When implementing resource config fetching, you will need to return at a minimum *None* if the resource is not found, or a *dict* that looks like what AWS Config would return.

It's recommended to read the comment for the *ConfigQueryModel* 's *get\_config\_resource* function in [the base class.](https://github.com/getmoto/moto/blob/master/moto/core/models.py)

# <span id="page-26-0"></span>**2.7 Multi-Account support**

By default, Moto processes all requests in a default account: *123456789012*. The exact credentials provided are usually ignored to make the process of mocking requests as hassle-free as possible.

If you want to mock resources in multiple accounts, or you want to change the default account ID, there are multiple ways to achieve this.

# **2.7.1 Configure the default account**

It is possible to configure the default account ID that will be used for all incoming requests, by setting the environment variable *MOTO\_ACCOUNT\_ID*.

Here is an example of what this looks like in practice:

```
# Create a bucket in the default account
client = boto3.client("s3", region_name="us-east-1")client.create_bucket(Bucket="bucket-default-account")
# Configure another account - all subsequent requests will use this account ID
os.environ["MOTO_ACCOUNT_ID"] = "111111111111"
client.create_bucket(Bucket="bucket-in-account-2")
assert [b['Name''] for b in client.list_buckets()['Buckets'] = ['bucket-in-account-2'']# Now revert to the default account, by removing the environment variable
del os.environ["MOTO_ACCOUNT_ID"]
assert [b["Name"] for b in client.list_buckets()["Buckets"]] == ["bucket-default-account
\hookrightarrow"]
```
# **2.7.2 Configure the account ID using a request header**

If you are using Moto in ServerMode you can add a custom header to a request, to specify which account should be used.

**Note:** Moto will only look at the request-header if the environment variable is not set.

As an example, this is how you would create an S3-bucket in another account:

```
headers ={"x-moto-account-id": "333344445555"}
requests.put("http://bucket.localhost:5000/", headers=headers)
# This will return a list of all buckets in account 333344445555
requests.get("http://localhost:5000", headers=headers)
# This will return an empty list, as there are no buckets in the default account
requests.get("http://localhost:5000")
```
# **2.7.3 Configure an account using STS**

The *STS.assume\_role()*-feature is useful if you want to temporarily use a different set of access credentials. Passing in a role that belongs to a different account will return a set of credentials that give access to that account.

**Note:** To avoid any chicken-and-egg problems trying to create roles in non-existing accounts, these Roles do not need to exist. Moto will only extract the account ID from the role, and create access credentials for that account.

**Note:** Moto will only look at the access credentials if the environment variable and request header is not set.

Let's look at some examples.

```
# Create a bucket using the default access credentials
client1 = boto3.client("s3", region_name="us-east-1")
client1.create_bucket(Bucket="foobar")
# Assume a role in our account
# Note that this Role does not need to exist
default\_account = "123456789012"sts = boto3.client("sts")
response = sts.assume_role(
   RoleArn=f"arn:aws:iam::{default_account}:role/my-role",
   RoleSessionName="test-session-name",
   ExternalId="test-external-id",
\lambda# These access credentials give access to the default account
client2 = boto3.client(
   "s3",
   aws_access_key_id=response["Credentials"]["AccessKeyId"],
    aws_secret_access_key=response["Credentials"]["SecretAccessKey"],
```
(continues on next page)

(continued from previous page)

```
aws_session_token=response["Credentials"]["SessionToken"],
   region_name="us-east-1",
)
client2.list_buckets()["Buckets"].should.have.length_of(1)
```
Because we assumed a role within the same account, we can see the bucket that we've just created.

Things get interesting when assuming a role within a different account.

```
# Create a bucket with default access credentials
client1 = boto3.client("s3", region_name="us-east-1")
client1.create_bucket(Bucket="foobar")
# Assume a role in a different account
# Note that the Role does not need to exist
sts = boto3.client("sts")
response = sts.assume_role(
   RoleArn="arn:aws:iam::111111111111:role/role-in-another-account",
   RoleSessionName="test-session-name",
   ExternalId="test-external-id",
)
# Retrieve all buckets in this new account - this will be completely empty
client2 = boto3.client(
   "s3",
   aws_access_key_id=response["Credentials"]["AccessKeyId"],
   aws_secret_access_key=response["Credentials"]["SecretAccessKey"],
    aws_session_token=response["Credentials"]["SessionToken"],
   region_name="us-east-1",
)
client2.list_buckets()["Buckets"].should.have.length_of(0)
```
Because we've assumed a role in a different account, no buckets were found. The *foobar*-bucket only exists in the default account, not in *111111111111*.

# <span id="page-28-0"></span>**2.8 Releases and Upgrade Paths**

# **2.8.1 Release Schedule**

There is no fixed release schedule, although we try to release a new version every 1 or 2 weeks.

Specific release intervals will be influenced by 1) high-priority bugs, 2) number of new features and 3) maintainer availability.

# **2.8.2 Development Releases**

Every commit should result in a development release, marked as [Pre-releases in PyPi](https://pypi.org/project/moto/#history) and with the *latest*-tag [in Dock](https://hub.docker.com/r/motoserver/moto/tags)[erHub.](https://hub.docker.com/r/motoserver/moto/tags)

# **2.8.3 Versioning scheme**

**Moto follows a** *semver* **scheme:** *major.minor.patch***.**

- A major releases indicates a breaking change
- A minor release indicates a big change, but nothing breaking
- A patch release will contain new features and bug fixes

# **2.8.4 Breaking Changes**

A full list of all changes in a specific release can be found on Github: [https://github.com/getmoto/moto/blob/master/](https://github.com/getmoto/moto/blob/master/CHANGELOG.md) [CHANGELOG.md](https://github.com/getmoto/moto/blob/master/CHANGELOG.md)

A overview of the breaking changes between major versions:

### **For Moto 2.x:**

• A change in the installation method. Use *pip install moto[service]* to only install the required dependencies for that service, or *pip install moto[all]* to install all (1.x behaviour)

### **For Moto 3.x:**

- Removed compatibility with *boto*. Specifically: all *service\_deprecated*-decorators were removed.
- The class-decorator now resets the state before every test-method (before, the state was global shared between class-methods).
- ECS ARN's now use the new (long) format by default

### **For Moto 4.x:**

• Removed decorators *mock\_dynamodb2* and *mock\_rds2* (they were functionally equivalent with *mock\_dynamodb* and *mock\_rds* since 3.x)

### **For Moto 5.x:**

- All decorators have been replaced with *mock\_aws*
- The *batch\_simple* decorator has been replaced with: *@mock\_aws(config={"batch": {"use\_docker": False}})*
- The *awslambda simple* decorator has been replaced with: @mock aws(config={"lambda": *{"use\_docker": False}})*
- When starting the MotoServer, the *service*-argument (i.e.: *motoserver s3*) is no longer supported. A single MotoServer-instance can be used for all AWS-services.

# <span id="page-30-0"></span>**2.9 Configuration Options**

Moto has a variety of ways to configure the mock behaviour.

If you are using the decorators, some options are configurable within the decorator:

```
@mock_aws(config={
    "batch": {"use_docker": True},
    "lambda": {"use_docker": True},
    "core": {
        "mock_credentials": True,
        "passthrough": {
            "urls": ["s3.amazonaws.com/bucket*"],
            "services": ["dynamodb"]
        },
        "reset_boto3_session": True,
    },
    "iam": {"load_aws_managed_policies": False},
    "stepfunctions": {"execute_state_machine": True},
})
```
# **2.9.1 Dockerless Services**

By default, Batch and AWSLambda will spin up a Docker image to execute the provided scripts and functions.

If you configure *use\_docker: False* for either of these services, the scripts and functions will not be executed, and Moto will assume a successful invocation.

# **2.9.2 Passthrough Requests**

Configure *mock\_credentials: False* and *passthrough* if you want to only mock some services, but allow other requests to connect to AWS.

You can either passthrough all requests to a specific service, or all URL's that match a specific pattern.

# **2.9.3 Reset Boto Session**

When creating boto3-client for the first time, *boto3* will create a default session that caches all kinds of things - including credentials. Subsequent boto3-clients will reuse that *Session*.

If the first test in your test suite is mocked, the default *Session* created in that test will have fake credentials, as supplied by Moto. But if the next test is not mocked and should reach out to AWS, it would do so with the mocked credentials from our cached *Session*.

That is why Moto resets the *boto3-Session*, to make sure that it is recreated with the correct credentials (either fake or mocked) everytime. It does come at a cost though, as instantiating a new boto3-Session is an expensive operation.

If all of your tests use Moto, and you never want to reach out to AWS, you can choose to \_not\_ reset the *boto3 session*. New boto3-clients that are created will reuse the *boto3-Session* (with fake credentials), making Moto much more performant.

# **2.9.4 AWS Managed Policies**

Moto comes bundled with all Managed Policies that AWS exposes, which are updated regularly. However, they are not loaded unless specifically requested for performance reasons.

Set "iam": {"load\_aws\_managed\_policies": True} to load these policies for a single test.

# **2.9.5 Configuring MotoServer**

The following options can also be configured when running the MotoServer:

```
options = {
    "batch": {"use_docker": True},
    "lambda": {"use_docker": True},
    "stepfunctions": {"execute_state_machine": True}
}
requests.post(f"http://localhost:5000/moto-api/config", json=options)
```
Send a GET request to see the current status of this configuration:

requests.get(f"http://localhost:5000/moto-api/config").json()

The IAM Managed Policies should be loaded with an environment variable:

```
MOTO_IAM_LOAD_MANAGED_POLICIES=true
```
# **2.9.6 Other configuration options**

### **Environment Variables**

The following is a non-exhaustive list of the environment variables that can be used to configure Moto.

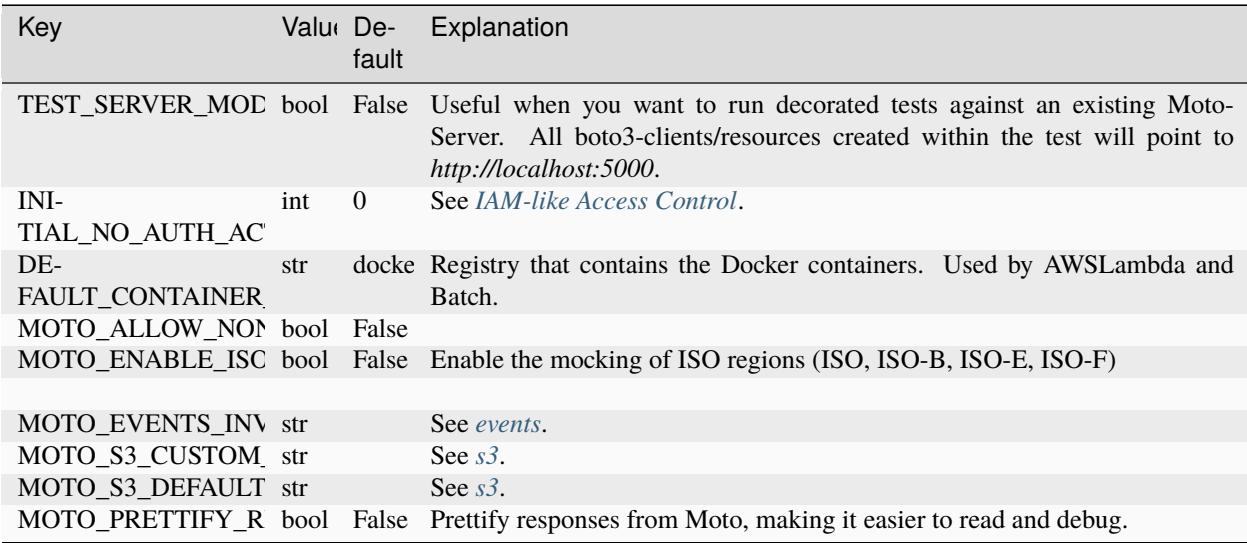

### **Recorder**

The Moto Recorder is used to log all incoming requests, which can be replayed at a later date. This is useful if you need to setup an initial state, and ensure that this is the same across developers/environments.

### **Usage**

Usage in decorator mode:

```
from moto.moto_api import recorder
# Start the recorder
recorder.start_recording()
# Make some requests using boto3
# When you're ready..
recorder.stop_recording()
log = recorder.download_recording()
# Later on, upload this log to another system
recorder.upload_recording(log)
# And replay the contents
recorder.replay_recording()
# While the recorder is active, new requests will be appended to the existing log
# Reset the current log if you want to start with an empty slate
recorder.reset_recording()
```
Usage in ServerMode:

```
# Start the recorder
requests.post("http://localhost:5000/moto-api/recorder/start-recording")
# Make some requests
# When you're ready..
requests.post("http://localhost:5000/moto-api/recorder/stop-recording")
log = requests.get("http://localhost:5000/moto-api/recorder/download-recording").content
# Later on, upload this log to another system
requests.post("http://localhost:5000/moto-api/recorder/upload-recording", data=log)
# and replay the contents
requests.post("http://localhost:5000/moto-api/recorder/replay-recording")
# While the recorder is active, new requests will be appended to the existing log
# Reset the current log if you want to start with an empty slate
requests.post("http://localhost:5000/moto-api/recorder/reset-recording")
```
Note that this feature records and replays the incoming HTTP request. Randomized data created by Moto, such as resource ID's, will not be stored as part of the log.

### **Recorder Configuration**

The requests are stored in a file called *moto recording*, in the directory that Python is run from. You can configure this location using the following environment variable: *MOTO\_RECORDER\_FILEPATH=/whatever/path/you/want*

The recorder is disabled by default. If you want to enable it, use the following environment variable: *MOTO\_ENABLE\_RECORDING=True*

#### **Deterministic Identifiers**

Moto creates random identifiers for most resources, just like AWS. The Recorder will recreate the same resources every time, but with different identifiers.

It is possible to seed Moto and ensure that the 'random' identifiers are always the same for subsequent requests.

Example invocation:

```
# Ensure the provided parameter `a` is an integer
requests.post("http://motoapi.amazonaws.com/moto-api/seed?a=42")
# To try this out, generate a EC2 instance
client = boto3.client("ec2", region_name="us-east-1")resp = client.run_instances(ImageId="ami-12c6146b", MinCount=1, MaxCount=1)
# The resulting InstanceId will always be the same
instance_id = resp["Instances"][0]["InstanceId"]
\text{assert} instance_id == "i-d1026706d7e805da8"
```
To seed Moto in ServerMode:

requests.post(f"http://localhost:5000/moto-api/seed?a=42")

Because the seeding API is only exposed as a request, it will be recorded just like any other request. Seed Moto at the beginning of a recording to ensure the resulting state will always be the same:

```
requests.post("http://localhost:5000/moto-api/recorder/start-recording")
requests.post("http://localhost:5000/moto-api/seed?a=42")
client = boto3.client("ec2", region_name="us-east-1")
resp = client.run_instances(ImageId="ami-12c6146b", MinCount=1, MaxCount=1)
```
requests.post("http://localhost:5000/moto-api/recorder/stop-recording")

### **State Transitions**

When developing against AWS, many API calls are asynchronous. Many resources will take some time to complete, and you'll need to write business logic to ensure the application can deal with all possible states. What is the desired behaviour when the status is *initializing*? What should happen when the status is finally *ready*? What should happen when the resource is still not *ready* after an hour?

Let's look at an example. Say you want to create a DAX cluster, and wait until it's available - or throw an error if this takes too long.

```
def create and wait for cluster(name):
   client.create_cluster(ClusterName=name, ...)
   cluster_status = get_cluster_status(name)
   while cluster_status != "available":
        sleep()
        if five_minutes_have_passed():
            error()
        cluster_status = get_cluster_status(name)
```
Because Moto handles everything in-memory, and no actual servers are created, there is no need to wait until the cluster is ready - it could be ready immediately. Not having to wait for a resource to be ready is of course the major benefit of using Moto, but it also means that the entire example above is impossible to test.

Moto exposes an API that can artificially delay these state transitions, allowing you to let Moto resemble the asynchronous nature of AWS as closely as you need.

Sticking with the example above, you may want to test what happens if the cluster takes 5 seconds to create:

```
from moto.moto_api import state_manager
state_manager.set_transition(model_name="dax::cluster", transition={"progression": "time
\leftrightarrow", "seconds": 5})
create_and_wait_for_cluster("my_new_cluster")
```
In order to test what happens in the event of a timeout, we can order the cluster to only be ready after 10 minutes:

```
from moto.moto_api import state_manager
state_manager.set_transition(model_name="dax::cluster", transition={"progression": "time
\rightarrow", "seconds": 600})
try:
    create_and_wait_for_cluster("my_new_cluster")
except:
    verify_the_correct_error_was_thrown()
```
In other tests, you may simply want the cluster to be ready as quickly as possible:

```
from moto.moto_api import state_manager
state_manager.set_transition(model_name="dax::cluster", transition={"progression":
˓→"immediate"})
```
#### **So far we've seen two possible transitions:**

- The state progresses immediately
- The state progresses after x seconds

There is a third possibility, where the state progresses after calling *describe\_object* a specific number of times. This can be useful if you want to verify that the state does change, but you don't want your unit test to take too long.

**Note:** We will use the *boto3.client(..).describe\_object* method as an example throughout this page. This should be seen as a agnostic version of service-specific methods to verify the status of a resource, such as *boto.client("dax").describe\_clusters()* or *boto.client("support").describe\_cases()*.

Changing the state after a certain number of invocations can be done like this:

```
state_manager.set_transition(model_name="dax::cluster", transition={"progression":
\rightarrow"manual", "times": 3})
```
The transition is called *manual* because it requires you to manually invoke the *describe\_object*-method before the status is progressed. To show how this would work in practice, let's look at an example test:

```
client.create_cluster(ClusterName=name, ...)
# The first time we retrieve the status
status = client.describe_clusters(ClusterNames=[name])["Clusters"][0]["Status"]
assert status == "creating"
# Second time we retrieve the status
status = client.describe_clusters(ClusterNames=[name])["Clusters"][0]["Status"]
assert status == "creating"
# This is the third time that we're retrieving the status - this time it will advance to␣
˓→the next status
status = client.describe_clusters(ClusterNames=[name])["Clusters"][0]["Status"]
assert status == "available"
```
This should be done cleanly in a while-loop of-course, similar to the *create\_and\_wait\_for\_cluster* defined above - but this is a good way to showcase the behaviour.

#### **Registered models**

#### *[A list of all supported models can be found here.](#page-36-0)*

Older versions of Moto may not support all models that are listed here. To see a list of supported models for your Moto-version, call the *get\_registered\_models*-method:

```
with mock_all():
   print(state_manager.get_registered_models())
```
Note the *mock\_all*-decorator! Models are registered when the mock for that resource is started. If you call this method outside of a mock, you may see an empty list.

If you'd like to see state transition support for a resource that's not yet supported, feel free to open an issue or PR.

### **State Transitions in ServerMode**

Configuration state transitions can be done in ServerMode as well, by making a HTTP request to the MotoAPI. This is an example request for *dax::cluster* to wait 5 seconds before the cluster becomes ready:

```
post_body = dict(model_name="dax::cluster", transition={"progression": "time", "seconds
ightharpoonup": 5})
resp = requests.post("http://localhost:5000/moto-api/state-manager/set-transition",␣
˓→data=json.dumps(post_body))
```
An example request to see the currently configured transition for a specific model:

```
requests.get("http://localhost:5000/moto-api/state-manager/get-transition?model_
˓→name=dax::cluster")
```
We will not list all configuration options here again, but all models and transitions types (as specified above) follow the same format.

#### **Reset**

It is possible to reset the state manager, and undo any custom transitions that were set. Using Python:

```
from moto.moto_api import state_manager
state_manager.unset_transition(model_name="dax::cluster")
```
Or if you're using Moto in ServerMode:

```
post_body = dict(model_name="dax::cluster")
resp = requests.post("http://localhost:5000/moto-api/state-manager/unset-transition",␣
˓→data=json.dumps(post_body))
```
#### **Supported Models for State Transitions**

#### **Service: Batch**

**Model**: *batch::job* Available States:

```
"SUBMITTED" –> "PENDING" –> "RUNNABLE" –> "STARTING" –> "RUNNING" "RUNNING" –>
SUCCEEDED|FAILED
```
Transition type: *immediate* Advancement:

When a user calls*submit\_job*, Moto will go through a few steps to prepare the job, and when ready, execute that job in a Docker container. There are some steps to go through while the status is *SUBMITTED*, there are some steps to follow when the status is *PENDING*, etcetera.

Moto will try to advance the status itself - the moment this succeeds, the next step is executed. As the default transition is *immediate*, the status will advance immediately, and these steps will be executed as quickly as possible. This ensures that the job will be executed as quickly as possible.

Delaying the execution can be done as usual, by forcing Moto to wait x seconds before transitioning to the next stage. This can be useful if you need to 'catch' a job in a specific stage.

### **Service: Cloudfront**

**Model**: *cloudfront::distribution* Available States:

"InProgress" –> "Deployed"

Transition type: Manual - describe the resource 1 time before the state advances Advancement:

Call *boto3.client("cloudfront").get\_distribution(..)* to advance a single distribution, or *boto3.client("cloudfront").list\_distributions(..)* to advance all distributions.

### **Service: DAX**

**Model**: *dax::cluster* Available States:

"creating" –> "available" "deleting" –> "deleted"

Transition type: Manual - describe the resource 4 times before the state advances Advancement:

Call *boto3.client("dax").describe\_clusters(..)*.

#### **Service: Glue**

**Model**: *glue::job\_run* Available States:

"STARTING" –> "RUNNING" –> "SUCCEEDED"

Transition type: *immediate* Advancement:

Call *boto3.client("glue").get\_job\_run(..)*

#### **Service: S3 (Glacier Restoration)**

**Model**: *s3::keyrestore* Available States:

None –> "IN\_PROGRESS" –> "RESTORED"

Transition type: Immediate - transitions immediately

### **Service: Support**

**Model**: *support::case* Available states:

"opened" –> "pending-customer-action" –> "reopened" –> "resolved" –> "unassigned" –> "work-inprogress" –> "opened"

Transition type: Manual - describe the resource 1 time before the state advances Advancement:

Call *boto3.client("support").describe\_cases(..)*

#### **Service: Transcribe**

**Model**: *transcribe::vocabulary* Available states:

None –> "PENDING –> "READY"

Transition type: Manual - describe the resource 1 time before the state advances Advancement:

Call *boto3.client("transcribe").get\_vocabulary(..)*

**Model**: *transcribe::medicalvocabulary* Available states:

None –> "PENDING –> "READY"

Transition type: Manual - describe the resource 1 time before the state advances Advancement:

Call *boto3.client("transcribe").get\_medical\_vocabulary(..)*

**Model**: *transcribe::transcriptionjob* Available states:

None –> "QUEUED" –> "IN\_PROGRESS" –> "COMPLETED"

Transition type: Manual - describe the resource 1 time before the state advances Advancement:

Call *boto3.client("transcribe").get\_transcription\_job(..)*

**Model**: *transcribe::medicaltranscriptionjob* Available states:

None –> "QUEUED" –> "IN\_PROGRESS" –> "COMPLETED"

Transition type: Manual - describe the resource 1 time before the state advances Advancement: Call *boto3.client("transcribe").get\_medical\_transcription\_job(..)*

## **Service: ECS**

**Model**: *ecs::task* Available states:

"RUNNING" –> "DEACTIVATING" –> "STOPPING" –> "DEPROVISIONING" –> "STOPPED"

Transition type: Manual - describe the resource 1 time before the state advances Advancement:

Call *boto3.client("ecs").describe\_tasks(..)*

# **2.10 Implemented Services**

Please see a list of all currently supported services. Each service will have a list of the endpoints that are implemented.

### **2.10.1 acm**

Implemented features for this service

- [X] add\_tags\_to\_certificate
- [X] delete\_certificate
- [X] describe\_certificate
- [X] export\_certificate
- [ ] get\_account\_configuration
- [X] get\_certificate
- [X] import\_certificate
- [X] list\_certificates
- [ ] list\_tags\_for\_certificate
- [ ] put\_account\_configuration
- [X] remove\_tags\_from\_certificate
- [ ] renew certificate
- [X] request\_certificate

The parameter DomainValidationOptions has not yet been implemented

- [ ] resend\_validation\_email
- [ ] update\_certificate\_options

# **2.10.2 acm-pca**

class moto.acmpca.models.ACMPCABackend(*region\_name: str*, *account\_id: str*)

Implementation of ACMPCA APIs.

Implemented features for this service

• [X] create\_certificate\_authority

The following parameters are not yet implemented: IdempotencyToken, KeyStorageSecurityStandard, UsageMode

- [ ] create\_certificate\_authority\_audit\_report
- [ ] create permission
- [X] delete\_certificate\_authority
- [] delete\_permission
- [ ] delete\_policy
- [X] describe\_certificate\_authority
- [ ] describe\_certificate\_authority\_audit\_report
- [X] get\_certificate

The CertificateChain will always return None for now

- [X] get\_certificate\_authority\_certificate
- [X] get\_certificate\_authority\_csr
- [ ] get\_policy
- [X] import\_certificate\_authority\_certificate
- [X] issue certificate

The following parameters are not yet implemented: ApiPassthrough, SigningAlgorithm, TemplateArn, Validity, ValidityNotBefore, IdempotencyToken Some fields of the resulting certificate will have default values, instead of using the CSR

- [ ] list certificate authorities
- [ ] list permissions
- [X] list\_tags

Pagination is not yet implemented

- [ ] put\_policy
- [ ] restore\_certificate\_authority
- [X] revoke\_certificate

This is currently a NO-OP

- [X] tag\_certificate\_authority
- [X] untag\_certificate\_authority
- [X] update\_certificate\_authority

## **2.10.3 amp**

class moto.amp.models.PrometheusServiceBackend(*region\_name: str*, *account\_id: str*)

Implementation of PrometheusService APIs.

Implemented features for this service

- [ ] create\_alert\_manager\_definition
- [X] create\_logging\_configuration
- [X] create\_rule\_groups\_namespace

The ClientToken-parameter is not yet implemented

- [ ] create\_scraper
- [X] create\_workspace

The ClientToken-parameter is not yet implemented

- [ ] delete\_alert\_manager\_definition
- [X] delete\_logging\_configuration
- [X] delete\_rule\_groups\_namespace

The ClientToken-parameter is not yet implemented

- [ ] delete\_scraper
- [X] delete\_workspace

The ClientToken-parameter is not yet implemented

- [ ] describe\_alert\_manager\_definition
- [X] describe logging configuration
- [X] describe\_rule\_groups\_namespace
- [] describe\_scraper
- [X] describe\_workspace
- [ ] get default scraper configuration
- [X] list\_rule\_groups\_namespaces
- [ ] list\_scrapers
- [X] list\_tags\_for\_resource
- [X] list\_workspaces
- [ ] put\_alert\_manager\_definition
- [X] put\_rule\_groups\_namespace

The ClientToken-parameter is not yet implemented

- [X] tag\_resource
- [X] untag\_resource
- [X] update\_logging\_configuration
- [X] update\_workspace\_alias

The ClientToken-parameter is not yet implemented

# **2.10.4 apigateway**

class moto.apigateway.models.APIGatewayBackend(*region\_name: str*, *account\_id: str*)

API Gateway mock.

The public URLs of an API integration are mocked as well, i.e. the following would be supported in Moto:

```
client.put_integration(
   restApiId=api_id,
    ...,
   uri="http://httpbin.org/robots.txt",
    integrationHttpMethod="GET"
)
deploy_url = f"https://{api_id}.execute-api.us-east-1.amazonaws.com/dev"
assert requests.get(deploy_url).content == b"a fake response"
```
#### **Limitations:**

- Integrations of type HTTP are supported
- Integrations of type AWS with service DynamoDB are supported
- Other types (AWS\_PROXY, MOCK, etc) are ignored
- Other services are not yet supported
- The BasePath of an API is ignored
- TemplateMapping is not yet supported for requests/responses
- This only works when using the decorators, not in ServerMode

- [X] create\_api\_key
- [X] create\_authorizer
- [X] create\_base\_path\_mapping
- [X] create\_deployment
- [ ] create\_documentation\_part
- [ ] create documentation version
- [X] create\_domain\_name
- [X] create\_model
- [X] create\_request\_validator
- [X] create\_resource
- [X] create\_rest\_api
- [X] create\_stage
- [X] create\_usage\_plan
- [X] create\_usage\_plan\_key
- [X] create\_vpc\_link
- [X] delete\_api\_key
- [X] delete authorizer
- [X] delete\_base\_path\_mapping
- [ ] delete\_client\_certificate
- [X] delete\_deployment
- [ ] delete\_documentation\_part
- [] delete\_documentation\_version
- [X] delete\_domain\_name
- [X] delete\_gateway\_response
- [X] delete\_integration
- [X] delete\_integration\_response
- [X] delete\_method
- [X] delete\_method\_response
- [ ] delete\_model
- [X] delete\_request\_validator
- [X] delete\_resource
- [X] delete\_rest\_api
- [X] delete\_stage
- [X] delete\_usage\_plan
- [X] delete\_usage\_plan\_key
- [X] delete\_vpc\_link
- [ ] flush\_stage\_authorizers\_cache
- [ ] flush\_stage\_cache
- [ ] generate\_client\_certificate
- [ ] get\_account
- [X] get\_api\_key
- [X] get\_api\_keys
- [X] get\_authorizer
- [X] get\_authorizers
- [X] get\_base\_path\_mapping
- [X] get\_base\_path\_mappings
- [ ] get\_client\_certificate
- [ ] get\_client\_certificates
- [X] get\_deployment
- [X] get\_deployments
- [ ] get\_documentation\_part
- [ ] get\_documentation\_parts
- [ ] get\_documentation\_version
- [ ] get\_documentation\_versions
- [X] get\_domain\_name
- [X] get\_domain\_names
- [ ] get\_export
- [X] get\_gateway\_response
- [X] get\_gateway\_responses

Pagination is not yet implemented

- [X] get\_integration
- [X] get\_integration\_response
- [X] get\_method
- [X] get\_method\_response
- [X] get\_model
- [ ] get\_model\_template
- [X] get\_models
- [X] get\_request\_validator
- [X] get\_request\_validators
- [X] get\_resource
- [X] get\_resources
- [X] get\_rest\_api
- [ ] get\_rest\_apis
- [ ] get\_sdk
- [ ] get\_sdk\_type
- [ ] get\_sdk\_types
- [X] get\_stage
- [X] get\_stages
- [ ] get\_tags
- [ ] get\_usage
- [X] get\_usage\_plan
- [X] get\_usage\_plan\_key
- [X] get\_usage\_plan\_keys
- [X] get\_usage\_plans
- [X] get\_vpc\_link
- [X] get\_vpc\_links

Pagination has not yet been implemented

• [ ] import\_api\_keys

- [ ] import\_documentation\_parts
- [X] import\_rest\_api

Only a subset of the OpenAPI spec 3.x is currently implemented.

- [X] put\_gateway\_response
- [X] put\_integration
- [X] put\_integration\_response
- [X] put\_method
- [X] put\_method\_response
- [X] put\_rest\_api

Only a subset of the OpenAPI spec 3.x is currently implemented.

- [ ] tag\_resource
- [ ] test\_invoke\_authorizer
- [ ] test\_invoke\_method
- [ ] untag\_resource
- [ ] update\_account
- [X] update\_api\_key
- [X] update\_authorizer
- [X] update\_base\_path\_mapping
- [ ] update\_client\_certificate
- [ ] update\_deployment
- [ ] update\_documentation\_part
- [ ] update\_documentation\_version
- [ ] update\_domain\_name
- [ ] update\_gateway\_response
- [ ] update\_integration
- [ ] update\_integration\_response
- [ ] update\_method
- [ ] update\_method\_response
- [ ] update\_model
- [X] update\_request\_validator
- [ ] update\_resource
- [X] update\_rest\_api
- [X] update\_stage
- [ ] update\_usage
- [X] update\_usage\_plan

The following PatchOperations are currently supported: add : Everything except /apiStages/{apidId:stageName}/throttle/ and children replace: Everything except /apiStages/{apidId:stageName}/throttle/ and children remove : Everything except /apiStages/{apidId:stageName}/throttle/ and children copy : Nothing yet

• [ ] update\_vpc\_link

## **2.10.5 apigatewaymanagementapi**

class moto.apigatewaymanagementapi.models.ApiGatewayManagementApiBackend(*region\_name: str*, *account\_id: str*)

Connecting to this API in ServerMode/Docker requires Python >= 3.8 and an up-to-date *werkzeug* version  $(>=2.3.x)$ 

Implemented features for this service

- [X] delete\_connection
- [X] get\_connection
- [X] post\_to\_connection

## **2.10.6 apigatewayv2**

class moto.apigatewayv2.models.ApiGatewayV2Backend(*region\_name: str*, *account\_id: str*)

Implementation of ApiGatewayV2 APIs.

Implemented features for this service

• [X] create api

The following parameters are not yet implemented: CredentialsArn, RouteKey, Tags, Target

- [X] create\_api\_mapping
- [X] create\_authorizer
- [ ] create\_deployment
- [X] create\_domain\_name
- [X] create\_integration
- [X] create\_integration\_response
- [X] create\_model
- [X] create\_route
- [X] create\_route\_response

The following parameters are not yet implemented: ResponseModels, ResponseParameters

- [X] create\_stage
- [X] create\_vpc\_link
- [ ] delete\_access\_log\_settings
- [X] delete\_api
- [X] delete\_api\_mapping
- [X] delete\_authorizer
- [X] delete\_cors\_configuration
- [ ] delete\_deployment
- [X] delete\_domain\_name
- [X] delete\_integration
- [X] delete\_integration\_response
- [X] delete\_model
- [X] delete\_route
- [X] delete\_route\_request\_parameter
- [X] delete\_route\_response
- [ ] delete\_route\_settings
- [X] delete\_stage
- [X] delete\_vpc\_link
- [ ] export\_api
- [X] get\_api
- [X] get\_api\_mapping
- [X] get\_api\_mappings
- [X] get\_apis

Pagination is not yet implemented

- [X] get\_authorizer
- [ ] get\_authorizers
- [ ] get\_deployment
- [ ] get\_deployments
- [X] get\_domain\_name
- [X] get\_domain\_names

Pagination is not yet implemented

- [X] get\_integration
- [X] get\_integration\_response
- [X] get\_integration\_responses
- [X] get\_integrations

Pagination is not yet implemented

- [X] get\_model
- [ ] get\_model\_template
- [ ] get\_models
- [X] get\_route
- [X] get\_route\_response
- [ ] get\_route\_responses
- [X] get\_routes

Pagination is not yet implemented

- [X] get\_stage
- [X] get\_stages
- [X] get\_tags
- [X] get\_vpc\_link
- [X] get\_vpc\_links
- [ ] import\_api
- [X] reimport\_api

Only YAML is supported at the moment. Full OpenAPI-support is not guaranteed. Only limited validation is implemented

- [ ] reset\_authorizers\_cache
- [X] tag\_resource
- [X] untag\_resource
- [X] update\_api

The following parameters have not yet been implemented: CredentialsArn, RouteKey, Target

- [ ] update\_api\_mapping
- [X] update\_authorizer
- [ ] update\_deployment
- [ ] update\_domain\_name
- [X] update\_integration
- [X] update\_integration\_response
- [X] update model
- [X] update\_route
- [ ] update\_route\_response
- [ ] update\_stage
- [X] update\_vpc\_link

# **2.10.7 appconfig**

class moto.appconfig.models.AppConfigBackend(*region\_name: str*, *account\_id: str*)

Implementation of AppConfig APIs.

- [X] create\_application
- [X] create\_configuration\_profile
- [ ] create\_deployment\_strategy
- [ ] create\_environment
- [ ] create\_extension
- [ ] create\_extension\_association
- [X] create\_hosted\_configuration\_version

The LatestVersionNumber-parameter is not yet implemented

- [X] delete\_application
- [X] delete\_configuration\_profile
- [ ] delete\_deployment\_strategy
- [ ] delete\_environment
- [ ] delete\_extension
- [ ] delete\_extension\_association
- [X] delete\_hosted\_configuration\_version
- [X] get\_application
- [ ] get\_configuration
- [X] get\_configuration\_profile
- [ ] get\_deployment
- [ ] get\_deployment\_strategy
- [ ] get\_environment
- [ ] get\_extension
- [ ] get\_extension\_association
- [X] get\_hosted\_configuration\_version
- [ ] list\_applications
- [X] list\_configuration\_profiles
- [] list\_deployment\_strategies
- [ ] list\_deployments
- [ ] list\_environments
- [ ] list\_extension\_associations
- [ ] list\_extensions
- [] list\_hosted\_configuration\_versions
- [X] list\_tags\_for\_resource
- [ ] start\_deployment
- [ ] stop\_deployment
- [X] tag\_resource
- [X] untag\_resource
- [X] update\_application
- [X] update\_configuration\_profile
- [ ] update\_deployment\_strategy
- [ ] update\_environment
- [ ] update\_extension
- [ ] update\_extension\_association
- [ ] validate\_configuration

# **2.10.8 application-autoscaling**

Implemented features for this service

- [X] delete\_scaling\_policy
- [X] delete\_scheduled\_action
- [X] deregister\_scalable\_target
- [X] describe\_scalable\_targets
- [] describe\_scaling\_activities
- [X] describe\_scaling\_policies
- [X] describe\_scheduled\_actions

Pagination is not yet implemented

- [ ] list\_tags\_for\_resource
- [X] put\_scaling\_policy
- [X] put\_scheduled\_action
- [X] register\_scalable\_target
- [ ] tag\_resource
- [ ] untag\_resource

# **2.10.9 appsync**

class moto.appsync.models.AppSyncBackend(*region\_name: str*, *account\_id: str*) Implementation of AppSync APIs.

- [ ] associate\_api
- [ ] associate\_merged\_graphql\_api
- [ ] associate\_source\_graphql\_api
- [ ] create\_api\_cache
- [X] create\_api\_key
- [ ] create\_data\_source
- [ ] create\_domain\_name
- [ ] create\_function
- [X] create\_graphql\_api
- [ ] create\_resolver
- [ ] create\_type
- [ ] delete\_api\_cache
- [X] delete\_api\_key
- [ ] delete\_data\_source
- [ ] delete\_domain\_name
- [ ] delete\_function
- [X] delete\_graphql\_api
- [ ] delete\_resolver
- [ ] delete\_type
- [ ] disassociate\_api
- [ ] disassociate\_merged\_graphql\_api
- [ ] disassociate\_source\_graphql\_api
- [ ] evaluate\_code
- [ ] evaluate\_mapping\_template
- [ ] flush api cache
- [ ] get\_api\_association
- [ ] get\_api\_cache
- [ ] get\_data\_source
- [ ] get\_data\_source\_introspection
- [ ] get\_domain\_name
- [ ] get\_function
- [X] get\_graphql\_api
- [] get\_graphql\_api\_environment\_variables
- [ ] get\_introspection\_schema
- [ ] get\_resolver
- [X] get\_schema\_creation\_status
- [ ] get\_source\_api\_association
- [X] get\_type
- [X] list\_api\_keys

Pagination or the maxResults-parameter have not yet been implemented.

- [ ] list\_data\_sources
- [ ] list\_domain\_names
- [ ] list\_functions
- [X] list\_graphql\_apis

Pagination or the maxResults-parameter have not yet been implemented.

- [ ] list\_resolvers
- [] list\_resolvers\_by\_function
- [ ] list\_source\_api\_associations
- [X] list\_tags\_for\_resource
- [ ] list\_types
- [] list\_types\_by\_association
- [ ] put\_graphql\_api\_environment\_variables
- [ ] start\_data\_source\_introspection
- [X] start\_schema\_creation
- [ ] start\_schema\_merge
- [X] tag\_resource
- [X] untag\_resource
- [ ] update\_api\_cache
- [X] update\_api\_key
- [ ] update\_data\_source
- [ ] update\_domain\_name
- [ ] update\_function
- [X] update\_graphql\_api
- [ ] update\_resolver
- [ ] update\_source\_api\_association
- [ ] update\_type

# **2.10.10 athena**

- [ ] batch\_get\_named\_query
- [ ] batch\_get\_prepared\_statement
- [ ] batch\_get\_query\_execution
- [] cancel\_capacity\_reservation
- [ ] create\_capacity\_reservation
- [X] create\_data\_catalog
- [X] create\_named\_query
- [ ] create\_notebook
- [X] create\_prepared\_statement
- [ ] create\_presigned\_notebook\_url
- [X] create\_work\_group
- [ ] delete\_capacity\_reservation
- [ ] delete data catalog
- [] delete\_named\_query
- [ ] delete\_notebook
- [ ] delete\_prepared\_statement
- [ ] delete\_work\_group
- [ ] export\_notebook
- [ ] get\_calculation\_execution
- [ ] get\_calculation\_execution\_code
- [ ] get\_calculation\_execution\_status
- [ ] get\_capacity\_assignment\_configuration
- [ ] get\_capacity\_reservation
- [X] get\_data\_catalog
- [ ] get\_database
- [X] get\_named\_query
- [ ] get\_notebook\_metadata
- [X] get\_prepared\_statement
- [X] get\_query\_execution
- [X] get\_query\_results

Queries are not executed by Moto, so this call will always return 0 rows by default.

You can use a dedicated API to override this, by configuring a queue of expected results.

A request to *get\_query\_results* will take the first result from that queue, and assign it to the provided QueryExecutionId. Subsequent requests using the same QueryExecutionId will return the same result. Other requests using a different QueryExecutionId will take the next result from the queue, or return an empty result if the queue is empty.

Configuring this queue by making an HTTP request to */moto-api/static/athena/query-results*. An example invocation looks like this:

```
expected_results = {
   "account_id": "123456789012", # This is the default - can be omitted
   "region": "us-east-1", # This is the default - can be omitted
   "results": [
        {
            "rows": [{"Data": [{"VarCharValue": "1"}]}],
            "column_info": [{
                "CatalogName": "string",
                "SchemaName": "string",
                "TableName": "string",
                "Name": "string",
                "Label": "string",
                "Type": "string",
                "Precision": 123,
                "Scale": 123,
                "Nullable": "NOT_NULL",
```
(continues on next page)

(continued from previous page)

```
"CaseSensitive": True,
            }],
        },
        # other results as required
   ],
}
resp = requests.post(
   "http://motoapi.amazonaws.com/moto-api/static/athena/query-results",
   json=expected_results,
)
assert resp.status_code == 201
client = boto3.client("athena", region_name="us-east-1")
details = client.get_query_execution(QueryExecutionId="any_id")[
˓→"QueryExecution"]
```
**Note:** The exact QueryExecutionId is not relevant here, but will likely be whatever value is returned by start\_query\_execution

- [ ] get\_query\_runtime\_statistics
- [ ] get\_session
- [ ] get\_session\_status
- [ ] get\_table\_metadata
- [X] get\_work\_group
- [ ] import\_notebook
- [] list\_application\_dpu\_sizes
- [] list\_calculation\_executions
- [ ] list\_capacity\_reservations
- [X] list\_data\_catalogs
- [ ] list\_databases
- [ ] list\_engine\_versions
- [ ] list\_executors
- [X] list\_named\_queries
- [ ] list\_notebook\_metadata
- [] list\_notebook\_sessions
- [] list\_prepared\_statements
- [X] list\_query\_executions
- [ ] list\_sessions
- [ ] list\_table\_metadata
- [ ] list\_tags\_for\_resource
- [X] list\_work\_groups
- [ ] put\_capacity\_assignment\_configuration
- [] start\_calculation\_execution
- [X] start\_query\_execution
- [ ] start\_session
- [] stop\_calculation\_execution
- [X] stop\_query\_execution
- [ ] tag\_resource
- [] terminate\_session
- [ ] untag\_resource
- [ ] update\_capacity\_reservation
- [ ] update\_data\_catalog
- [ ] update\_named\_query
- [ ] update\_notebook
- [ ] update\_notebook\_metadata
- [ ] update\_prepared\_statement
- [ ] update\_work\_group

## **2.10.11 autoscaling**

- [X] attach\_instances
- [X] attach\_load\_balancer\_target\_groups
- [X] attach\_load\_balancers
- [] attach\_traffic\_sources
- [X] batch\_delete\_scheduled\_action
- [X] batch\_put\_scheduled\_update\_group\_action
- [ ] cancel\_instance\_refresh
- [ ] complete\_lifecycle\_action
- [X] create auto scaling group
- [X] create\_launch\_configuration
- [X] create\_or\_update\_tags
- [X] delete\_auto\_scaling\_group
- [X] delete\_launch\_configuration
- [X] delete\_lifecycle\_hook
- [ ] delete\_notification\_configuration
- [X] delete\_policy
- [X] delete\_scheduled\_action
- [X] delete\_tags
- [X] delete\_warm\_pool
- [] describe\_account\_limits
- [] describe\_adjustment\_types
- [X] describe\_auto\_scaling\_groups
- [X] describe\_auto\_scaling\_instances
- [ ] describe\_auto\_scaling\_notification\_types
- [ ] describe\_instance\_refreshes
- [X] describe\_launch\_configurations
- [ ] describe\_lifecycle\_hook\_types
- [X] describe\_lifecycle\_hooks
- [X] describe\_load\_balancer\_target\_groups
- [X] describe\_load\_balancers
- [ ] describe\_metric\_collection\_types
- [] describe\_notification\_configurations
- [X] describe policies
- [] describe\_scaling\_activities
- [ ] describe\_scaling\_process\_types
- [X] describe\_scheduled\_actions
- [X] describe\_tags

Pagination is not yet implemented.

- [ ] describe\_termination\_policy\_types
- [ ] describe\_traffic\_sources
- [X] describe\_warm\_pool

Pagination is not yet implemented. Does not create/return any Instances currently.

- [X] detach\_instances
- [X] detach\_load\_balancer\_target\_groups
- [X] detach\_load\_balancers
- [] detach\_traffic\_sources
- [ ] disable\_metrics\_collection
- [X] enable\_metrics\_collection
- [ ] enter\_standby
- [X] execute\_policy
- [ ] exit\_standby
- [ ] get\_predictive\_scaling\_forecast
- [ ] put\_lifecycle\_hook
- [ ] put\_notification\_configuration
- [X] put\_scaling\_policy
- [X] put\_scheduled\_update\_group\_action
- [X] put\_warm\_pool
- [ ] record\_lifecycle\_action\_heartbeat
- [X] resume\_processes
- [ ] rollback\_instance\_refresh
- [X] set\_desired\_capacity
- [X] set\_instance\_health

The ShouldRespectGracePeriod-parameter is not yet implemented

- [X] set\_instance\_protection
- [ ] start\_instance\_refresh
- [X] suspend\_processes
- [] terminate\_instance\_in\_auto\_scaling\_group
- [X] update\_auto\_scaling\_group

The parameter DefaultCooldown, PlacementGroup, TerminationPolicies are not yet implemented

## **2.10.12 backup**

class moto.backup.models.BackupBackend(*region\_name: str*, *account\_id: str*)

Implementation of Backup APIs.

- [ ] cancel\_legal\_hold
- [X] create\_backup\_plan
- [ ] create\_backup\_selection
- [X] create\_backup\_vault
- [ ] create\_framework
- [] create\_legal\_hold
- [ ] create\_logically\_air\_gapped\_backup\_vault
- [] create\_report\_plan
- [ ] create\_restore\_testing\_plan
- [ ] create\_restore\_testing\_selection
- [X] delete\_backup\_plan
- [ ] delete\_backup\_selection
- [ ] delete\_backup\_vault
- [ ] delete\_backup\_vault\_access\_policy
- [ ] delete\_backup\_vault\_lock\_configuration
- [] delete\_backup\_vault\_notifications
- [ ] delete\_framework
- [ ] delete\_recovery\_point
- [] delete\_report\_plan
- [ ] delete\_restore\_testing\_plan
- [ ] delete\_restore\_testing\_selection
- [ ] describe\_backup\_job
- [ ] describe\_backup\_vault
- [] describe\_copy\_job
- [ ] describe\_framework
- [ ] describe\_global\_settings
- [ ] describe\_protected\_resource
- [ ] describe\_recovery\_point
- [ ] describe\_region\_settings
- [ ] describe\_report\_job
- [] describe\_report\_plan
- [ ] describe\_restore\_job
- [ ] disassociate\_recovery\_point
- [ ] disassociate\_recovery\_point\_from\_parent
- [ ] export\_backup\_plan\_template
- [X] get\_backup\_plan
- [ ] get\_backup\_plan\_from\_json
- [ ] get\_backup\_plan\_from\_template
- [ ] get\_backup\_selection
- [ ] get\_backup\_vault\_access\_policy
- [ ] get\_backup\_vault\_notifications
- [ ] get\_legal\_hold
- [ ] get\_recovery\_point\_restore\_metadata
- [ ] get\_restore\_job\_metadata
- [ ] get\_restore\_testing\_inferred\_metadata
- [ ] get\_restore\_testing\_plan
- [ ] get\_restore\_testing\_selection
- [ ] get\_supported\_resource\_types
- [ ] list\_backup\_job\_summaries
- [ ] list\_backup\_jobs
- [ ] list\_backup\_plan\_templates
- [ ] list\_backup\_plan\_versions
- [X] list\_backup\_plans
	- Pagination is not yet implemented
- [] list\_backup\_selections
- [X] list\_backup\_vaults

Pagination is not yet implemented

- [] list\_copy\_job\_summaries
- [ ] list\_copy\_jobs
- [ ] list\_frameworks
- [ ] list\_legal\_holds
- [ ] list\_protected\_resources
- [ ] list\_protected\_resources\_by\_backup\_vault
- [ ] list\_recovery\_points\_by\_backup\_vault
- [ ] list\_recovery\_points\_by\_legal\_hold
- [ ] list\_recovery\_points\_by\_resource
- [ ] list report jobs
- [ ] list\_report\_plans
- [ ] list\_restore\_job\_summaries
- [ ] list\_restore\_jobs
- [ ] list\_restore\_jobs\_by\_protected\_resource
- [ ] list\_restore\_testing\_plans
- [ ] list\_restore\_testing\_selections
- [X] list\_tags

Pagination is not yet implemented

- [ ] put\_backup\_vault\_access\_policy
- [ ] put\_backup\_vault\_lock\_configuration
- [ ] put\_backup\_vault\_notifications
- [ ] put\_restore\_validation\_result
- [ ] start\_backup\_job
- [ ] start\_copy\_job
- [] start\_report\_job
- [ ] start\_restore\_job
- [ ] stop\_backup\_job
- [X] tag\_resource
- [X] untag\_resource
- [ ] update\_backup\_plan
- [ ] update\_framework
- [ ] update\_global\_settings
- [ ] update\_recovery\_point\_lifecycle
- [ ] update\_region\_settings
- [ ] update\_report\_plan
- [] update\_restore\_testing\_plan
- [ ] update\_restore\_testing\_selection

# **2.10.13 batch**

class moto.batch.models.BatchBackend(*region\_name: str*, *account\_id: str*)

Batch-jobs are executed inside a Docker-container. Everytime the *submit\_job*-method is called, a new Docker container is started. A job is marked as 'Success' when the Docker-container exits without throwing an error.

Use *@mock\_batch\_simple* instead if you do not want to use a Docker-container. With this decorator, jobs are simply marked as 'Success' without trying to execute any commands/scripts.

Implemented features for this service

- [X] cancel\_job
- [X] create\_compute\_environment
- [X] create\_job\_queue
- [X] create\_scheduling\_policy
- [X] delete\_compute\_environment
- [X] delete\_job\_queue
- [X] delete\_scheduling\_policy
- [X] deregister\_job\_definition
- [X] describe\_compute\_environments

Pagination is not yet implemented

• [X] describe\_job\_definitions

Pagination is not yet implemented

• [X] describe\_job\_queues

Pagination is not yet implemented

- [X] describe jobs
- [X] describe\_scheduling\_policies
- [X] list\_jobs

Pagination is not yet implemented

•  $[X]$  list scheduling policies

Pagination is not yet implemented

- [X] list\_tags\_for\_resource
- [X] register\_job\_definition

• [X] submit\_job

Parameters RetryStrategy and Parameters are not yet implemented.

- [X] tag\_resource
- [X] terminate\_job
- [X] untag\_resource
- [X] update\_compute\_environment
- [X] update\_job\_queue
- [X] update\_scheduling\_policy

## **2.10.14 bedrock**

class moto.bedrock.models.BedrockBackend(*region\_name: str*, *account\_id: str*)

Implementation of Bedrock APIs.

- [ ] create\_evaluation\_job
- [ ] create\_guardrail
- [] create\_guardrail\_version
- [X] create\_model\_customization\_job
- [ ] create\_provisioned\_model\_throughput
- [X] delete\_custom\_model
- [ ] delete\_guardrail
- [X] delete\_model\_invocation\_logging\_configuration
- [ ] delete\_provisioned\_model\_throughput
- [X] get\_custom\_model
- [ ] get\_evaluation\_job
- [ ] get\_foundation\_model
- [ ] get\_guardrail
- [X] get\_model\_customization\_job
- [X] get\_model\_invocation\_logging\_configuration
- [ ] get\_provisioned\_model\_throughput
- [X] list\_custom\_models
	- The foundation\_model\_arn\_equals-argument is not yet supported
- [ ] list\_evaluation\_jobs
- [ ] list\_foundation\_models
- [ ] list\_guardrails
- [X] list\_model\_customization\_jobs
- [ ] list\_provisioned\_model\_throughputs
- [X] list\_tags\_for\_resource
- [X] put\_model\_invocation\_logging\_configuration
- [ ] stop\_evaluation\_job
- [X] stop\_model\_customization\_job
- [X] tag\_resource
- [X] untag\_resource
- [ ] update\_guardrail
- [ ] update\_provisioned\_model\_throughput

# **2.10.15 bedrock-agent**

class moto.bedrockagent.models.AgentsforBedrockBackend(*region\_name: str*, *account\_id: str*)

Implementation of AgentsforBedrock APIs.

- [ ] associate\_agent\_knowledge\_base
- [X] create\_agent
- [] create\_agent\_action\_group
- [] create\_agent\_alias
- [] create\_data\_source
- [X] create\_knowledge\_base
- [X] delete\_agent
- [] delete\_agent\_action\_group
- [ ] delete\_agent\_alias
- [ ] delete\_agent\_version
- [ ] delete\_data\_source
- [X] delete\_knowledge\_base
- [ ] disassociate\_agent\_knowledge\_base
- [X] get\_agent
- [ ] get\_agent\_action\_group
- [ ] get\_agent\_alias
- [ ] get\_agent\_knowledge\_base
- [ ] get\_agent\_version
- [ ] get\_data\_source
- [ ] get\_ingestion\_job
- [X] get\_knowledge\_base
- [ ] list\_agent\_action\_groups
- [ ] list\_agent\_aliases
- [ ] list\_agent\_knowledge\_bases
- [ ] list\_agent\_versions
- [X] list\_agents
- [] list\_data\_sources
- [] list\_ingestion\_jobs
- [X] list\_knowledge\_bases
- [X] list\_tags\_for\_resource
- [ ] prepare\_agent
- [ ] start\_ingestion\_job
- [X] tag\_resource
- [X] untag\_resource
- [ ] update\_agent
- [] update\_agent\_action\_group
- [ ] update\_agent\_alias
- [ ] update\_agent\_knowledge\_base
- [ ] update data source
- [ ] update\_knowledge\_base

## **2.10.16 budgets**

class moto.budgets.models.BudgetsBackend(*region\_name: str*, *account\_id: str*)

Implementation of Budgets APIs.

- [X] create\_budget
- [ ] create\_budget\_action
- [X] create\_notification
- [] create\_subscriber
- [X] delete\_budget
- [ ] delete\_budget\_action
- [X] delete\_notification
- [ ] delete\_subscriber
- [X] describe\_budget
- [ ] describe\_budget\_action
- [ ] describe\_budget\_action\_histories
- [] describe\_budget\_actions\_for\_account
- [ ] describe\_budget\_actions\_for\_budget
- [ ] describe\_budget\_notifications\_for\_account
- [ ] describe\_budget\_performance\_history
- [X] describe\_budgets
	- Pagination is not yet implemented
- [X] describe\_notifications\_for\_budget

Pagination has not yet been implemented

- [ ] describe\_subscribers\_for\_notification
- [ ] execute\_budget\_action
- [ ] update\_budget
- [ ] update\_budget\_action
- [ ] update\_notification
- [ ] update\_subscriber

## **2.10.17 ce**

class moto.ce.models.CostExplorerBackend(*region\_name: str*, *account\_id: str*) Implementation of CostExplorer APIs.

Implemented features for this service

- [ ] create\_anomaly\_monitor
- [ ] create\_anomaly\_subscription
- [X] create\_cost\_category\_definition

The EffectiveOn and ResourceTags-parameters are not yet implemented

- [ ] delete\_anomaly\_monitor
- [ ] delete\_anomaly\_subscription
- [X] delete\_cost\_category\_definition

The EffectiveOn-parameter is not yet implemented

• [X] describe\_cost\_category\_definition

The EffectiveOn-parameter is not yet implemented

- [ ] get\_anomalies
- [ ] get\_anomaly\_monitors
- [ ] get\_anomaly\_subscriptions
- [ ] get\_approximate\_usage\_records
- [X] get\_cost\_and\_usage

There is no validation yet on any of the input parameters.

Cost or usage is not tracked by Moto, so this call will return nothing by default.

You can use a dedicated API to override this, by configuring a queue of expected results.

A request to *get\_cost\_and\_usage* will take the first result from that queue, and assign it to the provided parameters. Subsequent requests using the same parameters will return the same result. Other requests using different parameters will take the next result from the queue, or return an empty result if the queue is empty.

Configure this queue by making an HTTP request to */moto-api/static/ce/cost-and-usage-results*. An example invocation looks like this:

```
result = {
    "results": [
        {
             "ResultsByTime": [
                 {
                      "TimePeriod": {"Start": "2024-01-01", "End": "2024-01-02
\hookrightarrow"},
                     "Total": {
                          "BlendedCost": {"Amount": "0.0101516483", "Unit":
\rightarrow"USD"}
                     },
                     "Groups": [],
                     "Estimated": False
                 }
             ],
             "DimensionValueAttributes": [{"Value": "v", "Attributes": {"a":
\rightarrow"b"}}]
        },
        {
             ...
        },
    ]
}
resp = requests.post(
    "http://motoapi.amazonaws.com/moto-api/static/ce/cost-and-usage-results
˓→",
    json=expected_results,
)
assert resp.status_code == 201
ce = boto3.client("ce", region_name="us-east-1")
resp = ce.get_cost_and_usage(...)
```
- [ ] get\_cost\_and\_usage\_with\_resources
- [ ] get\_cost\_categories
- [ ] get\_cost\_forecast
- [ ] get\_dimension\_values
- [ ] get\_reservation\_coverage
- [ ] get\_reservation\_purchase\_recommendation
- [ ] get\_reservation\_utilization
- [ ] get rightsizing recommendation
- [ ] get\_savings\_plan\_purchase\_recommendation\_details
- [ ] get\_savings\_plans\_coverage
- [ ] get\_savings\_plans\_purchase\_recommendation
- [ ] get\_savings\_plans\_utilization
- [] get\_savings\_plans\_utilization\_details
- [ ] get\_tags
- [ ] get\_usage\_forecast
- [ ] list\_cost\_allocation\_tag\_backfill\_history
- [ ] list\_cost\_allocation\_tags
- [ ] list\_cost\_category\_definitions
- [ ] list\_savings\_plans\_purchase\_recommendation\_generation
- [X] list\_tags\_for\_resource
- [ ] provide\_anomaly\_feedback
- [ ] start\_cost\_allocation\_tag\_backfill
- [ ] start\_savings\_plans\_purchase\_recommendation\_generation
- [X] tag\_resource
- [X] untag\_resource
- [ ] update\_anomaly\_monitor
- [ ] update\_anomaly\_subscription
- [ ] update\_cost\_allocation\_tags\_status
- [X] update\_cost\_category\_definition

The EffectiveOn-parameter is not yet implemented

# **2.10.18 Supported CloudFormation resources**

A list of all resources that can be created via CloudFormation. Please let us know if you'd like support for a resource not yet listed here.

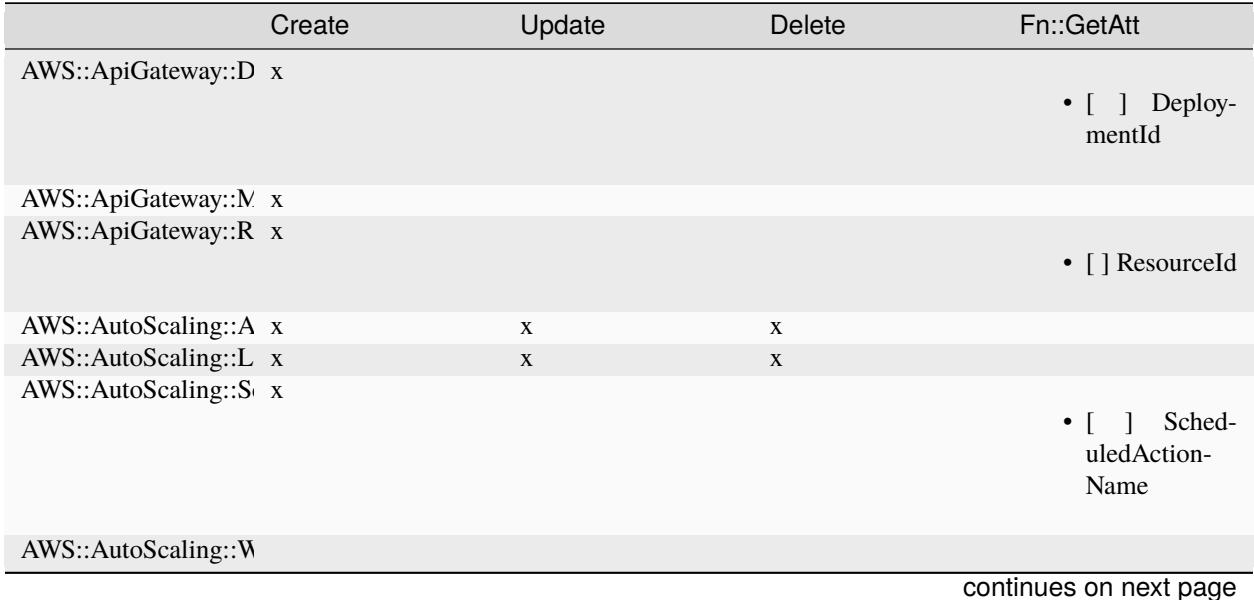

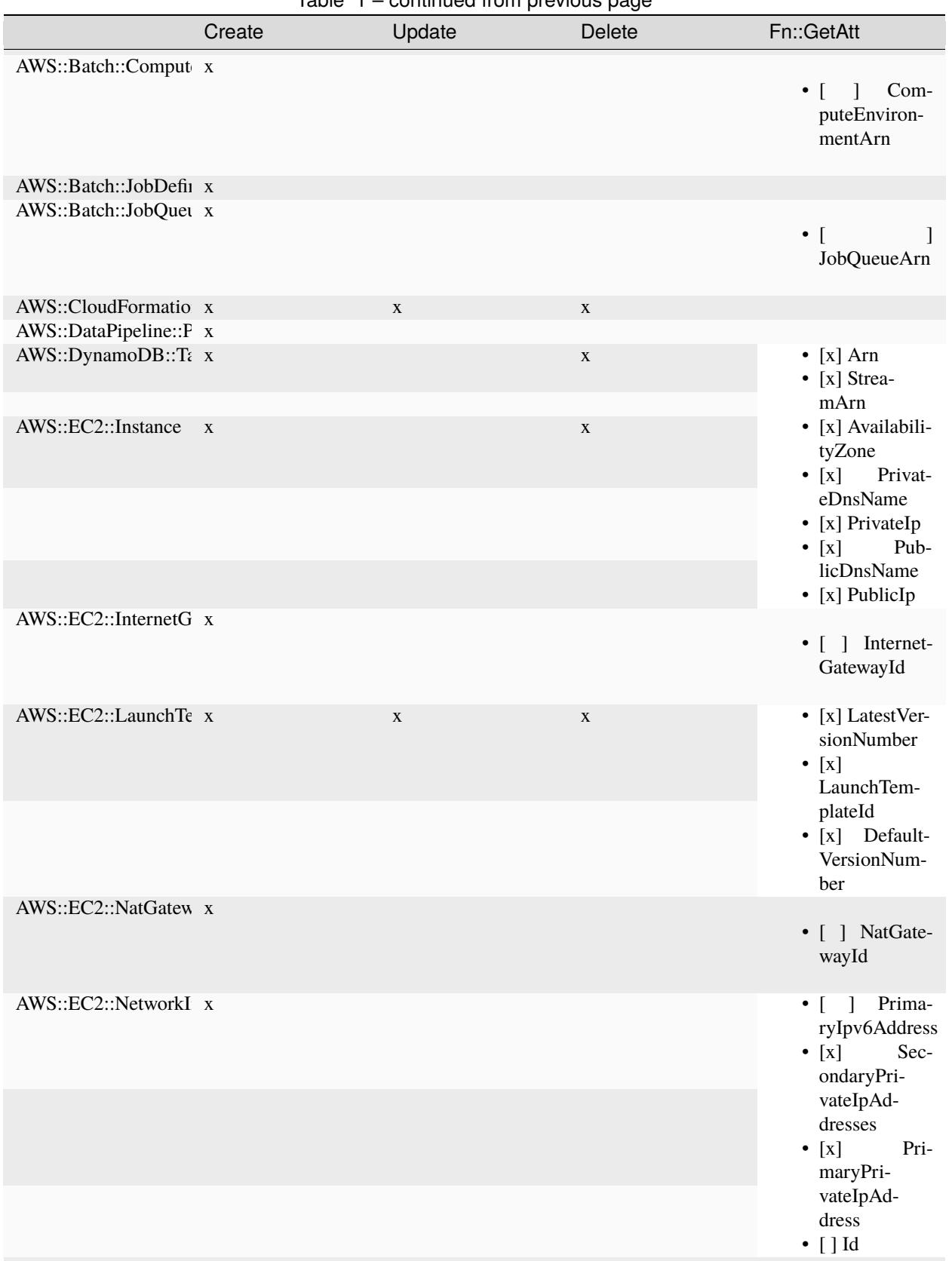

Table 1 – continued from previous page

continues on next page

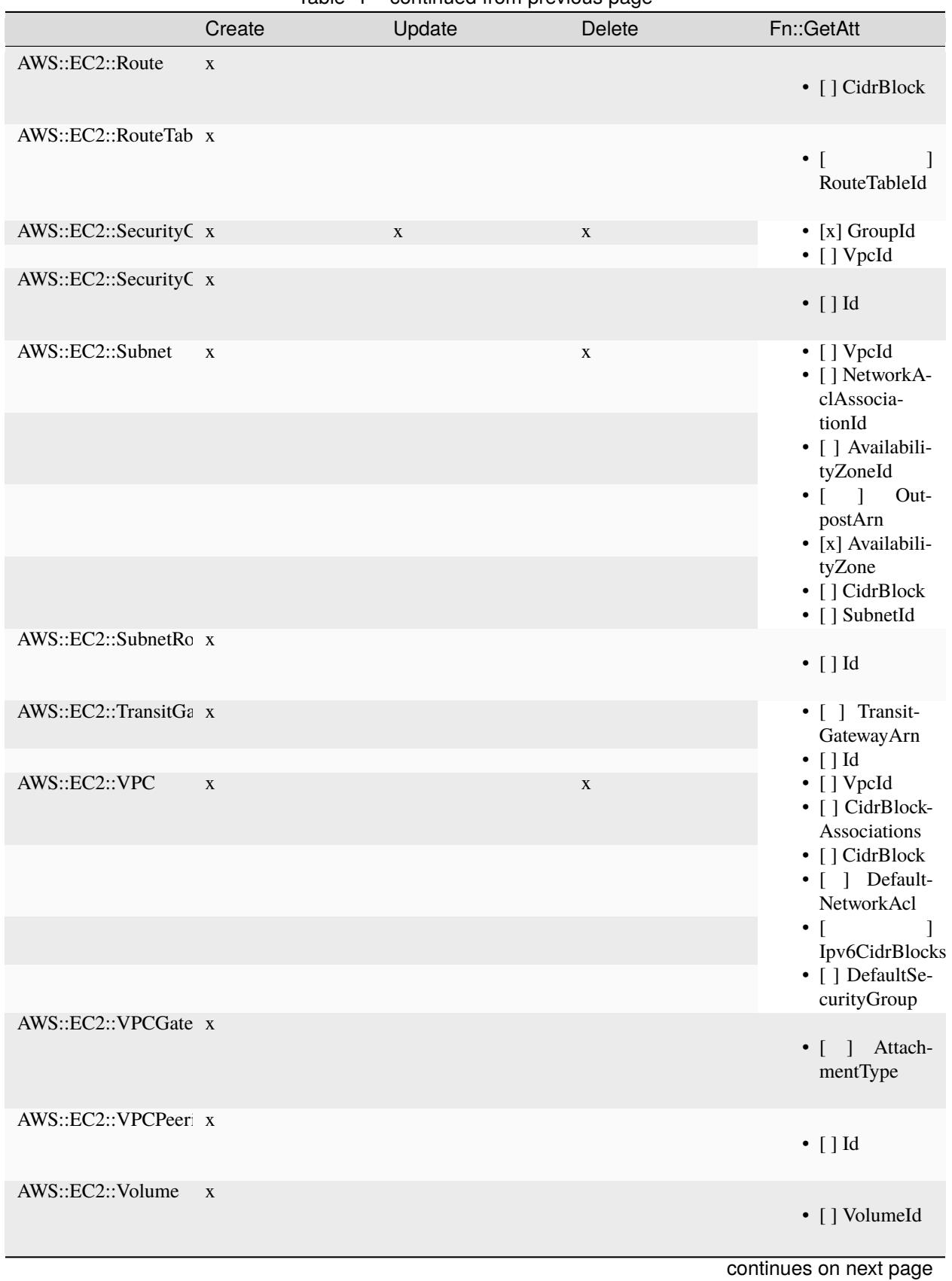

Table 1 – continued from previous page

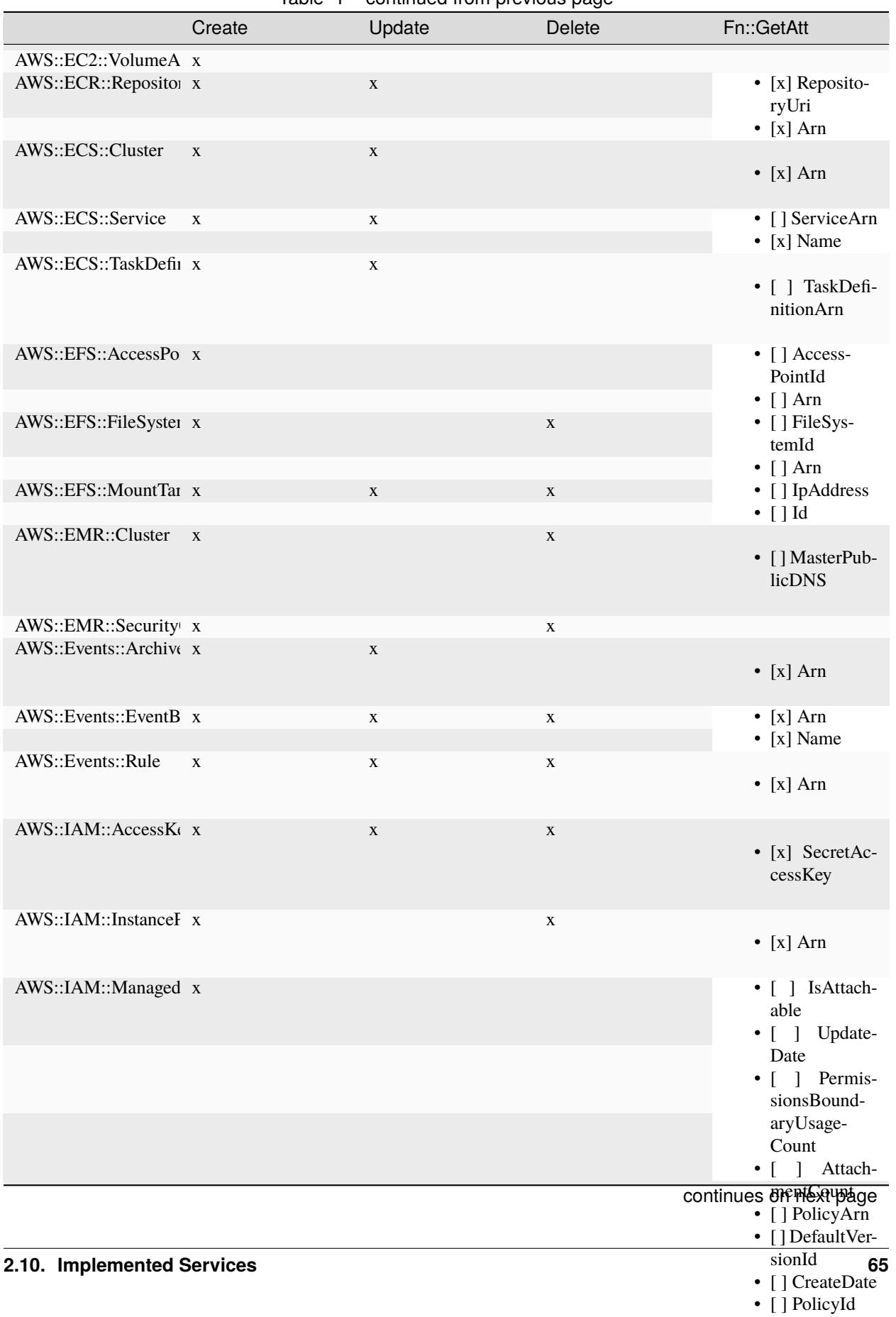

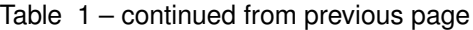

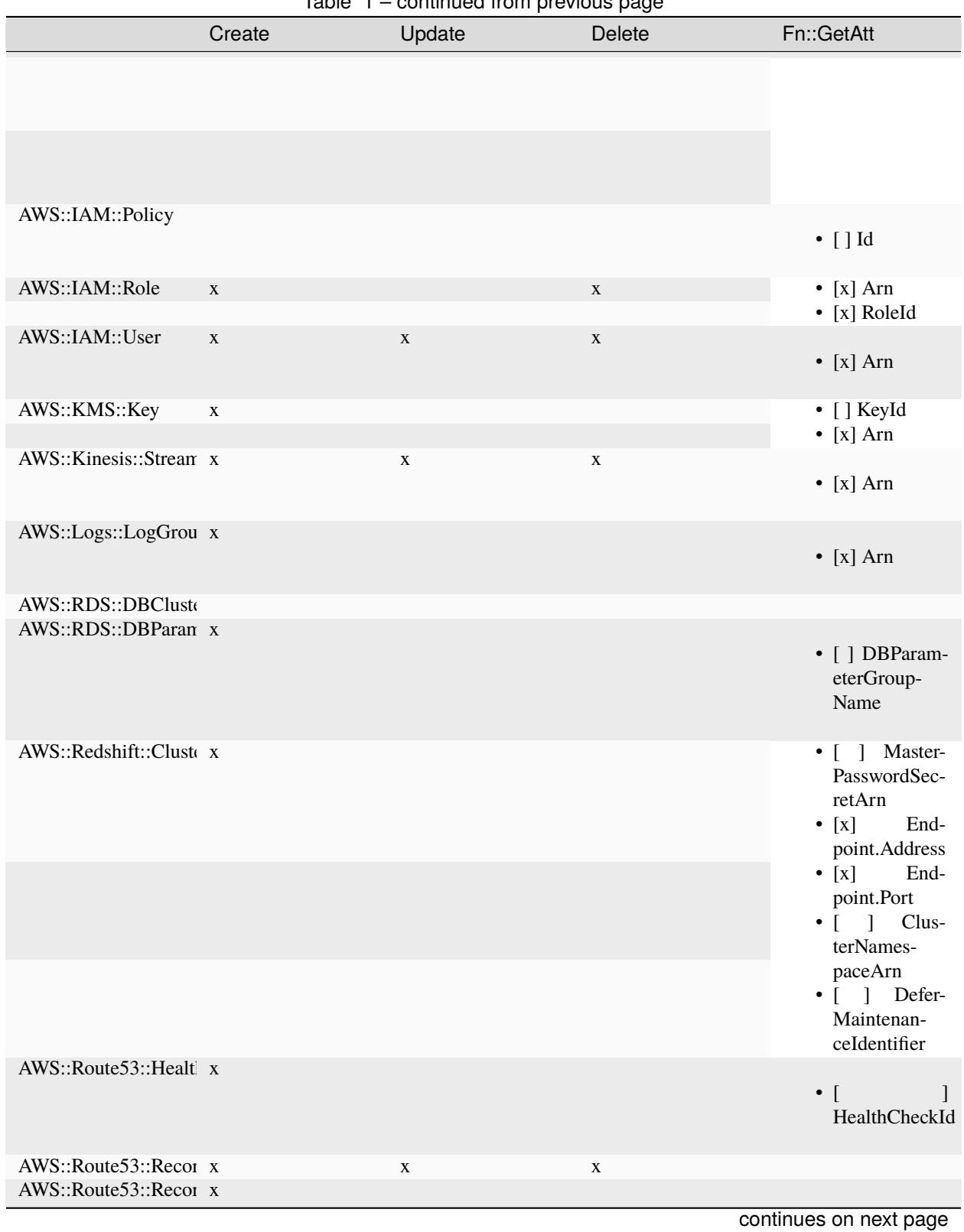

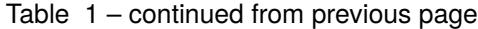

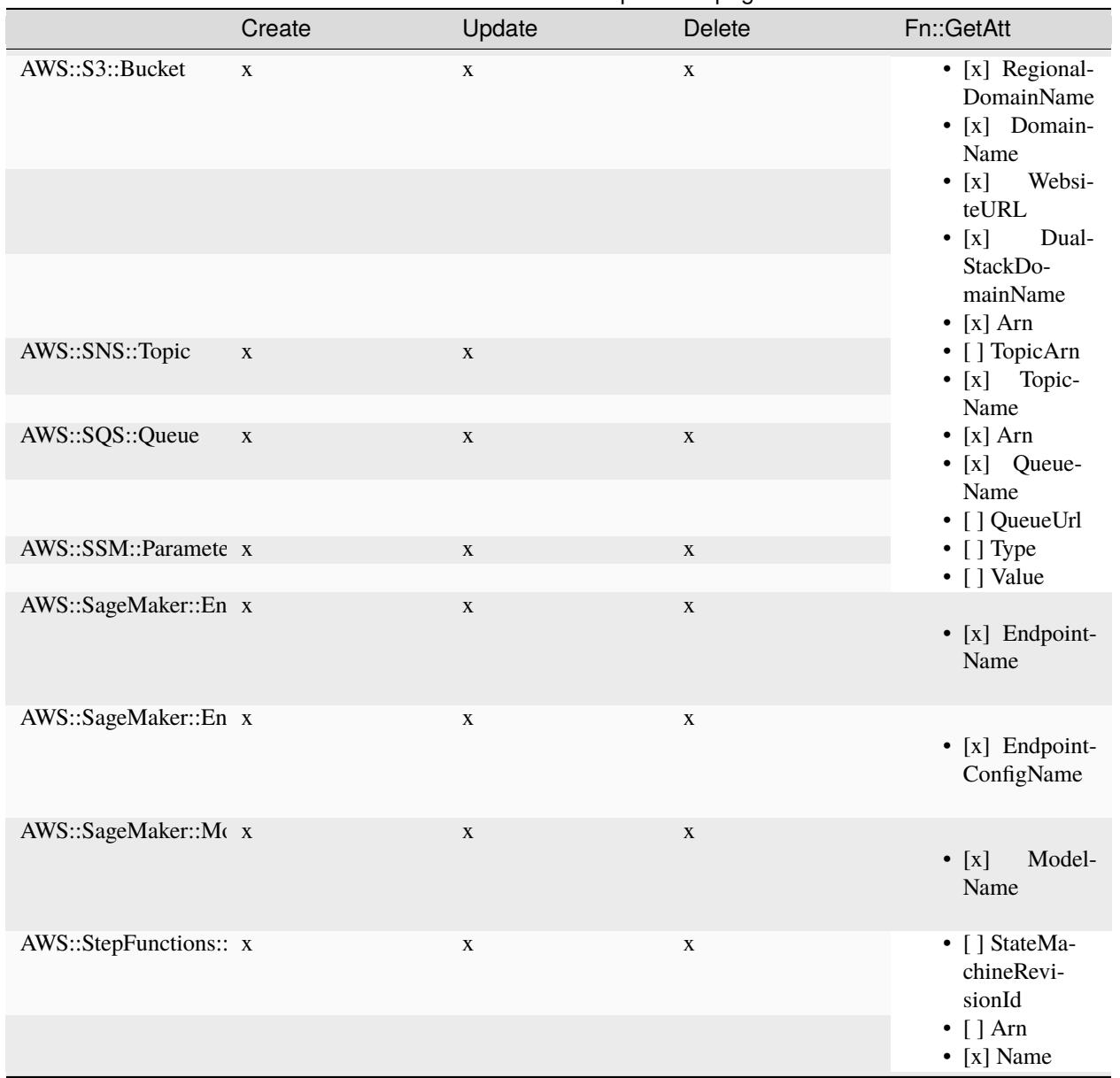

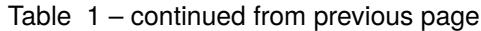

# **2.10.19 cloudformation**

class moto.cloudformation.models.CloudFormationBackend(*region\_name: str*, *account\_id: str*)

CustomResources are supported when running Moto in ServerMode. Because creating these resources involves running a Lambda-function that informs the MotoServer about the status of the resources, the MotoServer has to be reachable for outside connections. This means it has to run inside a Docker-container, or be started using *moto\_server -h 0.0.0.0*.

- [] activate\_organizations\_access
- [ ] activate\_type
- [ ] batch\_describe\_type\_configurations
- [ ] cancel update stack
- [ ] continue\_update\_rollback
- [X] create\_change\_set
- [ ] create\_generated\_template
- [X] create\_stack

The functionality behind EnableTerminationProtection is not yet implemented.

• [X] create\_stack\_instances

The following parameters are not yet implemented: DeploymentTargets.AccountFilterType, DeploymentTargets.AccountsUrl, OperationPreferences, CallAs

• [X] create\_stack\_set

The following parameters are not yet implemented: StackId, AdministrationRoleARN, AutoDeployment, ExecutionRoleName, CallAs, ClientRequestToken, ManagedExecution

- [ ] deactivate organizations access
- [ ] deactivate\_type
- [X] delete\_change\_set
- [ ] delete\_generated\_template
- [X] delete\_stack
- [X] delete stack instances

The following parameters are not yet implemented: DeploymentTargets, OperationPreferences, RetainStacks, OperationId, CallAs

- [X] delete\_stack\_set
- [ ] deregister\_type
- [ ] describe\_account\_limits
- [X] describe\_change\_set
- [ ] describe\_change\_set\_hooks
- [] describe\_generated\_template
- [] describe\_organizations\_access
- [] describe\_publisher
- [] describe\_resource\_scan
- [ ] describe\_stack\_drift\_detection\_status
- [X] describe\_stack\_events
- [X] describe\_stack\_instance
- [X] describe\_stack\_resource
- [ ] describe\_stack\_resource\_drifts
- [X] describe\_stack\_resources
- [X] describe\_stack\_set
- [X] describe\_stack\_set\_operation
- [X] describe\_stacks
- [ ] describe\_type
- [ ] describe\_type\_registration
- [] detect\_stack\_drift
- [ ] detect\_stack\_resource\_drift
- [ ] detect\_stack\_set\_drift
- [ ] estimate\_template\_cost
- [X] execute\_change\_set
- [ ] get\_generated\_template
- [X] get\_stack\_policy
- [X] get\_template
- [ ] get\_template\_summary
- [ ] import\_stacks\_to\_stack\_set
- [X] list\_change\_sets
- [X] list\_exports
- [] list\_generated\_templates
- [ ] list\_imports
- [ ] list\_resource\_scan\_related\_resources
- [ ] list\_resource\_scan\_resources
- [ ] list\_resource\_scans
- [ ] list\_stack\_instance\_resource\_drifts
- [X] list\_stack\_instances

Pagination is not yet implemented. The parameters StackInstanceAccount/StackInstanceRegion are not yet implemented.

- [X] list\_stack\_resources
- [ ] list\_stack\_set\_auto\_deployment\_targets
- [X] list\_stack\_set\_operation\_results
- [X] list\_stack\_set\_operations
- [X] list\_stack\_sets
- [X] list\_stacks
- [ ] list\_type\_registrations
- [ ] list\_type\_versions
- [ ] list\_types
- [ ] publish\_type
- [ ] record\_handler\_progress
- [ ] register\_publisher
- [ ] register\_type
- [ ] rollback\_stack
- [X] set\_stack\_policy

Note that Moto does no validation/parsing/enforcement of this policy - we simply persist it.

- [ ] set\_type\_configuration
- [ ] set\_type\_default\_version
- [ ] signal\_resource
- [ ] start\_resource\_scan
- [X] stop\_stack\_set\_operation
- [ ] test\_type
- [ ] update\_generated\_template
- [X] update\_stack
- [X] update\_stack\_instances

Calling this will update the parameters, but the actual resources are not updated

- [X] update\_stack\_set
- [ ] update termination protection
- [X] validate\_template

# **2.10.20 cloudfront**

Implemented features for this service

- [ ] associate\_alias
- [ ] copy\_distribution
- [] create\_cache\_policy
- [ ] create\_cloud\_front\_origin\_access\_identity
- [ ] create\_continuous\_deployment\_policy
- [X] create\_distribution

Not all configuration options are supported yet. Please raise an issue if we're not persisting/returning the correct attributes for your use-case.

- [X] create\_distribution\_with\_tags
- [ ] create\_field\_level\_encryption\_config
- [ ] create\_field\_level\_encryption\_profile
- [ ] create\_function
- [X] create\_invalidation
- [ ] create\_key\_group
- [ ] create\_key\_value\_store
- [] create\_monitoring\_subscription
- [X] create origin access control
- [] create\_origin\_request\_policy
- [] create\_public\_key
- [ ] create\_realtime\_log\_config
- [ ] create\_response\_headers\_policy
- [ ] create\_streaming\_distribution
- [ ] create\_streaming\_distribution\_with\_tags
- [ ] delete\_cache\_policy
- [ ] delete\_cloud\_front\_origin\_access\_identity
- [ ] delete\_continuous\_deployment\_policy
- [X] delete\_distribution

The IfMatch-value is ignored - any value is considered valid. Calling this function without a value is invalid, per AWS' behaviour

- [ ] delete\_field\_level\_encryption\_config
- [ ] delete\_field\_level\_encryption\_profile
- [] delete\_function
- [ ] delete\_key\_group
- [ ] delete\_key\_value\_store
- [ ] delete\_monitoring\_subscription
- [X] delete\_origin\_access\_control

The IfMatch-parameter is not yet implemented

- [ ] delete\_origin\_request\_policy
- [ ] delete\_public\_key
- [ ] delete realtime log config
- [ ] delete\_response\_headers\_policy
- [ ] delete\_streaming\_distribution
- [] describe\_function
- [ ] describe key value store
- [ ] get\_cache\_policy
- [ ] get\_cache\_policy\_config
- [ ] get\_cloud\_front\_origin\_access\_identity
- [ ] get\_cloud\_front\_origin\_access\_identity\_config
- [ ] get\_continuous\_deployment\_policy
- [ ] get\_continuous\_deployment\_policy\_config
- [X] get\_distribution
- [X] get\_distribution\_config
- [ ] get\_field\_level\_encryption
- [ ] get\_field\_level\_encryption\_config
- [ ] get\_field\_level\_encryption\_profile
- [ ] get\_field\_level\_encryption\_profile\_config
- [ ] get\_function
- [ ] get\_invalidation
- [ ] get\_key\_group
- [ ] get\_key\_group\_config
- [ ] get\_monitoring\_subscription
- [X] get\_origin\_access\_control
- [ ] get\_origin\_access\_control\_config
- [ ] get\_origin\_request\_policy
- [ ] get\_origin\_request\_policy\_config
- [ ] get\_public\_key
- [ ] get\_public\_key\_config
- [ ] get\_realtime\_log\_config
- [ ] get\_response\_headers\_policy
- [ ] get\_response\_headers\_policy\_config
- [] get\_streaming\_distribution
- [ ] get\_streaming\_distribution\_config
- [ ] list\_cache\_policies
- [ ] list\_cloud\_front\_origin\_access\_identities
- [ ] list\_conflicting\_aliases
- [ ] list\_continuous\_deployment\_policies
- [X] list\_distributions

Pagination is not supported yet.

- [ ] list\_distributions\_by\_cache\_policy\_id
- [ ] list\_distributions\_by\_key\_group
- [ ] list\_distributions\_by\_origin\_request\_policy\_id
- [ ] list\_distributions\_by\_realtime\_log\_config
- [ ] list\_distributions\_by\_response\_headers\_policy\_id
- [ ] list\_distributions\_by\_web\_acl\_id
- [ ] list\_field\_level\_encryption\_configs
- [ ] list\_field\_level\_encryption\_profiles
- [ ] list\_functions
- [X] list\_invalidations

Pagination is not yet implemented

- [ ] list\_key\_groups
- [ ] list\_key\_value\_stores
- [X] list\_origin\_access\_controls

Pagination is not yet implemented

- [] list\_origin\_request\_policies
- [ ] list\_public\_keys
- [] list\_realtime\_log\_configs
- [ ] list\_response\_headers\_policies
- [ ] list\_streaming\_distributions
- [X] list\_tags\_for\_resource
- [ ] publish\_function
- [ ] tag\_resource
- [ ] test\_function
- [ ] untag\_resource
- [ ] update\_cache\_policy
- [ ] update\_cloud\_front\_origin\_access\_identity
- [ ] update\_continuous\_deployment\_policy
- [X] update\_distribution

The IfMatch-value is ignored - any value is considered valid. Calling this function without a value is invalid, per AWS' behaviour

- [ ] update\_distribution\_with\_staging\_config
- [ ] update\_field\_level\_encryption\_config
- [ ] update field level encryption profile
- [ ] update\_function
- [ ] update\_key\_group
- [ ] update\_key\_value\_store
- [X] update\_origin\_access\_control

The IfMatch-parameter is not yet implemented

- [ ] update\_origin\_request\_policy
- [ ] update\_public\_key
- [ ] update\_realtime\_log\_config
- [ ] update\_response\_headers\_policy
- [ ] update\_streaming\_distribution

# **2.10.21 cloudtrail**

class moto.cloudtrail.models.CloudTrailBackend(*region\_name: str*, *account\_id: str*) Implementation of CloudTrail APIs.

Implemented features for this service

- [X] add\_tags
- [ ] cancel\_query
- [ ] create\_channel
- [ ] create\_event\_data\_store
- [X] create\_trail
- [ ] delete\_channel
- [ ] delete\_event\_data\_store
- [] delete\_resource\_policy
- [X] delete\_trail
- [ ] deregister\_organization\_delegated\_admin
- [ ] describe\_query
- [X] describe\_trails
- [] disable\_federation
- [ ] enable\_federation
- [ ] get\_channel
- [ ] get\_event\_data\_store
- [X] get\_event\_selectors
- [ ] get\_import
- [X] get\_insight\_selectors
- [ ] get\_query\_results
- [ ] get\_resource\_policy
- [X] get\_trail
- [X] get\_trail\_status
- [ ] list\_channels
- [ ] list\_event\_data\_stores
- [ ] list\_import\_failures
- [ ] list\_imports
- [ ] list\_insights\_metric\_data
- [ ] list\_public\_keys
- [ ] list\_queries
- [X] list\_tags

Pagination is not yet implemented

- [X] list\_trails
- [ ] lookup\_events
- [X] put\_event\_selectors
- [X] put\_insight\_selectors
- [ ] put\_resource\_policy
- [ ] register\_organization\_delegated\_admin
- [X] remove\_tags
- [ ] restore\_event\_data\_store
- [ ] start\_event\_data\_store\_ingestion
- [ ] start\_import
- [X] start\_logging
- [ ] start\_query
- [ ] stop\_event\_data\_store\_ingestion
- [ ] stop\_import
- [X] stop\_logging
- [ ] update\_channel
- [ ] update\_event\_data\_store
- [X] update\_trail

# **2.10.22 cloudwatch**

- [X] delete\_alarms
- [ ] delete\_anomaly\_detector
- [X] delete\_dashboards
- [] delete\_insight\_rules
- [ ] delete\_metric\_stream
- [ ] describe\_alarm\_history
- [X] describe\_alarms
- [ ] describe\_alarms\_for\_metric
- [] describe\_anomaly\_detectors
- [ ] describe\_insight\_rules
- [ ] disable\_alarm\_actions
- [ ] disable\_insight\_rules
- [ ] enable\_alarm\_actions
- [ ] enable\_insight\_rules
- [X] get\_dashboard
- [ ] get\_insight\_rule\_report
- [X] get\_metric\_data
- [X] get\_metric\_statistics
- [ ] get\_metric\_stream
- [ ] get\_metric\_widget\_image
- [X] list\_dashboards
- [ ] list\_managed\_insight\_rules
- [ ] list\_metric\_streams
- [X] list\_metrics
- [X] list\_tags\_for\_resource
- [ ] put\_anomaly\_detector
- [ ] put\_composite\_alarm
- [X] put\_dashboard
- [ ] put\_insight\_rule
- [ ] put\_managed\_insight\_rules
- [X] put\_metric\_alarm
- [X] put\_metric\_data
- [ ] put\_metric\_stream
- [X] set\_alarm\_state
- [ ] start\_metric\_streams
- [ ] stop\_metric\_streams
- [X] tag\_resource
- [X] untag\_resource

# **2.10.23 codebuild**

- [ ] batch\_delete\_builds
- [ ] batch\_get\_build\_batches
- [X] batch\_get\_builds
- [ ] batch\_get\_fleets
- [ ] batch\_get\_projects
- [ ] batch\_get\_report\_groups
- [ ] batch\_get\_reports
- [ ] create\_fleet
- [X] create\_project
- [ ] create\_report\_group
- [ ] create\_webhook
- [ ] delete\_build\_batch
- [ ] delete\_fleet
- [X] delete\_project
- [ ] delete\_report
- [ ] delete\_report\_group
- [ ] delete\_resource\_policy
- [ ] delete\_source\_credentials
- [ ] delete\_webhook
- [ ] describe\_code\_coverages
- [ ] describe\_test\_cases
- [ ] get\_report\_group\_trend
- [ ] get\_resource\_policy
- [ ] import\_source\_credentials
- [ ] invalidate\_project\_cache
- [ ] list\_build\_batches
- [ ] list\_build\_batches\_for\_project
- [X] list\_builds
- [X] list\_builds\_for\_project
- [ ] list\_curated\_environment\_images
- [ ] list\_fleets
- [X] list\_projects
- [ ] list\_report\_groups
- [ ] list\_reports
- [ ] list\_reports\_for\_report\_group
- [ ] list\_shared\_projects
- [ ] list\_shared\_report\_groups
- [ ] list\_source\_credentials
- [ ] put\_resource\_policy
- [ ] retry\_build
- [ ] retry\_build\_batch
- [X] start\_build
- [ ] start\_build\_batch
- [X] stop\_build
- [ ] stop\_build\_batch
- [ ] update\_fleet
- [ ] update\_project
- [ ] update\_project\_visibility
- [ ] update\_report\_group
- [ ] update\_webhook

## **2.10.24 codecommit**

- [ ] associate\_approval\_rule\_template\_with\_repository
- [ ] batch\_associate\_approval\_rule\_template\_with\_repositories
- [ ] batch\_describe\_merge\_conflicts
- [ ] batch\_disassociate\_approval\_rule\_template\_from\_repositories
- [ ] batch\_get\_commits
- [ ] batch\_get\_repositories
- [] create\_approval\_rule\_template
- [ ] create\_branch
- [ ] create\_commit
- [] create\_pull\_request
- [ ] create\_pull\_request\_approval\_rule
- [X] create\_repository
- [ ] create\_unreferenced\_merge\_commit
- [ ] delete\_approval\_rule\_template
- [ ] delete\_branch
- [ ] delete\_comment\_content
- [ ] delete\_file
- [ ] delete\_pull\_request\_approval\_rule
- [X] delete\_repository
- [ ] describe\_merge\_conflicts
- [ ] describe\_pull\_request\_events
- [ ] disassociate\_approval\_rule\_template\_from\_repository
- [ ] evaluate\_pull\_request\_approval\_rules
- [ ] get\_approval\_rule\_template
- [ ] get\_blob
- [ ] get\_branch
- [ ] get\_comment
- [ ] get\_comment\_reactions
- [ ] get\_comments\_for\_compared\_commit
- [ ] get\_comments\_for\_pull\_request
- [ ] get\_commit
- [ ] get\_differences
- [ ] get\_file
- [ ] get\_folder
- [ ] get\_merge\_commit
- [ ] get\_merge\_conflicts
- [ ] get\_merge\_options
- [ ] get\_pull\_request
- [ ] get\_pull\_request\_approval\_states
- [ ] get\_pull\_request\_override\_state
- [X] get\_repository
- [ ] get\_repository\_triggers
- [ ] list\_approval\_rule\_templates
- [ ] list\_associated\_approval\_rule\_templates\_for\_repository
- [ ] list\_branches
- [ ] list\_file\_commit\_history
- [ ] list\_pull\_requests
- [ ] list\_repositories
- [ ] list\_repositories\_for\_approval\_rule\_template
- [ ] list\_tags\_for\_resource
- [ ] merge\_branches\_by\_fast\_forward
- [ ] merge\_branches\_by\_squash
- [] merge\_branches\_by\_three\_way
- [ ] merge\_pull\_request\_by\_fast\_forward
- [ ] merge\_pull\_request\_by\_squash
- [] merge\_pull\_request\_by\_three\_way
- [ ] override\_pull\_request\_approval\_rules
- [ ] post\_comment\_for\_compared\_commit
- [ ] post\_comment\_for\_pull\_request
- [ ] post\_comment\_reply
- [ ] put\_comment\_reaction
- [ ] put\_file
- [ ] put\_repository\_triggers
- [ ] tag\_resource
- [] test\_repository\_triggers
- [ ] untag\_resource
- [ ] update\_approval\_rule\_template\_content
- [ ] update\_approval\_rule\_template\_description
- [ ] update\_approval\_rule\_template\_name
- [ ] update\_comment
- [ ] update\_default\_branch
- [ ] update\_pull\_request\_approval\_rule\_content
- [ ] update\_pull\_request\_approval\_state
- [ ] update\_pull\_request\_description
- [ ] update\_pull\_request\_status
- [ ] update\_pull\_request\_title
- [ ] update\_repository\_description
- [ ] update\_repository\_encryption\_key
- [ ] update\_repository\_name

#### **2.10.25 codepipeline**

- [ ] acknowledge\_job
- [ ] acknowledge\_third\_party\_job
- [ ] create\_custom\_action\_type
- [X] create\_pipeline
- [ ] delete\_custom\_action\_type
- [X] delete\_pipeline
- [ ] delete\_webhook
- [ ] deregister\_webhook\_with\_third\_party
- [ ] disable\_stage\_transition
- [ ] enable\_stage\_transition
- [ ] get\_action\_type
- [ ] get\_job\_details
- [X] get\_pipeline
- [ ] get\_pipeline\_execution
- [ ] get\_pipeline\_state
- [ ] get\_third\_party\_job\_details
- [] list\_action\_executions
- [ ] list\_action\_types
- [] list\_pipeline\_executions
- [X] list\_pipelines
- [X] list\_tags\_for\_resource
- [ ] list\_webhooks
- [ ] poll\_for\_jobs
- [ ] poll\_for\_third\_party\_jobs
- [ ] put\_action\_revision
- [ ] put\_approval\_result
- [ ] put\_job\_failure\_result
- [ ] put\_job\_success\_result
- [ ] put\_third\_party\_job\_failure\_result
- [ ] put\_third\_party\_job\_success\_result
- [ ] put\_webhook
- [ ] register\_webhook\_with\_third\_party
- [ ] retry\_stage\_execution
- [ ] rollback\_stage
- [ ] start\_pipeline\_execution
- [] stop\_pipeline\_execution
- [X] tag\_resource
- [X] untag\_resource
- [ ] update\_action\_type
- [X] update\_pipeline

# **2.10.26 cognito-identity**

- [X] create\_identity\_pool
- [] delete\_identities
- [ ] delete\_identity\_pool
- [] describe\_identity
- [X] describe\_identity\_pool
- [X] get\_credentials\_for\_identity
- [X] get\_id
- [ ] get\_identity\_pool\_roles
- [X] get\_open\_id\_token
- [X] get\_open\_id\_token\_for\_developer\_identity
- [ ] get\_principal\_tag\_attribute\_map
- [X] list\_identities

The MaxResults-parameter has not yet been implemented

• [X] list\_identity\_pools

The MaxResults-parameter has not yet been implemented

- [ ] list\_tags\_for\_resource
- [ ] lookup\_developer\_identity
- [ ] merge developer identities
- [ ] set\_identity\_pool\_roles
- [ ] set\_principal\_tag\_attribute\_map
- [ ] tag\_resource
- [ ] unlink\_developer\_identity
- [ ] unlink\_identity
- [ ] untag\_resource
- [X] update\_identity\_pool

The AllowClassic-parameter has not yet been implemented

#### **2.10.27 cognito-idp**

class moto.cognitoidp.models.CognitoIdpBackend(*region\_name: str*, *account\_id: str*)

Moto mocks the JWK uris. If you're using decorators, you can retrieve this information by making a call to *https://cognito-idp.us-west-2.amazonaws.com/someuserpoolid/.well-known/jwks.json*.

Call *http://localhost:5000/userpoolid/.well-known/jwks.json* instead of you're running Moto in Server-Mode or Docker. Because Moto cannot determine this is a CognitoIDP-request based on the URL alone, you have to add an Authorization-header instead: *Authorization: AWS4-HMAC-SHA256 Credential=mock\_access\_key/20220524/us-east-1/cognito-idp/aws4\_request, SignedHeaders=contentlength;content-type;host;x-amz-date, Signature=asdf*

In some cases, you need to have reproducible IDs for the user pool. For example, a single initialization before the start of integration tests.

This behavior can be enabled by passing the environment variable: MOTO\_COGNITO\_IDP\_USER\_POOL\_ID\_STRATEGY=HASH.

- [X] add\_custom\_attributes
- [X] admin\_add\_user\_to\_group
- [X] admin\_confirm\_sign\_up
- [X] admin\_create\_user
- [X] admin\_delete\_user
- [X] admin\_delete\_user\_attributes
- [ ] admin\_disable\_provider\_for\_user
- [X] admin\_disable\_user
- [X] admin\_enable\_user
- [ ] admin\_forget\_device
- [ ] admin\_get\_device
- [X] admin\_get\_user
- [X] admin\_initiate\_auth
- [ ] admin\_link\_provider\_for\_user
- [ ] admin\_list\_devices
- [X] admin\_list\_groups\_for\_user
- [ ] admin\_list\_user\_auth\_events
- [X] admin\_remove\_user\_from\_group
- [X] admin\_reset\_user\_password
- [X] admin\_respond\_to\_auth\_challenge
- [X] admin\_set\_user\_mfa\_preference
- [X] admin\_set\_user\_password
- [ ] admin\_set\_user\_settings
- [ ] admin\_update\_auth\_event\_feedback
- [] admin\_update\_device\_status
- [X] admin\_update\_user\_attributes
- [X] admin\_user\_global\_sign\_out
- [X] associate\_software\_token
- [X] change\_password
- [ ] confirm\_device
- [X] confirm\_forgot\_password
- [X] confirm\_sign\_up
- [X] create\_group
- [X] create\_identity\_provider
- [X] create\_resource\_server
- [] create\_user\_import\_job
- [X] create\_user\_pool
- [X] create\_user\_pool\_client
- [X] create\_user\_pool\_domain
- [X] delete\_group
- [X] delete\_identity\_provider
- [ ] delete\_resource\_server
- [ ] delete\_user
- [] delete\_user\_attributes
- [X] delete\_user\_pool
- [X] delete user pool client
- [X] delete\_user\_pool\_domain
- [X] describe\_identity\_provider
- [X] describe\_resource\_server
- [ ] describe risk configuration
- [] describe\_user\_import\_job
- [X] describe\_user\_pool
- [X] describe\_user\_pool\_client
- [X] describe\_user\_pool\_domain
- [ ] forget\_device
- [X] forgot\_password

The ForgotPassword operation is partially broken in AWS. If the input is 100% correct it works fine.

Otherwise you get semi-random garbage and HTTP 200 OK, for example: - recovery for username which is not registered in any cognito pool - recovery for username belonging to a different user pool than the client id is registered to - phone-based recovery for a user without phone\_number / phone\_number\_verified attributes - same as above, but email / email\_verified

- [ ] get csv header
- [ ] get\_device
- [X] get\_group
- [ ] get\_identity\_provider\_by\_identifier
- [] get\_log\_delivery\_configuration
- [ ] get\_signing\_certificate
- [ ] get\_ui\_customization
- [X] get\_user
- [ ] get user attribute verification code
- [X] get\_user\_pool\_mfa\_config
- [X] global\_sign\_out
- [X] initiate\_auth
- [ ] list\_devices
- [X] list\_groups
- [X] list\_identity\_providers
- [X] list\_resource\_servers
- [ ] list\_tags\_for\_resource
- [ ] list\_user\_import\_jobs
- [X] list\_user\_pool\_clients
- [X] list\_user\_pools
- [X] list\_users
- [X] list\_users\_in\_group
- [ ] resend\_confirmation\_code
- [X] respond\_to\_auth\_challenge
- [ ] revoke\_token
- [] set\_log\_delivery\_configuration
- [ ] set\_risk\_configuration
- [] set\_ui\_customization
- [X] set\_user\_mfa\_preference
- [X] set\_user\_pool\_mfa\_config
- [ ] set\_user\_settings
- [X] sign\_up
- [ ] start\_user\_import\_job
- [ ] stop\_user\_import\_job
- [ ] tag\_resource
- [ ] untag\_resource
- [ ] update\_auth\_event\_feedback
- [ ] update\_device\_status
- [X] update\_group
- [X] update\_identity\_provider
- [ ] update\_resource\_server
- [X] update\_user\_attributes

The parameter ClientMetadata has not yet been implemented. No CodeDeliveryDetails are returned.

- [X] update\_user\_pool
- [X] update user pool client
- [X] update\_user\_pool\_domain
- [X] verify\_software\_token

The parameter UserCode has not yet been implemented

• [ ] verify\_user\_attribute

#### **2.10.28 comprehend**

class moto.comprehend.models.ComprehendBackend(*region\_name: str*, *account\_id: str*) Implementation of Comprehend APIs.

- [ ] batch\_detect\_dominant\_language
- [ ] batch\_detect\_entities
- [ ] batch\_detect\_key\_phrases
- [ ] batch\_detect\_sentiment
- [ ] batch\_detect\_syntax
- [ ] batch\_detect\_targeted\_sentiment
- [ ] classify\_document
- [] contains\_pii\_entities
- [ ] create\_dataset
- [ ] create\_document\_classifier
- [] create\_endpoint
- [X] create\_entity\_recognizer

The ClientRequestToken-parameter is not yet implemented

- [ ] create\_flywheel
- [ ] delete\_document\_classifier
- [] delete\_endpoint
- [X] delete\_entity\_recognizer
- [ ] delete\_flywheel
- [] delete\_resource\_policy
- [] describe\_dataset
- [ ] describe\_document\_classification\_job
- [ ] describe\_document\_classifier
- [ ] describe\_dominant\_language\_detection\_job
- [ ] describe\_endpoint
- [ ] describe\_entities\_detection\_job
- [X] describe\_entity\_recognizer
- [] describe\_events\_detection\_job
- [ ] describe\_flywheel
- [] describe\_flywheel\_iteration
- [ ] describe\_key\_phrases\_detection\_job
- [ ] describe\_pii\_entities\_detection\_job
- [ ] describe\_resource\_policy
- [ ] describe\_sentiment\_detection\_job
- [ ] describe\_targeted\_sentiment\_detection\_job
- [] describe\_topics\_detection\_job
- [ ] detect\_dominant\_language
- [ ] detect\_entities
- [X] detect\_key\_phrases
- [X] detect\_pii\_entities
- [X] detect\_sentiment
- [ ] detect\_syntax
- [ ] detect\_targeted\_sentiment
- [ ] detect\_toxic\_content
- [ ] import\_model
- [ ] list\_datasets
- [ ] list\_document\_classification\_jobs
- [ ] list\_document\_classifier\_summaries
- [] list\_document\_classifiers
- [ ] list\_dominant\_language\_detection\_jobs
- [ ] list\_endpoints
- [ ] list\_entities\_detection\_jobs
- [ ] list\_entity\_recognizer\_summaries
- [X] list\_entity\_recognizers
	- Pagination is not yet implemented. The following filters are not yet implemented: Status, Submit-TimeBefore, SubmitTimeAfter
- [] list\_events\_detection\_jobs
- [] list\_flywheel\_iteration\_history
- [ ] list\_flywheels
- [ ] list\_key\_phrases\_detection\_jobs
- [ ] list\_pii\_entities\_detection\_jobs
- [ ] list\_sentiment\_detection\_jobs
- [X] list\_tags\_for\_resource
- [ ] list targeted sentiment detection jobs
- [] list\_topics\_detection\_jobs
- [ ] put\_resource\_policy
- [ ] start\_document\_classification\_job
- [ ] start\_dominant\_language\_detection\_job
- [] start\_entities\_detection\_job
- [] start\_events\_detection\_job
- [ ] start\_flywheel\_iteration
- [ ] start\_key\_phrases\_detection\_job
- [ ] start\_pii\_entities\_detection\_job
- [ ] start\_sentiment\_detection\_job
- [ ] start\_targeted\_sentiment\_detection\_job
- [] start\_topics\_detection\_job
- [ ] stop\_dominant\_language\_detection\_job
- [] stop\_entities\_detection\_job
- [] stop\_events\_detection\_job
- [ ] stop\_key\_phrases\_detection\_job
- [ ] stop\_pii\_entities\_detection\_job
- [ ] stop\_sentiment\_detection\_job
- [ ] stop\_targeted\_sentiment\_detection\_job
- [ ] stop\_training\_document\_classifier
- [X] stop\_training\_entity\_recognizer
- [X] tag\_resource
- [X] untag\_resource
- [ ] update\_endpoint
- [ ] update\_flywheel

## **2.10.29 config**

Implemented features for this service

• [X] batch\_get\_aggregate\_resource\_config Returns configuration of resource for current regional backend.

Item is returned in AWS Config format.

As far a moto goes – the only real difference between this function and the *batch\_get\_resource\_config* function is that this will require a Config Aggregator be set up a priori and can search based on resource regions.

Note: moto will IGNORE the resource account ID in the search query.

• [X] batch\_get\_resource\_config Returns configuration of resource for the current regional backend.

Item is returned in AWS Config format.

#### **param resource\_keys param backend\_region**

- [X] delete\_aggregation\_authorization
- [X] delete\_config\_rule Delete config rule used for evaluating resource compliance.
- [X] delete\_configuration\_aggregator
- [X] delete\_configuration\_recorder
- [ ] delete\_conformance\_pack
- [X] delete\_delivery\_channel
- [] delete\_evaluation\_results
- [] delete\_organization\_config\_rule
- [X] delete\_organization\_conformance\_pack
- [ ] delete\_pending\_aggregation\_request
- [] delete\_remediation\_configuration
- [ ] delete\_remediation\_exceptions
- [ ] delete\_resource\_config
- [X] delete\_retention\_configuration This will delete the retention configuration if one is present with the provided name.
- [ ] delete\_stored\_query
- [] deliver\_config\_snapshot
- [ ] describe\_aggregate\_compliance\_by\_config\_rules
- [ ] describe\_aggregate\_compliance\_by\_conformance\_packs
- [X] describe\_aggregation\_authorizations
- [ ] describe\_compliance\_by\_config\_rule
- [] describe\_compliance\_by\_resource
- [ ] describe\_config\_rule\_evaluation\_status
- [X] describe config rules Return details for the given ConfigRule names or for all rules.
- [ ] describe\_configuration\_aggregator\_sources\_status
- [X] describe\_configuration\_aggregators
- [X] describe\_configuration\_recorder\_status
- [X] describe\_configuration\_recorders
- [ ] describe\_conformance\_pack\_compliance
- [ ] describe\_conformance\_pack\_status
- [ ] describe\_conformance\_packs
- [ ] describe\_delivery\_channel\_status
- [X] describe\_delivery\_channels
- [ ] describe\_organization\_config\_rule\_statuses
- [ ] describe organization config rules
- [X] describe\_organization\_conformance\_pack\_statuses
- [X] describe\_organization\_conformance\_packs
- [ ] describe\_pending\_aggregation\_requests
- [ ] describe remediation configurations
- [ ] describe remediation exceptions
- [ ] describe\_remediation\_execution\_status
- [X] describe\_retention\_configurations
	- This will return the retention configuration if one is present.
	- This should only receive at most 1 name in. It will raise a ValidationException if more than 1 is supplied.
- [ ] get\_aggregate\_compliance\_details\_by\_config\_rule
- [ ] get aggregate config rule compliance summary
- [ ] get aggregate conformance pack compliance summary
- [ ] get aggregate discovered resource counts
- [ ] get\_aggregate\_resource\_config
- [ ] get\_compliance\_details\_by\_config\_rule
- [ ] get\_compliance\_details\_by\_resource
- [ ] get compliance summary by config rule
- [ ] get\_compliance\_summary\_by\_resource\_type
- [ ] get\_conformance\_pack\_compliance\_details
- [ ] get\_conformance\_pack\_compliance\_summary
- [ ] get\_custom\_rule\_policy
- [ ] get\_discovered\_resource\_counts
- [ ] get\_organization\_config\_rule\_detailed\_status
- [X] get\_organization\_conformance\_pack\_detailed\_status
- [ ] get\_organization\_custom\_rule\_policy
- [X] get\_resource\_config\_history Returns configuration of resource for the current regional backend.

Item returned in AWS Config format.

NOTE: This is –NOT– returning history as it is not supported in moto at this time. (PR's welcome!)

As such, the later\_time, earlier\_time, limit, and next\_token are ignored as this will only return 1 item. (If no items, it raises an exception).

- [ ] get\_resource\_evaluation\_summary
- [ ] get\_stored\_query
- [X] list\_aggregate\_discovered\_resources Queries AWS Config listing function that must exist for resource backend.

As far a moto goes – the only real difference between this function and the *list\_discovered\_resources* function is that this will require a Config Aggregator be set up a priori and can search based on resource regions.

**param aggregator\_name param resource\_type param filters param limit param next\_token return**

- [ ] list conformance pack compliance scores
- [X] list\_discovered\_resources Queries against AWS Config (non-aggregated) listing function.

The listing function must exist for the resource backend.

**param resource\_type param backend\_region param ids param name param limit param next\_token return**

- [ ] list resource evaluations
- [ ] list\_stored\_queries
- [X] list\_tags\_for\_resource Return list of tags for AWS Config resource.
- [X] put\_aggregation\_authorization
- [X] put\_config\_rule Add/Update config rule for evaluating resource compliance.

TBD - Only the "accounting" of config rules are handled at the moment. No events are created or triggered. There is no interaction with the config recorder.

- [X] put\_configuration\_aggregator
- [X] put\_configuration\_recorder
- [ ] put\_conformance\_pack
- [X] put\_delivery\_channel
- [X] put\_evaluations
- [ ] put\_external\_evaluation
- [ ] put organization config rule
- [X] put\_organization\_conformance\_pack
- [] put\_remediation\_configurations
- [] put\_remediation\_exceptions
- [ ] put\_resource\_config
- [X] put\_retention\_configuration Creates a Retention Configuration.
- [ ] put\_stored\_query
- [ ] select\_aggregate\_resource\_config
- [ ] select\_resource\_config
- [ ] start\_config\_rules\_evaluation
- [X] start\_configuration\_recorder
- [] start\_remediation\_execution
- [] start\_resource\_evaluation
- [X] stop\_configuration\_recorder
- [X] tag\_resource Add tags in config with a matching ARN.
- [X] untag\_resource Remove tags in config with a matching ARN.

If the tags in the tag\_keys don't match any keys for that ARN, they're just ignored.

## **2.10.30 databrew**

- [] batch\_delete\_recipe\_version
- [X] create\_dataset
- [X] create\_profile\_job
- [ ] create\_project
- [X] create\_recipe
- [X] create\_recipe\_job
- [X] create\_ruleset
- [ ] create\_schedule
- [X] delete\_dataset
- [X] delete\_job
- [ ] delete\_project
- [X] delete\_recipe\_version
- [X] delete\_ruleset
- [ ] delete\_schedule
- [X] describe\_dataset
- [X] describe\_job
- [] describe\_job\_run
- [ ] describe\_project
- [X] describe\_recipe
- [X] describe\_ruleset
- [] describe\_schedule
- [X] list\_datasets
- [ ] list\_job\_runs
- [X] list\_jobs
- [ ] list\_projects
- [X] list\_recipe\_versions
- [X] list\_recipes
- [X] list\_rulesets
- [ ] list\_schedules
- [ ] list\_tags\_for\_resource
- [X] publish\_recipe
- [ ] send\_project\_session\_action
- [ ] start\_job\_run
- [ ] start\_project\_session
- [ ] stop\_job\_run
- [ ] tag\_resource
- [ ] untag\_resource
- [X] update\_dataset
- [X] update\_profile\_job
- [ ] update\_project
- [X] update\_recipe
- [X] update\_recipe\_job
- [X] update\_ruleset
- [ ] update\_schedule

# **2.10.31 datapipeline**

- [X] activate\_pipeline
- [ ] add\_tags
- [X] create\_pipeline
- [] deactivate\_pipeline
- [X] delete\_pipeline
- [X] describe\_objects
- [X] describe\_pipelines
- [ ] evaluate\_expression
- [X] get\_pipeline\_definition
- [X] list\_pipelines
- [ ] poll\_for\_task
- [X] put\_pipeline\_definition
- [ ] query\_objects
- [ ] remove\_tags
- [ ] report\_task\_progress
- [ ] report\_task\_runner\_heartbeat
- [ ] set\_status
- [ ] set\_task\_status
- [ ] validate\_pipeline\_definition

#### **2.10.32 datasync**

- [ ] add\_storage\_system
- [X] cancel\_task\_execution
- [ ] create\_agent
- [ ] create\_location\_azure\_blob
- [ ] create\_location\_efs
- [ ] create\_location\_fsx\_lustre
- [] create\_location\_fsx\_ontap
- [ ] create\_location\_fsx\_open\_zfs
- [] create\_location\_fsx\_windows
- [] create\_location\_hdfs
- [] create\_location\_nfs
- [ ] create\_location\_object\_storage
- [] create\_location\_s3
- [ ] create\_location\_smb
- [X] create\_task
- [ ] delete\_agent
- [X] delete\_location
- [X] delete\_task
- [ ] describe\_agent
- [] describe\_discovery\_job
- [ ] describe\_location\_azure\_blob
- [] describe\_location\_efs
- [ ] describe\_location\_fsx\_lustre
- [] describe\_location\_fsx\_ontap
- [ ] describe\_location\_fsx\_open\_zfs
- [ ] describe\_location\_fsx\_windows
- [ ] describe\_location\_hdfs
- [ ] describe\_location\_nfs
- [] describe\_location\_object\_storage
- [ ] describe\_location\_s3
- [ ] describe\_location\_smb
- [] describe\_storage\_system
- [ ] describe\_storage\_system\_resource\_metrics
- [ ] describe\_storage\_system\_resources
- [ ] describe\_task
- [] describe\_task\_execution
- [ ] generate\_recommendations
- [ ] list\_agents
- [ ] list\_discovery\_jobs
- [ ] list\_locations
- [ ] list\_storage\_systems
- [ ] list\_tags\_for\_resource
- [ ] list\_task\_executions
- [ ] list\_tasks
- [ ] remove\_storage\_system
- [ ] start\_discovery\_job
- [X] start\_task\_execution
- [ ] stop\_discovery\_job
- [ ] tag\_resource
- [ ] untag\_resource
- [ ] update\_agent
- [ ] update\_discovery\_job
- [ ] update\_location\_azure\_blob
- [ ] update\_location\_hdfs
- [ ] update\_location\_nfs
- [ ] update\_location\_object\_storage
- [ ] update\_location\_smb
- [ ] update\_storage\_system
- [X] update\_task
- [ ] update\_task\_execution

## **2.10.33 dax**

Implemented features for this service

• [X] create\_cluster

The following parameters are not yet processed: AvailabilityZones, SubnetGroupNames, Security-Groups, PreferredMaintenanceWindow, NotificationTopicArn, ParameterGroupName

- [ ] create\_parameter\_group
- [ ] create\_subnet\_group
- [X] decrease\_replication\_factor

The AvailabilityZones-parameter is not yet implemented

- [X] delete cluster
- [] delete\_parameter\_group
- [ ] delete\_subnet\_group
- [X] describe\_clusters
- [ ] describe\_default\_parameters
- [] describe\_events
- [ ] describe\_parameter\_groups
- [ ] describe\_parameters
- [] describe\_subnet\_groups
- [X] increase\_replication\_factor
	- The AvailabilityZones-parameter is not yet implemented
- [X] list\_tags

Pagination is not yet implemented

- [ ] reboot\_node
- [ ] tag\_resource
- [ ] untag\_resource
- [ ] update\_cluster
- [ ] update\_parameter\_group
- [ ] update\_subnet\_group

## **2.10.34 dms**

- [ ] add\_tags\_to\_resource
- [ ] apply\_pending\_maintenance\_action
- [] batch\_start\_recommendations
- [ ] cancel\_replication\_task\_assessment\_run
- [ ] create\_data\_provider
- [] create\_endpoint
- [] create\_event\_subscription
- [] create\_fleet\_advisor\_collector
- [ ] create\_instance\_profile
- [ ] create\_migration\_project
- [ ] create\_replication\_config
- [] create\_replication\_instance
- [ ] create\_replication\_subnet\_group
- [X] create\_replication\_task

The following parameters are not yet implemented: CDCStartTime, CDCStartPosition, CDCStopPosition, Tags, TaskData, ResourceIdentifier

- [] delete\_certificate
- [] delete\_connection
- [ ] delete data provider
- [] delete\_endpoint
- [] delete\_event\_subscription
- [ ] delete\_fleet\_advisor\_collector
- [ ] delete\_fleet\_advisor\_databases
- [ ] delete\_instance\_profile
- [ ] delete\_migration\_project
- [ ] delete\_replication\_config
- [] delete\_replication\_instance
- [] delete\_replication\_subnet\_group
- [X] delete\_replication\_task
- [ ] delete\_replication\_task\_assessment\_run
- [] describe\_account\_attributes
- [ ] describe\_applicable\_individual\_assessments
- [ ] describe\_certificates
- [ ] describe\_connections
- [ ] describe\_conversion\_configuration
- [ ] describe\_data\_providers
- [ ] describe\_endpoint\_settings
- [ ] describe endpoint types
- [] describe\_endpoints
- [] describe\_engine\_versions
- [] describe\_event\_categories
- [ ] describe\_event\_subscriptions
- [] describe\_events
- [ ] describe\_extension\_pack\_associations
- [ ] describe\_fleet\_advisor\_collectors
- [ ] describe\_fleet\_advisor\_databases
- [ ] describe\_fleet\_advisor\_lsa\_analysis
- [ ] describe\_fleet\_advisor\_schema\_object\_summary
- [] describe\_fleet\_advisor\_schemas
- [] describe\_instance\_profiles
- [ ] describe\_metadata\_model\_assessments
- [ ] describe\_metadata\_model\_conversions
- [ ] describe\_metadata\_model\_exports\_as\_script
- [ ] describe\_metadata\_model\_exports\_to\_target
- [ ] describe\_metadata\_model\_imports
- [] describe\_migration\_projects
- [ ] describe\_orderable\_replication\_instances
- [ ] describe\_pending\_maintenance\_actions
- [ ] describe\_recommendation\_limitations
- [ ] describe\_recommendations
- [ ] describe\_refresh\_schemas\_status
- [] describe\_replication\_configs
- [ ] describe\_replication\_instance\_task\_logs
- [] describe\_replication\_instances
- [ ] describe\_replication\_subnet\_groups
- [ ] describe\_replication\_table\_statistics
- [ ] describe\_replication\_task\_assessment\_results
- [ ] describe\_replication\_task\_assessment\_runs
- [ ] describe\_replication\_task\_individual\_assessments
- [X] describe\_replication\_tasks

The parameter WithoutSettings has not yet been implemented

- [] describe\_replications
- [ ] describe\_schemas
- [ ] describe\_table\_statistics
- [ ] export\_metadata\_model\_assessment
- [ ] import\_certificate
- [ ] list\_tags\_for\_resource
- [] modify\_conversion\_configuration
- [ ] modify\_data\_provider
- [] modify\_endpoint
- [ ] modify\_event\_subscription
- [ ] modify\_instance\_profile
- [ ] modify\_migration\_project
- [ ] modify\_replication\_config
- [ ] modify replication instance
- [] modify\_replication\_subnet\_group
- [ ] modify\_replication\_task
- [] move\_replication\_task
- [] reboot\_replication\_instance
- [ ] refresh\_schemas
- [ ] reload\_replication\_tables
- [ ] reload tables
- [ ] remove\_tags\_from\_resource
- [ ] run\_fleet\_advisor\_lsa\_analysis
- [ ] start\_extension\_pack\_association
- [ ] start\_metadata\_model\_assessment
- [ ] start\_metadata\_model\_conversion
- [ ] start\_metadata\_model\_export\_as\_script
- [ ] start\_metadata\_model\_export\_to\_target
- [ ] start\_metadata\_model\_import
- [ ] start\_recommendations
- [ ] start replication
- [X] start\_replication\_task

The following parameters have not yet been implemented: StartReplicationTaskType, CDCStartTime, CDCStartPosition, CDCStopPosition

- [ ] start\_replication\_task\_assessment
- [ ] start\_replication\_task\_assessment\_run
- [ ] stop\_replication
- [X] stop\_replication\_task
- [ ] test\_connection
- [ ] update\_subscriptions\_to\_event\_bridge

#### **2.10.35 ds**

class moto.ds.models.DirectoryServiceBackend(*region\_name: str*, *account\_id: str*)

Implementation of DirectoryService APIs.

- [ ] accept\_shared\_directory
- [ ] add\_ip\_routes
- [ ] add\_region
- [X] add\_tags\_to\_resource Add or overwrite one or more tags for specified directory.
- [ ] cancel\_schema\_extension
- [X] connect\_directory Create a fake AD Connector.
- [X] create\_alias Create and assign an alias to a directory.
- [ ] create\_computer
- [ ] create\_conditional\_forwarder
- [X] create\_directory Create a fake Simple Ad Directory.
- [] create\_log\_subscription
- [X] create\_microsoft\_ad Create a fake Microsoft Ad Directory.
- [ ] create\_snapshot
- [ ] create\_trust
- [ ] delete\_conditional\_forwarder
- [X] delete\_directory Delete directory with the matching ID.
- [ ] delete\_log\_subscription
- [ ] delete\_snapshot
- [ ] delete\_trust
- [] deregister\_certificate
- [] deregister\_event\_topic
- [ ] describe\_certificate
- [ ] describe\_client\_authentication\_settings
- [ ] describe\_conditional\_forwarders
- [X] describe\_directories Return info on all directories or directories with matching IDs.
- [ ] describe\_domain\_controllers
- [ ] describe\_event\_topics
- [ ] describe\_ldaps\_settings
- [ ] describe\_regions
- [ ] describe settings
- [ ] describe\_shared\_directories
- [] describe\_snapshots
- [] describe\_trusts
- [] describe\_update\_directory
- [] disable\_client\_authentication
- [ ] disable\_ldaps
- [ ] disable\_radius
- [X] disable\_sso Disable single-sign on for a directory.
- [ ] enable\_client\_authentication
- [ ] enable\_ldaps
- [ ] enable\_radius
- [X] enable\_sso Enable single-sign on for a directory.
- [X] get\_directory\_limits Return hard-coded limits for the directories.
- [ ] get\_snapshot\_limits
- [] list\_certificates
- [ ] list\_ip\_routes
- [ ] list\_log\_subscriptions
- [] list\_schema\_extensions
- [X] list\_tags\_for\_resource List all tags on a directory.
- [ ] register\_certificate
- [ ] register\_event\_topic
- [ ] reject\_shared\_directory
- [ ] remove\_ip\_routes
- [ ] remove\_region
- [X] remove\_tags\_from\_resource Removes tags from a directory.
- [ ] reset\_user\_password
- [ ] restore\_from\_snapshot
- [ ] share directory
- [] start\_schema\_extension
- [] unshare\_directory
- [ ] update\_conditional\_forwarder
- [ ] update\_directory\_setup
- [ ] update\_number\_of\_domain\_controllers
- [ ] update\_radius
- [ ] update\_settings
- [ ] update\_trust
- [ ] verify\_trust

#### **2.10.36 dynamodb**

Implemented features for this service

• [X] batch\_execute\_statement

Please see the documentation for *execute\_statement* to see the limitations of what is supported.

- [X] batch\_get\_item
- [X] batch\_write\_item
- [X] create\_backup
- [ ] create\_global\_table
- [X] create\_table
- [X] delete\_backup
- [X] delete item
- [] delete\_resource\_policy
- [X] delete\_table
- [X] describe\_backup
- [X] describe\_continuous\_backups
- [] describe\_contributor\_insights
- [X] describe\_endpoints
- [ ] describe\_export
- [ ] describe\_global\_table
- [] describe\_global\_table\_settings
- [X] describe\_import
- [ ] describe\_kinesis\_streaming\_destination
- [ ] describe limits
- [X] describe\_table
- [] describe\_table\_replica\_auto\_scaling
- [X] describe time to live
- [ ] disable\_kinesis\_streaming\_destination
- [ ] enable\_kinesis\_streaming\_destination
- [X] execute\_statement

Pagination is not yet implemented.

Parsing is highly experimental - please raise an issue if you find any bugs.

• [X] execute\_transaction

Please see the documentation for *execute\_statement* to see the limitations of what is supported.

- [ ] export\_table\_to\_point\_in\_time
- [X] get\_item
- [ ] get\_resource\_policy
- [X] import\_table

Only InputFormat=DYNAMODB\_JSON is supported so far. InputCompressionType=ZSTD is not supported. Other parameters that are not supported: InputFormatOptions, CloudWatchLogGroupArn

- [X] list\_backups
- [ ] list\_contributor\_insights
- [ ] list\_exports
- [ ] list\_global\_tables
- [ ] list\_imports
- [X] list\_tables
- [X] list\_tags\_of\_resource
- [X] put\_item
- [ ] put\_resource\_policy
- [X] query
- [X] restore\_table\_from\_backup
- [X] restore\_table\_to\_point\_in\_time

Currently this only accepts the source and target table elements, and will copy all items from the source without respect to other arguments.

- [X] scan
- [X] tag\_resource
- [X] transact\_get\_items
- [X] transact\_write\_items
- [X] untag\_resource
- [X] update\_continuous\_backups
- [] update\_contributor\_insights
- [ ] update\_global\_table
- [ ] update\_global\_table\_settings
- [X] update\_item
- [ ] update\_kinesis\_streaming\_destination
- [X] update\_table
- [ ] update\_table\_replica\_auto\_scaling
- [X] update\_time\_to\_live

## **2.10.37 dynamodbstreams**

Implemented features for this service

- [X] describe\_stream
- [X] get\_records
- [X] get\_shard\_iterator
- [X] list\_streams

## **2.10.38 ebs**

class moto.ebs.models.EBSBackend(*region\_name: str*, *account\_id: str*) Implementation of EBS APIs.

Implemented features for this service

- [X] complete\_snapshot
- [X] get\_snapshot\_block

The BlockToken-parameter is not yet implemented

• [X] list changed blocks

The following parameters are not yet implemented: NextToken, MaxResults, StartingBlockIndex

- [X] list\_snapshot\_blocks
- [X] put\_snapshot\_block
- [X] start\_snapshot

## **2.10.39 ec2**

class moto.ec2.models.EC2Backend(*\*args: Any*, *\*\*kwargs: Any*)

moto includes a limited set of AMIs in *moto/ec2/resources/amis.json*. Additionally, the default AMI's specified by SSM will be provided.

If you require specific AMIs to be available during your tests, you can provide your own AMI definitions by setting the environment variable *MOTO\_AMIS\_PATH* to point to a JSON file containing definitions of the required AMIs. No other AMI's will be loaded if this environment variable is set.

To create such a file, refer to *scripts/get\_amis.py*

**Note:** You must set *MOTO\_AMIS\_PATH* before importing moto.

- [ ] accept\_address\_transfer
- [ ] accept\_reserved\_instances\_exchange\_quote
- [ ] accept\_transit\_gateway\_multicast\_domain\_associations
- [X] accept\_transit\_gateway\_peering\_attachment
- [ ] accept\_transit\_gateway\_vpc\_attachment
- [ ] accept\_vpc\_endpoint\_connections
- [X] accept\_vpc\_peering\_connection
- [ ] advertise\_byoip\_cidr
- [X] allocate\_address
- [X] allocate hosts
- [ ] allocate\_ipam\_pool\_cidr
- [ ] apply\_security\_groups\_to\_client\_vpn\_target\_network
- [X] assign\_ipv6\_addresses
- [X] assign\_private\_ip\_addresses
- [ ] assign\_private\_nat\_gateway\_address
- [X] associate\_address
- [ ] associate\_client\_vpn\_target\_network
- [X] associate\_dhcp\_options
- [ ] associate\_enclave\_certificate\_iam\_role
- [X] associate\_iam\_instance\_profile
- [] associate\_instance\_event\_window
- [ ] associate\_ipam\_byoasn
- [ ] associate\_ipam\_resource\_discovery
- [ ] associate\_nat\_gateway\_address
- [X] associate route table
- [X] associate\_subnet\_cidr\_block
- [ ] associate\_transit\_gateway\_multicast\_domain
- [ ] associate\_transit\_gateway\_policy\_table
- [X] associate\_transit\_gateway\_route\_table
- [ ] associate\_trunk\_interface
- [X] associate\_vpc\_cidr\_block
- [ ] attach\_classic\_link\_vpc
- [X] attach\_internet\_gateway
- [X] attach\_network\_interface
- [ ] attach\_verified\_access\_trust\_provider
- [X] attach volume
- [X] attach\_vpn\_gateway
- [ ] authorize\_client\_vpn\_ingress
- [X] authorize\_security\_group\_egress
- [X] authorize\_security\_group\_ingress
- [ ] bundle\_instance
- [ ] cancel\_bundle\_task
- [ ] cancel\_capacity\_reservation
- [ ] cancel capacity reservation fleets
- [ ] cancel\_conversion\_task
- [ ] cancel\_export\_task
- [ ] cancel\_image\_launch\_permission
- [] cancel\_import\_task
- [ ] cancel\_reserved\_instances\_listing
- [X] cancel\_spot\_fleet\_requests
- [X] cancel\_spot\_instance\_requests
- [ ] confirm\_product\_instance
- [ ] copy\_fpga\_image
- [X] copy\_image
- [X] copy\_snapshot
- [] create\_capacity\_reservation
- [ ] create\_capacity\_reservation\_fleet
- [X] create\_carrier\_gateway
- [ ] create\_client\_vpn\_endpoint
- [ ] create\_client\_vpn\_route
- [] create\_coip\_cidr
- [ ] create\_coip\_pool
- [X] create\_customer\_gateway
- [ ] create\_default\_subnet
- [X] create\_default\_vpc
- [X] create\_dhcp\_options
- [X] create\_egress\_only\_internet\_gateway
- [X] create\_fleet
- [X] create\_flow\_logs
- [ ] create\_fpga\_image
- [X] create\_image
- [] create\_instance\_connect\_endpoint
- [ ] create\_instance\_event\_window
- [ ] create\_instance\_export\_task
- [X] create\_internet\_gateway
- [ ] create\_ipam
- [ ] create\_ipam\_pool
- [ ] create\_ipam\_resource\_discovery
- [ ] create\_ipam\_scope
- [X] create\_key\_pair
- [X] create\_launch\_template
- [ ] create\_launch\_template\_version
- [ ] create\_local\_gateway\_route
- [ ] create\_local\_gateway\_route\_table
- [ ] create\_local\_gateway\_route\_table\_virtual\_interface\_group\_association
- [ ] create\_local\_gateway\_route\_table\_vpc\_association
- [X] create\_managed\_prefix\_list
- [X] create\_nat\_gateway
- [X] create\_network\_acl
- [X] create\_network\_acl\_entry
- [ ] create\_network\_insights\_access\_scope
- [ ] create\_network\_insights\_path
- [X] create\_network\_interface
- [ ] create\_network\_interface\_permission
- [] create\_placement\_group
- [ ] create\_public\_ipv4\_pool
- [ ] create\_replace\_root\_volume\_task
- [ ] create\_reserved\_instances\_listing
- [ ] create\_restore\_image\_task
- [X] create\_route
- [X] create\_route\_table
- [X] create\_security\_group
- [X] create\_snapshot
- [X] create\_snapshots

The CopyTagsFromSource-parameter is not yet implemented.

- [ ] create\_spot\_datafeed\_subscription
- [ ] create\_store\_image\_task
- [X] create\_subnet
- [] create\_subnet\_cidr\_reservation
- [X] create\_tags
- [ ] create\_traffic\_mirror\_filter
- [ ] create\_traffic\_mirror\_filter\_rule
- [ ] create\_traffic\_mirror\_session
- [ ] create\_traffic\_mirror\_target
- [X] create\_transit\_gateway
- [] create\_transit\_gateway\_connect
- [ ] create\_transit\_gateway\_connect\_peer
- [ ] create\_transit\_gateway\_multicast\_domain
- [X] create\_transit\_gateway\_peering\_attachment
- [ ] create\_transit\_gateway\_policy\_table
- [ ] create\_transit\_gateway\_prefix\_list\_reference
- [X] create\_transit\_gateway\_route
- [X] create\_transit\_gateway\_route\_table
- [ ] create\_transit\_gateway\_route\_table\_announcement
- [X] create\_transit\_gateway\_vpc\_attachment
- [] create\_verified\_access\_endpoint
- [] create\_verified\_access\_group
- [ ] create\_verified\_access\_instance
- [ ] create\_verified\_access\_trust\_provider
- [X] create\_volume
- [X] create\_vpc
- [X] create\_vpc\_endpoint
- [ ] create\_vpc\_endpoint\_connection\_notification
- [X] create\_vpc\_endpoint\_service\_configuration
- [X] create\_vpc\_peering\_connection
- [X] create\_vpn\_connection
- [ ] create\_vpn\_connection\_route
- [X] create\_vpn\_gateway
- [X] delete\_carrier\_gateway
- [ ] delete\_client\_vpn\_endpoint
- [ ] delete\_client\_vpn\_route
- [ ] delete\_coip\_cidr
- [ ] delete\_coip\_pool
- [X] delete\_customer\_gateway
- [ ] delete\_dhcp\_options
- [X] delete\_egress\_only\_internet\_gateway
- [X] delete\_fleets
- [X] delete\_flow\_logs
- [ ] delete\_fpga\_image
- [ ] delete\_instance\_connect\_endpoint
- [ ] delete\_instance\_event\_window
- [X] delete\_internet\_gateway
- [ ] delete\_ipam
- [] delete\_ipam\_pool
- [] delete\_ipam\_resource\_discovery
- [] delete\_ipam\_scope
- [X] delete\_key\_pair
- [X] delete\_launch\_template
- [ ] delete\_launch\_template\_versions
- [ ] delete\_local\_gateway\_route
- [ ] delete\_local\_gateway\_route\_table
- [ ] delete\_local\_gateway\_route\_table\_virtual\_interface\_group\_association
- [] delete\_local\_gateway\_route\_table\_vpc\_association
- [X] delete\_managed\_prefix\_list
- [X] delete\_nat\_gateway
- [X] delete\_network\_acl
- [X] delete\_network\_acl\_entry
- [ ] delete\_network\_insights\_access\_scope
- [ ] delete\_network\_insights\_access\_scope\_analysis
- [] delete\_network\_insights\_analysis
- [ ] delete\_network\_insights\_path
- [X] delete\_network\_interface
- [ ] delete\_network\_interface\_permission
- [ ] delete\_placement\_group
- [ ] delete\_public\_ipv4\_pool
- [] delete\_queued\_reserved\_instances
- [X] delete\_route
- [X] delete\_route\_table
- [X] delete\_security\_group
- [X] delete\_snapshot
- [ ] delete\_spot\_datafeed\_subscription
- [X] delete\_subnet
- [ ] delete\_subnet\_cidr\_reservation
- [X] delete\_tags
- [ ] delete\_traffic\_mirror\_filter
- [ ] delete\_traffic\_mirror\_filter\_rule
- [ ] delete\_traffic\_mirror\_session
- [ ] delete\_traffic\_mirror\_target
- [X] delete\_transit\_gateway
- [] delete\_transit\_gateway\_connect
- [ ] delete\_transit\_gateway\_connect\_peer
- [ ] delete\_transit\_gateway\_multicast\_domain
- [X] delete\_transit\_gateway\_peering\_attachment
- [ ] delete\_transit\_gateway\_policy\_table
- [ ] delete\_transit\_gateway\_prefix\_list\_reference
- [X] delete\_transit\_gateway\_route
- [X] delete\_transit\_gateway\_route\_table
- [ ] delete\_transit\_gateway\_route\_table\_announcement
- [X] delete\_transit\_gateway\_vpc\_attachment
- [ ] delete\_verified\_access\_endpoint
- [ ] delete verified access group
- [] delete\_verified\_access\_instance
- [ ] delete\_verified\_access\_trust\_provider
- [X] delete\_volume
- [X] delete\_vpc
- [ ] delete\_vpc\_endpoint\_connection\_notifications
- [X] delete\_vpc\_endpoint\_service\_configurations
- [X] delete\_vpc\_endpoints
- [X] delete\_vpc\_peering\_connection
- [X] delete\_vpn\_connection
- [] delete\_vpn\_connection\_route
- [X] delete\_vpn\_gateway
- [ ] deprovision\_byoip\_cidr
- [] deprovision\_ipam\_byoasn
- [ ] deprovision\_ipam\_pool\_cidr
- [ ] deprovision public ipv4 pool cidr
- [X] deregister\_image
- [ ] deregister\_instance\_event\_notification\_attributes
- [ ] deregister\_transit\_gateway\_multicast\_group\_members
- [ ] deregister\_transit\_gateway\_multicast\_group\_sources
- [] describe\_account\_attributes
- [ ] describe\_address\_transfers
- [X] describe\_addresses
- [X] describe\_addresses\_attribute
- [ ] describe\_aggregate\_id\_format
- [X] describe\_availability\_zones

The following parameters are supported: ZoneIds, ZoneNames, Filters The following filters are supported: zone-id, zone-type, zone-name, region-name, state

- [ ] describe\_aws\_network\_performance\_metric\_subscriptions
- [ ] describe\_bundle\_tasks
- [ ] describe\_byoip\_cidrs
- [ ] describe\_capacity\_block\_offerings
- [] describe\_capacity\_reservation\_fleets
- [ ] describe\_capacity\_reservations
- [X] describe\_carrier\_gateways
- [ ] describe\_classic\_link\_instances
- [ ] describe\_client\_vpn\_authorization\_rules
- [] describe\_client\_vpn\_connections
- [] describe\_client\_vpn\_endpoints
- [ ] describe\_client\_vpn\_routes
- [ ] describe\_client\_vpn\_target\_networks
- [] describe\_coip\_pools
- [ ] describe\_conversion\_tasks
- [X] describe\_customer\_gateways
- [X] describe\_dhcp\_options
- [X] describe\_egress\_only\_internet\_gateways

The Filters-argument is not yet supported

- [ ] describe\_elastic\_gpus
- [ ] describe\_export\_image\_tasks
- [ ] describe\_export\_tasks
- [ ] describe\_fast\_launch\_images
- [ ] describe fast snapshot restores
- [] describe\_fleet\_history
- [X] describe\_fleet\_instances
- [X] describe\_fleets
- [X] describe\_flow\_logs
- [ ] describe\_fpga\_image\_attribute
- [ ] describe\_fpga\_images
- [ ] describe\_host\_reservation\_offerings
- [ ] describe host reservations
- [X] describe\_hosts

Pagination is not yet implemented

- [X] describe\_iam\_instance\_profile\_associations
- [ ] describe\_id\_format
- [ ] describe\_identity\_id\_format
- [X] describe\_image\_attribute
- [X] describe\_images
- [ ] describe\_import\_image\_tasks
- [] describe\_import\_snapshot\_tasks
- [X] describe\_instance\_attribute
- [ ] describe\_instance\_connect\_endpoints
- [X] describe\_instance\_credit\_specifications
- [ ] describe\_instance\_event\_notification\_attributes
- [] describe\_instance\_event\_windows
- [X] describe\_instance\_status
- [] describe\_instance\_topology
- [X] describe\_instance\_type\_offerings
- [X] describe\_instance\_types
- [X] describe\_instances
- [X] describe\_internet\_gateways
- [ ] describe\_ipam\_byoasn
- [ ] describe\_ipam\_pools
- [ ] describe\_ipam\_resource\_discoveries
- [ ] describe\_ipam\_resource\_discovery\_associations
- [ ] describe\_ipam\_scopes
- [ ] describe\_ipams
- [] describe\_ipv6\_pools
- [X] describe key pairs
- [] describe\_launch\_template\_versions
- [X] describe\_launch\_templates
- [ ] describe\_local\_gateway\_route\_table\_virtual\_interface\_group\_associations
- [ ] describe\_local\_gateway\_route\_table\_vpc\_associations
- [] describe\_local\_gateway\_route\_tables
- [ ] describe\_local\_gateway\_virtual\_interface\_groups
- [ ] describe\_local\_gateway\_virtual\_interfaces
- [] describe\_local\_gateways
- [] describe\_locked\_snapshots
- [] describe\_mac\_hosts
- [X] describe\_managed\_prefix\_lists
- [] describe\_moving\_addresses
- [X] describe\_nat\_gateways
- [X] describe\_network\_acls
- [ ] describe\_network\_insights\_access\_scope\_analyses
- [ ] describe\_network\_insights\_access\_scopes
- [ ] describe\_network\_insights\_analyses
- [ ] describe\_network\_insights\_paths
- [] describe\_network\_interface\_attribute
- [ ] describe\_network\_interface\_permissions
- [X] describe\_network\_interfaces
- [] describe\_placement\_groups
- [ ] describe\_prefix\_lists
- [ ] describe\_principal\_id\_format
- [] describe\_public\_ipv4\_pools
- [X] describe\_regions
- [ ] describe\_replace\_root\_volume\_tasks
- [ ] describe\_reserved\_instances
- [ ] describe\_reserved\_instances\_listings
- [ ] describe\_reserved\_instances\_modifications
- [ ] describe\_reserved\_instances\_offerings
- [X] describe\_route\_tables
- [ ] describe\_scheduled\_instance\_availability
- [ ] describe\_scheduled\_instances
- [ ] describe\_security\_group\_references
- [X] describe\_security\_group\_rules
- [X] describe\_security\_groups
- [] describe\_snapshot\_attribute
- [ ] describe\_snapshot\_tier\_status
- [X] describe\_snapshots
- [ ] describe\_spot\_datafeed\_subscription
- [X] describe\_spot\_fleet\_instances
- [ ] describe\_spot\_fleet\_request\_history
- [X] describe\_spot\_fleet\_requests
- [X] describe\_spot\_instance\_requests
- [X] describe\_spot\_price\_history
- [] describe\_stale\_security\_groups
- [ ] describe\_store\_image\_tasks
- [X] describe\_subnets
- [X] describe\_tags
- [ ] describe\_traffic\_mirror\_filters
- [ ] describe\_traffic\_mirror\_sessions
- [ ] describe\_traffic\_mirror\_targets
- [X] describe\_transit\_gateway\_attachments
- [ ] describe\_transit\_gateway\_connect\_peers
- [ ] describe\_transit\_gateway\_connects
- [ ] describe\_transit\_gateway\_multicast\_domains
- [X] describe\_transit\_gateway\_peering\_attachments
- [ ] describe\_transit\_gateway\_policy\_tables
- [ ] describe\_transit\_gateway\_route\_table\_announcements
- [ ] describe transit gateway route tables
- [X] describe transit gateway vpc attachments
- [X] describe\_transit\_gateways
- [] describe\_trunk\_interface\_associations
- [] describe\_verified\_access\_endpoints
- [ ] describe verified access groups
- [ ] describe\_verified\_access\_instance\_logging\_configurations
- [ ] describe\_verified\_access\_instances
- [ ] describe\_verified\_access\_trust\_providers
- [ ] describe\_volume\_attribute
- [] describe\_volume\_status
- [X] describe\_volumes
- [X] describe\_volumes\_modifications
- [X] describe\_vpc\_attribute
- [ ] describe\_vpc\_classic\_link
- [ ] describe\_vpc\_classic\_link\_dns\_support
- [ ] describe\_vpc\_endpoint\_connection\_notifications
- [ ] describe\_vpc\_endpoint\_connections
- [X] describe\_vpc\_endpoint\_service\_configurations

The Filters, MaxResults, NextToken parameters are not yet implemented

• [X] describe\_vpc\_endpoint\_service\_permissions

The Filters, MaxResults, NextToken parameters are not yet implemented

• [X] describe\_vpc\_endpoint\_services Return info on services to which you can create a VPC endpoint.

Currently only the default endpoint services are returned. When create vpc endpoint service configuration() is implemented, a list of those private endpoints would be kept and when this API is invoked, those private endpoints would be added to the list of default endpoint services.

The DryRun parameter is ignored.

- [X] describe\_vpc\_endpoints
- [X] describe\_vpc\_peering\_connections
- [X] describe\_vpcs
- [X] describe\_vpn\_connections
- [X] describe\_vpn\_gateways
- [ ] detach\_classic\_link\_vpc
- [X] detach\_internet\_gateway
- [X] detach\_network\_interface
- [ ] detach\_verified\_access\_trust\_provider
- [X] detach volume
- [X] detach\_vpn\_gateway
- [ ] disable\_address\_transfer
- [ ] disable\_aws\_network\_performance\_metric\_subscription
- [X] disable\_ebs\_encryption\_by\_default
- [ ] disable\_fast\_launch
- [ ] disable\_fast\_snapshot\_restores
- [ ] disable\_image
- [ ] disable\_image\_block\_public\_access
- [ ] disable\_image\_deprecation
- [ ] disable\_image\_deregistration\_protection
- [ ] disable ipam\_organization\_admin\_account
- [] disable\_serial\_console\_access
- [ ] disable\_snapshot\_block\_public\_access
- [X] disable\_transit\_gateway\_route\_table\_propagation
- [] disable\_vgw\_route\_propagation
- [X] disable\_vpc\_classic\_link
- [X] disable\_vpc\_classic\_link\_dns\_support
- [X] disassociate\_address
- [ ] disassociate\_client\_vpn\_target\_network
- [ ] disassociate\_enclave\_certificate\_iam\_role
- [X] disassociate\_iam\_instance\_profile
- [ ] disassociate\_instance\_event\_window
- [ ] disassociate\_ipam\_byoasn
- [ ] disassociate\_ipam\_resource\_discovery
- [ ] disassociate\_nat\_gateway\_address
- [X] disassociate\_route\_table
- [X] disassociate\_subnet\_cidr\_block
- [ ] disassociate\_transit\_gateway\_multicast\_domain
- [ ] disassociate\_transit\_gateway\_policy\_table
- [X] disassociate\_transit\_gateway\_route\_table
- [ ] disassociate\_trunk\_interface
- [X] disassociate vpc cidr block
- [ ] enable\_address\_transfer
- [ ] enable\_aws\_network\_performance\_metric\_subscription
- [X] enable\_ebs\_encryption\_by\_default
- [ ] enable\_fast\_launch
- [ ] enable\_fast\_snapshot\_restores
- [ ] enable\_image
- [ ] enable\_image\_block\_public\_access
- [ ] enable\_image\_deprecation
- [ ] enable\_image\_deregistration\_protection
- [ ] enable\_ipam\_organization\_admin\_account
- [ ] enable\_reachability\_analyzer\_organization\_sharing
- [ ] enable\_serial\_console\_access
- [ ] enable\_snapshot\_block\_public\_access
- [X] enable\_transit\_gateway\_route\_table\_propagation
- [ ] enable\_vgw\_route\_propagation
- [ ] enable\_volume\_io
- [X] enable\_vpc\_classic\_link
- [X] enable\_vpc\_classic\_link\_dns\_support
- [ ] export\_client\_vpn\_client\_certificate\_revocation\_list
- [ ] export\_client\_vpn\_client\_configuration
- [ ] export\_image
- [ ] export\_transit\_gateway\_routes
- [ ] get\_associated\_enclave\_certificate\_iam\_roles
- [ ] get\_associated\_ipv6\_pool\_cidrs
- [ ] get\_aws\_network\_performance\_data
- [ ] get\_capacity\_reservation\_usage
- [ ] get\_coip\_pool\_usage
- [ ] get\_console\_output
- [ ] get\_console\_screenshot
- [ ] get\_default\_credit\_specification
- [ ] get\_ebs\_default\_kms\_key\_id
- [X] get\_ebs\_encryption\_by\_default
- [ ] get\_flow\_logs\_integration\_template
- [ ] get\_groups\_for\_capacity\_reservation
- [ ] get\_host\_reservation\_purchase\_preview
- [ ] get image block public access state
- [ ] get\_instance\_metadata\_defaults
- [ ] get\_instance\_types\_from\_instance\_requirements
- [ ] get\_instance\_uefi\_data
- [ ] get\_ipam\_address\_history
- [ ] get ipam\_discovered\_accounts
- [ ] get\_ipam\_discovered\_public\_addresses
- [ ] get\_ipam\_discovered\_resource\_cidrs
- [ ] get\_ipam\_pool\_allocations
- [ ] get\_ipam\_pool\_cidrs
- [ ] get\_ipam\_resource\_cidrs
- [X] get\_launch\_template\_data
- [ ] get\_managed\_prefix\_list\_associations
- [X] get\_managed\_prefix\_list\_entries
- [ ] get\_network\_insights\_access\_scope\_analysis\_findings
- [ ] get network insights access scope content
- [X] get\_password\_data
- [ ] get\_reserved\_instances\_exchange\_quote
- [ ] get\_security\_groups\_for\_vpc
- [ ] get\_serial\_console\_access\_status
- [ ] get\_snapshot\_block\_public\_access\_state
- [ ] get\_spot\_placement\_scores
- [ ] get\_subnet\_cidr\_reservations
- [] get\_transit\_gateway\_attachment\_propagations
- [ ] get\_transit\_gateway\_multicast\_domain\_associations
- [ ] get\_transit\_gateway\_policy\_table\_associations
- [ ] get\_transit\_gateway\_policy\_table\_entries
- [ ] get\_transit\_gateway\_prefix\_list\_references
- [X] get\_transit\_gateway\_route\_table\_associations
- [X] get\_transit\_gateway\_route\_table\_propagations
- [ ] get\_verified\_access\_endpoint\_policy
- [ ] get\_verified\_access\_group\_policy
- [ ] get\_vpn\_connection\_device\_sample\_configuration
- [ ] get\_vpn\_connection\_device\_types
- [ ] get\_vpn\_tunnel\_replacement\_status
- [ ] import\_client\_vpn\_client\_certificate\_revocation\_list
- [ ] import\_image
- [ ] import\_instance
- [X] import\_key\_pair
- [ ] import\_snapshot
- [ ] import\_volume
- [ ] list\_images\_in\_recycle\_bin
- [ ] list\_snapshots\_in\_recycle\_bin
- [ ] lock\_snapshot
- [] modify\_address\_attribute
- [] modify\_availability\_zone\_group
- [ ] modify\_capacity\_reservation
- [] modify\_capacity\_reservation\_fleet
- [ ] modify\_client\_vpn\_endpoint
- [ ] modify\_default\_credit\_specification
- [ ] modify\_ebs\_default\_kms\_key\_id
- [ ] modify\_fleet
- [] modify\_fpga\_image\_attribute
- [X] modify\_hosts
- [ ] modify\_id\_format
- [ ] modify\_identity\_id\_format
- [X] modify\_image\_attribute
- [X] modify\_instance\_attribute
- [ ] modify\_instance\_capacity\_reservation\_attributes
- [] modify\_instance\_credit\_specification
- [ ] modify\_instance\_event\_start\_time
- [ ] modify\_instance\_event\_window
- [ ] modify\_instance\_maintenance\_options
- [ ] modify\_instance\_metadata\_defaults
- [ ] modify\_instance\_metadata\_options
- [ ] modify\_instance\_placement
- [] modify\_ipam
- [] modify\_ipam\_pool
- [ ] modify\_ipam\_resource\_cidr
- [ ] modify\_ipam\_resource\_discovery
- [] modify\_ipam\_scope
- [] modify\_launch\_template
- [ ] modify local gateway route
- [X] modify\_managed\_prefix\_list
- [X] modify\_network\_interface\_attribute
- [] modify\_private\_dns\_name\_options
- [ ] modify\_reserved\_instances
- [] modify\_security\_group\_rules
- [ ] modify\_snapshot\_attribute
- [ ] modify\_snapshot\_tier
- [X] modify\_spot\_fleet\_request
- [X] modify subnet attribute
- [ ] modify\_traffic\_mirror\_filter\_network\_services
- [ ] modify\_traffic\_mirror\_filter\_rule
- [] modify\_traffic\_mirror\_session
- [X] modify\_transit\_gateway
- [ ] modify\_transit\_gateway\_prefix\_list\_reference
- [X] modify transit gateway vpc attachment
- [ ] modify\_verified\_access\_endpoint
- [ ] modify\_verified\_access\_endpoint\_policy
- [ ] modify\_verified\_access\_group
- [ ] modify\_verified\_access\_group\_policy
- [] modify\_verified\_access\_instance
- [ ] modify\_verified\_access\_instance\_logging\_configuration
- [ ] modify\_verified\_access\_trust\_provider
- [X] modify volume
- [ ] modify volume attribute
- [X] modify\_vpc\_attribute
- [X] modify\_vpc\_endpoint
- [] modify\_vpc\_endpoint\_connection\_notification
- [X] modify\_vpc\_endpoint\_service\_configuration
	- The following parameters are not yet implemented: RemovePrivateDnsName
- [ ] modify\_vpc\_endpoint\_service\_payer\_responsibility
- [X] modify\_vpc\_endpoint\_service\_permissions
- [X] modify\_vpc\_peering\_connection\_options
- [X] modify\_vpc\_tenancy
- [] modify\_vpn\_connection
- [ ] modify\_vpn\_connection\_options
- [] modify\_vpn\_tunnel\_certificate
- [] modify\_vpn\_tunnel\_options
- [] monitor\_instances
- [ ] move\_address\_to\_vpc
- [ ] move\_byoip\_cidr\_to\_ipam
- [] provision\_byoip\_cidr
- [ ] provision\_ipam\_byoasn
- [ ] provision\_ipam\_pool\_cidr
- [ ] provision\_public\_ipv4\_pool\_cidr
- [ ] purchase\_capacity\_block
- [ ] purchase\_host\_reservation
- [ ] purchase\_reserved\_instances\_offering
- [ ] purchase\_scheduled\_instances
- [X] reboot\_instances
- [X] register\_image
- [ ] register\_instance\_event\_notification\_attributes
- [ ] register\_transit\_gateway\_multicast\_group\_members
- [ ] register\_transit\_gateway\_multicast\_group\_sources
- [ ] reject\_transit\_gateway\_multicast\_domain\_associations
- [X] reject\_transit\_gateway\_peering\_attachment
- [ ] reject\_transit\_gateway\_vpc\_attachment
- [ ] reject\_vpc\_endpoint\_connections
- [X] reject\_vpc\_peering\_connection
- [X] release address
- [X] release\_hosts
- [ ] release\_ipam\_pool\_allocation
- [X] replace\_iam\_instance\_profile\_association
- [X] replace\_network\_acl\_association
- [X] replace\_network\_acl\_entry
- [X] replace\_route
- [X] replace\_route\_table\_association
- [ ] replace\_transit\_gateway\_route
- [ ] replace\_vpn\_tunnel
- [ ] report\_instance\_status
- [X] request\_spot\_fleet
- [X] request\_spot\_instances
- [ ] reset\_address\_attribute
- [ ] reset\_ebs\_default\_kms\_key\_id
- [ ] reset\_fpga\_image\_attribute
- [ ] reset\_image\_attribute
- [ ] reset\_instance\_attribute
- [ ] reset\_network\_interface\_attribute
- [ ] reset\_snapshot\_attribute
- [ ] restore\_address\_to\_classic
- [ ] restore\_image\_from\_recycle\_bin
- [ ] restore managed prefix list version
- [ ] restore\_snapshot\_from\_recycle\_bin
- [ ] restore\_snapshot\_tier
- [ ] revoke\_client\_vpn\_ingress
- [X] revoke\_security\_group\_egress
- [X] revoke\_security\_group\_ingress
- [X] run\_instances

The Placement-parameter is validated to verify the availability-zone exists for the current region.

The InstanceType-parameter can be validated, to see if it is a known instance-type. Enable this validation by setting the environment variable *MOTO\_EC2\_ENABLE\_INSTANCE\_TYPE\_VALIDATION=true*

The ImageId-parameter can be validated, to see if it is a known AMI. Enable this validation by setting the environment variable *MOTO\_ENABLE\_AMI\_VALIDATION=true*

The KeyPair-parameter can be validated, to see if it is a known key-pair. Enable this validation by setting the environment variable *MOTO\_ENABLE\_KEYPAIR\_VALIDATION=true*

- [ ] run\_scheduled\_instances
- [ ] search\_local\_gateway\_routes
- [ ] search\_transit\_gateway\_multicast\_groups
- [X] search\_transit\_gateway\_routes

The following filters are currently supported: type, state, route-search.exact-match

- [ ] send\_diagnostic\_interrupt
- [X] start\_instances
- [ ] start\_network\_insights\_access\_scope\_analysis
- [ ] start\_network\_insights\_analysis
- [ ] start\_vpc\_endpoint\_service\_private\_dns\_verification
- [X] stop\_instances
- [ ] terminate\_client\_vpn\_connections
- [X] terminate instances
- [X] unassign\_ipv6\_addresses
- [X] unassign\_private\_ip\_addresses
- [ ] unassign\_private\_nat\_gateway\_address
- [ ] unlock\_snapshot
- [ ] unmonitor\_instances
- [X] update\_security\_group\_rule\_descriptions\_egress
- [X] update\_security\_group\_rule\_descriptions\_ingress
- [ ] withdraw\_byoip\_cidr

## **2.10.40 ec2-instance-connect**

Implemented features for this service

- [ ] send\_serial\_console\_ssh\_public\_key
- [X] send\_ssh\_public\_key

## **2.10.41 ecr**

Implemented features for this service

- [ ] batch\_check\_layer\_availability
- [X] batch\_delete\_image
- [X] batch\_get\_image

The parameter AcceptedMediaTypes has not yet been implemented

- [X] batch\_get\_repository\_scanning\_configuration
- [ ] complete\_layer\_upload
- [] create\_pull\_through\_cache\_rule
- [X] create\_repository
- [X] delete\_lifecycle\_policy
- [ ] delete\_pull\_through\_cache\_rule
- [X] delete\_registry\_policy
- [X] delete\_repository
- [X] delete\_repository\_policy
- [] describe\_image\_replication\_status
- [X] describe\_image\_scan\_findings
- [X] describe\_images
- [ ] describe\_pull\_through\_cache\_rules
- [X] describe\_registry
- [X] describe\_repositories
	- maxResults and nextToken not implemented
- [ ] get authorization token
- [ ] get\_download\_url\_for\_layer
- [X] get\_lifecycle\_policy
- [ ] get\_lifecycle\_policy\_preview
- [X] get\_registry\_policy
- [X] get\_registry\_scanning\_configuration
- [X] get\_repository\_policy
- [ ] initiate\_layer\_upload
- [X] list\_images
	- maxResults and filtering not implemented
- [X] list\_tags\_for\_resource
- [X] put\_image
- [X] put\_image\_scanning\_configuration
- [X] put\_image\_tag\_mutability
- [X] put\_lifecycle\_policy
- [X] put\_registry\_policy
- [X] put\_registry\_scanning\_configuration
- [X] put\_replication\_configuration
- [X] set\_repository\_policy
- [X] start\_image\_scan
- [ ] start\_lifecycle\_policy\_preview
- [X] tag\_resource
- [X] untag\_resource
- [ ] update\_pull\_through\_cache\_rule
- [ ] upload\_layer\_part
- [ ] validate\_pull\_through\_cache\_rule

# **2.10.42 ecs**

class moto.ecs.models.EC2ContainerServiceBackend(*region\_name: str*, *account\_id: str*)

ECS resources use the new ARN format by default. Use the following environment variable to revert back to the old/short ARN format: *MOTO\_ECS\_NEW\_ARN=false*

AWS reference: https://aws.amazon.com/blogs/compute/migrating-your-amazon-ecs-deployment-to-the-new-arn-and-resource-i

- [X] create\_capacity\_provider
- [X] create\_cluster
- [X] create\_service
- [X] create task set
- [X] delete\_account\_setting
- [X] delete\_attributes
- [X] delete\_capacity\_provider
- [X] delete\_cluster
- [X] delete\_service
- [] delete\_task\_definitions
- [X] delete\_task\_set
	- The Force-parameter is not yet implemented
- [X] deregister\_container\_instance
- [X] deregister\_task\_definition
- [X] describe\_capacity\_providers
- [X] describe\_clusters

Only include=TAGS is currently supported.

- [X] describe\_container\_instances
- [X] describe services
- [X] describe\_task\_definition
- [X] describe\_task\_sets
- [X] describe\_tasks

Only include=TAGS is currently supported.

- [ ] discover\_poll\_endpoint
- [ ] execute\_command
- [ ] get\_task\_protection
- [X] list\_account\_settings
- [X] list\_attributes

Pagination is not yet implemented

• [X] list\_clusters

maxSize and pagination not implemented

- [X] list\_container\_instances
- [X] list\_services
- [ ] list\_services\_by\_namespace
- [X] list\_tags\_for\_resource Currently implemented only for task definitions and services
- [X] list\_task\_definition\_families

The Status and pagination parameters are not yet implemented

- [X] list\_task\_definitions
- [X] list\_tasks
- [X] put\_account\_setting
- [ ] put\_account\_setting\_default
- [X] put\_attributes
- [X] put\_cluster\_capacity\_providers
- [X] register container instance
- [X] register task definition
- [X] run\_task
- [X] start\_task
- [X] stop\_task
- [ ] submit\_attachment\_state\_changes
- [ ] submit\_container\_state\_change
- [ ] submit\_task\_state\_change
- [X] tag\_resource
- [X] untag\_resource
- [X] update\_capacity\_provider
- [X] update\_cluster

The serviceConnectDefaults-parameter is not yet implemented

- [ ] update\_cluster\_settings
- [ ] update\_container\_agent
- [X] update\_container\_instances\_state
- [X] update\_service
- [X] update\_service\_primary\_task\_set Updates task sets be PRIMARY or ACTIVE for given cluster:service task sets
- [ ] update task protection
- [X] update\_task\_set

# **2.10.43 efs**

class moto.efs.models.EFSBackend(*region\_name: str*, *account\_id: str*)

The backend manager of EFS resources.

This is the state-machine for each region, tracking the file systems, mount targets, and eventually access points that are deployed. Creating, updating, and destroying such resources should always go through this class.

Implemented features for this service

- [X] create\_access\_point
- [X] create\_file\_system Create a new EFS File System Volume.

[https://docs.aws.amazon.com/efs/latest/ug/API\\_CreateFileSystem.html](https://docs.aws.amazon.com/efs/latest/ug/API_CreateFileSystem.html)

• [X] create\_mount\_target Create a new EFS Mount Target for a given File System to a given subnet.

Note that you can only create one mount target for each availability zone (which is implied by the subnet ID).

[https://docs.aws.amazon.com/efs/latest/ug/API\\_CreateMountTarget.html](https://docs.aws.amazon.com/efs/latest/ug/API_CreateMountTarget.html)

- [] create\_replication\_configuration
- [ ] create tags
- [X] delete access point
- [X] delete\_file\_system Delete the file system specified by the given file\_system\_id.

Note that mount targets must be deleted first.

[https://docs.aws.amazon.com/efs/latest/ug/API\\_DeleteFileSystem.html](https://docs.aws.amazon.com/efs/latest/ug/API_DeleteFileSystem.html)

- [ ] delete\_file\_system\_policy
- [X] delete\_mount\_target Delete a mount target specified by the given mount\_target\_id.

Note that this will also delete a network interface.

[https://docs.aws.amazon.com/efs/latest/ug/API\\_DeleteMountTarget.html](https://docs.aws.amazon.com/efs/latest/ug/API_DeleteMountTarget.html)

- [ ] delete replication configuration
- [ ] delete\_tags
- [X] describe\_access\_points

Pagination is not yet implemented

- [ ] describe\_account\_preferences
- [X] describe\_backup\_policy
- [ ] describe\_file\_system\_policy
- [X] describe\_file\_systems Describe all the EFS File Systems, or specific File Systems.

[https://docs.aws.amazon.com/efs/latest/ug/API\\_DescribeFileSystems.html](https://docs.aws.amazon.com/efs/latest/ug/API_DescribeFileSystems.html)

- [X] describe\_lifecycle\_configuration
- [X] describe mount target security groups
- [X] describe\_mount\_targets Describe the mount targets given an access point ID, mount target ID or a file system ID.

[https://docs.aws.amazon.com/efs/latest/ug/API\\_DescribeMountTargets.html](https://docs.aws.amazon.com/efs/latest/ug/API_DescribeMountTargets.html)

- [ ] describe replication configurations
- [ ] describe\_tags
- [X] list\_tags\_for\_resource
- [X] modify\_mount\_target\_security\_groups
- [ ] put\_account\_preferences
- [ ] put\_backup\_policy
- [ ] put\_file\_system\_policy
- [X] put\_lifecycle\_configuration
- [X] tag\_resource
- [X] untag\_resource
- [ ] update\_file\_system
- [] update\_file\_system\_protection

#### **2.10.44 eks**

- [] associate\_access\_policy
- [ ] associate\_encryption\_config
- [ ] associate\_identity\_provider\_config
- [ ] create\_access\_entry
- [ ] create\_addon
- [X] create\_cluster
- [ ] create\_eks\_anywhere\_subscription
- [X] create\_fargate\_profile
- [X] create\_nodegroup
- [] create\_pod\_identity\_association
- [] delete\_access\_entry
- [ ] delete\_addon
- [X] delete\_cluster
- [ ] delete\_eks\_anywhere\_subscription
- [X] delete\_fargate\_profile
- [X] delete\_nodegroup
- [] delete\_pod\_identity\_association
- [ ] deregister\_cluster
- [ ] describe\_access\_entry
- [ ] describe\_addon
- [] describe\_addon\_configuration
- [] describe\_addon\_versions
- [X] describe cluster
- [ ] describe\_eks\_anywhere\_subscription
- [X] describe\_fargate\_profile
- [ ] describe\_identity\_provider\_config
- [ ] describe\_insight
- [X] describe\_nodegroup
- [ ] describe\_pod\_identity\_association
- [ ] describe\_update
- [ ] disassociate\_access\_policy
- [ ] disassociate\_identity\_provider\_config
- [] list\_access\_entries
- [ ] list\_access\_policies
- [ ] list\_addons
- [ ] list\_associated\_access\_policies
- [X] list\_clusters
- [ ] list\_eks\_anywhere\_subscriptions
- [X] list\_fargate\_profiles
- [ ] list\_identity\_provider\_configs
- [ ] list\_insights
- [X] list\_nodegroups
- [ ] list\_pod\_identity\_associations
- [X] list\_tags\_for\_resource

This function currently will list tags on an EKS cluster only. It does not list tags from a managed node group

- [ ] list\_updates
- [ ] register\_cluster
- [X] tag\_resource

This function currently will tag an EKS cluster only. It does not tag a managed node group

• [X] untag\_resource

This function currently will remove tags on an EKS cluster only. It does not remove tags from a managed node group

- [ ] update\_access\_entry
- [ ] update\_addon
- [ ] update\_cluster\_config
- [ ] update\_cluster\_version
- [ ] update\_eks\_anywhere\_subscription
- [] update\_nodegroup\_config
- [] update\_nodegroup\_version
- [ ] update\_pod\_identity\_association

# **2.10.45 elasticache**

class moto.elasticache.models.ElastiCacheBackend(*region\_name: str*, *account\_id: str*) Implementation of ElastiCache APIs.

- [ ] add\_tags\_to\_resource
- [ ] authorize\_cache\_security\_group\_ingress
- [ ] batch\_apply\_update\_action
- [ ] batch\_stop\_update\_action
- [ ] complete\_migration
- [ ] copy\_serverless\_cache\_snapshot
- [ ] copy\_snapshot
- [X] create\_cache\_cluster
- [] create\_cache\_parameter\_group
- [] create\_cache\_security\_group
- [] create\_cache\_subnet\_group
- [ ] create\_global\_replication\_group
- [] create\_replication\_group
- [ ] create\_serverless\_cache
- [ ] create\_serverless\_cache\_snapshot
- [ ] create\_snapshot
- [X] create\_user
- [] create\_user\_group
- [ ] decrease\_node\_groups\_in\_global\_replication\_group
- [ ] decrease replica count
- [X] delete\_cache\_cluster
- [ ] delete\_cache\_parameter\_group
- [] delete\_cache\_security\_group
- [] delete\_cache\_subnet\_group
- [] delete\_global\_replication\_group
- [ ] delete\_replication\_group
- [ ] delete\_serverless\_cache
- [ ] delete\_serverless\_cache\_snapshot
- [ ] delete\_snapshot
- [X] delete\_user
- [] delete\_user\_group
- [X] describe\_cache\_clusters
- [ ] describe\_cache\_engine\_versions
- [ ] describe\_cache\_parameter\_groups
- [ ] describe\_cache\_parameters
- [] describe\_cache\_security\_groups
- [ ] describe\_cache\_subnet\_groups
- [ ] describe\_engine\_default\_parameters
- [] describe\_events
- [ ] describe\_global\_replication\_groups
- [ ] describe\_replication\_groups
- [ ] describe\_reserved\_cache\_nodes
- [ ] describe\_reserved\_cache\_nodes\_offerings
- [ ] describe\_serverless\_cache\_snapshots
- [ ] describe\_serverless\_caches
- [ ] describe\_service\_updates
- [ ] describe\_snapshots
- [] describe\_update\_actions
- [ ] describe\_user\_groups
- [X] describe\_users

Only the *user\_id* parameter is currently supported. Pagination is not yet implemented.

- [ ] disassociate\_global\_replication\_group
- [ ] export\_serverless\_cache\_snapshot
- [ ] failover\_global\_replication\_group
- [ ] increase\_node\_groups\_in\_global\_replication\_group
- [] increase\_replica\_count
- [] list\_allowed\_node\_type\_modifications
- [X] list\_tags\_for\_resource
- [] modify\_cache\_cluster
- [ ] modify\_cache\_parameter\_group
- [ ] modify\_cache\_subnet\_group
- [ ] modify\_global\_replication\_group
- [] modify\_replication\_group
- [ ] modify\_replication\_group\_shard\_configuration
- [ ] modify\_serverless\_cache
- [ ] modify\_user
- [] modify\_user\_group
- [ ] purchase\_reserved\_cache\_nodes\_offering
- [ ] rebalance\_slots\_in\_global\_replication\_group
- [ ] reboot\_cache\_cluster
- [ ] remove\_tags\_from\_resource
- [] reset\_cache\_parameter\_group
- [ ] revoke\_cache\_security\_group\_ingress
- [ ] start\_migration
- [ ] test\_failover
- [ ] test\_migration

# **2.10.46 elasticbeanstalk**

- [] abort\_environment\_update
- [ ] apply\_environment\_managed\_action
- [ ] associate\_environment\_operations\_role
- [] check\_dns\_availability
- [] compose\_environments
- [X] create\_application
- [] create\_application\_version
- [ ] create\_configuration\_template
- [X] create\_environment
- [ ] create\_platform\_version
- [ ] create\_storage\_location
- [X] delete\_application
- [] delete\_application\_version
- [] delete\_configuration\_template
- [] delete\_environment\_configuration
- [ ] delete\_platform\_version
- [ ] describe\_account\_attributes
- [] describe\_application\_versions
- [ ] describe\_applications
- [ ] describe\_configuration\_options
- [] describe\_configuration\_settings
- [] describe\_environment\_health
- [ ] describe\_environment\_managed\_action\_history
- [ ] describe\_environment\_managed\_actions
- [] describe\_environment\_resources
- [X] describe environments
- [] describe\_events
- [ ] describe\_instances\_health
- [ ] describe\_platform\_version
- [ ] disassociate\_environment\_operations\_role
- [X] list\_available\_solution\_stacks
- [ ] list\_platform\_branches
- [ ] list\_platform\_versions
- [X] list\_tags\_for\_resource
- [ ] rebuild\_environment
- [ ] request\_environment\_info
- [ ] restart\_app\_server
- [] retrieve\_environment\_info
- [] swap\_environment\_cnames
- [ ] terminate\_environment
- [ ] update\_application
- [ ] update\_application\_resource\_lifecycle
- [ ] update\_application\_version
- [ ] update\_configuration\_template
- [ ] update\_environment
- [X] update\_tags\_for\_resource
- [ ] validate\_configuration\_settings

# **2.10.47 elastictranscoder**

Implemented features for this service

- [ ] cancel\_job
- [ ] create\_job
- [X] create pipeline

The following parameters are not yet implemented: AWSKMSKeyArn, Notifications

- [ ] create\_preset
- [X] delete\_pipeline
- [ ] delete\_preset
- [ ] list\_jobs\_by\_pipeline
- [ ] list\_jobs\_by\_status
- [X] list\_pipelines
- [ ] list\_presets
- [ ] read\_job
- [X] read\_pipeline
- [ ] read\_preset
- [ ] test\_role
- [X] update pipeline

The following parameters are not yet implemented: AWSKMSKeyArn, Notifications, ContentConfig, **ThumbnailConfig** 

- [ ] update\_pipeline\_notifications
- [ ] update\_pipeline\_status

## **2.10.48 elb**

- [ ] add\_tags
- [X] apply\_security\_groups\_to\_load\_balancer
- [X] attach\_load\_balancer\_to\_subnets
- [X] configure\_health\_check
- [X] create app\_cookie\_stickiness\_policy
- [X] create\_lb\_cookie\_stickiness\_policy
- [X] create\_load\_balancer
- [X] create\_load\_balancer\_listeners
- [X] create\_load\_balancer\_policy
- [X] delete\_load\_balancer
- [X] delete\_load\_balancer\_listeners
- [X] delete\_load\_balancer\_policy
- [ ] deregister\_instances\_from\_load\_balancer
- [] describe\_account\_limits
- [X] describe\_instance\_health
- [ ] describe\_load\_balancer\_attributes
- [X] describe\_load\_balancer\_policies
- [ ] describe\_load\_balancer\_policy\_types
- [X] describe\_load\_balancers
- [ ] describe\_tags
- [X] detach\_load\_balancer\_from\_subnets
- [X] disable\_availability\_zones\_for\_load\_balancer
- [X] enable\_availability\_zones\_for\_load\_balancer
- [X] modify\_load\_balancer\_attributes
- [ ] register\_instances\_with\_load\_balancer
- [ ] remove\_tags
- [X] set\_load\_balancer\_listener\_ssl\_certificate
- [X] set\_load\_balancer\_policies\_for\_backend\_server
- [X] set\_load\_balancer\_policies\_of\_listener

# **2.10.49 elbv2**

- [X] add\_listener\_certificates
- [X] add\_tags
- [ ] add\_trust\_store\_revocations
- [X] create\_listener
- [X] create\_load\_balancer
- [X] create\_rule
- [X] create\_target\_group
- [] create\_trust\_store
- [X] delete\_listener
- [X] delete\_load\_balancer
- [X] delete\_rule
- [X] delete\_target\_group
- [ ] delete\_trust\_store
- [X] deregister\_targets
- [] describe\_account\_limits
- [X] describe\_listener\_certificates
- [X] describe\_listeners
- [X] describe\_load\_balancer\_attributes
- [X] describe\_load\_balancers
- [X] describe\_rules
- [ ] describe\_ssl\_policies
- [X] describe\_tags
- [ ] describe\_target\_group\_attributes
- [X] describe\_target\_groups
- [X] describe\_target\_health
- [ ] describe\_trust\_store\_associations
- [ ] describe\_trust\_store\_revocations
- [ ] describe\_trust\_stores
- [ ] get\_trust\_store\_ca\_certificates\_bundle
- [ ] get\_trust\_store\_revocation\_content
- [X] modify\_listener
- [X] modify\_load\_balancer\_attributes
- [X] modify\_rule
- [X] modify\_target\_group
- [X] modify\_target\_group\_attributes
- [ ] modify\_trust\_store
- [X] register\_targets
- [X] remove\_listener\_certificates
- [X] remove\_tags
- [ ] remove\_trust\_store\_revocations
- [X] set\_ip\_address\_type
- [X] set\_rule\_priorities
- [X] set\_security\_groups
- [X] set\_subnets

#### **2.10.50 emr**

- [ ] add\_instance\_fleet
- [X] add\_instance\_groups
- [X] add\_job\_flow\_steps
- [X] add\_tags
- [ ] cancel\_steps
- [X] create\_security\_configuration
- [ ] create\_studio
- [ ] create\_studio\_session\_mapping
- [X] delete\_security\_configuration
- [ ] delete\_studio
- [ ] delete\_studio\_session\_mapping
- [X] describe\_cluster
- [X] describe\_job\_flows
- [] describe\_notebook\_execution
- [ ] describe\_release\_label
- [ ] describe\_security\_configuration
- [X] describe\_step
- [ ] describe studio
- [ ] get\_auto\_termination\_policy
- [ ] get\_block\_public\_access\_configuration
- [ ] get\_cluster\_session\_credentials
- [ ] get\_managed\_scaling\_policy
- [ ] get\_studio\_session\_mapping
- [X] list\_bootstrap\_actions
- [X] list\_clusters
- [] list\_instance\_fleets
- [X] list\_instance\_groups
- [X] list\_instances
- [ ] list\_notebook\_executions
- [ ] list\_release\_labels
- [] list\_security\_configurations
- [X] list\_steps
- [ ] list studio session mappings
- [ ] list\_studios
- [ ] list\_supported\_instance\_types
- [X] modify\_cluster
- [ ] modify\_instance\_fleet
- [X] modify\_instance\_groups
- [X] put\_auto\_scaling\_policy
- [ ] put\_auto\_termination\_policy
- [] put\_block\_public\_access\_configuration
- [ ] put\_managed\_scaling\_policy
- [X] remove\_auto\_scaling\_policy
- [] remove\_auto\_termination\_policy
- [ ] remove\_managed\_scaling\_policy
- [X] remove\_tags
- [X] run\_job\_flow
- [ ] set\_keep\_job\_flow\_alive\_when\_no\_steps
- [X] set\_termination\_protection
- [ ] set\_unhealthy\_node\_replacement
- [X] set\_visible\_to\_all\_users
- [] start\_notebook\_execution
- [ ] stop\_notebook\_execution
- [X] terminate\_job\_flows
- [ ] update\_studio
- [ ] update\_studio\_session\_mapping

#### **2.10.51 emr-containers**

class moto.emrcontainers.models.EMRContainersBackend(*region\_name: str*, *account\_id: str*) Implementation of EMRContainers APIs.

- [X] cancel\_job\_run
- [ ] create\_job\_template
- [ ] create\_managed\_endpoint
- [ ] create\_security\_configuration
- [X] create\_virtual\_cluster
- [] delete\_job\_template
- [ ] delete\_managed\_endpoint
- [X] delete\_virtual\_cluster
- [X] describe\_job\_run
- [] describe\_job\_template
- [ ] describe\_managed\_endpoint
- [ ] describe\_security\_configuration
- [X] describe\_virtual\_cluster
- [ ] get\_managed\_endpoint\_session\_credentials
- [X] list\_job\_runs
- [ ] list\_job\_templates
- [ ] list\_managed\_endpoints
- [] list\_security\_configurations
- [ ] list\_tags\_for\_resource
- [X] list\_virtual\_clusters
- [X] start\_job\_run
- [ ] tag\_resource
- [ ] untag\_resource

#### **2.10.52 emr-serverless**

class moto.emrserverless.models.EMRServerlessBackend(*region\_name: str*, *account\_id: str*) Implementation of EMRServerless APIs.

Implemented features for this service

- [X] cancel\_job\_run
- [X] create\_application
- [X] delete\_application
- [X] get\_application
- [ ] get\_dashboard\_for\_job\_run
- [X] get\_job\_run
- [X] list\_applications
- [] list\_job\_run\_attempts
- [X] list\_job\_runs
- [ ] list\_tags\_for\_resource
- [X] start\_application
- [X] start\_job\_run
- [X] stop\_application
- [ ] tag\_resource
- [ ] untag\_resource
- [X] update application

#### **2.10.53 es**

class moto.es.models.ElasticsearchServiceBackend(*region\_name: str*, *account\_id: str*)

Implementation of ElasticsearchService APIs.

- [ ] accept\_inbound\_cross\_cluster\_search\_connection
- [ ] add\_tags
- [ ] associate\_package
- [ ] authorize\_vpc\_endpoint\_access
- [ ] cancel\_domain\_config\_change
- [ ] cancel\_elasticsearch\_service\_software\_update
- [X] create\_elasticsearch\_domain
- [ ] create\_outbound\_cross\_cluster\_search\_connection
- [ ] create\_package
- [] create\_vpc\_endpoint
- [X] delete\_elasticsearch\_domain
- [ ] delete\_elasticsearch\_service\_role
- [] delete\_inbound\_cross\_cluster\_search\_connection
- [ ] delete\_outbound\_cross\_cluster\_search\_connection
- [ ] delete\_package
- [ ] delete vpc endpoint
- [ ] describe\_domain\_auto\_tunes
- [ ] describe\_domain\_change\_progress
- [X] describe\_elasticsearch\_domain
- [ ] describe\_elasticsearch\_domain\_config
- [ ] describe\_elasticsearch\_domains
- [] describe\_elasticsearch\_instance\_type\_limits
- [ ] describe\_inbound\_cross\_cluster\_search\_connections
- [ ] describe\_outbound\_cross\_cluster\_search\_connections
- [] describe\_packages
- [ ] describe\_reserved\_elasticsearch\_instance\_offerings
- [ ] describe\_reserved\_elasticsearch\_instances
- [] describe\_vpc\_endpoints
- [ ] dissociate\_package
- [ ] get\_compatible\_elasticsearch\_versions
- [ ] get\_package\_version\_history
- [ ] get\_upgrade\_history
- [ ] get\_upgrade\_status
- [X] list\_domain\_names

The engine-type parameter is not yet supported. Pagination is not yet implemented.

- [ ] list\_domains\_for\_package
- [ ] list\_elasticsearch\_instance\_types
- [ ] list\_elasticsearch\_versions
- [ ] list\_packages\_for\_domain
- $\lceil$  list tags
- [ ] list\_vpc\_endpoint\_access
- [ ] list\_vpc\_endpoints
- [ ] list\_vpc\_endpoints\_for\_domain
- [ ] purchase\_reserved\_elasticsearch\_instance\_offering
- [ ] reject\_inbound\_cross\_cluster\_search\_connection
- [ ] remove\_tags
- [ ] revoke\_vpc\_endpoint\_access
- [ ] start\_elasticsearch\_service\_software\_update
- [ ] update\_elasticsearch\_domain\_config
- [ ] update\_package
- [ ] update\_vpc\_endpoint
- [ ] upgrade\_elasticsearch\_domain

#### **2.10.54 events**

#### class moto.events.models.EventsBackend(*region\_name: str*, *account\_id: str*)

Some Moto services are configured to generate events and send them to EventBridge. See the AWS documentation here: <https://docs.aws.amazon.com/eventbridge/latest/userguide/eb-service-event.html>

Events that currently supported

• S3:CreateBucket

Targets that are currently supported

• AWSLambda functions

Please let us know if you want support for an event/target that is not yet listed here.

- [ ] activate\_event\_source
- [X] cancel\_replay
- [X] create\_api\_destination
- [X] create\_archive
- [X] create\_connection
- [ ] create\_endpoint
- [X] create event bus
- [X] create\_partner\_event\_source
- [] deactivate\_event\_source
- [] deauthorize\_connection
- [X] delete\_api\_destination
- [X] delete\_archive
- [X] delete\_connection
- [ ] delete endpoint
- [X] delete\_event\_bus
- [X] delete\_partner\_event\_source
- [X] delete\_rule
- [X] describe\_api\_destination
- [X] describe\_archive
- [X] describe\_connection
- [ ] describe\_endpoint
- [X] describe\_event\_bus
- [X] describe\_event\_source
- [X] describe\_partner\_event\_source
- [X] describe\_replay
- [X] describe\_rule
- [X] disable\_rule
- [X] enable\_rule
- [X] list\_api\_destinations
- [X] list\_archives
- [X] list\_connections
- [ ] list\_endpoints
- [X] list\_event\_buses
- [] list\_event\_sources
- [ ] list\_partner\_event\_source\_accounts
- [] list\_partner\_event\_sources
- [X] list\_replays
- [X] list\_rule\_names\_by\_target
- [X] list\_rules
- [X] list\_tags\_for\_resource
- [X] list\_targets\_by\_rule
- [X] put\_events

The following targets are supported at the moment:

- **–** CloudWatch Log Group
- **–** EventBridge Archive
- **–** SQS Queue + FIFO Queue
- **–** Cross-region/account EventBus
- **–** HTTP requests (only enabled when MOTO\_EVENTS\_INVOKE\_HTTP=true)
- [X] put\_partner\_events

Validation of the entries is not yet implemented.

- [X] put\_permission
- [X] put\_rule
- [X] put\_targets
- [X] remove\_permission
- [X] remove\_targets
- [X] start\_replay
- [X] tag\_resource
- [X] test\_event\_pattern
- [X] untag\_resource
- [X] update\_api\_destination
- [X] update archive
- [X] update connection
- [ ] update\_endpoint

# **2.10.55 firehose**

class moto.firehose.models.FirehoseBackend(*region\_name: str*, *account\_id: str*) Implementation of Firehose APIs.

Implemented features for this service

- [X] create\_delivery\_stream Create a Kinesis Data Firehose delivery stream.
- [X] delete\_delivery\_stream Delete a delivery stream and its data.

AllowForceDelete option is ignored as we only superficially apply state.

• [X] describe\_delivery\_stream Return description of specified delivery stream and its status.

Note: the 'limit' and 'exclusive\_start\_destination\_id' parameters are not currently processed/implemented.

- [X] list\_delivery\_streams Return list of delivery streams in alphabetic order of names.
- [X] list\_tags\_for\_delivery\_stream Return list of tags.
- [X] put\_record Write a single data record into a Kinesis Data firehose stream.
- [X] put\_record\_batch Write multiple data records into a Kinesis Data firehose stream.
- [X] start\_delivery\_stream\_encryption
- [X] stop\_delivery\_stream\_encryption
- [X] tag\_delivery\_stream Add/update tags for specified delivery stream.
- [X] untag\_delivery\_stream Removes tags from specified delivery stream.
- [X] update\_destination

# **2.10.56 forecast**

- [ ] create\_auto\_predictor
- [ ] create\_dataset
- [X] create\_dataset\_group
- [ ] create\_dataset\_import\_job
- [] create\_explainability
- [ ] create\_explainability\_export
- [ ] create\_forecast
- [] create\_forecast\_export\_job
- [ ] create\_monitor
- [ ] create\_predictor
- [ ] create\_predictor\_backtest\_export\_job
- [ ] create\_what\_if\_analysis
- [ ] create\_what\_if\_forecast
- [ ] create\_what\_if\_forecast\_export
- [ ] delete\_dataset
- [X] delete\_dataset\_group
- [ ] delete\_dataset\_import\_job
- [ ] delete\_explainability
- [ ] delete\_explainability\_export
- [ ] delete\_forecast
- [ ] delete\_forecast\_export\_job
- [ ] delete\_monitor
- [ ] delete\_predictor
- [ ] delete\_predictor\_backtest\_export\_job
- [ ] delete\_resource\_tree
- [] delete\_what\_if\_analysis
- [ ] delete\_what\_if\_forecast
- [ ] delete\_what\_if\_forecast\_export
- [ ] describe\_auto\_predictor
- [ ] describe\_dataset
- [X] describe\_dataset\_group
- [ ] describe\_dataset\_import\_job
- [] describe\_explainability
- [ ] describe\_explainability\_export
- [] describe\_forecast
- [ ] describe\_forecast\_export\_job
- [ ] describe\_monitor
- [ ] describe\_predictor
- [ ] describe\_predictor\_backtest\_export\_job
- [ ] describe\_what\_if\_analysis
- [] describe\_what\_if\_forecast
- [ ] describe\_what\_if\_forecast\_export
- [ ] get\_accuracy\_metrics
- [X] list\_dataset\_groups
- [ ] list\_dataset\_import\_jobs
- [ ] list\_datasets
- [] list\_explainabilities
- [ ] list\_explainability\_exports
- [ ] list\_forecast\_export\_jobs
- [ ] list\_forecasts
- [] list\_monitor\_evaluations
- [ ] list\_monitors
- [ ] list\_predictor\_backtest\_export\_jobs
- [ ] list\_predictors
- [ ] list\_tags\_for\_resource
- [ ] list\_what\_if\_analyses
- [ ] list\_what\_if\_forecast\_exports
- [ ] list\_what\_if\_forecasts
- [ ] resume\_resource
- [ ] stop\_resource
- [ ] tag\_resource
- [ ] untag\_resource
- [X] update\_dataset\_group

# **2.10.57 glacier**

- [ ] abort\_multipart\_upload
- [ ] abort\_vault\_lock
- [ ] add\_tags\_to\_vault
- [ ] complete\_multipart\_upload
- [] complete\_vault\_lock
- [X] create\_vault
- [X] delete\_archive
- [X] delete\_vault
- [ ] delete\_vault\_access\_policy
- [] delete\_vault\_notifications
- [X] describe\_job
- [X] describe\_vault
- [ ] get\_data\_retrieval\_policy
- [X] get\_job\_output
- [ ] get\_vault\_access\_policy
- [ ] get\_vault\_lock
- [ ] get\_vault\_notifications
- [X] initiate\_job
- [ ] initiate\_multipart\_upload
- [ ] initiate\_vault\_lock
- [X] list\_jobs
- [ ] list\_multipart\_uploads
- [ ] list\_parts
- [ ] list\_provisioned\_capacity
- [ ] list\_tags\_for\_vault
- [X] list\_vaults
- [ ] purchase\_provisioned\_capacity
- [ ] remove\_tags\_from\_vault
- [ ] set\_data\_retrieval\_policy
- [ ] set\_vault\_access\_policy
- [ ] set\_vault\_notifications
- [X] upload\_archive
- [ ] upload\_multipart\_part

#### **2.10.58 glue**

- [X] batch\_create\_partition
- [] batch\_delete\_connection
- [X] batch\_delete\_partition
- [X] batch\_delete\_table
- [] batch\_delete\_table\_version
- [] batch\_get\_blueprints
- [X] batch\_get\_crawlers
- [ ] batch\_get\_custom\_entity\_types
- [ ] batch\_get\_data\_quality\_result
- [] batch\_get\_dev\_endpoints
- [X] batch\_get\_jobs
- [X] batch\_get\_partition
- [ ] batch\_get\_table\_optimizer
- [X] batch\_get\_triggers
- [ ] batch\_get\_workflows
- [] batch\_stop\_job\_run
- [X] batch\_update\_partition
- [ ] cancel\_data\_quality\_rule\_recommendation\_run
- [ ] cancel\_data\_quality\_ruleset\_evaluation\_run
- [ ] cancel\_ml\_task\_run
- [ ] cancel\_statement
- [ ] check\_schema\_version\_validity
- [ ] create\_blueprint
- [ ] create\_classifier
- [] create\_connection
- [X] create\_crawler
- [ ] create\_custom\_entity\_type
- [ ] create\_data\_quality\_ruleset
- [X] create\_database
- [ ] create\_dev\_endpoint
- [X] create\_job
- [ ] create\_ml\_transform
- [X] create\_partition
- [ ] create\_partition\_index
- [X] create\_registry
- [X] create\_schema

The following parameters/features are not yet implemented: Glue Schema Registry: compatibility checks NONE | BACKWARD | BACKWARD\_ALL | FORWARD | FORWARD\_ALL | FULL | FULL\_ALL and Data format parsing and syntax validation.

- [ ] create\_script
- [] create\_security\_configuration
- [X] create\_session
- [X] create\_table
- [ ] create\_table\_optimizer
- [X] create\_trigger
- [] create\_user\_defined\_function
- [ ] create\_workflow
- [] delete\_blueprint
- [] delete\_classifier
- [ ] delete\_column\_statistics\_for\_partition
- [ ] delete\_column\_statistics\_for\_table
- [ ] delete\_connection
- [X] delete\_crawler
- [ ] delete\_custom\_entity\_type
- [ ] delete\_data\_quality\_ruleset
- [X] delete\_database
- [ ] delete\_dev\_endpoint
- [X] delete\_job
- [ ] delete\_ml\_transform
- [X] delete\_partition
- [ ] delete\_partition\_index
- [X] delete\_registry
- [ ] delete\_resource\_policy
- [X] delete\_schema
- [ ] delete\_schema\_versions
- [] delete\_security\_configuration
- [X] delete\_session
- [X] delete\_table
- [ ] delete\_table\_optimizer
- [X] delete\_table\_version
- [X] delete\_trigger
- [ ] delete\_user\_defined\_function
- [ ] delete\_workflow
- [ ] get\_blueprint
- [ ] get\_blueprint\_run
- [ ] get\_blueprint\_runs
- [ ] get\_catalog\_import\_status
- [ ] get\_classifier
- [ ] get\_classifiers
- [ ] get\_column\_statistics\_for\_partition
- [ ] get\_column\_statistics\_for\_table
- [ ] get\_column\_statistics\_task\_run
- [ ] get\_column\_statistics\_task\_runs
- [ ] get\_connection
- [ ] get\_connections
- [X] get\_crawler
- [ ] get\_crawler\_metrics
- [X] get\_crawlers
- [ ] get\_custom\_entity\_type
- [ ] get\_data\_catalog\_encryption\_settings
- [ ] get\_data\_quality\_result
- [ ] get\_data\_quality\_rule\_recommendation\_run
- [ ] get\_data\_quality\_ruleset
- [ ] get\_data\_quality\_ruleset\_evaluation\_run
- [X] get\_database
- [X] get\_databases
- [ ] get\_dataflow\_graph
- [ ] get\_dev\_endpoint
- [ ] get\_dev\_endpoints
- [X] get\_job
- [ ] get\_job\_bookmark
- [X] get\_job\_run
- [ ] get\_job\_runs
- [X] get\_jobs
- [ ] get\_mapping
- [ ] get\_ml\_task\_run
- [ ] get\_ml\_task\_runs
- [ ] get\_ml\_transform
- [ ] get\_ml\_transforms
- [X] get\_partition
- [ ] get\_partition\_indexes
- [X] get\_partitions

See [https://docs.aws.amazon.com/glue/latest/webapi/API\\_GetPartitions.html](https://docs.aws.amazon.com/glue/latest/webapi/API_GetPartitions.html) for supported expressions.

Expression caveats:

- **–** Column names must consist of UPPERCASE, lowercase, dots and underscores only.
- **–** Literal dates and timestamps must be valid, i.e. no support for February 31st.
- **–** LIKE expressions are converted to Python regexes, escaping special characters. Only % and \_ wildcards are supported, and SQL escaping using [] does not work.
- [ ] get\_plan
- [X] get\_registry
- [ ] get\_resource\_policies
- [ ] get\_resource\_policy
- [X] get\_schema
- [X] get\_schema\_by\_definition
- [X] get\_schema\_version
- [ ] get\_schema\_versions\_diff
- [ ] get\_security\_configuration
- [ ] get\_security\_configurations
- [X] get\_session
- [ ] get\_statement
- [X] get\_table
- [ ] get\_table\_optimizer
- [X] get\_table\_version
- [X] get\_table\_versions
- [X] get\_tables
- [X] get\_tags
- [X] get\_trigger
- [X] get\_triggers
- [ ] get\_unfiltered\_partition\_metadata
- [ ] get\_unfiltered\_partitions\_metadata
- [ ] get\_unfiltered\_table\_metadata
- [ ] get\_user\_defined\_function
- [ ] get\_user\_defined\_functions
- [ ] get\_workflow
- [ ] get\_workflow\_run
- [ ] get\_workflow\_run\_properties
- [ ] get\_workflow\_runs
- [ ] import\_catalog\_to\_glue
- [ ] list\_blueprints
- [ ] list\_column\_statistics\_task\_runs
- [X] list\_crawlers
- [ ] list\_crawls
- [ ] list\_custom\_entity\_types
- [ ] list\_data\_quality\_results
- [ ] list\_data\_quality\_rule\_recommendation\_runs
- [ ] list\_data\_quality\_ruleset\_evaluation\_runs
- [ ] list\_data\_quality\_rulesets
- [ ] list\_dev\_endpoints
- [X] list\_jobs
- [ ] list\_ml\_transforms
- [X] list\_registries
- [ ] list\_schema\_versions
- [ ] list\_schemas
- [X] list\_sessions
- [ ] list\_statements
- [] list\_table\_optimizer\_runs
- [X] list\_triggers
- [ ] list\_workflows
- [ ] put\_data\_catalog\_encryption\_settings
- [ ] put\_resource\_policy
- [X] put\_schema\_version\_metadata
- [ ] put\_workflow\_run\_properties
- [ ] query\_schema\_version\_metadata
- [X] register\_schema\_version
- [ ] remove\_schema\_version\_metadata
- [ ] reset\_job\_bookmark
- [ ] resume\_workflow\_run
- [ ] run\_statement
- [ ] search\_tables
- [ ] start\_blueprint\_run
- [ ] start\_column\_statistics\_task\_run
- [X] start\_crawler
- [ ] start\_crawler\_schedule
- [ ] start\_data\_quality\_rule\_recommendation\_run
- [ ] start\_data\_quality\_ruleset\_evaluation\_run
- [ ] start\_export\_labels\_task\_run
- [ ] start\_import\_labels\_task\_run
- [X] start\_job\_run
- [ ] start\_ml\_evaluation\_task\_run
- [ ] start\_ml\_labeling\_set\_generation\_task\_run
- [X] start\_trigger
- [ ] start\_workflow\_run
- [ ] stop\_column\_statistics\_task\_run
- [X] stop\_crawler
- [ ] stop\_crawler\_schedule
- [X] stop\_session
- [X] stop\_trigger
- [ ] stop\_workflow\_run
- [X] tag\_resource
- [X] untag\_resource
- [ ] update\_blueprint
- [ ] update\_classifier
- [ ] update\_column\_statistics\_for\_partition
- [ ] update\_column\_statistics\_for\_table
- [ ] update\_connection
- [ ] update\_crawler
- [ ] update\_crawler\_schedule
- [ ] update\_data\_quality\_ruleset
- [X] update\_database
- [ ] update\_dev\_endpoint
- [ ] update\_job
- [ ] update\_job\_from\_source\_control
- [ ] update\_ml\_transform
- [X] update\_partition
- [ ] update\_registry
- [X] update\_schema
	- The SchemaVersionNumber-argument is not yet implemented
- [ ] update\_source\_control\_from\_job
- [X] update\_table
- [ ] update\_table\_optimizer
- [ ] update\_trigger
- [ ] update\_user\_defined\_function
- [ ] update\_workflow

#### **2.10.59 greengrass**

- [X] associate\_role\_to\_group
- [ ] associate\_service\_role\_to\_account
- [ ] create\_connector\_definition
- [ ] create\_connector\_definition\_version
- [X] create\_core\_definition
- [X] create core definition version
- [X] create\_deployment
- [X] create\_device\_definition
- [X] create\_device\_definition\_version
- [X] create function definition
- [X] create\_function\_definition\_version
- [X] create\_group
- [ ] create\_group\_certificate\_authority
- [X] create\_group\_version
- [ ] create\_logger\_definition
- [ ] create\_logger\_definition\_version
- [X] create resource definition
- [X] create\_resource\_definition\_version
- [] create\_software\_update\_job
- [X] create\_subscription\_definition
- [X] create subscription definition version
- [] delete\_connector\_definition
- [X] delete\_core\_definition
- [X] delete\_device\_definition
- [X] delete\_function\_definition
- [X] delete\_group
- [ ] delete\_logger\_definition
- [X] delete\_resource\_definition
- [X] delete subscription definition
- [X] disassociate\_role\_from\_group
- [ ] disassociate\_service\_role\_from\_account
- [X] get\_associated\_role
- [ ] get\_bulk\_deployment\_status
- [ ] get\_connectivity\_info
- [ ] get connector definition
- [ ] get\_connector\_definition\_version
- [X] get\_core\_definition
- [X] get\_core\_definition\_version
- [X] get\_deployment\_status
- [X] get\_device\_definition
- [X] get\_device\_definition\_version
- [X] get\_function\_definition
- [X] get\_function\_definition\_version
- [X] get\_group
- [ ] get\_group\_certificate\_authority
- [ ] get\_group\_certificate\_configuration
- [X] get\_group\_version
- [ ] get\_logger\_definition
- [ ] get\_logger\_definition\_version
- [X] get resource definition
- [X] get\_resource\_definition\_version
- [ ] get\_service\_role\_for\_account
- [X] get\_subscription\_definition
- [X] get\_subscription\_definition\_version
- [ ] get\_thing\_runtime\_configuration
- [ ] list\_bulk\_deployment\_detailed\_reports
- [ ] list\_bulk\_deployments
- [ ] list connector definition versions
- [] list\_connector\_definitions
- [X] list\_core\_definition\_versions
- [X] list\_core\_definitions
- [X] list\_deployments
- [X] list\_device\_definition\_versions
- [X] list\_device\_definitions
- [X] list\_function\_definition\_versions
- [X] list\_function\_definitions
- [ ] list\_group\_certificate\_authorities
- [X] list\_group\_versions
- [X] list\_groups
- [ ] list\_logger\_definition\_versions
- [ ] list\_logger\_definitions
- [X] list\_resource\_definition\_versions
- [X] list\_resource\_definitions
- [X] list\_subscription\_definition\_versions
- [X] list\_subscription\_definitions
- [ ] list\_tags\_for\_resource
- [X] reset\_deployments
- [ ] start\_bulk\_deployment
- [ ] stop\_bulk\_deployment
- [ ] tag\_resource
- [ ] untag\_resource
- [ ] update\_connectivity\_info
- [] update\_connector\_definition
- [X] update\_core\_definition
- [X] update\_device\_definition
- [X] update function definition
- [X] update\_group
- [ ] update\_group\_certificate\_configuration
- [ ] update\_logger\_definition
- [X] update\_resource\_definition
- [X] update\_subscription\_definition
- [ ] update\_thing\_runtime\_configuration

# **2.10.60 guardduty**

- [] accept\_administrator\_invitation
- [] accept\_invitation
- [ ] archive findings
- [X] create\_detector
- [X] create\_filter
- [ ] create\_ip\_set
- [ ] create\_members
- [ ] create\_publishing\_destination
- [] create\_sample\_findings
- [ ] create\_threat\_intel\_set
- [] decline\_invitations
- [X] delete\_detector
- [X] delete\_filter
- [] delete\_invitations
- [ ] delete\_ip\_set
- [] delete\_members
- [ ] delete\_publishing\_destination
- [ ] delete\_threat\_intel\_set
- [ ] describe\_malware\_scans
- [] describe\_organization\_configuration
- [ ] describe\_publishing\_destination
- [ ] disable\_organization\_admin\_account
- [ ] disassociate\_from\_administrator\_account
- [ ] disassociate\_from\_master\_account
- [] disassociate\_members
- [X] enable\_organization\_admin\_account
- [ ] get\_administrator\_account
- [ ] get\_coverage\_statistics
- [X] get\_detector
- [X] get\_filter
- [ ] get\_findings
- [ ] get\_findings\_statistics
- [ ] get\_invitations\_count
- [ ] get\_ip\_set
- [ ] get\_malware\_scan\_settings
- [ ] get\_master\_account
- [ ] get\_member\_detectors
- [ ] get\_members
- [ ] get\_organization\_statistics
- [ ] get\_remaining\_free\_trial\_days
- [ ] get\_threat\_intel\_set
- [ ] get\_usage\_statistics
- [ ] invite\_members
- [ ] list\_coverage
- [X] list\_detectors

The MaxResults and NextToken-parameter have not yet been implemented.

• [ ] list\_filters

- [ ] list\_findings
- [ ] list\_invitations
- [ ] list\_ip\_sets
- [ ] list\_members
- [X] list\_organization\_admin\_accounts

- [ ] list\_publishing\_destinations
- [ ] list\_tags\_for\_resource
- [ ] list\_threat\_intel\_sets
- [ ] start\_malware\_scan
- [ ] start\_monitoring\_members
- [ ] stop\_monitoring\_members
- [ ] tag\_resource
- [ ] unarchive\_findings
- [ ] untag\_resource
- [X] update\_detector
- [X] update\_filter
- [ ] update\_findings\_feedback
- [ ] update\_ip\_set
- [ ] update\_malware\_scan\_settings
- [ ] update\_member\_detectors
- [ ] update\_organization\_configuration
- [ ] update\_publishing\_destination
- [ ] update\_threat\_intel\_set

# **2.10.61 iam**

- [ ] add\_client\_id\_to\_open\_id\_connect\_provider
- [X] add\_role\_to\_instance\_profile
- [X] add\_user\_to\_group
- [X] attach\_group\_policy
- [X] attach\_role\_policy
- [X] attach\_user\_policy
- [ ] change\_password
- [X] create\_access\_key
- [X] create\_account\_alias
- [X] create\_group
- [X] create\_instance\_profile
- [X] create\_login\_profile
- [X] create\_open\_id\_connect\_provider
- [X] create\_policy
- [X] create\_policy\_version
- [X] create\_role
- [X] create\_saml\_provider
- [X] create\_service\_linked\_role
- [ ] create\_service\_specific\_credential
- [X] create\_user
- [X] create\_virtual\_mfa\_device
- [X] deactivate\_mfa\_device Deactivate and detach MFA Device from user if device exists.
- [X] delete\_access\_key
- [X] delete\_account\_alias
- [X] delete\_account\_password\_policy
- [X] delete\_group
- [X] delete\_group\_policy
- [X] delete\_instance\_profile
- [X] delete\_login\_profile
- [X] delete\_open\_id\_connect\_provider
- [X] delete\_policy
- [X] delete\_policy\_version
- [X] delete role
- [X] delete\_role\_permissions\_boundary
- [X] delete\_role\_policy
- [X] delete\_saml\_provider
- [X] delete\_server\_certificate
- [X] delete\_service\_linked\_role
- [ ] delete\_service\_specific\_credential
- [X] delete\_signing\_certificate
- [X] delete\_ssh\_public\_key
- [X] delete\_user
- [] delete\_user\_permissions\_boundary
- [X] delete\_user\_policy
- [X] delete\_virtual\_mfa\_device
- [X] detach\_group\_policy
- [X] detach\_role\_policy
- [X] detach\_user\_policy
- [X] enable\_mfa\_device Enable MFA Device for user.
- [ ] generate\_credential\_report
- [ ] generate\_organizations\_access\_report
- [ ] generate\_service\_last\_accessed\_details
- [X] get\_access\_key\_last\_used
- [X] get\_account\_authorization\_details
- [X] get\_account\_password\_policy
- [X] get\_account\_summary
- [ ] get\_context\_keys\_for\_custom\_policy
- [ ] get\_context\_keys\_for\_principal\_policy
- [X] get\_credential\_report
- [X] get\_group

- [X] get\_group\_policy
- [X] get\_instance\_profile
- [X] get\_login\_profile
- [ ] get\_mfa\_device
- [X] get\_open\_id\_connect\_provider
- [ ] get\_organizations\_access\_report
- [X] get\_policy
- [X] get\_policy\_version
- [X] get\_role
- [X] get\_role\_policy
- [X] get\_saml\_provider
- [X] get\_server\_certificate
- [ ] get\_service\_last\_accessed\_details
- [ ] get\_service\_last\_accessed\_details\_with\_entities
- [X] get\_service\_linked\_role\_deletion\_status

This method always succeeds for now - we do not yet keep track of deletions

- [X] get\_ssh\_public\_key
- [X] get\_user
- [X] get\_user\_policy
- [X] list\_access\_keys

- [X] list\_account\_aliases
- [X] list\_attached\_group\_policies
- [X] list\_attached\_role\_policies
- [X] list\_attached\_user\_policies
- [] list\_entities\_for\_policy
- [X] list\_group\_policies

Pagination is not yet implemented

- [X] list\_groups
- [ ] list\_groups\_for\_user
- [ ] list\_instance\_profile\_tags
- [ ] list\_instance\_profiles
- [ ] list\_instance\_profiles\_for\_role
- [ ] list\_mfa\_device\_tags
- [X] list\_mfa\_devices
- [X] list\_open\_id\_connect\_provider\_tags
- [X] list\_open\_id\_connect\_providers
- [X] list\_policies
- [ ] list\_policies\_granting\_service\_access
- [X] list\_policy\_tags
- [X] list\_policy\_versions
- [X] list\_role\_policies
- [X] list\_role\_tags
- [X] list roles
- [ ] list\_saml\_provider\_tags
- [X] list\_saml\_providers
- [ ] list\_server\_certificate\_tags
- [X] list\_server\_certificates

Pagination is not yet implemented

- [ ] list\_service\_specific\_credentials
- [X] list\_signing\_certificates
- [ ] list\_ssh\_public\_keys
- [X] list\_user\_policies
- [X] list\_user\_tags
- [X] list\_users
- [X] list\_virtual\_mfa\_devices
- [X] put\_group\_policy
- [X] put\_role\_permissions\_boundary
- [X] put\_role\_policy
- [ ] put\_user\_permissions\_boundary
- [X] put\_user\_policy
- [ ] remove\_client\_id\_from\_open\_id\_connect\_provider
- [X] remove\_role\_from\_instance\_profile
- [X] remove\_user\_from\_group
- [ ] reset\_service\_specific\_credential
- [ ] resync\_mfa\_device
- [X] set\_default\_policy\_version
- [ ] set\_security\_token\_service\_preferences
- [ ] simulate\_custom\_policy
- [ ] simulate\_principal\_policy
- [X] tag\_instance\_profile
- [ ] tag\_mfa\_device
- [X] tag\_open\_id\_connect\_provider
- [X] tag\_policy
- [X] tag\_role
- [ ] tag\_saml\_provider
- [ ] tag\_server\_certificate
- [X] tag\_user
- [X] untag\_instance\_profile
- [ ] untag\_mfa\_device
- [X] untag\_open\_id\_connect\_provider
- [X] untag\_policy
- [X] untag\_role
- [ ] untag\_saml\_provider
- [ ] untag\_server\_certificate
- [X] untag\_user
- [X] update\_access\_key
- [X] update\_account\_password\_policy
- [X] update\_assume\_role\_policy
- [X] update\_group
- [X] update\_login\_profile
- [X] update\_open\_id\_connect\_provider\_thumbprint
- [X] update\_role
- [X] update\_role\_description
- [X] update\_saml\_provider
- [ ] update\_server\_certificate
- [ ] update\_service\_specific\_credential
- [X] update\_signing\_certificate
- [X] update\_ssh\_public\_key
- [X] update\_user
- [X] upload\_server\_certificate
- [X] upload\_signing\_certificate
- [X] upload\_ssh\_public\_key

#### **2.10.62 identitystore**

class moto.identitystore.models.IdentityStoreBackend(*region\_name: str*, *account\_id: str*) Implementation of IdentityStore APIs.

Implemented features for this service

- [X] create\_group
- [X] create\_group\_membership
- [X] create\_user
- [X] delete\_group
- [X] delete\_group\_membership
- [X] delete\_user
- [X] describe\_group
- [ ] describe\_group\_membership
- [X] describe\_user
- [X] get\_group\_id

The ExternalId alternate identifier is not yet implemented

- [ ] get\_group\_membership\_id
- [ ] get\_user\_id
- [ ] is\_member\_in\_groups
- [X] list\_group\_memberships
- [X] list\_group\_memberships\_for\_member
- [X] list\_groups
- [X] list\_users
- [ ] update\_group
- [ ] update\_user

### **2.10.63 inspector2**

- [X] associate\_member
- [X] batch\_get\_account\_status
- [ ] batch\_get\_code\_snippet
- [ ] batch\_get\_finding\_details
- [ ] batch\_get\_free\_trial\_info
- [ ] batch\_get\_member\_ec2\_deep\_inspection\_status
- [ ] batch\_update\_member\_ec2\_deep\_inspection\_status
- [ ] cancel\_findings\_report
- [ ] cancel\_sbom\_export
- [] create\_cis\_scan\_configuration
- [X] create\_filter
- [ ] create\_findings\_report
- [ ] create\_sbom\_export
- [] delete\_cis\_scan\_configuration
- [X] delete\_filter
- [X] describe\_organization\_configuration
- [X] disable
- [X] disable\_delegated\_admin\_account
- [X] disassociate\_member
- [X] enable
- [X] enable\_delegated\_admin\_account
- [ ] get\_cis\_scan\_report
- [ ] get\_cis\_scan\_result\_details
- [ ] get\_configuration
- [ ] get\_delegated\_admin\_account
- [ ] get\_ec2\_deep\_inspection\_configuration
- [ ] get\_encryption\_key
- [ ] get\_findings\_report\_status
- [X] get member
- [ ] get\_sbom\_export
- [] list\_account\_permissions
- [] list\_cis\_scan\_configurations
- [ ] list\_cis\_scan\_results\_aggregated\_by\_checks
- [ ] list\_cis\_scan\_results\_aggregated\_by\_target\_resource
- [ ] list cis scans
- [ ] list\_coverage
- [ ] list\_coverage\_statistics
- [X] list\_delegated\_admin\_accounts
- [X] list filters

- [ ] list\_finding\_aggregations
- [X] list\_findings

This call will always return 0 findings by default.

You can use a dedicated API to override this, by configuring a queue of expected results.

A request to *list\_findings* will take the first result from that queue, and assign it to the provided arguments. Subsequent calls using the same arguments will return the same result. Other requests using a different SQL-query will take the next result from the queue, or return an empty result if the queue is empty.

Configure this queue by making an HTTP request to */moto-api/static/inspector2/findings-results*. An example invocation looks like this:

```
findings = {
   "results": [
        [{
            "awsAccountId": "111122223333",
            "codeVulnerabilityDetails": {"cwes": ["a"], "detectorId": ".."},
        }],
        # .. other findings as required
   ],
   "account_id": "123456789012", # This is the default - can be omitted
   "region": "us-east-1", # This is the default - can be omitted
}
resp = requests.post(
   "http://motoapi.amazonaws.com/moto-api/static/inspector2/findings-
˓→results",
   json=findings,
)
inspector2 = boto3.client("inspector2", region_name="us-east-1")
findings = inspector2.list_findings()["findings"]
```
- [X] list members
- [X] list\_tags\_for\_resource
- [ ] list\_usage\_totals
- [ ] reset\_encryption\_key
- [ ] search\_vulnerabilities
- [ ] send\_cis\_session\_health
- [ ] send\_cis\_session\_telemetry
- [] start\_cis\_session
- [ ] stop\_cis\_session
- [X] tag\_resource
- [X] untag\_resource
- [ ] update\_cis\_scan\_configuration
- [ ] update\_configuration
- [] update\_ec2\_deep\_inspection\_configuration
- [ ] update\_encryption\_key
- [ ] update\_filter
- [ ] update\_org\_ec2\_deep\_inspection\_configuration
- [X] update\_organization\_configuration

# **2.10.64 iot**

Implemented features for this service

- [ ] accept\_certificate\_transfer
- [ ] add\_thing\_to\_billing\_group
- [X] add\_thing\_to\_thing\_group
- [ ] associate\_targets\_with\_job
- [X] attach\_policy
- [X] attach\_principal\_policy
- [ ] attach\_security\_profile
- [X] attach\_thing\_principal
- [ ] cancel\_audit\_mitigation\_actions\_task
- [ ] cancel\_audit\_task
- [ ] cancel\_certificate\_transfer
- [ ] cancel\_detect\_mitigation\_actions\_task
- [X] cancel\_job
- [X] cancel\_job\_execution

The parameters ExpectedVersion and StatusDetails are not yet implemented

- [] clear\_default\_authorizer
- [ ] confirm\_topic\_rule\_destination
- [ ] create\_audit\_suppression
- [ ] create\_authorizer
- [ ] create\_billing\_group
- [X] create\_certificate\_from\_csr
- [ ] create\_certificate\_provider
- [ ] create\_custom\_metric
- [ ] create\_dimension
- [X] create\_domain\_configuration

The ValidationCertificateArn-parameter is not yet implemented

- [] create\_dynamic\_thing\_group
- [ ] create\_fleet\_metric
- [X] create\_job
- [ ] create\_job\_template
- [X] create\_keys\_and\_certificate
- [] create\_mitigation\_action
- [ ] create\_ota\_update
- [ ] create\_package
- [ ] create\_package\_version
- [X] create\_policy
- [X] create\_policy\_version
- [] create\_provisioning\_claim
- [ ] create provisioning template
- [] create\_provisioning\_template\_version
- [ ] create\_role\_alias
- [ ] create\_scheduled\_audit
- [] create\_security\_profile
- [ ] create\_stream
- [X] create\_thing
- [X] create\_thing\_group
- [X] create\_thing\_type
- [X] create\_topic\_rule
- [ ] create\_topic\_rule\_destination
- [ ] delete\_account\_audit\_configuration
- [ ] delete\_audit\_suppression
- [] delete\_authorizer
- [] delete\_billing\_group
- [X] delete\_ca\_certificate
- [X] delete\_certificate
- [ ] delete\_certificate\_provider
- [ ] delete\_custom\_metric
- [] delete\_dimension
- [X] delete\_domain\_configuration
- [ ] delete\_dynamic\_thing\_group
- [ ] delete\_fleet\_metric
- [X] delete\_job
- [X] delete\_job\_execution
- [] delete\_job\_template
- [] delete\_mitigation\_action
- [ ] delete\_ota\_update
- [ ] delete\_package
- [ ] delete\_package\_version
- [X] delete\_policy
- [X] delete\_policy\_version
- [ ] delete\_provisioning\_template
- [] delete\_provisioning\_template\_version
- [ ] delete\_registration\_code
- [ ] delete\_role\_alias
- [ ] delete\_scheduled\_audit
- [] delete\_security\_profile
- [ ] delete\_stream
- [X] delete\_thing

The ExpectedVersion-parameter is not yet implemented

• [X] delete\_thing\_group

The ExpectedVersion-parameter is not yet implemented

- [X] delete\_thing\_type
- [X] delete\_topic\_rule
- [] delete\_topic\_rule\_destination
- [] delete\_v2\_logging\_level
- [X] deprecate\_thing\_type
- [] describe\_account\_audit\_configuration
- [] describe\_audit\_finding
- [ ] describe\_audit\_mitigation\_actions\_task
- [ ] describe\_audit\_suppression
- [ ] describe\_audit\_task
- [ ] describe\_authorizer
- [] describe\_billing\_group
- [X] describe\_ca\_certificate
- [X] describe\_certificate
- [ ] describe\_certificate\_provider
- [] describe\_custom\_metric
- [ ] describe\_default\_authorizer
- [ ] describe\_detect\_mitigation\_actions\_task
- [] describe\_dimension
- [X] describe\_domain\_configuration
- [X] describe\_endpoint
- [ ] describe\_event\_configurations
- [] describe\_fleet\_metric
- [ ] describe\_index
- [X] describe\_job
- [X] describe\_job\_execution
- [] describe\_job\_template
- [] describe\_managed\_job\_template
- [] describe\_mitigation\_action
- [ ] describe provisioning template
- [] describe\_provisioning\_template\_version
- [ ] describe\_role\_alias
- [ ] describe\_scheduled\_audit
- [ ] describe\_security\_profile
- [ ] describe\_stream
- [X] describe\_thing
- [X] describe\_thing\_group
- [ ] describe\_thing\_registration\_task
- [X] describe\_thing\_type
- [X] detach\_policy
- [X] detach\_principal\_policy
- [] detach\_security\_profile
- [X] detach\_thing\_principal
- [X] disable\_topic\_rule
- [X] enable\_topic\_rule
- [ ] get\_behavior\_model\_training\_summaries
- [ ] get\_buckets\_aggregation
- [ ] get\_cardinality
- [ ] get\_effective\_policies
- [ ] get\_indexing\_configuration
- [X] get\_job\_document
- [ ] get\_logging\_options
- [ ] get\_ota\_update
- [ ] get\_package
- [ ] get\_package\_configuration
- [ ] get\_package\_version
- [ ] get\_percentiles
- [X] get\_policy
- [X] get\_policy\_version
- [X] get\_registration\_code
- [ ] get\_statistics
- [X] get\_topic\_rule
- [ ] get\_topic\_rule\_destination
- [ ] get\_v2\_logging\_options
- [ ] list\_active\_violations
- [X] list\_attached\_policies

- [ ] list\_audit\_findings
- [ ] list\_audit\_mitigation\_actions\_executions
- [ ] list\_audit\_mitigation\_actions\_tasks
- [ ] list\_audit\_suppressions
- [ ] list\_audit\_tasks
- [ ] list\_authorizers
- [ ] list\_billing\_groups
- [] list\_ca\_certificates
- [ ] list\_certificate\_providers
- [X] list\_certificates

Pagination is not yet implemented

• [X] list\_certificates\_by\_ca

Pagination is not yet implemented

- [ ] list\_custom\_metrics
- [ ] list\_detect\_mitigation\_actions\_executions
- [ ] list\_detect\_mitigation\_actions\_tasks
- [ ] list\_dimensions
- [X] list\_domain\_configurations
- [] list\_fleet\_metrics
- [ ] list\_indices
- [X] list\_job\_executions\_for\_job
- [X] list\_job\_executions\_for\_thing
- [] list\_job\_templates
- [X] list jobs

The following parameter are not yet implemented: Status, TargetSelection, ThingGroupName, Thing-GroupId

- [ ] list\_managed\_job\_templates
- [ ] list\_metric\_values
- [ ] list\_mitigation\_actions
- [ ] list\_ota\_updates
- [ ] list\_outgoing\_certificates
- [ ] list\_package\_versions
- [ ] list\_packages
- [X] list\_policies

Pagination is not yet implemented

• [X] list\_policy\_principals

Pagination is not yet implemented

- [X] list\_policy\_versions
- [X] list\_principal\_policies

Pagination is not yet implemented

- [X] list\_principal\_things
- [ ] list\_provisioning\_template\_versions
- [ ] list provisioning templates
- [ ] list\_related\_resources\_for\_audit\_finding
- [ ] list\_role\_aliases
- [ ] list\_scheduled\_audits
- [ ] list security profiles
- [ ] list\_security\_profiles\_for\_target
- [ ] list\_streams
- [ ] list\_tags\_for\_resource
- [X] list\_targets\_for\_policy

Pagination is not yet implemented

- [ ] list\_targets\_for\_security\_profile
- [X] list\_thing\_groups
- [X] list\_thing\_groups\_for\_thing

- [X] list\_thing\_principals
- [ ] list\_thing\_registration\_task\_reports
- [ ] list\_thing\_registration\_tasks
- [X] list\_thing\_types
- [X] list\_things
- [ ] list\_things\_in\_billing\_group
- [X] list\_things\_in\_thing\_group

Pagination and the recursive-parameter is not yet implemented

- [ ] list\_topic\_rule\_destinations
- [X] list\_topic\_rules
- [ ] list\_v2\_logging\_levels
- [] list\_violation\_events
- [ ] put\_verification\_state\_on\_violation
- [X] register\_ca\_certificate

The VerificationCertificate-parameter is not yet implemented

- [X] register\_certificate
- [X] register\_certificate\_without\_ca
- [ ] register\_thing
- [ ] reject\_certificate\_transfer
- [ ] remove\_thing\_from\_billing\_group
- [X] remove\_thing\_from\_thing\_group
- [X] replace\_topic\_rule
- [X] search\_index

Pagination is not yet implemented. Only basic search queries are supported for now.

- [ ] set\_default\_authorizer
- [X] set\_default\_policy\_version
- [ ] set\_logging\_options
- [ ] set\_v2\_logging\_level
- [ ] set\_v2\_logging\_options
- [ ] start\_audit\_mitigation\_actions\_task
- [ ] start\_detect\_mitigation\_actions\_task
- [ ] start\_on\_demand\_audit\_task
- [ ] start\_thing\_registration\_task
- [ ] stop\_thing\_registration\_task
- [ ] tag\_resource
- [ ] test\_authorization
- [] test\_invoke\_authorizer
- [ ] transfer\_certificate
- [ ] untag\_resource
- [ ] update\_account\_audit\_configuration
- [ ] update\_audit\_suppression
- [ ] update\_authorizer
- [ ] update\_billing\_group
- [X] update\_ca\_certificate

The newAutoRegistrationStatus and removeAutoRegistration-parameters are not yet implemented

- [X] update\_certificate
- [ ] update\_certificate\_provider
- [ ] update\_custom\_metric
- [] update\_dimension
- [X] update\_domain\_configuration
- [] update\_dynamic\_thing\_group
- [] update\_event\_configurations
- [ ] update\_fleet\_metric
- [ ] update\_indexing\_configuration
- [ ] update\_job
- [ ] update\_mitigation\_action
- [ ] update\_package
- [ ] update\_package\_configuration
- [ ] update\_package\_version
- [] update\_provisioning\_template
- [ ] update\_role\_alias
- [ ] update\_scheduled\_audit
- [ ] update\_security\_profile
- [ ] update\_stream
- [X] update\_thing

The ExpectedVersion-parameter is not yet implemented

- [X] update\_thing\_group
- [X] update\_thing\_groups\_for\_thing
- [ ] update\_topic\_rule\_destination
- [ ] validate\_security\_profile\_behaviors

# **2.10.65 iot-data**

Implemented features for this service

- [X] delete\_thing\_shadow
- [ ] get\_retained\_message
- [X] get\_thing\_shadow
- [X] list\_named\_shadows\_for\_thing
- [ ] list\_retained\_messages
- [X] publish
- [X] update\_thing\_shadow

**spec of payload:**

- **–** need node *state*
- **–** state node must be an Object
- **–** State contains an invalid node: 'foo'

# **2.10.66 ivs**

class moto.ivs.models.IVSBackend(*region\_name: str*, *account\_id: str*) Implementation of IVS APIs.

- [X] batch\_get\_channel
- [ ] batch\_get\_stream\_key
- [ ] batch\_start\_viewer\_session\_revocation
- [X] create\_channel
- [ ] create\_playback\_restriction\_policy
- [] create\_recording\_configuration
- [] create\_stream\_key
- [X] delete\_channel
- [ ] delete\_playback\_key\_pair
- [ ] delete\_playback\_restriction\_policy
- [ ] delete\_recording\_configuration
- [ ] delete\_stream\_key
- [X] get\_channel
- [ ] get\_playback\_key\_pair
- [ ] get\_playback\_restriction\_policy
- [] get\_recording\_configuration
- [ ] get\_stream
- [ ] get\_stream\_key
- [ ] get\_stream\_session
- [ ] import\_playback\_key\_pair
- [X] list\_channels
- [ ] list\_playback\_key\_pairs
- [ ] list\_playback\_restriction\_policies
- [] list\_recording\_configurations
- [ ] list\_stream\_keys
- [ ] list\_stream\_sessions
- [ ] list\_streams
- [ ] list\_tags\_for\_resource
- [ ] put\_metadata
- [ ] start\_viewer\_session\_revocation
- [ ] stop\_stream
- [ ] tag\_resource
- [ ] untag\_resource
- [X] update\_channel
- [ ] update\_playback\_restriction\_policy

# **2.10.67 kinesis**

- [X] add\_tags\_to\_stream
- [X] create\_stream
- [X] decrease\_stream\_retention\_period
- [] delete\_resource\_policy
- [X] delete\_stream
- [X] deregister\_stream\_consumer
- [] describe\_limits
- [X] describe stream
- [X] describe\_stream\_consumer
- [X] describe\_stream\_summary
- [X] disable\_enhanced\_monitoring
- [X] enable\_enhanced\_monitoring
- [X] get\_records
- [ ] get\_resource\_policy
- [X] get\_shard\_iterator
- [X] increase\_stream\_retention\_period
- [X] list\_shards
- [X] list\_stream\_consumers
	- Pagination is not yet implemented
- [X] list\_streams
- [X] list\_tags\_for\_stream
- [X] merge\_shards
- [X] put\_record
- [X] put\_records
- [ ] put\_resource\_policy
- [X] register\_stream\_consumer
- [X] remove\_tags\_from\_stream
- [X] split\_shard
- [X] start\_stream\_encryption
- [X] stop\_stream\_encryption
- [ ] subscribe\_to\_shard
- [X] update\_shard\_count
- [X] update\_stream\_mode

# **2.10.68 kinesis-video-archived-media**

Implemented features for this service

- [X] get\_clip
- [X] get\_dash\_streaming\_session\_url
- [X] get\_hls\_streaming\_session\_url
- [ ] get\_images
- [ ] get\_media\_for\_fragment\_list
- [ ] list\_fragments

# **2.10.69 kinesisvideo**

Implemented features for this service

- [ ] create\_signaling\_channel
- [X] create\_stream
- [ ] delete\_edge\_configuration
- [] delete\_signaling\_channel
- [X] delete\_stream

The CurrentVersion-parameter is not yet implemented

• [] describe\_edge\_configuration

- [ ] describe\_image\_generation\_configuration
- [ ] describe\_mapped\_resource\_configuration
- [ ] describe\_media\_storage\_configuration
- [ ] describe\_notification\_configuration
- [] describe\_signaling\_channel
- [X] describe\_stream
- [X] get\_data\_endpoint
- [ ] get\_signaling\_channel\_endpoint
- [ ] list\_edge\_agent\_configurations
- [ ] list\_signaling\_channels
- [X] list\_streams

Pagination and the StreamNameCondition-parameter are not yet implemented

- [ ] list\_tags\_for\_resource
- [ ] list\_tags\_for\_stream
- [ ] start\_edge\_configuration\_update
- [ ] tag\_resource
- [ ] tag\_stream
- [ ] untag\_resource
- [ ] untag\_stream
- [ ] update\_data\_retention
- [ ] update\_image\_generation\_configuration
- [ ] update\_media\_storage\_configuration
- [ ] update\_notification\_configuration
- [] update\_signaling\_channel
- [ ] update\_stream

#### **2.10.70 kms**

Implemented features for this service

- [X] cancel\_key\_deletion
- [] connect\_custom\_key\_store
- [ ] create\_alias
- [ ] create\_custom\_key\_store
- [X] create\_grant
- [X] create\_key

The provided Policy currently does not need to be valid. If it is valid, Moto will perform authorization checks on key-related operations, just like AWS does.

**These authorization checks are quite basic for now. Moto will only throw an AccessDeniedException if the following conditions are met:**

- **–** The principal is set to "\*"
- **–** The resource is set to "\*"
- **–** The Action matches *describe\_key*
- [X] decrypt
- [X] delete\_alias Delete the alias.
- [] delete\_custom\_key\_store
- [ ] delete\_imported\_key\_material
- [ ] describe\_custom\_key\_stores
- [X] describe\_key
- [X] disable\_key
- [X] disable\_key\_rotation
- [ ] disconnect\_custom\_key\_store
- [X] enable\_key
- [X] enable\_key\_rotation
- [X] encrypt
- [X] generate\_data\_key
- [ ] generate\_data\_key\_pair
- [ ] generate\_data\_key\_pair\_without\_plaintext
- [ ] generate\_data\_key\_without\_plaintext
- [ ] generate\_mac
- [ ] generate\_random
- [X] get\_key\_policy
- [X] get\_key\_rotation\_status
- [ ] get\_parameters\_for\_import
- [X] get\_public\_key
- [ ] import\_key\_material
- [ ] list\_aliases
- [X] list\_grants
- [ ] list\_key\_policies
- [ ] list\_key\_rotations
- [X] list\_keys
- [X] list\_resource\_tags
- [X] list\_retirable\_grants
- [X] put\_key\_policy
- [X] re\_encrypt
- [X] replicate\_key
- [X] retire\_grant
- [X] revoke\_grant
- [ ] rotate\_key\_on\_demand
- [X] schedule key deletion
- [X] sign

Sign message using generated private key.

- **–** grant\_tokens are not implemented
- [X] tag\_resource
- [X] untag\_resource
- [ ] update\_alias
- [ ] update\_custom\_key\_store
- [X] update\_key\_description
- [ ] update\_primary\_region
- [X] verify

Verify message using public key from generated private key.

- **–** grant\_tokens are not implemented
- **–** The MessageType-parameter DIGEST is not yet implemented
- [ ] verify\_mac

### **2.10.71 lakeformation**

- [X] add\_lf\_tags\_to\_resource
- [ ] assume\_decorated\_role\_with\_saml
- [X] batch\_grant\_permissions
- [X] batch\_revoke\_permissions
- [] cancel\_transaction
- [ ] commit\_transaction
- [ ] create\_data\_cells\_filter
- [ ] create\_lake\_formation\_identity\_center\_configuration
- [ ] create\_lake\_formation\_opt\_in
- [X] create\_lf\_tag
- [ ] delete\_data\_cells\_filter
- [ ] delete\_lake\_formation\_identity\_center\_configuration
- [ ] delete\_lake\_formation\_opt\_in
- [X] delete\_lf\_tag
- [ ] delete\_objects\_on\_cancel
- [X] deregister\_resource
- [ ] describe\_lake\_formation\_identity\_center\_configuration
- [X] describe\_resource
- [] describe\_transaction
- [] extend\_transaction
- [ ] get\_data\_cells\_filter
- [X] get\_data\_lake\_settings
- [ ] get\_effective\_permissions\_for\_path
- [X] get\_lf\_tag
- [ ] get\_query\_state
- [ ] get\_query\_statistics
- [X] get\_resource\_lf\_tags
- [ ] get\_table\_objects
- [ ] get\_temporary\_glue\_partition\_credentials
- [ ] get\_temporary\_glue\_table\_credentials
- [ ] get\_work\_unit\_results
- [ ] get\_work\_units
- [X] grant\_permissions
- [X] list\_data\_cells\_filter

This currently just returns an empty list, as the corresponding Create is not yet implemented

- [ ] list\_lake\_formation\_opt\_ins
- [X] list\_lf\_tags
- [X] list\_permissions

No pagination has been implemented yet.

- [X] list\_resources
- [ ] list\_table\_storage\_optimizers
- [ ] list\_transactions
- [X] put\_data\_lake\_settings
- [X] register\_resource
- [X] remove\_lf\_tags\_from\_resource
- [X] revoke\_permissions
- [ ] search\_databases\_by\_lf\_tags
- [ ] search\_tables\_by\_lf\_tags
- [ ] start\_query\_planning
- [] start\_transaction
- [ ] update data cells filter
- [ ] update\_lake\_formation\_identity\_center\_configuration
- [X] update\_lf\_tag
- [ ] update\_resource
- [ ] update table objects
- [ ] update\_table\_storage\_optimizer

#### **2.10.72 lambda**

```
class moto.awslambda.models.LambdaBackend(region_name: str, account_id: str)
```
Implementation of the AWS Lambda endpoint. Invoking functions is supported - they will run inside a Docker container, emulating the real AWS behaviour as closely as possible.

**Warning:** When invoking a function using the decorators, the created Docker container cannot reach Moto (or it's in-memory state). Any AWS SDK-requests within your Lambda will try to connect to AWS instead.

It is possible to connect from AWS Lambdas to other services, as long as you are running MotoProxy or the MotoServer in a Docker container.

When running the MotoProxy, calls to other AWS services are automatically proxied.

When running MotoServer, the Lambda has access to environment variables *MOTO\_HOST* and *MOTO\_PORT*, which can be used to build the url that MotoServer runs on:

```
def lambda_handler(event, context):
   host = os.environ.get("MOTO_HOST")
   port = os.environ.get("MOTO_PORT")
    url = host + ":" + portec2 = boto3.client('ec2', region_name='us-west-2', endpoint_url=url)
    # Or even simpler:
    full_url = os.environ.get("MOTO_HTTP_ENDPOINT")
    ec2 = boto3.client("ec2", region_name="eu-west-1", endpoint_url=full_url)
    ec2.do_whatever_inside_the_existing_moto_server()
```
Moto will run on port 5000 by default. This can be overwritten by setting an environment variable when starting Moto:

```
# This env var will be propagated to the Docker container running the Lambda␣
ightharpoonupfunctions
MOTO_PORT=5000 moto_server
```
The Docker container uses the default network mode, *bridge*. The following environment variables are available for fine-grained control over the Docker connection options:

```
# Provide the name of a custom network to connect to
MOTO_DOCKER_NETWORK_NAME=mycustomnetwork moto_server
```
# Override the network mode

(continues on next page)

(continued from previous page)

```
# For example, network_mode=host would use the network of the host machine
# Note that this option will be ignored if MOTO_DOCKER_NETWORK_NAME is also set
MOTO_DOCKER_NETWORK_MODE=host moto_server
```
 $\mathbb{Z}^2$  ,  $\mathbb{Z}^2$  ,  $\mathbb{Z}^2$  ,  $\mathbb{Z}^2$ 

The Docker images used by Moto are taken from the following repositories:

- *mlupin/docker-lambda* (for recent versions)
- *lambci/lambda* (for older/outdated versions)

Use the following environment variable to configure Moto to look for images in an additional repository:

MOTO\_DOCKER\_LAMBDA\_IMAGE=mlupin/docker-lambda

 $\mathbb{Z}^{\mathbb{Z}}$  ,  $\mathbb{Z}^{\mathbb{Z}}$  ,  $\mathbb{Z}^{\mathbb{Z}}$  ,  $\mathbb{Z}$ 

Use the following environment variable if you want to configure the data directory used by the Docker containers:

MOTO\_LAMBDA\_DATA\_DIR=/tmp/data

\_-\_-\_-\_

If you want to mock the Lambda-containers invocation without starting a Docker-container, use the simple decorator:

@mock\_aws(config={"lambda": {"use\_docker": False}})

Implemented features for this service

- [] add\_layer\_version\_permission
- [X] add\_permission
- [X] create alias
- [ ] create\_code\_signing\_config
- [X] create\_event\_source\_mapping
- [X] create\_function

The Code.ImageUri is not validated by default. Set environment variable MOTO\_LAMBDA\_STUB\_ECR=false if you want to validate the image exists in our mocked ECR.

• [X] create\_function\_url\_config

The Qualifier-parameter is not yet implemented. Function URLs are not yet mocked, so invoking them will fail

- [X] delete alias
- [] delete\_code\_signing\_config
- [X] delete\_event\_source\_mapping
- [X] delete function
- [ ] delete\_function\_code\_signing\_config
- [X] delete\_function\_concurrency
- [X] delete function event invoke config
- [X] delete\_function\_url\_config

The Qualifier-parameter is not yet implemented

- [X] delete\_layer\_version
- [ ] delete provisioned concurrency config
- [ ] get account settings
- [X] get\_alias
- [ ] get\_code\_signing\_config
- [X] get\_event\_source\_mapping
- [X] get function
- [X] get\_function\_code\_signing\_config
- [X] get\_function\_concurrency
- [ ] get\_function\_configuration
- [X] get\_function\_event\_invoke\_config
- [X] get\_function\_url\_config

The Qualifier-parameter is not yet implemented

- [X] get\_layer\_version
- [ ] get\_layer\_version\_by\_arn
- [ ] get\_layer\_version\_policy
- [X] get\_policy
- [ ] get\_provisioned\_concurrency\_config
- [ ] get\_runtime\_management\_config
- [X] invoke

Invoking a Function with PackageType=Image is not yet supported.

Invoking a Funcation against Lambda without docker now supports customised responses, the default being *Simple Lambda happy path OK*. You can use a dedicated API to override this, by configuring a queue of expected results.

A request to *invoke* will take the first result from that queue.

Configure this queue by making an HTTP request to */moto-api/static/lambda-simple/response*. An example invocation looks like this:

```
expected_results = {"results": ["test", "test 2"], "region": "us-east-1"}
resp = requests.post(
   "http://motoapi.amazonaws.com/moto-api/static/lambda-simple/response",
   json=expected_results
)
assert resp.status_code == 201
client = boto3.client("lambda", region_name="us-east-1")
resp = client.inooke(...) # resp['Payload'].read().decode() == "test"resp = client.inooke(...) # resp['Payload''].read().decode() == "test2"
```
- [ ] invoke\_async
- [ ] invoke\_with\_response\_stream
- [X] list\_aliases
- [] list\_code\_signing\_configs
- [X] list event source mappings
- [X] list function event invoke configs
- [ ] list\_function\_url\_configs
- [X] list\_functions
- [ ] list\_functions\_by\_code\_signing\_config
- [X] list layer versions
- [X] list\_layers
- [ ] list\_provisioned\_concurrency\_configs
- $[X]$  list tags
- [X] list\_versions\_by\_function
- [X] publish\_layer\_version
- [X] publish version
- [ ] put\_function\_code\_signing\_config
- [X] put\_function\_concurrency Establish concurrency limit/reservations for a function

Actual lambda restricts concurrency to 1000 (default) per region/account across all functions; we approximate that behavior by summing across all functions (hopefully all in the same account and region) and allowing the caller to simulate an increased quota.

By default, no quota is enforced in order to preserve compatibility with existing code that assumes it can do as many things as it likes. To model actual AWS behavior, define the MOTO\_LAMBDA\_CONCURRENCY\_QUOTA environment variable prior to testing.

- [X] put function event invoke config
- [ ] put\_provisioned\_concurrency\_config
- [ ] put\_runtime\_management\_config
- [ ] remove\_layer\_version\_permission
- [X] remove permission
- [X] tag\_resource
- [X] untag\_resource
- [X] update\_alias

The RevisionId parameter is not yet implemented

- [ ] update\_code\_signing\_config
- [X] update\_event\_source\_mapping
- [X] update\_function\_code
- [X] update function configuration
- [X] update\_function\_event\_invoke\_config
- [X] update\_function\_url\_config

The Qualifier-parameter is not yet implemented

### **2.10.73 logs**

Implemented features for this service

- [ ] associate\_kms\_key
- [ ] cancel\_export\_task
- [ ] create\_delivery
- [X] create\_export\_task
- [ ] create\_log\_anomaly\_detector
- [X] create\_log\_group
- [X] create log stream
- [] delete\_account\_policy
- [] delete\_data\_protection\_policy
- [ ] delete\_delivery
- [ ] delete\_delivery\_destination
- [ ] delete\_delivery\_destination\_policy
- [ ] delete\_delivery\_source
- [X] delete\_destination
- [ ] delete\_log\_anomaly\_detector
- [X] delete\_log\_group
- [X] delete\_log\_stream
- [X] delete\_metric\_filter
- [] delete\_query\_definition
- [X] delete\_resource\_policy

Remove resource policy with a policy name matching given name.

- [X] delete retention policy
- [X] delete\_subscription\_filter
- [] describe\_account\_policies
- [ ] describe\_deliveries
- [] describe\_delivery\_destinations
- [ ] describe\_delivery\_sources
- [X] describe\_destinations
- [X] describe\_export\_tasks

- [X] describe\_log\_groups
- [X] describe\_log\_streams
- [X] describe\_metric\_filters
- [X] describe\_queries

- [] describe\_query\_definitions
- [X] describe\_resource\_policies

Return list of resource policies.

The next\_token and limit arguments are ignored. The maximum number of resource policies per region is a small number (less than 50), so pagination isn't needed.

- [X] describe\_subscription\_filters
- [ ] disassociate\_kms\_key
- [X] filter log events

The following filter patterns are currently supported: Single Terms, Multiple Terms, Exact Phrases. If the pattern is not supported, all events are returned.

- [ ] get\_data\_protection\_policy
- [ ] get\_delivery
- [ ] get\_delivery\_destination
- [ ] get\_delivery\_destination\_policy
- [ ] get\_delivery\_source
- [ ] get\_log\_anomaly\_detector
- [X] get\_log\_events
- [ ] get\_log\_group\_fields
- [ ] get\_log\_record
- [X] get\_query\_results

Not all query commands are implemented yet. Please raise an issue if you encounter unexpected results.

- [ ] list\_anomalies
- [] list\_log\_anomaly\_detectors
- [X] list\_tags\_for\_resource
- [X] list\_tags\_log\_group
- [ ] put\_account\_policy
- [ ] put\_data\_protection\_policy
- [ ] put\_delivery\_destination
- [ ] put\_delivery\_destination\_policy
- [ ] put\_delivery\_source
- [X] put\_destination
- [X] put\_destination\_policy
- [X] put\_log\_events

The SequenceToken-parameter is not yet implemented

- [X] put\_metric\_filter
- [] put\_query\_definition
- [X] put\_resource\_policy

Creates/updates resource policy and return policy object

- [X] put\_retention\_policy
- [X] put\_subscription\_filter
- [ ] start\_live\_tail
- [X] start\_query
- [ ] stop\_query
- [X] tag\_log\_group
- [X] tag\_resource
- [ ] test\_metric\_filter
- [X] untag\_log\_group
- [X] untag\_resource
- [ ] update\_anomaly
- [ ] update\_log\_anomaly\_detector

### **2.10.74 managedblockchain**

- [ ] create\_accessor
- [X] create\_member
- [X] create\_network
- [X] create\_node
- [X] create\_proposal
- [ ] delete\_accessor
- [X] delete\_member
- [X] delete\_node
- [ ] get\_accessor
- [X] get\_member
- [X] get\_network
- [X] get\_node
- [X] get\_proposal
- [ ] list\_accessors
- [X] list\_invitations
- [X] list\_members
- [X] list\_networks
- [X] list\_nodes
- [X] list\_proposal\_votes
- [X] list\_proposals
- [ ] list\_tags\_for\_resource
- [X] reject\_invitation
- [ ] tag\_resource
- [ ] untag\_resource
- [X] update\_member
- [X] update\_node
- [X] vote\_on\_proposal

# **2.10.75 mediaconnect**

- [] add\_bridge\_outputs
- [ ] add\_bridge\_sources
- [ ] add\_flow\_media\_streams
- [X] add\_flow\_outputs
- [X] add\_flow\_sources
- [X] add\_flow\_vpc\_interfaces
- [ ] create\_bridge
- [X] create\_flow
- [ ] create\_gateway
- [ ] delete\_bridge
- [X] delete\_flow
- [ ] delete\_gateway
- [ ] deregister\_gateway\_instance
- [ ] describe\_bridge
- [X] describe\_flow
- [ ] describe\_flow\_source\_metadata
- [ ] describe\_gateway
- [ ] describe\_gateway\_instance
- [ ] describe\_offering
- [] describe\_reservation
- [X] grant\_flow\_entitlements
- [ ] list\_bridges
- [ ] list\_entitlements
- [X] list\_flows

- [ ] list\_gateway\_instances
- [ ] list\_gateways
- [ ] list\_offerings
- [ ] list\_reservations
- [X] list\_tags\_for\_resource
- [ ] purchase\_offering
- [ ] remove\_bridge\_output
- [ ] remove\_bridge\_source
- [ ] remove\_flow\_media\_stream
- [X] remove\_flow\_output
- [ ] remove\_flow\_source
- [X] remove\_flow\_vpc\_interface
- [X] revoke\_flow\_entitlement
- [X] start\_flow
- [X] stop\_flow
- [X] tag\_resource
- [ ] untag\_resource
- [ ] update\_bridge
- [ ] update\_bridge\_output
- [ ] update\_bridge\_source
- [ ] update\_bridge\_state
- [ ] update\_flow
- [X] update\_flow\_entitlement
- [ ] update\_flow\_media\_stream
- [X] update\_flow\_output
- [X] update\_flow\_source
- [ ] update\_gateway\_instance

# **2.10.76 medialive**

Implemented features for this service

- [ ] accept\_input\_device\_transfer
- [ ] batch\_delete
- [ ] batch\_start
- [ ] batch\_stop
- [ ] batch\_update\_schedule
- [ ] cancel\_input\_device\_transfer
- [ ] claim\_device
- [X] create\_channel

The RequestID and Reserved parameters are not yet implemented

- [ ] create\_cloud\_watch\_alarm\_template
- [ ] create\_cloud\_watch\_alarm\_template\_group
- [ ] create\_event\_bridge\_rule\_template
- [ ] create\_event\_bridge\_rule\_template\_group
- [X] create\_input

The VPC and RequestId parameters are not yet implemented

- [] create\_input\_security\_group
- [ ] create\_multiplex
- [ ] create\_multiplex\_program
- [ ] create\_partner\_input
- [ ] create\_signal\_map
- [ ] create\_tags
- [X] delete\_channel
- [ ] delete\_cloud\_watch\_alarm\_template
- [ ] delete\_cloud\_watch\_alarm\_template\_group
- [ ] delete\_event\_bridge\_rule\_template
- [ ] delete\_event\_bridge\_rule\_template\_group
- [X] delete\_input
- [] delete\_input\_security\_group
- [ ] delete\_multiplex
- [] delete\_multiplex\_program
- [] delete\_reservation
- [ ] delete\_schedule
- [] delete\_signal\_map
- [ ] delete\_tags
- [ ] describe\_account\_configuration
- [X] describe\_channel
- [X] describe\_input
- [ ] describe\_input\_device
- [] describe\_input\_device\_thumbnail
- [] describe\_input\_security\_group
- [] describe\_multiplex
- [ ] describe\_multiplex\_program
- [] describe\_offering
- [ ] describe\_reservation
- [ ] describe\_schedule
- [] describe\_thumbnails
- [ ] get\_cloud\_watch\_alarm\_template
- [ ] get\_cloud\_watch\_alarm\_template\_group
- [ ] get\_event\_bridge\_rule\_template
- [] get\_event\_bridge\_rule\_template\_group
- [ ] get\_signal\_map
- [X] list\_channels

- [ ] list\_cloud\_watch\_alarm\_template\_groups
- [ ] list\_cloud\_watch\_alarm\_templates
- [ ] list\_event\_bridge\_rule\_template\_groups
- [ ] list\_event\_bridge\_rule\_templates
- [] list\_input\_device\_transfers
- [ ] list\_input\_devices
- [ ] list\_input\_security\_groups
- [X] list\_inputs

- [] list\_multiplex\_programs
- [ ] list\_multiplexes
- [ ] list\_offerings
- [ ] list\_reservations
- [ ] list\_signal\_maps
- [ ] list\_tags\_for\_resource
- [ ] purchase\_offering
- [] reboot\_input\_device
- [ ] reject\_input\_device\_transfer
- [] restart\_channel\_pipelines
- [X] start\_channel
- [ ] start\_delete\_monitor\_deployment
- [ ] start\_input\_device
- [ ] start\_input\_device\_maintenance\_window
- [ ] start\_monitor\_deployment
- [ ] start\_multiplex
- [ ] start\_update\_signal\_map
- [X] stop\_channel
- [ ] stop\_input\_device
- [ ] stop\_multiplex
- [ ] transfer\_input\_device
- [] update\_account\_configuration
- [X] update\_channel
- [ ] update\_channel\_class
- [ ] update\_cloud\_watch\_alarm\_template
- [ ] update\_cloud\_watch\_alarm\_template\_group
- [ ] update\_event\_bridge\_rule\_template
- [ ] update\_event\_bridge\_rule\_template\_group
- [X] update\_input
- [ ] update\_input\_device
- [ ] update\_input\_security\_group
- [ ] update\_multiplex
- [ ] update\_multiplex\_program
- [ ] update\_reservation

# **2.10.77 mediapackage**

- [ ] configure\_logs
- [X] create\_channel
- [ ] create\_harvest\_job
- [X] create\_origin\_endpoint
- [X] delete\_channel
- [X] delete\_origin\_endpoint
- [X] describe\_channel
- [ ] describe\_harvest\_job
- [X] describe\_origin\_endpoint
- [X] list\_channels
- [ ] list\_harvest\_jobs
- [X] list\_origin\_endpoints
- [ ] list\_tags\_for\_resource
- [ ] rotate\_channel\_credentials
- [ ] rotate\_ingest\_endpoint\_credentials
- [ ] tag\_resource
- [ ] untag\_resource
- [ ] update\_channel
- [X] update\_origin\_endpoint

# **2.10.78 mediastore**

Implemented features for this service

- [X] create\_container
- [X] delete\_container
- [] delete\_container\_policy
- [] delete\_cors\_policy
- [ ] delete\_lifecycle\_policy
- [ ] delete\_metric\_policy
- [X] describe\_container
- [X] get\_container\_policy
- [ ] get\_cors\_policy
- [X] get\_lifecycle\_policy
- [X] get\_metric\_policy
- [X] list\_containers

- [X] list\_tags\_for\_resource
- [X] put\_container\_policy
- [ ] put\_cors\_policy
- [X] put\_lifecycle\_policy
- [X] put\_metric\_policy
- [ ] start\_access\_logging
- [ ] stop\_access\_logging
- [ ] tag\_resource

• [ ] untag\_resource

# **2.10.79 mediastore-data**

Implemented features for this service

- [X] delete\_object
- [] describe\_object
- [X] get\_object

The Range-parameter is not yet supported.

• [X] list\_items

The Path- and MaxResults-parameters are not yet supported.

• [X] put\_object

The following parameters are not yet implemented: ContentType, CacheControl, UploadAvailability

# **2.10.80 meteringmarketplace**

Implemented features for this service

- [X] batch\_meter\_usage
- [ ] meter\_usage
- [ ] register\_usage
- [ ] resolve\_customer

# **2.10.81 mq**

class moto.mq.models.MQBackend(*region\_name: str*, *account\_id: str*)

No EC2 integration exists yet - subnet ID's and security group values are not validated. Default values may not exist.

- [X] create\_broker
- [X] create\_configuration
- [X] create\_tags
- [X] create\_user
- [X] delete\_broker
- [X] delete\_tags
- [X] delete\_user
- [X] describe\_broker
- [ ] describe\_broker\_engine\_types
- [ ] describe\_broker\_instance\_options
- [X] describe\_configuration
- [X] describe configuration revision
- [X] describe\_user
- [X] list\_brokers

- [] list\_configuration\_revisions
- [X] list\_configurations

Pagination has not yet been implemented.

- [X] list\_tags
- [X] list\_users
- [ ] promote
- [X] reboot\_broker
- [X] update\_broker
- [X] update\_configuration

No validation occurs on the provided XML. The authenticationStrategy may be changed depending on the provided configuration.

• [X] update\_user

#### **2.10.82 neptune**

class moto.neptune.models.NeptuneBackend(*region\_name: str*, *account\_id: str*)

Implementation of Neptune APIs.

- [ ] add\_role\_to\_db\_cluster
- [ ] add\_source\_identifier\_to\_subscription
- [ ] add\_tags\_to\_resource
- [ ] apply\_pending\_maintenance\_action
- [] copy\_db\_cluster\_parameter\_group
- [ ] copy\_db\_cluster\_snapshot
- [ ] copy\_db\_parameter\_group
- [X] create\_db\_cluster
- [] create\_db\_cluster\_endpoint
- [ ] create\_db\_cluster\_parameter\_group
- [ ] create\_db\_cluster\_snapshot
- [ ] create\_db\_instance
- [ ] create\_db\_parameter\_group
- [ ] create\_db\_subnet\_group
- [] create\_event\_subscription
- [X] create global cluster
- [X] delete\_db\_cluster

The parameters SkipFinalSnapshot and FinalDBSnapshotIdentifier are not yet implemented. The DeletionProtection-attribute is not yet enforced

- [ ] delete db cluster endpoint
- [ ] delete\_db\_cluster\_parameter\_group
- [ ] delete\_db\_cluster\_snapshot
- [ ] delete\_db\_instance
- [ ] delete\_db\_parameter\_group
- [ ] delete\_db\_subnet\_group
- [ ] delete\_event\_subscription
- [X] delete\_global\_cluster
- [ ] describe db cluster endpoints
- [ ] describe\_db\_cluster\_parameter\_groups
- [ ] describe\_db\_cluster\_parameters
- [ ] describe\_db\_cluster\_snapshot\_attributes
- [] describe\_db\_cluster\_snapshots
- [X] describe\_db\_clusters

Pagination and the Filters-argument is not yet implemented

- [ ] describe\_db\_engine\_versions
- [ ] describe\_db\_instances
- [ ] describe\_db\_parameter\_groups
- [ ] describe\_db\_parameters
- [ ] describe db subnet groups
- [ ] describe\_engine\_default\_cluster\_parameters
- [ ] describe\_engine\_default\_parameters
- [] describe\_event\_categories
- [ ] describe\_event\_subscriptions
- [ ] describe\_events
- [X] describe\_global\_clusters
- [X] describe\_orderable\_db\_instance\_options

Only the EngineVersion-parameter is currently implemented.

- [] describe\_pending\_maintenance\_actions
- [ ] describe\_valid\_db\_instance\_modifications
- [ ] failover\_db\_cluster
- [ ] failover\_global\_cluster
- [ ] list\_tags\_for\_resource
- [X] modify\_db\_cluster
- [ ] modify\_db\_cluster\_endpoint
- [ ] modify\_db\_cluster\_parameter\_group
- [] modify\_db\_cluster\_snapshot\_attribute
- [] modify\_db\_instance
- [] modify\_db\_parameter\_group
- [] modify\_db\_subnet\_group
- [] modify\_event\_subscription
- [ ] modify\_global\_cluster
- [ ] promote\_read\_replica\_db\_cluster
- [ ] reboot\_db\_instance
- [ ] remove\_from\_global\_cluster
- [ ] remove\_role\_from\_db\_cluster
- [ ] remove\_source\_identifier\_from\_subscription
- [ ] remove tags from resource
- [ ] reset\_db\_cluster\_parameter\_group
- [] reset\_db\_parameter\_group
- [ ] restore\_db\_cluster\_from\_snapshot
- [ ] restore\_db\_cluster\_to\_point\_in\_time
- [X] start\_db\_cluster
- [ ] stop\_db\_cluster

#### **2.10.83 networkmanager**

class moto.networkmanager.models.NetworkManagerBackend(*region\_name: str*, *account\_id: str*) Implementation of NetworkManager APIs.

- [ ] accept\_attachment
- [ ] associate\_connect\_peer
- [ ] associate\_customer\_gateway
- [ ] associate\_link
- [ ] associate\_transit\_gateway\_connect\_peer
- [ ] create\_connect\_attachment
- [ ] create\_connect\_peer
- [ ] create\_connection
- [X] create\_core\_network
- [ ] create\_device
- [X] create\_global\_network
- [ ] create\_link
- [ ] create\_site
- [ ] create\_site\_to\_site\_vpn\_attachment
- [ ] create\_transit\_gateway\_peering
- [ ] create\_transit\_gateway\_route\_table\_attachment
- [ ] create\_vpc\_attachment
- [ ] delete\_attachment
- [ ] delete\_connect\_peer
- [] delete\_connection
- [X] delete\_core\_network
- [ ] delete\_core\_network\_policy\_version
- [ ] delete\_device
- [ ] delete\_global\_network
- [ ] delete\_link
- [ ] delete\_peering
- [ ] delete\_resource\_policy
- [ ] delete\_site
- [ ] deregister\_transit\_gateway
- [X] describe\_global\_networks
- [ ] disassociate\_connect\_peer
- [ ] disassociate\_customer\_gateway
- [] disassociate\_link
- [ ] disassociate\_transit\_gateway\_connect\_peer
- [ ] execute\_core\_network\_change\_set
- [ ] get\_connect\_attachment
- [ ] get\_connect\_peer
- [ ] get\_connect\_peer\_associations
- [ ] get\_connections
- [X] get\_core\_network
- [ ] get\_core\_network\_change\_events
- [ ] get\_core\_network\_change\_set
- [ ] get\_core\_network\_policy
- [ ] get\_customer\_gateway\_associations
- [ ] get\_devices
- [ ] get\_link\_associations
- [ ] get\_links
- [ ] get\_network\_resource\_counts
- [ ] get\_network\_resource\_relationships
- [ ] get\_network\_resources
- [ ] get\_network\_routes
- [ ] get\_network\_telemetry
- [ ] get\_resource\_policy
- [ ] get\_route\_analysis
- [ ] get\_site\_to\_site\_vpn\_attachment
- [ ] get\_sites
- [ ] get\_transit\_gateway\_connect\_peer\_associations
- [ ] get\_transit\_gateway\_peering
- [ ] get\_transit\_gateway\_registrations
- [ ] get\_transit\_gateway\_route\_table\_attachment
- [ ] get\_vpc\_attachment
- [ ] list\_attachments
- [ ] list\_connect\_peers
- [ ] list\_core\_network\_policy\_versions
- [X] list\_core\_networks
- [ ] list\_organization\_service\_access\_status
- [ ] list\_peerings
- [ ] list\_tags\_for\_resource
- [ ] put\_core\_network\_policy
- [ ] put\_resource\_policy
- [ ] register\_transit\_gateway
- [ ] reject\_attachment
- [ ] restore\_core\_network\_policy\_version
- [ ] start\_organization\_service\_access\_update
- [ ] start\_route\_analysis
- [X] tag\_resource
- [X] untag\_resource
- [ ] update\_connection
- [ ] update\_core\_network
- [ ] update\_device
- [ ] update\_global\_network
- [ ] update\_link
- [ ] update\_network\_resource\_metadata
- [ ] update\_site
- [ ] update\_vpc\_attachment

# **2.10.84 opensearch**

class moto.opensearch.models.OpenSearchServiceBackend(*region\_name: str*, *account\_id: str*) Implementation of OpenSearchService APIs.

- [] accept\_inbound\_connection
- [ ] add\_data\_source
- [X] add\_tags
- [ ] associate\_package
- [] authorize\_vpc\_endpoint\_access
- [ ] cancel\_domain\_config\_change
- [ ] cancel\_service\_software\_update
- [X] create\_domain
- [] create\_outbound\_connection
- [ ] create\_package
- [] create\_vpc\_endpoint
- [ ] delete\_data\_source
- [X] delete\_domain
- [] delete\_inbound\_connection
- [] delete\_outbound\_connection
- [ ] delete\_package
- [ ] delete\_vpc\_endpoint
- [X] describe\_domain
- [ ] describe\_domain\_auto\_tunes
- [ ] describe\_domain\_change\_progress
- [X] describe\_domain\_config
- [ ] describe\_domain\_health
- [ ] describe\_domain\_nodes
- [ ] describe\_domains
- [ ] describe\_dry\_run\_progress
- [] describe\_inbound\_connections
- [] describe\_instance\_type\_limits
- [ ] describe\_outbound\_connections
- [] describe\_packages
- [ ] describe\_reserved\_instance\_offerings
- [ ] describe\_reserved\_instances
- [] describe\_vpc\_endpoints
- [ ] dissociate\_package
- [X] get\_compatible\_versions
- [ ] get\_data\_source
- [ ] get\_domain\_maintenance\_status
- [ ] get\_package\_version\_history
- [ ] get\_upgrade\_history
- [ ] get\_upgrade\_status
- [ ] list\_data\_sources
- [] list\_domain\_maintenances
- [X] list\_domain\_names
- [ ] list\_domains\_for\_package
- [] list\_instance\_type\_details
- [ ] list\_packages\_for\_domain
- [ ] list\_scheduled\_actions
- [X] list\_tags
- [ ] list\_versions
- [ ] list\_vpc\_endpoint\_access
- [ ] list\_vpc\_endpoints
- [] list\_vpc\_endpoints\_for\_domain
- [ ] purchase\_reserved\_instance\_offering
- [ ] reject\_inbound\_connection
- [X] remove\_tags
- [ ] revoke\_vpc\_endpoint\_access
- [] start\_domain\_maintenance
- [ ] start\_service\_software\_update
- [ ] update\_data\_source
- [X] update\_domain\_config
- [ ] update\_package
- [ ] update\_scheduled\_action
- [ ] update\_vpc\_endpoint
- [ ] upgrade\_domain

### **2.10.85 opensearchserverless**

class moto.opensearchserverless.models.OpenSearchServiceServerlessBackend(*region\_name: str*, *account\_id: str*)

Implementation of OpenSearchServiceServerless APIs.

Implemented features for this service

- [X] batch\_get\_collection
- [ ] batch\_get\_effective\_lifecycle\_policy
- [ ] batch\_get\_lifecycle\_policy
- [ ] batch\_get\_vpc\_endpoint
- [ ] create\_access\_policy
- [X] create\_collection
- [ ] create\_lifecycle\_policy
- [ ] create\_security\_config
- [X] create\_security\_policy
- [X] create\_vpc\_endpoint
- [ ] delete\_access\_policy
- [X] delete\_collection
- [ ] delete\_lifecycle\_policy
- [ ] delete\_security\_config
- [] delete\_security\_policy
- [] delete\_vpc\_endpoint
- [ ] get\_access\_policy
- [ ] get\_account\_settings
- [ ] get\_policies\_stats
- [ ] get\_security\_config
- [X] get\_security\_policy
- [ ] list\_access\_policies
- [X] list\_collections

Pagination is not yet implemented

- [ ] list\_lifecycle\_policies
- [] list\_security\_configs
- [X] list\_security\_policies

- [X] list\_tags\_for\_resource
- [ ] list\_vpc\_endpoints
- [X] tag\_resource
- [X] untag\_resource
- [ ] update\_access\_policy
- [ ] update\_account\_settings
- [ ] update\_collection
- [ ] update\_lifecycle\_policy
- [ ] update\_security\_config
- [X] update\_security\_policy
- [ ] update\_vpc\_endpoint

### **2.10.86 opsworks**

- [ ] assign\_instance
- [ ] assign\_volume
- [ ] associate\_elastic\_ip
- [ ] attach\_elastic\_load\_balancer
- [ ] clone\_stack
- [X] create\_app
- [ ] create\_deployment
- [X] create\_instance
- [X] create\_layer
- [X] create\_stack
- [ ] create\_user\_profile
- [ ] delete\_app
- [ ] delete\_instance
- [ ] delete\_layer
- [ ] delete\_stack
- [ ] delete\_user\_profile
- [ ] deregister\_ecs\_cluster
- [ ] deregister\_elastic\_ip
- [ ] deregister\_instance
- [ ] deregister\_rds\_db\_instance
- [ ] deregister\_volume
- [ ] describe\_agent\_versions
- [X] describe\_apps
- [ ] describe\_commands
- [ ] describe\_deployments
- [ ] describe\_ecs\_clusters
- [ ] describe\_elastic\_ips
- [ ] describe\_elastic\_load\_balancers
- [X] describe\_instances
- [X] describe\_layers
- [ ] describe\_load\_based\_auto\_scaling
- [ ] describe\_my\_user\_profile
- [ ] describe\_operating\_systems
- [ ] describe\_permissions
- [ ] describe\_raid\_arrays
- [ ] describe\_rds\_db\_instances
- [ ] describe\_service\_errors
- [ ] describe\_stack\_provisioning\_parameters
- [ ] describe\_stack\_summary
- [X] describe\_stacks
- [ ] describe\_time\_based\_auto\_scaling
- [ ] describe\_user\_profiles
- [ ] describe\_volumes
- [ ] detach\_elastic\_load\_balancer
- [ ] disassociate\_elastic\_ip
- [ ] get\_hostname\_suggestion
- [ ] grant\_access
- [ ] list\_tags
- [ ] reboot\_instance
- [ ] register\_ecs\_cluster
- [ ] register\_elastic\_ip
- [ ] register\_instance
- [ ] register\_rds\_db\_instance
- [ ] register\_volume
- [ ] set\_load\_based\_auto\_scaling
- [ ] set\_permission
- [ ] set\_time\_based\_auto\_scaling
- [X] start\_instance
- [ ] start\_stack
- [ ] stop\_instance
- [ ] stop\_stack
- [ ] tag\_resource
- [ ] unassign\_instance
- [ ] unassign\_volume
- [ ] untag\_resource
- [ ] update\_app
- [ ] update\_elastic\_ip
- [ ] update\_instance
- [ ] update\_layer
- [ ] update\_my\_user\_profile
- [ ] update\_rds\_db\_instance
- [ ] update\_stack
- [ ] update\_user\_profile
- [ ] update\_volume

# **2.10.87 organizations**

- [ ] accept\_handshake
- [X] attach\_policy
- [ ] cancel\_handshake
- [X] close\_account
- [X] create\_account
- [ ] create\_gov\_cloud\_account
- [X] create\_organization
- [X] create\_organizational\_unit
- [X] create\_policy
- [ ] decline\_handshake
- [X] delete\_organization
- [X] delete\_organizational\_unit
- [X] delete\_policy
- [] delete\_resource\_policy
- [X] deregister\_delegated\_administrator
- [X] describe\_account
- [X] describe\_create\_account\_status
- [ ] describe\_effective\_policy
- [ ] describe\_handshake
- [X] describe\_organization
- [X] describe\_organizational\_unit
- [X] describe\_policy
- [ ] describe\_resource\_policy
- [X] detach\_policy
- [X] disable\_aws\_service\_access
- [X] disable\_policy\_type
- [ ] enable\_all\_features
- [X] enable\_aws\_service\_access
- [X] enable\_policy\_type
- [ ] invite\_account\_to\_organization
- [ ] leave\_organization
- [X] list\_accounts
- [X] list\_accounts\_for\_parent
- [X] list\_aws\_service\_access\_for\_organization
- [X] list\_children
- [X] list\_create\_account\_status
- [X] list\_delegated\_administrators
- [X] list\_delegated\_services\_for\_account
- [ ] list\_handshakes\_for\_account
- [ ] list\_handshakes\_for\_organization
- [X] list\_organizational\_units\_for\_parent
- [X] list\_parents
- [X] list\_policies
- [X] list\_policies\_for\_target
- [X] list\_roots
- [X] list\_tags\_for\_resource
- [X] list\_targets\_for\_policy
- [X] move\_account
- [] put\_resource\_policy
- [X] register\_delegated\_administrator
- [X] remove\_account\_from\_organization
- [X] tag\_resource
- [X] untag\_resource
- [X] update\_organizational\_unit
- [X] update\_policy

# **2.10.88 panorama**

- [] create\_application\_instance
- [] create\_job\_for\_devices
- [X] create\_node\_from\_template\_job
- [ ] create\_package
- [ ] create\_package\_import\_job
- [X] delete\_device
- [ ] delete\_package
- [ ] deregister\_package\_version
- [] describe\_application\_instance
- [] describe\_application\_instance\_details
- [X] describe\_device
- [] describe\_device\_job
- [ ] describe\_node
- [X] describe\_node\_from\_template\_job
- [ ] describe\_package
- [ ] describe\_package\_import\_job
- [] describe\_package\_version
- [ ] list\_application\_instance\_dependencies
- [ ] list\_application\_instance\_node\_instances
- [ ] list\_application\_instances
- [X] list\_devices
- [ ] list\_devices\_jobs
- [ ] list\_node\_from\_template\_jobs
- [X] list\_nodes
- [ ] list\_package\_import\_jobs
- [ ] list\_packages
- [ ] list\_tags\_for\_resource
- [X] provision\_device
- [ ] register\_package\_version
- [] remove\_application\_instance
- [ ] signal\_application\_instance\_node\_instances
- [ ] tag\_resource
- [ ] untag\_resource
- [X] update\_device\_metadata

# **2.10.89 Patching other Services**

Since moto does not support every AWS service available there is a way to patch boto3 calls until they are supported.

To do so, you need to mock the botocore.client.BaseClient.\_make\_api\_call function using [mock.patch:](https://docs.python.org/3/library/unittest.mock.html#patch)

```
import boto3
import botocore
from unittest.mock import patch
# Original botocore _make_api_call function
orig = botocore.client.BaseClient._make_api_call
# Mocked botocore _make_api_call function
def mock_make_api_call(self, operation_name, kwarg):
    # For example for the Access Analyzer service
    # As you can see the operation_name has the list_analyzers snake_case form but
    # we are using the ListAnalyzers form.
    # Rationale -> https://github.com/boto/botocore/blob/develop/botocore/client.py
\rightarrow \#L810: L816if operation_name == 'ListAnalyzers':
        return { "analyzers":
            \lceil"arn": "ARN",
                "name": "Test Analyzer",
                "status": "Enabled",
                "findings": 0,
                "tags": "",
                "type": "ACCOUNT",
                "region": "eu-west-1"
                }
            ]}
    # If we don't want to patch the API call
    return orig(self, operation_name, kwarg)
def test_list_findings():
    client = boto3.client("accessanalyzer")
    with patch('botocore.client.BaseClient._make_api_call', new=mock_make_api_call):
        analyzers_list = client.list_analyzers()
        assert len(analyzers_list["analyzers"]) == 1
        # include your assertions here
```
Note that this does not use Moto, to keep it simple, but if you use any moto-decorators in addition to the patch, the call to orig(self, operation\_name, kwarg) will be intercepted by Moto.

# **2.10.90 personalize**

class moto.personalize.models.PersonalizeBackend(*region\_name: str*, *account\_id: str*) Implementation of Personalize APIs.

- [] create\_batch\_inference\_job
- [ ] create\_batch\_segment\_job
- [ ] create\_campaign
- [ ] create\_dataset
- [ ] create\_dataset\_export\_job
- [ ] create\_dataset\_group
- [] create\_dataset\_import\_job
- [ ] create\_event\_tracker
- [ ] create\_filter
- [] create\_metric\_attribution
- [ ] create\_recommender
- [X] create\_schema
- [ ] create\_solution
- [ ] create\_solution\_version
- [ ] delete\_campaign
- [ ] delete\_dataset
- [ ] delete\_dataset\_group
- [ ] delete\_event\_tracker
- [ ] delete\_filter
- [] delete\_metric\_attribution
- [ ] delete\_recommender
- [X] delete\_schema
- [ ] delete\_solution
- [] describe\_algorithm
- [ ] describe\_batch\_inference\_job
- [ ] describe\_batch\_segment\_job
- [ ] describe\_campaign
- [ ] describe\_dataset
- [ ] describe\_dataset\_export\_job
- [] describe\_dataset\_group
- [ ] describe\_dataset\_import\_job
- [ ] describe\_event\_tracker
- [ ] describe\_feature\_transformation
- [ ] describe\_filter
- [ ] describe\_metric\_attribution
- [ ] describe\_recipe
- [ ] describe\_recommender
- [X] describe\_schema
- [] describe\_solution
- [ ] describe\_solution\_version
- [ ] get\_solution\_metrics
- [ ] list\_batch\_inference\_jobs
- [ ] list\_batch\_segment\_jobs
- [ ] list\_campaigns
- [ ] list\_dataset\_export\_jobs
- [ ] list\_dataset\_groups
- [ ] list\_dataset\_import\_jobs
- [ ] list\_datasets
- [ ] list\_event\_trackers
- [ ] list\_filters
- [] list\_metric\_attribution\_metrics
- [] list\_metric\_attributions
- [ ] list\_recipes
- [ ] list\_recommenders
- [X] list\_schemas

- [ ] list\_solution\_versions
- [ ] list\_solutions
- [ ] list\_tags\_for\_resource
- [ ] start\_recommender
- [ ] stop\_recommender
- [ ] stop\_solution\_version\_creation
- [ ] tag\_resource
- [ ] untag\_resource
- [ ] update\_campaign
- [ ] update\_dataset
- [] update\_metric\_attribution
- [ ] update\_recommender

# **2.10.91 pinpoint**

class moto.pinpoint.models.PinpointBackend(*region\_name: str*, *account\_id: str*)

Implementation of Pinpoint APIs.

- [X] create\_app
- [ ] create\_campaign
- [ ] create\_email\_template
- [ ] create\_export\_job
- [ ] create\_import\_job
- [ ] create\_in\_app\_template
- [ ] create\_journey
- [ ] create\_push\_template
- [ ] create\_recommender\_configuration
- [ ] create\_segment
- [ ] create\_sms\_template
- [ ] create\_voice\_template
- [ ] delete\_adm\_channel
- [ ] delete\_apns\_channel
- [ ] delete\_apns\_sandbox\_channel
- [ ] delete\_apns\_voip\_channel
- [ ] delete\_apns\_voip\_sandbox\_channel
- [X] delete\_app
- [ ] delete\_baidu\_channel
- [ ] delete campaign
- [ ] delete\_email\_channel
- [] delete\_email\_template
- [ ] delete\_endpoint
- [X] delete\_event\_stream
- [ ] delete\_gcm\_channel
- [ ] delete\_in\_app\_template
- [ ] delete\_journey
- [] delete\_push\_template
- [ ] delete\_recommender\_configuration
- [ ] delete\_segment
- [ ] delete\_sms\_channel
- [ ] delete\_sms\_template
- [ ] delete\_user\_endpoints
- [] delete\_voice\_channel
- [ ] delete\_voice\_template
- [ ] get\_adm\_channel
- [ ] get\_apns\_channel
- [ ] get\_apns\_sandbox\_channel
- [ ] get\_apns\_voip\_channel
- [] get\_apns\_voip\_sandbox\_channel
- [X] get\_app
- [ ] get\_application\_date\_range\_kpi
- [X] get\_application\_settings
- [X] get\_apps

- [ ] get\_baidu\_channel
- [ ] get\_campaign
- [ ] get\_campaign\_activities
- [ ] get\_campaign\_date\_range\_kpi
- [ ] get\_campaign\_version
- [ ] get\_campaign\_versions
- [ ] get\_campaigns
- [ ] get\_channels
- [ ] get\_email\_channel
- [ ] get\_email\_template
- [ ] get\_endpoint
- [X] get\_event\_stream
- [ ] get\_export\_job
- [ ] get\_export\_jobs
- [ ] get\_gcm\_channel
- [ ] get\_import\_job
- [ ] get\_import\_jobs
- [ ] get\_in\_app\_messages
- [ ] get\_in\_app\_template
- [ ] get\_journey
- [ ] get\_journey\_date\_range\_kpi
- [ ] get\_journey\_execution\_activity\_metrics
- [ ] get\_journey\_execution\_metrics
- [ ] get\_journey\_run\_execution\_activity\_metrics
- [ ] get\_journey\_run\_execution\_metrics
- [ ] get\_journey\_runs
- [ ] get\_push\_template
- [] get\_recommender\_configuration
- [] get\_recommender\_configurations
- [ ] get\_segment
- [ ] get\_segment\_export\_jobs
- [ ] get\_segment\_import\_jobs
- [ ] get\_segment\_version
- [ ] get\_segment\_versions
- [ ] get\_segments
- [ ] get\_sms\_channel
- [ ] get\_sms\_template
- [ ] get\_user\_endpoints
- [ ] get\_voice\_channel
- [ ] get\_voice\_template
- [ ] list\_journeys
- [X] list\_tags\_for\_resource
- [] list\_template\_versions
- [ ] list\_templates
- [ ] phone\_number\_validate
- [X] put\_event\_stream
- [ ] put\_events
- [] remove\_attributes
- [ ] send\_messages
- [ ] send\_otp\_message
- [ ] send\_users\_messages
- [X] tag\_resource
- [X] untag\_resource
- [ ] update\_adm\_channel
- [ ] update\_apns\_channel
- [ ] update\_apns\_sandbox\_channel
- [ ] update\_apns\_voip\_channel
- [ ] update\_apns\_voip\_sandbox\_channel
- [X] update\_application\_settings
- [ ] update\_baidu\_channel
- [ ] update\_campaign
- [ ] update\_email\_channel
- [ ] update\_email\_template
- [ ] update\_endpoint
- [ ] update\_endpoints\_batch
- [ ] update\_gcm\_channel
- [ ] update\_in\_app\_template
- [ ] update\_journey
- [ ] update\_journey\_state
- [ ] update\_push\_template
- [ ] update\_recommender\_configuration
- [ ] update\_segment
- [ ] update\_sms\_channel
- [ ] update\_sms\_template
- [] update\_template\_active\_version
- [ ] update\_voice\_channel
- [ ] update\_voice\_template
- [ ] verify\_otp\_message

# **2.10.92 polly**

Implemented features for this service

- [X] delete\_lexicon
- [X] describe\_voices

Pagination is not yet implemented

- [X] get\_lexicon
- [ ] get\_speech\_synthesis\_task
- [X] list\_lexicons

- [ ] list\_speech\_synthesis\_tasks
- [X] put\_lexicon
- [ ] start\_speech\_synthesis\_task
- [ ] synthesize\_speech
# **2.10.93 quicksight**

class moto.quicksight.models.QuickSightBackend(*region\_name: str*, *account\_id: str*) Implementation of QuickSight APIs.

- [ ] cancel\_ingestion
- [] create\_account\_customization
- [ ] create\_account\_subscription
- [ ] create\_analysis
- [ ] create\_dashboard
- [X] create\_data\_set
- [ ] create\_data\_source
- [ ] create\_folder
- [] create\_folder\_membership
- [X] create\_group
- [X] create\_group\_membership
- [ ] create\_iam\_policy\_assignment
- [X] create\_ingestion
- [ ] create\_namespace
- [ ] create\_refresh\_schedule
- [ ] create\_role\_membership
- [ ] create\_template
- [ ] create\_template\_alias
- [ ] create\_theme
- [] create\_theme\_alias
- [ ] create\_topic
- [ ] create\_topic\_refresh\_schedule
- [] create\_vpc\_connection
- [] delete\_account\_customization
- [ ] delete\_account\_subscription
- [ ] delete\_analysis
- [ ] delete\_dashboard
- [ ] delete\_data\_set
- [ ] delete\_data\_set\_refresh\_properties
- [ ] delete\_data\_source
- [ ] delete\_folder
- [ ] delete\_folder\_membership
- [X] delete\_group
- [ ] delete\_group\_membership
- [ ] delete\_iam\_policy\_assignment
- [ ] delete\_identity\_propagation\_config
- [ ] delete\_namespace
- [] delete\_refresh\_schedule
- [ ] delete\_role\_custom\_permission
- [ ] delete\_role\_membership
- [ ] delete\_template
- [ ] delete\_template\_alias
- [ ] delete\_theme
- [ ] delete\_theme\_alias
- [ ] delete\_topic
- [ ] delete\_topic\_refresh\_schedule
- [X] delete\_user
- [ ] delete\_user\_by\_principal\_id
- [ ] delete\_vpc\_connection
- [ ] describe\_account\_customization
- [ ] describe\_account\_settings
- [ ] describe\_account\_subscription
- [] describe\_analysis
- [ ] describe\_analysis\_definition
- [ ] describe\_analysis\_permissions
- [ ] describe\_asset\_bundle\_export\_job
- [] describe\_asset\_bundle\_import\_job
- [ ] describe\_dashboard
- [] describe\_dashboard\_definition
- [ ] describe\_dashboard\_permissions
- [ ] describe\_dashboard\_snapshot\_job
- [ ] describe\_dashboard\_snapshot\_job\_result
- [ ] describe\_data\_set
- [ ] describe\_data\_set\_permissions
- [ ] describe\_data\_set\_refresh\_properties
- [ ] describe\_data\_source
- [] describe\_data\_source\_permissions
- [] describe\_folder
- [] describe\_folder\_permissions
- [ ] describe\_folder\_resolved\_permissions
- [X] describe\_group
- [X] describe\_group\_membership
- [] describe\_iam\_policy\_assignment
- [] describe\_ingestion
- [] describe\_ip\_restriction
- [ ] describe\_namespace
- [ ] describe\_refresh\_schedule
- [ ] describe\_role\_custom\_permission
- [ ] describe\_template
- [ ] describe\_template\_alias
- [] describe\_template\_definition
- [] describe\_template\_permissions
- [] describe\_theme
- [ ] describe theme alias
- [] describe\_theme\_permissions
- [ ] describe\_topic
- [] describe\_topic\_permissions
- [ ] describe\_topic\_refresh
- [] describe\_topic\_refresh\_schedule
- [X] describe\_user
- [] describe\_vpc\_connection
- [ ] generate\_embed\_url\_for\_anonymous\_user
- [ ] generate\_embed\_url\_for\_registered\_user
- [ ] get\_dashboard\_embed\_url
- [ ] get\_session\_embed\_url
- [ ] list\_analyses
- [ ] list\_asset\_bundle\_export\_jobs
- [ ] list\_asset\_bundle\_import\_jobs
- [ ] list\_dashboard\_versions
- [ ] list\_dashboards
- [ ] list\_data\_sets
- [ ] list\_data\_sources
- [ ] list\_folder\_members
- [ ] list\_folders

• [X] list\_group\_memberships

The NextToken and MaxResults parameters are not yet implemented

• [X] list\_groups

The NextToken and MaxResults parameters are not yet implemented

- [] list\_iam\_policy\_assignments
- [ ] list\_iam\_policy\_assignments\_for\_user
- [ ] list\_identity\_propagation\_configs
- [ ] list\_ingestions
- [ ] list\_namespaces
- [ ] list\_refresh\_schedules
- [ ] list\_role\_memberships
- [ ] list\_tags\_for\_resource
- [] list\_template\_aliases
- [ ] list\_template\_versions
- [ ] list\_templates
- [ ] list theme aliases
- [ ] list\_theme\_versions
- [ ] list\_themes
- [ ] list\_topic\_refresh\_schedules
- [ ] list\_topics
- [ ] list\_user\_groups
- [X] list\_users

The NextToken and MaxResults parameters are not yet implemented

- [ ] list\_vpc\_connections
- [ ] put\_data\_set\_refresh\_properties
- [X] register\_user

The following parameters are not yet implemented: IamArn, SessionName, CustomsPermissionsName, ExternalLoginFederationProviderType, CustomFederationProviderUrl, ExternalLoginId

- [ ] restore\_analysis
- [ ] search\_analyses
- [ ] search\_dashboards
- [ ] search\_data\_sets
- [ ] search\_data\_sources
- [ ] search\_folders
- [ ] search\_groups
- [ ] start\_asset\_bundle\_export\_job
- [ ] start\_asset\_bundle\_import\_job
- [ ] start\_dashboard\_snapshot\_job
- [ ] tag\_resource
- [ ] untag\_resource
- [ ] update\_account\_customization
- [ ] update\_account\_settings
- [ ] update\_analysis
- [ ] update\_analysis\_permissions
- [ ] update\_dashboard
- [ ] update\_dashboard\_links
- [ ] update\_dashboard\_permissions
- [ ] update\_dashboard\_published\_version
- [ ] update\_data\_set
- [ ] update\_data\_set\_permissions
- [ ] update\_data\_source
- [ ] update\_data\_source\_permissions
- [ ] update\_folder
- [] update\_folder\_permissions
- [X] update\_group
- [ ] update\_iam\_policy\_assignment
- [ ] update\_identity\_propagation\_config
- [ ] update\_ip\_restriction
- [ ] update\_public\_sharing\_settings
- [ ] update\_refresh\_schedule
- [] update\_role\_custom\_permission
- [ ] update\_spice\_capacity\_configuration
- [ ] update\_template
- [ ] update\_template\_alias
- [] update\_template\_permissions
- [ ] update\_theme
- [ ] update\_theme\_alias
- [ ] update\_theme\_permissions
- [ ] update\_topic
- [ ] update\_topic\_permissions
- [ ] update\_topic\_refresh\_schedule
- [ ] update\_user

• [ ] update\_vpc\_connection

### **2.10.94 ram**

- [ ] accept resource share invitation
- [] associate\_resource\_share
- [ ] associate\_resource\_share\_permission
- [ ] create\_permission
- [ ] create\_permission\_version
- [X] create\_resource\_share
- [ ] delete\_permission
- [ ] delete\_permission\_version
- [X] delete\_resource\_share
- [] disassociate\_resource\_share
- [ ] disassociate\_resource\_share\_permission
- [X] enable\_sharing\_with\_aws\_organization
- [ ] get\_permission
- [ ] get\_resource\_policies
- [ ] get\_resource\_share\_associations
- [ ] get\_resource\_share\_invitations
- [X] get\_resource\_shares
- [ ] list\_pending\_invitation\_resources
- [] list\_permission\_associations
- [] list\_permission\_versions
- [ ] list\_permissions
- [ ] list\_principals
- [ ] list\_replace\_permission\_associations\_work
- [] list\_resource\_share\_permissions
- [ ] list\_resource\_types
- [ ] list\_resources
- [ ] promote\_permission\_created\_from\_policy
- [ ] promote\_resource\_share\_created\_from\_policy
- [ ] reject\_resource\_share\_invitation
- [ ] replace\_permission\_associations
- [ ] set\_default\_permission\_version
- [ ] tag\_resource
- [ ] untag\_resource
- [X] update\_resource\_share

## **2.10.95 rds**

- [ ] add\_role\_to\_db\_cluster
- [ ] add\_role\_to\_db\_instance
- [ ] add\_source\_identifier\_to\_subscription
- [X] add\_tags\_to\_resource
- [ ] apply\_pending\_maintenance\_action
- [ ] authorize\_db\_security\_group\_ingress
- [ ] backtrack\_db\_cluster
- [X] cancel\_export\_task
- [] copy\_db\_cluster\_parameter\_group
- [X] copy\_db\_cluster\_snapshot
- [ ] copy\_db\_parameter\_group
- [X] copy\_db\_snapshot
- [ ] copy\_option\_group
- [ ] create\_blue\_green\_deployment
- [ ] create\_custom\_db\_engine\_version
- [X] create\_db\_cluster
- [ ] create\_db\_cluster\_endpoint
- [X] create\_db\_cluster\_parameter\_group
- [X] create\_db\_cluster\_snapshot
- [X] create\_db\_instance
- [X] create\_db\_instance\_read\_replica
- [X] create\_db\_parameter\_group
- [X] create\_db\_proxy
- [] create\_db\_proxy\_endpoint
- [X] create\_db\_security\_group
- [ ] create\_db\_shard\_group
- [X] create\_db\_snapshot
- [ ] create\_db\_subnet\_group
- [X] create\_event\_subscription
- [X] create\_global\_cluster
- [] create\_integration
- [X] create\_option\_group
- [ ] create\_tenant\_database
- [ ] delete\_blue\_green\_deployment
- [ ] delete\_custom\_db\_engine\_version
- [X] delete\_db\_cluster
- [] delete\_db\_cluster\_automated\_backup
- [ ] delete\_db\_cluster\_endpoint
- [X] delete\_db\_cluster\_parameter\_group
- [X] delete\_db\_cluster\_snapshot
- [X] delete\_db\_instance
- [ ] delete\_db\_instance\_automated\_backup
- [X] delete\_db\_parameter\_group
- [ ] delete\_db\_proxy
- [ ] delete\_db\_proxy\_endpoint
- [] delete\_db\_security\_group
- [] delete\_db\_shard\_group
- [X] delete\_db\_snapshot
- [ ] delete\_db\_subnet\_group
- [X] delete\_event\_subscription
- [X] delete\_global\_cluster
- [ ] delete\_integration
- [X] delete\_option\_group
- [ ] delete\_tenant\_database
- [ ] deregister\_db\_proxy\_targets
- [] describe\_account\_attributes
- [] describe\_blue\_green\_deployments
- [ ] describe\_certificates
- [ ] describe\_db\_cluster\_automated\_backups
- [ ] describe\_db\_cluster\_backtracks
- [] describe\_db\_cluster\_endpoints
- [X] describe\_db\_cluster\_parameter\_groups
- [X] describe\_db\_cluster\_parameters
- [X] describe\_db\_cluster\_snapshot\_attributes
- [X] describe\_db\_cluster\_snapshots
- [X] describe\_db\_clusters
- [] describe\_db\_engine\_versions
- [ ] describe db instance automated backups
- [X] describe\_db\_instances
- [ ] describe\_db\_log\_files
- [X] describe\_db\_parameter\_groups
- [ ] describe db parameters
- [X] describe\_db\_proxies

The filters-argument is not yet supported

- [ ] describe\_db\_proxy\_endpoints
- [ ] describe\_db\_proxy\_target\_groups
- [ ] describe\_db\_proxy\_targets
- [] describe\_db\_recommendations
- [ ] describe\_db\_security\_groups
- [] describe\_db\_shard\_groups
- [X] describe\_db\_snapshot\_attributes
- [ ] describe\_db\_snapshot\_tenant\_databases
- [X] describe db snapshots
- [X] describe\_db\_subnet\_groups
- [ ] describe\_engine\_default\_cluster\_parameters
- [ ] describe\_engine\_default\_parameters
- [ ] describe\_event\_categories
- [X] describe\_event\_subscriptions
- [ ] describe\_events
- [X] describe\_export\_tasks
- [X] describe global clusters
- [ ] describe\_integrations
- [X] describe\_option\_group\_options
- [X] describe\_option\_groups
- [X] describe\_orderable\_db\_instance\_options

Only the Aurora-Postgresql and Neptune-engine is currently implemented

- [ ] describe\_pending\_maintenance\_actions
- [ ] describe\_reserved\_db\_instances
- [ ] describe\_reserved\_db\_instances\_offerings
- [ ] describe\_source\_regions
- [ ] describe\_tenant\_databases
- [ ] describe\_valid\_db\_instance\_modifications
- [] disable\_http\_endpoint
- [] download\_db\_log\_file\_portion
- [ ] enable\_http\_endpoint
- [ ] failover\_db\_cluster
- [ ] failover\_global\_cluster
- [X] list\_tags\_for\_resource
- [] modify\_activity\_stream
- [] modify\_certificates
- [ ] modify\_current\_db\_cluster\_capacity
- [ ] modify\_custom\_db\_engine\_version
- [X] modify\_db\_cluster
- [ ] modify\_db\_cluster\_endpoint
- [ ] modify\_db\_cluster\_parameter\_group
- [X] modify\_db\_cluster\_snapshot\_attribute
- [X] modify\_db\_instance
- [X] modify\_db\_parameter\_group
- [ ] modify\_db\_proxy
- [] modify\_db\_proxy\_endpoint
- [ ] modify\_db\_proxy\_target\_group
- [ ] modify\_db\_recommendation
- [ ] modify\_db\_shard\_group
- [ ] modify\_db\_snapshot
- [X] modify\_db\_snapshot\_attribute
- [X] modify\_db\_subnet\_group
- [] modify\_event\_subscription
- [] modify\_global\_cluster
- [] modify\_integration
- [X] modify\_option\_group
- [ ] modify\_tenant\_database
- [X] promote\_read\_replica
- [X] promote\_read\_replica\_db\_cluster
- [ ] purchase\_reserved\_db\_instances\_offering
- [ ] reboot\_db\_cluster
- [X] reboot\_db\_instance
- [ ] reboot\_db\_shard\_group
- [ ] register\_db\_proxy\_targets
- [X] remove\_from\_global\_cluster
- [ ] remove role from db cluster
- [ ] remove\_role\_from\_db\_instance
- [ ] remove\_source\_identifier\_from\_subscription
- [X] remove\_tags\_from\_resource
- [ ] reset\_db\_cluster\_parameter\_group
- [ ] reset\_db\_parameter\_group
- [ ] restore\_db\_cluster\_from\_s3
- [X] restore\_db\_cluster\_from\_snapshot
- [ ] restore\_db\_cluster\_to\_point\_in\_time
- [X] restore\_db\_instance\_from\_db\_snapshot
- [ ] restore\_db\_instance\_from\_s3
- [X] restore\_db\_instance\_to\_point\_in\_time
- [ ] revoke\_db\_security\_group\_ingress
- [ ] start\_activity\_stream
- [X] start\_db\_cluster
- [X] start\_db\_instance
- [ ] start\_db\_instance\_automated\_backups\_replication
- [X] start\_export\_task
- [ ] stop\_activity\_stream
- [X] stop\_db\_cluster
- [X] stop\_db\_instance
- [ ] stop\_db\_instance\_automated\_backups\_replication
- [ ] switchover\_blue\_green\_deployment
- [ ] switchover\_global\_cluster
- [ ] switchover\_read\_replica

### **2.10.96 rds-data**

Implemented features for this service

- [ ] batch\_execute\_statement
- [ ] begin\_transaction
- [ ] commit\_transaction
- [ ] execute\_sql
- [X] execute\_statement

There is no validation yet on any of the input parameters.

SQL statements are not executed by Moto, so this call will always return 0 records by default.

You can use a dedicated API to override this, by configuring a queue of expected results.

A request to *execute\_statement* will take the first result from that queue, and assign it to the provided SQL-query. Subsequent requests using the same SQL-query will return the same result. Other requests using a different SQL-query will take the next result from the queue, or return an empty result if the queue is empty.

Configure this queue by making an HTTP request to */moto-api/static/rds-data/statement-results*. An example invocation looks like this:

```
expected_results = {
    "account_id": "123456789012", # This is the default - can be omitted
    "region": "us-east-1", # This is the default - can be omitted
    "results": [
        {
            "records": [...],
            "columnMetadata": [...],
            "numberOfRecordsUpdated": 42,
            "generatedFields": [...],
            "formattedRecords": "some json"
        },
        # other results as required
   ],
}
resp = requests.post(
   "http://motoapi.amazonaws.com/moto-api/static/rds-data/statement-results
\hookrightarrow ",
    json=expected_results,
)
assert resp.status_code == 201rdsdata = boto3.client("rds-data", region_name="us-east-1")
resp = rdsdata.execute_statement(resourceArn="not applicable", secretArn=
˓→"not applicable", sql="SELECT some FROM thing")
```
• [ ] rollback\_transaction

## **2.10.97 redshift**

- [ ] accept reserved node exchange
- [ ] add\_partner
- [ ] associate\_data\_share\_consumer
- [X] authorize\_cluster\_security\_group\_ingress
- [ ] authorize\_data\_share
- [ ] authorize\_endpoint\_access
- [ ] authorize\_snapshot\_access
- [ ] batch\_delete\_cluster\_snapshots
- [ ] batch\_modify\_cluster\_snapshots
- [ ] cancel resize
- [ ] copy\_cluster\_snapshot
- [] create\_authentication\_profile
- [X] create\_cluster
- [X] create\_cluster\_parameter\_group
- [X] create\_cluster\_security\_group
- [X] create\_cluster\_snapshot
- [X] create\_cluster\_subnet\_group
- [ ] create\_custom\_domain\_association
- [ ] create\_endpoint\_access
- [ ] create\_event\_subscription
- [ ] create\_hsm\_client\_certificate
- [ ] create\_hsm\_configuration
- [] create\_redshift\_idc\_application
- [ ] create\_scheduled\_action
- [X] create\_snapshot\_copy\_grant
- [ ] create\_snapshot\_schedule
- [X] create\_tags
- [] create\_usage\_limit
- [ ] deauthorize\_data\_share
- [] delete\_authentication\_profile
- [X] delete\_cluster
- [X] delete\_cluster\_parameter\_group
- [X] delete\_cluster\_security\_group
- [X] delete\_cluster\_snapshot
- [X] delete\_cluster\_subnet\_group
- [ ] delete\_custom\_domain\_association
- [] delete\_endpoint\_access
- [] delete\_event\_subscription
- [ ] delete\_hsm\_client\_certificate
- [ ] delete\_hsm\_configuration
- [ ] delete\_partner
- [] delete\_redshift\_idc\_application
- [ ] delete\_resource\_policy
- [ ] delete\_scheduled\_action
- [X] delete\_snapshot\_copy\_grant
- [ ] delete\_snapshot\_schedule
- [X] delete\_tags
- [ ] delete\_usage\_limit
- [] describe\_account\_attributes
- [] describe\_authentication\_profiles
- [] describe\_cluster\_db\_revisions
- [X] describe\_cluster\_parameter\_groups
- [ ] describe\_cluster\_parameters
- [X] describe\_cluster\_security\_groups
- [X] describe\_cluster\_snapshots
- [X] describe\_cluster\_subnet\_groups
- [ ] describe\_cluster\_tracks
- [ ] describe\_cluster\_versions
- [X] describe\_clusters
- [ ] describe\_custom\_domain\_associations
- [ ] describe\_data\_shares
- [ ] describe\_data\_shares\_for\_consumer
- [ ] describe\_data\_shares\_for\_producer
- [ ] describe\_default\_cluster\_parameters
- [ ] describe\_endpoint\_access
- [ ] describe\_endpoint\_authorization
- [ ] describe\_event\_categories
- [ ] describe\_event\_subscriptions
- [] describe\_events
- [ ] describe\_hsm\_client\_certificates
- [] describe\_hsm\_configurations
- [] describe\_inbound\_integrations
- [] describe\_logging\_status
- [] describe\_node\_configuration\_options
- [ ] describe\_orderable\_cluster\_options
- [ ] describe\_partners
- [ ] describe\_redshift\_idc\_applications
- [ ] describe\_reserved\_node\_exchange\_status
- [ ] describe\_reserved\_node\_offerings
- [ ] describe\_reserved\_nodes
- [ ] describe\_resize
- [ ] describe\_scheduled\_actions
- [X] describe\_snapshot\_copy\_grants
- [] describe\_snapshot\_schedules
- [ ] describe\_storage
- [ ] describe\_table\_restore\_status
- [X] describe\_tags
- [ ] describe\_usage\_limits
- [] disable\_logging
- [X] disable\_snapshot\_copy
- [ ] disassociate\_data\_share\_consumer
- [ ] enable\_logging
- [X] enable\_snapshot\_copy
- [ ] failover\_primary\_compute
- [X] get\_cluster\_credentials
- [ ] get\_cluster\_credentials\_with\_iam
- [ ] get\_reserved\_node\_exchange\_configuration\_options
- [ ] get\_reserved\_node\_exchange\_offerings
- [ ] get\_resource\_policy
- [] list\_recommendations
- [ ] modify\_aqua\_configuration
- [] modify\_authentication\_profile
- [X] modify\_cluster
- [ ] modify\_cluster\_db\_revision
- [ ] modify\_cluster\_iam\_roles
- [ ] modify cluster maintenance
- [] modify\_cluster\_parameter\_group
- [ ] modify\_cluster\_snapshot
- [ ] modify\_cluster\_snapshot\_schedule
- [] modify\_cluster\_subnet\_group
- [ ] modify\_custom\_domain\_association
- [ ] modify\_endpoint\_access
- [ ] modify\_event\_subscription
- [ ] modify\_redshift\_idc\_application
- [ ] modify\_scheduled\_action
- [X] modify\_snapshot\_copy\_retention\_period
- [ ] modify\_snapshot\_schedule
- [] modify\_usage\_limit
- [X] pause\_cluster
- [ ] purchase\_reserved\_node\_offering
- [ ] put\_resource\_policy
- [ ] reboot\_cluster
- [ ] reject\_data\_share
- [ ] reset\_cluster\_parameter\_group
- [ ] resize\_cluster
- [X] restore\_from\_cluster\_snapshot
- [ ] restore\_table\_from\_cluster\_snapshot
- [X] resume\_cluster
- [ ] revoke\_cluster\_security\_group\_ingress
- [ ] revoke\_endpoint\_access
- [ ] revoke\_snapshot\_access
- [ ] rotate\_encryption\_key
- [ ] update\_partner\_status

# **2.10.98 redshift-data**

Implemented features for this service

- [ ] batch\_execute\_statement
- [X] cancel\_statement
- [X] describe\_statement
- [ ] describe\_table
- [X] execute\_statement

Runs an SQL statement Validation of parameters is very limited because there is no redshift integration

• [X] get\_statement\_result

Return static statement result StatementResult is the result of the SQL query "sql" passed as parameter when calling "execute\_statement" As such, it cannot be mocked

- [ ] list\_databases
- [ ] list\_schemas
- [ ] list\_statements
- [ ] list\_tables

# **2.10.99 rekognition**

class moto.rekognition.models.RekognitionBackend(*region\_name: str*, *account\_id: str*)

Implementation of Rekognition APIs.

- [ ] associate\_faces
- [X] compare\_faces
- [ ] copy\_project\_version
- [] create\_collection
- [ ] create\_dataset
- [] create\_face\_liveness\_session
- [ ] create\_project
- [ ] create\_project\_version
- [ ] create\_stream\_processor
- [ ] create\_user
- [] delete\_collection
- [ ] delete\_dataset
- [ ] delete\_faces
- [ ] delete\_project
- [ ] delete\_project\_policy
- [ ] delete\_project\_version
- [ ] delete\_stream\_processor
- [ ] delete\_user
- [ ] describe\_collection
- [ ] describe\_dataset
- [] describe\_project\_versions
- [] describe\_projects
- [] describe\_stream\_processor
- [X] detect\_custom\_labels
- [ ] detect\_faces
- [X] detect\_labels
- [ ] detect\_moderation\_labels
- [] detect\_protective\_equipment
- [X] detect\_text
- [ ] disassociate\_faces
- [] distribute\_dataset\_entries
- [ ] get\_celebrity\_info
- [ ] get\_celebrity\_recognition
- [ ] get\_content\_moderation
- [ ] get\_face\_detection
- [ ] get\_face\_liveness\_session\_results
- [X] get\_face\_search

This returns hardcoded values and none of the parameters are taken into account.

- [ ] get\_label\_detection
- [ ] get\_media\_analysis\_job
- [ ] get\_person\_tracking
- [ ] get\_segment\_detection
- [X] get\_text\_detection

This returns hardcoded values and none of the parameters are taken into account.

- [ ] index\_faces
- [ ] list\_collections
- [] list\_dataset\_entries
- [ ] list\_dataset\_labels
- [ ] list\_faces
- [ ] list\_media\_analysis\_jobs
- [ ] list\_project\_policies
- [ ] list\_stream\_processors
- [ ] list\_tags\_for\_resource
- [ ] list\_users
- [ ] put\_project\_policy
- [] recognize\_celebrities
- [ ] search\_faces
- [ ] search\_faces\_by\_image
- [ ] search\_users
- [ ] search\_users\_by\_image
- [] start\_celebrity\_recognition
- [] start\_content\_moderation
- [ ] start\_face\_detection
- [X] start\_face\_search
- [ ] start\_label\_detection
- [ ] start\_media\_analysis\_job
- [ ] start\_person\_tracking
- [ ] start\_project\_version
- [ ] start\_segment\_detection
- [ ] start\_stream\_processor
- [X] start\_text\_detection
- [ ] stop\_project\_version
- [ ] stop\_stream\_processor
- [ ] tag\_resource
- [ ] untag\_resource
- [ ] update\_dataset\_entries
- [ ] update\_stream\_processor

## **2.10.100 resiliencehub**

Implemented features for this service

- [ ] add\_draft\_app\_version\_resource\_mappings
- [ ] batch\_update\_recommendation\_status
- [X] create\_app

The ClientToken-parameter is not yet implemented

- [X] create\_app\_version\_app\_component
- [X] create\_app\_version\_resource
- [ ] create\_recommendation\_template
- [X] create\_resiliency\_policy

The ClientToken-parameter is not yet implemented

- [ ] delete\_app
- [ ] delete\_app\_assessment
- [] delete\_app\_input\_source
- [ ] delete\_app\_version\_app\_component
- [ ] delete\_app\_version\_resource
- [ ] delete\_recommendation\_template
- [ ] delete resiliency policy
- [X] describe\_app
- [ ] describe\_app\_assessment
- [ ] describe\_app\_version
- [ ] describe\_app\_version\_app\_component
- [ ] describe\_app\_version\_resource
- [ ] describe\_app\_version\_resources\_resolution\_status
- [ ] describe\_app\_version\_template
- [ ] describe\_draft\_app\_version\_resources\_import\_status
- [X] describe resiliency policy
- [X] import\_resources\_to\_draft\_app\_version
- [ ] list\_alarm\_recommendations
- [ ] list\_app\_assessment\_compliance\_drifts
- [X] list app assessments

Moto will not actually execute any assessments, so this operation will return an empty list by default. You can use a dedicated API to override this, by configuring a queue of expected results.

A request to *list\_app\_assessments* will take the first result from that queue, with subsequent calls with the same parameters returning the same result.

Calling *list\_app\_assessments* with a different set of parameters will return the second result from that queue - and so on, or an empty list of the queue is empty.

Configure this queue by making an HTTP request to */moto-api/static/resilience-hubassessments/response*. An example invocation looks like this:

```
summary1 = {"appArn": "app_arn1", "appVersion": "some version", ...}
summary2 = {"appArn": "app_arn2", ...}
results = {"results": [[summary1, summary2], [summary2]], "region": "us-
\leftarroweast-1"}
resp = requests.post(
    "http://motoapi.amazonaws.com/moto-api/static/resilience-hub-
˓→assessments/response",
    json=results,
\lambdaassert resp.status_code == 201client = boto3.client("lambda", region_name="us-east-1")
# First result
resp = clientuist\_app\_assessments() # [summary1, summary2]# Second result
resp = client.list_app_assessments(assessmentStatus="Pending") # [summary2]
```
If you're using MotoServer, make sure to make this request to where MotoServer is running:

http://localhost:5000/moto-api/static/resilience-hub-assessments/response

- [] list\_app\_component\_compliances
- [ ] list\_app\_component\_recommendations
- [ ] list\_app\_input\_sources
- [X] list app version app components
- [ ] list\_app\_version\_resource\_mappings
- [X] list\_app\_version\_resources
- [X] list\_app\_versions
- [X] list apps

The FromAssessmentTime/ToAssessmentTime-parameters are not yet implemented

• [ ] list\_recommendation\_templates

- [X] list\_resiliency\_policies
- [] list\_sop\_recommendations
- [ ] list\_suggested\_resiliency\_policies
- [X] list\_tags\_for\_resource
- [] list\_test\_recommendations
- [ ] list\_unsupported\_app\_version\_resources
- [X] publish\_app\_version
- [ ] put\_draft\_app\_version\_template
- [ ] remove\_draft\_app\_version\_resource\_mappings
- [ ] resolve\_app\_version\_resources
- [ ] start\_app\_assessment
- [X] tag\_resource
- [X] untag\_resource
- [ ] update\_app
- [ ] update\_app\_version
- [ ] update\_app\_version\_app\_component
- [ ] update\_app\_version\_resource
- [ ] update\_resiliency\_policy

## **2.10.101 resource-groups**

Implemented features for this service

- [X] create\_group
- [X] delete\_group
- [ ] get\_account\_settings
- [X] get\_group
- [X] get\_group\_configuration
- [ ] get\_group\_query
- [X] get\_tags
- [ ] group\_resources
- [ ] list\_group\_resources
- [X] list\_groups

Pagination or the Filters-parameter is not yet implemented

- [X] put\_group\_configuration
- [ ] search\_resources
- [X] tag
- [ ] ungroup\_resources
- [X] untag
- [ ] update\_account\_settings
- [X] update\_group
- [X] update\_group\_query

# **2.10.102 resourcegroupstaggingapi**

Implemented features for this service

- [ ] describe\_report\_creation
- [ ] get\_compliance\_summary
- [X] get\_resources
- [X] get\_tag\_keys
- [X] get\_tag\_values
- [] start\_report\_creation
- [X] tag\_resources

Only DynamoDB, Logs and RDS resources are currently supported

• [ ] untag\_resources

# **2.10.103 robomaker**

Implemented features for this service

- [ ] batch\_delete\_worlds
- [ ] batch\_describe\_simulation\_job
- [ ] cancel\_deployment\_job
- [] cancel\_simulation\_job
- [ ] cancel\_simulation\_job\_batch
- [ ] cancel\_world\_export\_job
- [ ] cancel\_world\_generation\_job
- [] create\_deployment\_job
- [ ] create\_fleet
- [ ] create\_robot
- [X] create\_robot\_application

The tags and environment parameters are not yet implemented

- [ ] create\_robot\_application\_version
- [] create\_simulation\_application
- [] create\_simulation\_application\_version
- [ ] create\_simulation\_job
- [] create\_world\_export\_job
- [ ] create\_world\_generation\_job
- [ ] create\_world\_template
- [ ] delete\_fleet
- [ ] delete\_robot
- [X] delete\_robot\_application
- [] delete\_simulation\_application
- [ ] delete\_world\_template
- [ ] deregister\_robot
- [ ] describe\_deployment\_job
- [ ] describe\_fleet
- [ ] describe\_robot
- [X] describe\_robot\_application
- [] describe\_simulation\_application
- [] describe\_simulation\_job
- [] describe\_simulation\_job\_batch
- [ ] describe\_world
- [] describe\_world\_export\_job
- [ ] describe\_world\_generation\_job
- [ ] describe\_world\_template
- [ ] get\_world\_template\_body
- [ ] list\_deployment\_jobs
- [ ] list\_fleets
- [X] list\_robot\_applications

Currently returns all applications - none of the parameters are taken into account

- [ ] list\_robots
- [ ] list\_simulation\_applications
- [ ] list\_simulation\_job\_batches
- [] list\_simulation\_jobs
- [ ] list\_tags\_for\_resource
- [ ] list\_world\_export\_jobs
- [ ] list\_world\_generation\_jobs
- [ ] list\_world\_templates
- [ ] list\_worlds
- [ ] register\_robot
- [] restart\_simulation\_job
- [ ] start\_simulation\_job\_batch
- [ ] sync\_deployment\_job
- [ ] tag\_resource
- [ ] untag\_resource
- [] update\_robot\_application
- [] update\_simulation\_application
- [ ] update\_world\_template

## **2.10.104 route53**

- [ ] activate\_key\_signing\_key
- [X] associate\_vpc\_with\_hosted\_zone
- [ ] change\_cidr\_collection
- [X] change\_resource\_record\_sets
- [X] change\_tags\_for\_resource
- [] create\_cidr\_collection
- [X] create\_health\_check
- [X] create\_hosted\_zone
- [ ] create\_key\_signing\_key
- [X] create\_query\_logging\_config Process the create\_query\_logging\_config request.
- [X] create\_reusable\_delegation\_set
- [ ] create\_traffic\_policy
- [ ] create\_traffic\_policy\_instance
- [] create\_traffic\_policy\_version
- [] create\_vpc\_association\_authorization
- [] deactivate\_key\_signing\_key
- [] delete\_cidr\_collection
- [X] delete\_health\_check
- [X] delete\_hosted\_zone
- [ ] delete\_key\_signing\_key
- [X] delete\_query\_logging\_config Delete query logging config, if it exists.
- [X] delete\_reusable\_delegation\_set
- [ ] delete\_traffic\_policy
- [ ] delete\_traffic\_policy\_instance
- [ ] delete\_vpc\_association\_authorization
- [ ] disable\_hosted\_zone\_dnssec
- [X] disassociate\_vpc\_from\_hosted\_zone
- [ ] enable hosted zone dnssec
- [ ] get\_account\_limit
- [ ] get\_change
- [ ] get\_checker\_ip\_ranges
- [X] get\_dnssec
- [ ] get\_geo\_location
- [X] get\_health\_check
- [ ] get\_health\_check\_count
- [ ] get\_health\_check\_last\_failure\_reason
- [X] get\_health\_check\_status
- [X] get\_hosted\_zone
- [X] get\_hosted\_zone\_count
- [ ] get\_hosted\_zone\_limit
- [X] get\_query\_logging\_config Return query logging config, if it exists.
- [X] get\_reusable\_delegation\_set
- [ ] get reusable delegation set limit
- [ ] get\_traffic\_policy
- [ ] get\_traffic\_policy\_instance
- [ ] get\_traffic\_policy\_instance\_count
- [ ] list\_cidr\_blocks
- [ ] list\_cidr\_collections
- [ ] list\_cidr\_locations
- [ ] list\_geo\_locations
- [X] list health checks
- [X] list\_hosted\_zones

The parameters DelegationSetId and HostedZoneType are not yet implemented

- [X] list\_hosted\_zones\_by\_name
- [X] list\_hosted\_zones\_by\_vpc

Pagination is not yet implemented

- [X] list\_query\_logging\_configs Return a list of query logging configs.
- [X] list\_resource\_record\_sets

The StartRecordIdentifier-parameter is not yet implemented

• [X] list\_reusable\_delegation\_sets

Pagination is not yet implemented

- [X] list\_tags\_for\_resource
- [ ] list\_tags\_for\_resources
- [ ] list traffic policies
- [] list\_traffic\_policy\_instances
- [ ] list\_traffic\_policy\_instances\_by\_hosted\_zone
- [ ] list\_traffic\_policy\_instances\_by\_policy
- [] list\_traffic\_policy\_versions
- [] list\_vpc\_association\_authorizations
- [ ] test\_dns\_answer
- [X] update\_health\_check
- [X] update\_hosted\_zone\_comment
- [ ] update\_traffic\_policy\_comment
- [ ] update\_traffic\_policy\_instance

# **2.10.105 route53domains**

class moto.route53domains.models.Route53DomainsBackend(*region\_name: str*, *account\_id: str*) Implementation of Route53Domains APIs.

- [ ] accept\_domain\_transfer\_from\_another\_aws\_account
- [ ] associate\_delegation\_signer\_to\_domain
- [ ] cancel\_domain\_transfer\_to\_another\_aws\_account
- [ ] check\_domain\_availability
- [ ] check\_domain\_transferability
- [X] delete\_domain
- [ ] delete\_tags\_for\_domain
- [ ] disable\_domain\_auto\_renew
- [ ] disable\_domain\_transfer\_lock
- [ ] disassociate\_delegation\_signer\_from\_domain
- [ ] enable\_domain\_auto\_renew
- [ ] enable\_domain\_transfer\_lock
- [ ] get\_contact\_reachability\_status
- [ ] get\_domain\_detail
- [ ] get\_domain\_suggestions
- [ ] get\_operation\_detail
- [X] list\_domains
- [X] list\_operations
- [ ] list\_prices
- [ ] list\_tags\_for\_domain
- [ ] push\_domain
- [X] register\_domain Register a domain
- [ ] reject\_domain\_transfer\_from\_another\_aws\_account
- [ ] renew\_domain
- [ ] resend\_contact\_reachability\_email
- [] resend\_operation\_authorization
- [ ] retrieve\_domain\_auth\_code
- [ ] transfer\_domain
- [ ] transfer\_domain\_to\_another\_aws\_account
- [ ] update\_domain\_contact
- [ ] update\_domain\_contact\_privacy
- [X] update\_domain\_nameservers
- [ ] update\_tags\_for\_domain
- [ ] view\_billing

### **2.10.106 route53resolver**

class moto.route53resolver.models.Route53ResolverBackend(*region\_name: str*, *account\_id: str*) Implementation of Route53Resolver APIs.

- [ ] associate\_firewall\_rule\_group
- [X] associate\_resolver\_endpoint\_ip\_address
- [ ] associate\_resolver\_query\_log\_config
- [X] associate\_resolver\_rule
- [ ] create\_firewall\_domain\_list
- [ ] create\_firewall\_rule
- [] create\_firewall\_rule\_group
- [] create\_outpost\_resolver
- [X] create\_resolver\_endpoint
	- Return description for a newly created resolver endpoint.
	- NOTE: IPv6 IPs are currently not being filtered when calculating the create\_resolver\_endpoint() IpAddresses.
- [ ] create\_resolver\_query\_log\_config
- [X] create\_resolver\_rule Return description for a newly created resolver rule.
- [ ] delete firewall domain list
- [ ] delete\_firewall\_rule
- [ ] delete\_firewall\_rule\_group
- [ ] delete\_outpost\_resolver
- [X] delete\_resolver\_endpoint
- [ ] delete\_resolver\_query\_log\_config
- [X] delete\_resolver\_rule
- [ ] disassociate\_firewall\_rule\_group
- [X] disassociate\_resolver\_endpoint\_ip\_address
- [ ] disassociate\_resolver\_query\_log\_config
- [X] disassociate\_resolver\_rule
- [ ] get\_firewall\_config
- [ ] get\_firewall\_domain\_list
- [ ] get\_firewall\_rule\_group
- [ ] get\_firewall\_rule\_group\_association
- [ ] get\_firewall\_rule\_group\_policy
- [ ] get\_outpost\_resolver
- [ ] get\_resolver\_config
- [ ] get\_resolver\_dnssec\_config
- [X] get\_resolver\_endpoint
- [ ] get\_resolver\_query\_log\_config
- [ ] get\_resolver\_query\_log\_config\_association
- [] get\_resolver\_query\_log\_config\_policy
- [X] get\_resolver\_rule Return info for specified resolver rule.
- [X] get\_resolver\_rule\_association
- [ ] get\_resolver\_rule\_policy
- [ ] import firewall domains
- [] list\_firewall\_configs
- [ ] list\_firewall\_domain\_lists
- [] list\_firewall\_domains
- [] list\_firewall\_rule\_group\_associations
- [] list\_firewall\_rule\_groups
- [ ] list\_firewall\_rules
- [ ] list\_outpost\_resolvers
- [] list\_resolver\_configs
- [ ] list\_resolver\_dnssec\_configs
- [X] list\_resolver\_endpoint\_ip\_addresses
- [X] list\_resolver\_endpoints
- [] list\_resolver\_query\_log\_config\_associations
- [ ] list resolver query log configs
- [X] list\_resolver\_rule\_associations
- [X] list\_resolver\_rules
- [X] list\_tags\_for\_resource
- [ ] put firewall rule group policy
- [] put\_resolver\_query\_log\_config\_policy
- [ ] put\_resolver\_rule\_policy
- [X] tag\_resource
- [X] untag\_resource
- [ ] update firewall config
- [ ] update\_firewall\_domains
- [ ] update\_firewall\_rule
- [ ] update\_firewall\_rule\_group\_association
- [ ] update\_outpost\_resolver
- [ ] update\_resolver\_config
- [ ] update\_resolver\_dnssec\_config
- [X] update\_resolver\_endpoint
- [ ] update\_resolver\_rule

## **2.10.107 s3**

#### class moto.s3.models.S3Backend(*region\_name: str*, *account\_id: str*)

Custom S3 endpoints are supported, if you are using a S3-compatible storage solution like Ceph. Example usage:

```
os.environ["MOTO_S3_CUSTOM_ENDPOINTS"] = "http://custom.internal.endpoint,http://
˓→custom.other.endpoint"
@mock_aws
def test_my_custom_endpoint():
   boto3.client("s3", endpoint_url="http://custom.internal.endpoint")
    ...
```
Note that this only works if the environment variable is set **before** the mock is initialized.

 $\mathbb{L}^2 \mathbb{L}^2 \mathbb{L}^2$ 

When using the MultiPart-API manually, the minimum part size is 5MB, just as with AWS. Use the following environment variable to lower this:

S3\_UPLOAD\_PART\_MIN\_SIZE=256

 $\Box$ - $\Box$ - $\Box$ - $\Box$ 

When listing objects, the default max-keys value is 1000, just as with AWS. Use the following environment variable to configure this this:

#### MOTO\_S3\_DEFAULT\_MAX\_KEYS=256

#### \_-\_-\_-\_

CrossAccount access is allowed by default. If you want Moto to throw an AccessDenied-error when accessing a bucket in another account, use this environment variable:

MOTO\_S3\_ALLOW\_CROSSACCOUNT\_ACCESS=false

#### \_-\_-\_-\_

Install *moto[s3crc32c]* if you use the CRC32C algorithm, and absolutely need the correct value. Alternatively, you can install the *crc32c* dependency manually.

If this dependency is not installed, Moto will fall-back to the CRC32-computation when computing checksums.

- [X] abort\_multipart\_upload
- [X] complete\_multipart\_upload
- [X] copy\_object
- [X] create\_bucket
- [X] create\_multipart\_upload
- [ ] create\_session
- [X] delete\_bucket
- [ ] delete\_bucket\_analytics\_configuration
- [X] delete\_bucket\_cors
- [X] delete\_bucket\_encryption
- [ ] delete\_bucket\_intelligent\_tiering\_configuration
- [ ] delete\_bucket\_inventory\_configuration
- [X] delete\_bucket\_lifecycle
- [ ] delete\_bucket\_metrics\_configuration
- [X] delete\_bucket\_ownership\_controls
- [X] delete\_bucket\_policy
- [X] delete\_bucket\_replication
- [X] delete\_bucket\_tagging
- [X] delete\_bucket\_website
- [X] delete\_object
- [X] delete\_object\_tagging
- [X] delete\_objects
- [X] delete\_public\_access\_block
- [ ] get\_bucket\_accelerate\_configuration
- [X] get\_bucket\_acl
- [ ] get\_bucket\_analytics\_configuration
- [X] get\_bucket\_cors
- [X] get\_bucket\_encryption
- [ ] get\_bucket\_intelligent\_tiering\_configuration
- [ ] get\_bucket\_inventory\_configuration
- [X] get\_bucket\_lifecycle
- [ ] get\_bucket\_lifecycle\_configuration
- [X] get\_bucket\_location
- [X] get\_bucket\_logging
- [ ] get\_bucket\_metrics\_configuration
- [ ] get\_bucket\_notification
- [X] get\_bucket\_notification\_configuration
- [X] get\_bucket\_ownership\_controls
- [X] get\_bucket\_policy
- [ ] get\_bucket\_policy\_status
- [X] get\_bucket\_replication
- [ ] get\_bucket\_request\_payment
- [X] get\_bucket\_tagging
- [X] get\_bucket\_versioning
- [ ] get\_bucket\_website
- [X] get\_object
- [X] get\_object\_acl
- [X] get\_object\_attributes

The following attributes are not yet returned: DeleteMarker, RequestCharged, ObjectParts

- [X] get\_object\_legal\_hold
- [X] get\_object\_lock\_configuration
- [ ] get\_object\_retention
- [X] get\_object\_tagging
- [ ] get\_object\_torrent
- [X] get\_public\_access\_block
- [X] head\_bucket
- [X] head\_object
- [ ] list\_bucket\_analytics\_configurations
- [ ] list\_bucket\_intelligent\_tiering\_configurations
- [ ] list\_bucket\_inventory\_configurations
- [ ] list\_bucket\_metrics\_configurations
- [X] list\_buckets
- [ ] list\_directory\_buckets
- [ ] list\_multipart\_uploads
- [X] list\_object\_versions

The default value for the MaxKeys-argument is 100. This can be configured with an environment variable:

### MOTO\_S3\_DEFAULT\_MAX\_KEYS=5

• [X] list\_objects

The default value for the MaxKeys-argument is 100. This can be configured with an environment variable:

### MOTO\_S3\_DEFAULT\_MAX\_KEYS=5

• [X] list\_objects\_v2

The default value for the MaxKeys-argument is 100. This can be configured with an environment variable:

MOTO\_S3\_DEFAULT\_MAX\_KEYS=5

- [X] list\_parts
- [X] put\_bucket\_accelerate\_configuration
- [X] put\_bucket\_acl
- [ ] put\_bucket\_analytics\_configuration
- [X] put\_bucket\_cors
- [X] put\_bucket\_encryption
- [ ] put\_bucket\_intelligent\_tiering\_configuration
- [ ] put\_bucket\_inventory\_configuration
- [X] put\_bucket\_lifecycle
- [ ] put\_bucket\_lifecycle\_configuration
- [X] put\_bucket\_logging
- [ ] put\_bucket\_metrics\_configuration
- [] put\_bucket\_notification
- [X] put\_bucket\_notification\_configuration

The configuration can be persisted, but at the moment we only send notifications to the following targets:

- **–** AWSLambda
- **–** SNS
- **–** SQS
- **–** EventBridge

**For the following events:**

- **–** 's3:ObjectCreated:CompleteMultipartUpload'
- **–** 's3:ObjectCreated:Copy'
- **–** 's3:ObjectCreated:Post'
- **–** 's3:ObjectCreated:Put'
- **–** 's3:ObjectDeleted'
- **–** 's3:ObjectRestore:Post'
- [X] put\_bucket\_ownership\_controls
- [X] put\_bucket\_policy
	- Basic policy enforcement is in place.

### **Restrictions:**

- **–** Only statements with principal=\* are taken into account
- **–** Conditions are not taken into account
- [X] put\_bucket\_replication
- [ ] put\_bucket\_request\_payment
- [X] put\_bucket\_tagging
- [X] put\_bucket\_versioning
- [ ] put\_bucket\_website
- [X] put\_object
- [X] put\_object\_acl
- [X] put\_object\_legal\_hold
- [X] put\_object\_lock\_configuration
- [X] put\_object\_retention
- [X] put\_object\_tagging
- [X] put\_public\_access\_block
- [X] restore\_object
- [X] select\_object\_content

Highly experimental. Please raise an issue if you find any inconsistencies/bugs.

#### **Known missing features:**

- **–** Function aliases (count(\*) as cnt)
- **–** Most functions (only count() is supported)
- **–** Result is always in JSON
- **–** FieldDelimiters are ignored
- [X] upload\_file
- [X] upload\_fileobj
- [X] upload\_part
- [X] upload\_part\_copy
- [ ] write\_get\_object\_response

## **2.10.108 s3control**

- [ ] associate\_access\_grants\_identity\_center
- [ ] create\_access\_grant
- [] create\_access\_grants\_instance
- [ ] create\_access\_grants\_location
- [X] create\_access\_point
- [ ] create\_access\_point\_for\_object\_lambda
- [ ] create\_bucket
- [ ] create\_job
- [ ] create\_multi\_region\_access\_point
- [ ] create\_storage\_lens\_group
- [ ] delete\_access\_grant
- [ ] delete\_access\_grants\_instance
- [ ] delete\_access\_grants\_instance\_resource\_policy
- [ ] delete\_access\_grants\_location
- [X] delete\_access\_point
- [ ] delete\_access\_point\_for\_object\_lambda
- [X] delete\_access\_point\_policy
- [ ] delete\_access\_point\_policy\_for\_object\_lambda
- [ ] delete\_bucket
- [ ] delete\_bucket\_lifecycle\_configuration
- [] delete\_bucket\_policy
- [] delete\_bucket\_replication
- [ ] delete\_bucket\_tagging
- [] delete\_job\_tagging
- [ ] delete\_multi\_region\_access\_point
- [X] delete\_public\_access\_block
- [ ] delete\_storage\_lens\_configuration
- [ ] delete\_storage\_lens\_configuration\_tagging
- [] delete\_storage\_lens\_group
- [ ] describe\_job
- [ ] describe\_multi\_region\_access\_point\_operation
- [ ] dissociate\_access\_grants\_identity\_center
- [ ] get\_access\_grant
- [ ] get\_access\_grants\_instance
- [ ] get\_access\_grants\_instance\_for\_prefix
- [ ] get\_access\_grants\_instance\_resource\_policy
- [ ] get\_access\_grants\_location
- [X] get\_access\_point
- [ ] get\_access\_point\_configuration\_for\_object\_lambda
- [ ] get\_access\_point\_for\_object\_lambda
- [X] get\_access\_point\_policy
- [ ] get\_access\_point\_policy\_for\_object\_lambda
- [X] get\_access\_point\_policy\_status

We assume the policy status is always public

- [ ] get\_access\_point\_policy\_status\_for\_object\_lambda
- [ ] get\_bucket
- [ ] get\_bucket\_lifecycle\_configuration
- [ ] get\_bucket\_policy
- [ ] get\_bucket\_replication
- [ ] get bucket tagging
- [ ] get\_bucket\_versioning
- [ ] get\_data\_access
- [ ] get\_job\_tagging
- [ ] get\_multi\_region\_access\_point
- [ ] get\_multi\_region\_access\_point\_policy
- [ ] get\_multi\_region\_access\_point\_policy\_status
- [ ] get\_multi\_region\_access\_point\_routes
- [X] get\_public\_access\_block
- [ ] get\_storage\_lens\_configuration
- [ ] get\_storage\_lens\_configuration\_tagging
- [ ] get\_storage\_lens\_group
- [ ] list\_access\_grants
- [] list\_access\_grants\_instances
- [] list\_access\_grants\_locations
- [ ] list\_access\_points
- [ ] list\_access\_points\_for\_object\_lambda
- [ ] list\_jobs
- [ ] list\_multi\_region\_access\_points
- [] list\_regional\_buckets
- [ ] list\_storage\_lens\_configurations
- [ ] list\_storage\_lens\_groups
- [ ] list\_tags\_for\_resource
- [ ] put\_access\_grants\_instance\_resource\_policy
- [ ] put\_access\_point\_configuration\_for\_object\_lambda
- [X] put\_access\_point\_policy
- [ ] put\_access\_point\_policy\_for\_object\_lambda
- [ ] put\_bucket\_lifecycle\_configuration
- [ ] put\_bucket\_policy
- [ ] put\_bucket\_replication
- [ ] put\_bucket\_tagging
- [ ] put\_bucket\_versioning
- [ ] put\_job\_tagging
- [ ] put\_multi\_region\_access\_point\_policy
- [X] put\_public\_access\_block
- [ ] put\_storage\_lens\_configuration
- [ ] put\_storage\_lens\_configuration\_tagging
- [ ] submit\_multi\_region\_access\_point\_routes
- [ ] tag\_resource
- [ ] untag\_resource
- [ ] update\_access\_grants\_location
- [ ] update\_job\_priority
- [ ] update\_job\_status
- [ ] update\_storage\_lens\_group

# **2.10.109 sagemaker**

- [ ] add\_association
- [X] add\_tags
- [X] associate\_trial\_component
- [ ] batch\_describe\_model\_package
- [ ] create\_action
- [ ] create\_algorithm
- [ ] create\_app
- [ ] create\_app\_image\_config
- [ ] create\_artifact
- [] create\_auto\_ml\_job
- [ ] create\_auto\_ml\_job\_v2
- [ ] create\_cluster
- [ ] create\_code\_repository
- [] create\_compilation\_job
- [ ] create\_context
- [] create\_data\_quality\_job\_definition
- [] create\_device\_fleet
- [ ] create\_domain
- [ ] create\_edge\_deployment\_plan
- [ ] create\_edge\_deployment\_stage
- [ ] create\_edge\_packaging\_job
- [X] create\_endpoint
- [X] create\_endpoint\_config
- [X] create\_experiment
- [X] create\_feature\_group
- [ ] create flow definition
- [ ] create\_hub
- [ ] create\_human\_task\_ui
- [ ] create\_hyper\_parameter\_tuning\_job
- [ ] create\_image
- [ ] create\_image\_version
- [ ] create\_inference\_component
- [ ] create\_inference\_experiment
- [ ] create\_inference\_recommendations\_job
- [] create\_labeling\_job
- [X] create\_model
- [ ] create\_model\_bias\_job\_definition
- [ ] create\_model\_card
- [ ] create\_model\_card\_export\_job
- [ ] create\_model\_explainability\_job\_definition
- [X] create\_model\_package
- [X] create\_model\_package\_group
- [ ] create\_model\_quality\_job\_definition
- [ ] create\_monitoring\_schedule
- [X] create\_notebook\_instance
- [X] create\_notebook\_instance\_lifecycle\_config
- [X] create\_pipeline
- [ ] create\_presigned\_domain\_url
- [ ] create\_presigned\_notebook\_instance\_url
- [X] create\_processing\_job
- [ ] create\_project
- [ ] create\_space
- [ ] create\_studio\_lifecycle\_config
- [X] create\_training\_job
- [X] create\_transform\_job
- [X] create\_trial
- [X] create\_trial\_component
- [ ] create\_user\_profile
- [ ] create\_workforce
- [ ] create\_workteam
- [ ] delete\_action
- [] delete\_algorithm
- [ ] delete\_app
- [ ] delete\_app\_image\_config
- [ ] delete\_artifact
- [] delete\_association
- [ ] delete\_cluster
- [ ] delete\_code\_repository
- [ ] delete\_compilation\_job
- [ ] delete\_context
- [ ] delete\_data\_quality\_job\_definition
- [ ] delete\_device\_fleet
- [ ] delete\_domain
- [ ] delete\_edge\_deployment\_plan
- [ ] delete\_edge\_deployment\_stage
- [X] delete\_endpoint
- [X] delete\_endpoint\_config
- [X] delete\_experiment
- [ ] delete\_feature\_group
- [ ] delete\_flow\_definition
- [ ] delete\_hub
- [] delete\_hub\_content
- [ ] delete\_human\_task\_ui
- [] delete\_hyper\_parameter\_tuning\_job
- [ ] delete\_image
- [] delete\_image\_version
- [] delete\_inference\_component
- [ ] delete\_inference\_experiment
- [X] delete\_model
- [ ] delete\_model\_bias\_job\_definition
- [ ] delete\_model\_card
- [] delete\_model\_explainability\_job\_definition
- [ ] delete\_model\_package
- [ ] delete\_model\_package\_group
- [ ] delete\_model\_package\_group\_policy
- [ ] delete\_model\_quality\_job\_definition
- [ ] delete\_monitoring\_schedule
- [X] delete\_notebook\_instance
- [X] delete\_notebook\_instance\_lifecycle\_config
- [X] delete\_pipeline
- [ ] delete\_project
- [ ] delete\_space
- [ ] delete\_studio\_lifecycle\_config
- [X] delete\_tags
- [X] delete\_trial
- [X] delete\_trial\_component
- [ ] delete\_user\_profile
- [ ] delete\_workforce
- [ ] delete\_workteam
- [] deregister\_devices
- [ ] describe\_action
- [] describe\_algorithm
- [ ] describe\_app
- [] describe\_app\_image\_config
- [ ] describe\_artifact
- [ ] describe\_auto\_ml\_job
- [] describe\_auto\_ml\_job\_v2
- [] describe\_cluster
- [ ] describe\_cluster\_node
- [] describe\_code\_repository
- [ ] describe\_compilation\_job
- [] describe\_context
- [] describe\_data\_quality\_job\_definition
- [ ] describe\_device
- [] describe\_device\_fleet
- [ ] describe\_domain
- [ ] describe\_edge\_deployment\_plan
- [ ] describe\_edge\_packaging\_job
- [X] describe\_endpoint
- [X] describe\_endpoint\_config
- [X] describe\_experiment
- [X] describe\_feature\_group
- [ ] describe\_feature\_metadata
- [] describe\_flow\_definition
- [ ] describe\_hub
- [ ] describe\_hub\_content
- [ ] describe\_human\_task\_ui
- [ ] describe\_hyper\_parameter\_tuning\_job
- [ ] describe\_image
- [ ] describe\_image\_version
- [ ] describe\_inference\_component
- [] describe\_inference\_experiment
- [ ] describe\_inference\_recommendations\_job
- [] describe\_labeling\_job
- [] describe\_lineage\_group
- [X] describe\_model
- [ ] describe\_model\_bias\_job\_definition
- [ ] describe\_model\_card
- [ ] describe\_model\_card\_export\_job
- [ ] describe\_model\_explainability\_job\_definition
- [X] describe\_model\_package
- [X] describe\_model\_package\_group
- [] describe\_model\_quality\_job\_definition
- [] describe\_monitoring\_schedule
- [ ] describe\_notebook\_instance
- [X] describe\_notebook\_instance\_lifecycle\_config
- [X] describe\_pipeline
- [X] describe\_pipeline\_definition\_for\_execution
- [X] describe\_pipeline\_execution
- [X] describe\_processing\_job
- [] describe\_project
- [ ] describe\_space
- [ ] describe\_studio\_lifecycle\_config
- [] describe\_subscribed\_workteam
- [X] describe\_training\_job
- [X] describe\_transform\_job
- [X] describe\_trial
- [X] describe\_trial\_component
- [ ] describe\_user\_profile
- [ ] describe\_workforce
- [] describe\_workteam
- [ ] disable\_sagemaker\_servicecatalog\_portfolio
- [X] disassociate\_trial\_component
- [ ] enable\_sagemaker\_servicecatalog\_portfolio
- [ ] get\_device\_fleet\_report
- [ ] get\_lineage\_group\_policy
- [ ] get\_model\_package\_group\_policy
- [ ] get\_sagemaker\_servicecatalog\_portfolio\_status
- [ ] get\_scaling\_configuration\_recommendation
- [ ] get\_search\_suggestions
- [] import\_hub\_content
- [ ] list\_actions
- [ ] list\_algorithms
- [ ] list\_aliases
- [ ] list\_app\_image\_configs
- [ ] list\_apps
- [ ] list\_artifacts
- [ ] list\_associations
- [ ] list auto ml jobs
- [ ] list\_candidates\_for\_auto\_ml\_job
- [ ] list\_cluster\_nodes
- [ ] list\_clusters
- [ ] list\_code\_repositories
- [] list\_compilation\_jobs
- [ ] list\_contexts
- [] list\_data\_quality\_job\_definitions
- [] list\_device\_fleets
- [ ] list\_devices
- [ ] list\_domains
- [ ] list\_edge\_deployment\_plans
- [ ] list\_edge\_packaging\_jobs
- [ ] list\_endpoint\_configs
- [ ] list\_endpoints
- [X] list\_experiments
- [ ] list\_feature\_groups
- [ ] list\_flow\_definitions
- [] list\_hub\_content\_versions
- [ ] list\_hub\_contents
- [ ] list\_hubs
- [ ] list\_human\_task\_uis
- [ ] list\_hyper\_parameter\_tuning\_jobs
- [ ] list\_image\_versions
- [ ] list\_images
- [] list\_inference\_components
- [ ] list\_inference\_experiments
- [ ] list\_inference\_recommendations\_job\_steps
- [ ] list\_inference\_recommendations\_jobs
- [ ] list\_labeling\_jobs
- [ ] list\_labeling\_jobs\_for\_workteam
- [ ] list\_lineage\_groups
- [ ] list\_model\_bias\_job\_definitions
- [ ] list\_model\_card\_export\_jobs
- [ ] list\_model\_card\_versions
- [ ] list\_model\_cards
- [ ] list\_model\_explainability\_job\_definitions
- [ ] list\_model\_metadata
- [X] list\_model\_package\_groups
- [X] list\_model\_packages
- [ ] list\_model\_quality\_job\_definitions
- [X] list\_models
- [ ] list\_monitoring\_alert\_history
- [] list\_monitoring\_alerts
- [] list\_monitoring\_executions
- [ ] list\_monitoring\_schedules
- [ ] list\_notebook\_instance\_lifecycle\_configs
- [X] list notebook instances

The following parameters are not yet implemented: CreationTimeBefore, CreationTimeAfter, Last-ModifiedTimeBefore, LastModifiedTimeAfter, NotebookInstanceLifecycleConfigNameContains, DefaultCodeRepositoryContains, AdditionalCodeRepositoryEquals

- [] list\_pipeline\_execution\_steps
- [X] list\_pipeline\_executions
- [X] list\_pipeline\_parameters\_for\_execution
- [X] list\_pipelines
- [X] list\_processing\_jobs
- [ ] list\_projects
- [ ] list\_resource\_catalogs
- [ ] list\_spaces
- [ ] list\_stage\_devices
- [ ] list\_studio\_lifecycle\_configs
- [ ] list\_subscribed\_workteams
- [X] list\_tags
- [X] list\_training\_jobs
- [ ] list\_training\_jobs\_for\_hyper\_parameter\_tuning\_job
- [X] list\_transform\_jobs
- [X] list\_trial\_components
- [X] list\_trials
- [ ] list\_user\_profiles
- [ ] list\_workforces
- [ ] list\_workteams
- [ ] put\_model\_package\_group\_policy
- [ ] query\_lineage
- [ ] register devices
- [] render\_ui\_template
- [ ] retry\_pipeline\_execution
- [X] search
- [ ] send\_pipeline\_execution\_step\_failure
- [ ] send\_pipeline\_execution\_step\_success
- [ ] start\_edge\_deployment\_stage
- [] start\_inference\_experiment
- [ ] start\_monitoring\_schedule
- [X] start\_notebook\_instance
- [X] start\_pipeline\_execution
- [ ] stop\_auto\_ml\_job
- [ ] stop\_compilation\_job
- [ ] stop\_edge\_deployment\_stage
- [ ] stop\_edge\_packaging\_job
- [ ] stop\_hyper\_parameter\_tuning\_job
- [ ] stop\_inference\_experiment
- [ ] stop\_inference\_recommendations\_job
- [ ] stop\_labeling\_job
- [ ] stop\_monitoring\_schedule
- [X] stop\_notebook\_instance
- [ ] stop\_pipeline\_execution
- [ ] stop\_processing\_job
- [] stop\_training\_job
- [ ] stop\_transform\_job
- [ ] update\_action
- [ ] update\_app\_image\_config
- [ ] update\_artifact
- [ ] update\_cluster
- [ ] update\_cluster\_software
- [ ] update\_code\_repository
- [ ] update\_context
- [ ] update\_device\_fleet
- [ ] update\_devices
- [ ] update\_domain
- [ ] update\_endpoint
- [X] update\_endpoint\_weights\_and\_capacities
- [ ] update\_experiment
- [ ] update\_feature\_group
- [ ] update\_feature\_metadata
- [ ] update\_hub
- [ ] update\_image
- [ ] update\_image\_version
- [ ] update\_inference\_component
- [ ] update\_inference\_component\_runtime\_config
- [ ] update\_inference\_experiment
- [ ] update\_model\_card
- [X] update\_model\_package
- [ ] update\_monitoring\_alert
- [ ] update\_monitoring\_schedule
- [ ] update\_notebook\_instance
- [ ] update\_notebook\_instance\_lifecycle\_config
- [X] update\_pipeline
- [] update\_pipeline\_execution
- [ ] update\_project
- [ ] update\_space
- [ ] update\_training\_job
- [ ] update\_trial
- [X] update\_trial\_component
- [ ] update\_user\_profile
- [ ] update\_workforce
- [ ] update\_workteam

# **2.10.110 sagemaker-metrics**

class moto.sagemakermetrics.models.SageMakerMetricsBackend(*region\_name: str*, *account\_id: str*) Implementation of SageMakerMetrics APIs.

Implemented features for this service

• [X] batch\_put\_metrics

# **2.10.111 sagemaker-runtime**

class moto.sagemakerruntime.models.SageMakerRuntimeBackend(*region\_name: str*, *account\_id: str*) Implementation of SageMakerRuntime APIs.

Implemented features for this service

• [X] invoke\_endpoint

This call will return static data by default.

You can use a dedicated API to override this, by configuring a queue of expected results.

A request to *get\_query\_results* will take the first result from that queue. Subsequent requests using the same details will return the same result. Other requests using a different QueryExecutionId will take the next result from the queue, or return static data if the queue is empty.

Configuring this queue by making an HTTP request to */moto-api/static/sagemaker/endpoint-results*. An example invocation looks like this:

```
expected_results = {
    "account_id": "123456789012", # This is the default - can be omitted
    "region": "us-east-1", # This is the default - can be omitted
    "results": [
        {
             "Body": "first body",
             "ContentType": "text/xml",
             "InvokedProductionVariant": "prod",
             "CustomAttributes": "my_attr",
         },
        # other results as required
    ],
}
requests.post(
   "http://motoapi.amazonaws.com/moto-api/static/sagemaker/endpoint-results
\hookrightarrow",
    json=expected_results,
)
client = boto3.client("sagemaker", region_name="us-east-1")
details = client.invoke_endpoint(EndpointName="asdf", Body="qwer")
```
- [X] invoke\_endpoint\_async
- [ ] invoke\_endpoint\_with\_response\_stream

# **2.10.112 scheduler**

class moto.scheduler.models.EventBridgeSchedulerBackend(*region\_name: str*, *account\_id: str*) Implementation of EventBridgeScheduler APIs.

Implemented features for this service

• [X] create\_schedule

The ClientToken parameter is not yet implemented

• [X] create schedule group

The ClientToken parameter is not yet implemented

- [X] delete\_schedule
- [X] delete\_schedule\_group
- [X] get\_schedule
- [X] get\_schedule\_group
- [X] list\_schedule\_groups

The MaxResults-parameter and pagination options are not yet implemented

• [X] list\_schedules

The following parameters are not yet implemented: MaxResults, NamePrefix, NextToken

- [X] list\_tags\_for\_resource
- [X] tag\_resource
- [X] untag\_resource
- [X] update\_schedule

The ClientToken is not yet implemented

#### **2.10.113 sdb**

Implemented features for this service

- [] batch\_delete\_attributes
- [ ] batch\_put\_attributes
- [X] create\_domain
- [ ] delete\_attributes
- [X] delete\_domain
- [ ] domain\_metadata
- [X] get\_attributes

Behaviour for the consistent\_read-attribute is not yet implemented

• [X] list\_domains

The *max\_number\_of\_domains* and *next\_token* parameter have not been implemented yet - we simply return all domains.

• [X] put\_attributes

Behaviour for the expected-attribute is not yet implemented.

• [ ] select

# **2.10.114 secretsmanager**

Implemented features for this service

- [X] batch\_get\_secret\_value
- [X] cancel\_rotate\_secret
- [X] create\_secret
- [X] delete\_resource\_policy
- [X] delete\_secret
- [X] describe secret
- [X] get\_random\_password
- [X] get\_resource\_policy
- [X] get\_secret\_value
- [X] list\_secret\_version\_ids
- [X] list\_secrets
- [X] put\_resource\_policy

The BlockPublicPolicy-parameter is not yet implemented

- [X] put\_secret\_value
- [X] remove\_regions\_from\_replication
- [X] replicate\_secret\_to\_regions
- [X] restore\_secret
- [X] rotate\_secret
- [] stop\_replication\_to\_replica
- [X] tag\_resource
- [X] untag\_resource
- [X] update\_secret
- [X] update\_secret\_version\_stage
- [ ] validate\_resource\_policy

# **2.10.115 service-quotas**

class moto.servicequotas.models.ServiceQuotasBackend(*region\_name: str*, *account\_id: str*) Implementation of ServiceQuotas APIs.

- [ ] associate\_service\_quota\_template
- [ ] delete\_service\_quota\_increase\_request\_from\_template
- [ ] disassociate\_service\_quota\_template
- [ ] get\_association\_for\_service\_quota\_template
- [ ] get\_aws\_default\_service\_quota
- [ ] get\_requested\_service\_quota\_change
- [X] get\_service\_quota
- [ ] get\_service\_quota\_increase\_request\_from\_template
- [X] list\_aws\_default\_service\_quotas

The ServiceCodes that are currently implemented are: vpc Pagination is not yet implemented.

- [ ] list\_requested\_service\_quota\_change\_history
- [ ] list\_requested\_service\_quota\_change\_history\_by\_quota
- [ ] list\_service\_quota\_increase\_requests\_in\_template
- [ ] list\_service\_quotas
- [ ] list\_services
- [ ] list\_tags\_for\_resource
- [ ] put\_service\_quota\_increase\_request\_into\_template
- [ ] request\_service\_quota\_increase
- [ ] tag\_resource
- [ ] untag\_resource

# **2.10.116 servicediscovery**

class moto.servicediscovery.models.ServiceDiscoveryBackend(*region\_name: str*, *account\_id: str*) Implementation of ServiceDiscovery APIs.

- [X] create\_http\_namespace
- [X] create\_private\_dns\_namespace
- [X] create\_public\_dns\_namespace
- [X] create\_service
- [X] delete\_namespace
- [X] delete service
- [] deregister\_instance
- [] discover\_instances
- [ ] discover\_instances\_revision
- [ ] get\_instance
- [ ] get\_instances\_health\_status
- [X] get\_namespace
- [X] get\_operation
- [X] get\_service
- [ ] list\_instances
- [X] list\_namespaces

Pagination or the Filters-parameter is not yet implemented

• [X] list\_operations

Pagination or the Filters-argument is not yet implemented

• [X] list\_services

Pagination or the Filters-argument is not yet implemented

- [X] list tags for resource
- [ ] register\_instance
- [X] tag\_resource
- [X] untag\_resource
- [ ] update\_http\_namespace
- [ ] update\_instance\_custom\_health\_status
- [X] update\_private\_dns\_namespace
- [X] update\_public\_dns\_namespace
- [X] update\_service

### **2.10.117 ses**

```
class moto.ses.models.SESBackend(region_name: str, account_id: str)
```
Responsible for mocking calls to SES.

Sent messages are persisted in the backend. If you need to verify that a message was sent successfully, you can use the internal API to check:

```
from moto.core import DEFAULT_ACCOUNT_ID
from moto.ses import ses_backends
ses_backend = ses_backends[DEFAULT_ACCOUNT_ID][region]
messages = ses_backend.sent_messages # sent_messages is a List of Message objects
```
Note that, as this is an internal API, the exact format may differ per versions.

- [ ] clone\_receipt\_rule\_set
- [X] create configuration set
- [X] create\_configuration\_set\_event\_destination
- [ ] create\_configuration\_set\_tracking\_options
- [ ] create\_custom\_verification\_email\_template
- [ ] create\_receipt\_filter
- [X] create\_receipt\_rule
- [X] create\_receipt\_rule\_set
- [ ] create\_template
- [ ] delete\_configuration\_set
- [ ] delete\_configuration\_set\_event\_destination
- [ ] delete configuration set tracking options
- [ ] delete\_custom\_verification\_email\_template
- [X] delete\_identity
- [] delete\_identity\_policy
- [ ] delete\_receipt\_filter
- [ ] delete\_receipt\_rule
- [ ] delete\_receipt\_rule\_set
- [X] delete\_template
- [ ] delete\_verified\_email\_address
- [ ] describe\_active\_receipt\_rule\_set
- [X] describe\_configuration\_set
- [X] describe\_receipt\_rule
- [X] describe\_receipt\_rule\_set
- [ ] get\_account\_sending\_enabled
- [ ] get\_custom\_verification\_email\_template
- [] get\_identity\_dkim\_attributes
- [X] get\_identity\_mail\_from\_domain\_attributes
- [X] get\_identity\_notification\_attributes
- [ ] get\_identity\_policies
- [X] get\_identity\_verification\_attributes
- [X] get\_send\_quota
- [X] get\_send\_statistics
- [X] get\_template
- [ ] list configuration sets
- [ ] list\_custom\_verification\_email\_templates
- [X] list\_identities
- [ ] list\_identity\_policies
- [ ] list\_receipt\_filters
- [] list\_receipt\_rule\_sets
- [X] list\_templates
- [X] list\_verified\_email\_addresses
- [ ] put\_configuration\_set\_delivery\_options
- [ ] put\_identity\_policy
- [ ] reorder\_receipt\_rule\_set
- [ ] send\_bounce
- [X] send\_bulk\_templated\_email
- [ ] send\_custom\_verification\_email
- [X] send\_email
- [X] send\_raw\_email
- [X] send\_templated\_email
- [ ] set\_active\_receipt\_rule\_set
- [ ] set\_identity\_dkim\_enabled
- [X] set\_identity\_feedback\_forwarding\_enabled
- [ ] set\_identity\_headers\_in\_notifications\_enabled
- [X] set\_identity\_mail\_from\_domain
- [X] set\_identity\_notification\_topic
- [ ] set\_receipt\_rule\_position
- [ ] test\_render\_template
- [ ] update\_account\_sending\_enabled
- [ ] update\_configuration\_set\_event\_destination
- [ ] update\_configuration\_set\_reputation\_metrics\_enabled
- [ ] update\_configuration\_set\_sending\_enabled
- [ ] update\_configuration\_set\_tracking\_options
- [ ] update\_custom\_verification\_email\_template
- [X] update\_receipt\_rule
- [X] update\_template
- [ ] verify\_domain\_dkim
- [ ] verify\_domain\_identity
- [X] verify\_email\_address
- [X] verify email identity

# **2.10.118 sesv2**

class moto.sesv2.models.SESV2Backend(*region\_name: str*, *account\_id: str*) Implementation of SESV2 APIs, piggy back on v1 SES

- [ ] batch\_get\_metric\_data
- [ ] cancel\_export\_job
- [ ] create\_configuration\_set
- [ ] create\_configuration\_set\_event\_destination
- [X] create\_contact
- [X] create\_contact\_list
- [ ] create\_custom\_verification\_email\_template
- [ ] create\_dedicated\_ip\_pool
- [ ] create\_deliverability\_test\_report
- [ ] create\_email\_identity
- [] create\_email\_identity\_policy
- [] create\_email\_template
- [] create\_export\_job
- [] create\_import\_job
- [ ] delete\_configuration\_set
- [ ] delete\_configuration\_set\_event\_destination
- [X] delete\_contact
- [X] delete\_contact\_list
- [] delete\_custom\_verification\_email\_template
- [ ] delete\_dedicated\_ip\_pool
- [ ] delete\_email\_identity
- [ ] delete\_email\_identity\_policy
- [ ] delete\_email\_template
- [] delete\_suppressed\_destination
- [ ] get\_account
- [ ] get\_blacklist\_reports
- [ ] get\_configuration\_set
- [ ] get\_configuration\_set\_event\_destinations
- [X] get\_contact
- [X] get\_contact\_list
- [] get\_custom\_verification\_email\_template
- [ ] get\_dedicated\_ip
- [ ] get\_dedicated\_ip\_pool
- [ ] get\_dedicated\_ips
- [] get\_deliverability\_dashboard\_options
- [ ] get\_deliverability\_test\_report
- [ ] get\_domain\_deliverability\_campaign
- [ ] get\_domain\_statistics\_report
- [ ] get\_email\_identity
- [ ] get\_email\_identity\_policies
- [ ] get\_email\_template
- [ ] get\_export\_job
- [ ] get\_import\_job
- [ ] get\_message\_insights
- [ ] get\_suppressed\_destination
- [ ] list\_configuration\_sets
- [X] list\_contact\_lists
- [X] list\_contacts
- [] list\_custom\_verification\_email\_templates
- [ ] list\_dedicated\_ip\_pools
- [ ] list\_deliverability\_test\_reports
- [ ] list\_domain\_deliverability\_campaigns
- [ ] list\_email\_identities
- [ ] list\_email\_templates
- [ ] list\_export\_jobs
- [] list\_import\_jobs
- [] list\_recommendations
- [ ] list\_suppressed\_destinations
- [ ] list tags for resource
- [ ] put\_account\_dedicated\_ip\_warmup\_attributes
- [ ] put\_account\_details
- [ ] put\_account\_sending\_attributes
- [ ] put\_account\_suppression\_attributes
- [ ] put\_account\_vdm\_attributes
- [ ] put\_configuration\_set\_delivery\_options
- [ ] put\_configuration\_set\_reputation\_options
- [ ] put\_configuration\_set\_sending\_options
- [ ] put\_configuration\_set\_suppression\_options
- [ ] put\_configuration\_set\_tracking\_options
- [ ] put\_configuration\_set\_vdm\_options
- [ ] put\_dedicated\_ip\_in\_pool
- [ ] put\_dedicated\_ip\_pool\_scaling\_attributes
- [ ] put\_dedicated\_ip\_warmup\_attributes
- [ ] put\_deliverability\_dashboard\_option
- [ ] put\_email\_identity\_configuration\_set\_attributes
- [ ] put\_email\_identity\_dkim\_attributes
- [ ] put\_email\_identity\_dkim\_signing\_attributes
- [ ] put\_email\_identity\_feedback\_attributes
- [ ] put\_email\_identity\_mail\_from\_attributes
- [ ] put\_suppressed\_destination
- [ ] send\_bulk\_email
- [ ] send\_custom\_verification\_email
- [X] send\_email
- [ ] tag\_resource
- [ ] test\_render\_email\_template
- [ ] untag\_resource
- [ ] update\_configuration\_set\_event\_destination
- [ ] update\_contact
- [ ] update\_contact\_list
- [ ] update\_custom\_verification\_email\_template
- [ ] update\_email\_identity\_policy
- [ ] update\_email\_template

# **2.10.119 shield**

#### class moto.shield.models.ShieldBackend(*region\_name: str*, *account\_id: str*)

Implementation of Shield APIs.

- [ ] associate\_drt\_log\_bucket
- [ ] associate\_drt\_role
- [ ] associate\_health\_check
- [ ] associate\_proactive\_engagement\_details
- [X] create\_protection
- [ ] create\_protection\_group
- [] create\_subscription
- [X] delete\_protection
- [] delete\_protection\_group
- [] delete\_subscription
- [ ] describe\_attack
- [ ] describe\_attack\_statistics
- [ ] describe\_drt\_access
- [ ] describe\_emergency\_contact\_settings
- [X] describe\_protection
- [ ] describe\_protection\_group
- [ ] describe\_subscription
- [ ] disable\_application\_layer\_automatic\_response
- [] disable\_proactive\_engagement
- [ ] disassociate\_drt\_log\_bucket
- [ ] disassociate\_drt\_role
- [ ] disassociate\_health\_check
- [ ] enable\_application\_layer\_automatic\_response
- [ ] enable\_proactive\_engagement
- [ ] get\_subscription\_state
- [ ] list\_attacks
- [] list\_protection\_groups
- [X] list\_protections

Pagination has not yet been implemented

- [ ] list\_resources\_in\_protection\_group
- [X] list\_tags\_for\_resource
- [X] tag\_resource
- [X] untag\_resource
- [ ] update\_application\_layer\_automatic\_response
- [] update\_emergency\_contact\_settings
- [ ] update\_protection\_group
- [ ] update\_subscription

# **2.10.120 signer**

#### class moto.signer.models.SignerBackend(*region\_name: str*, *account\_id: str*)

Implementation of signer APIs.

Implemented features for this service

- [ ] add\_profile\_permission
- [X] cancel\_signing\_profile
- [] describe\_signing\_job
- [ ] get\_revocation\_status
- [ ] get\_signing\_platform
- [X] get\_signing\_profile
- [] list\_profile\_permissions
- [ ] list\_signing\_jobs
- [X] list\_signing\_platforms

Pagination is not yet implemented. The parameters category, partner, target are not yet implemented

- [ ] list\_signing\_profiles
- [X] list\_tags\_for\_resource
- [X] put signing profile
	- The following parameters are not yet implemented: Overrides, SigningParameters
- [] remove\_profile\_permission
- [ ] revoke\_signature
- [ ] revoke\_signing\_profile
- [ ] sign\_payload
- [ ] start\_signing\_job
- [X] tag\_resource
- [X] untag\_resource

### **2.10.121 sns**

#### class moto.sns.models.SNSBackend(*region\_name: str*, *account\_id: str*)

Responsible for mocking calls to SNS. Integration with SQS/HTTP/etc is supported.

Messages published to a topic are persisted in the backend. If you need to verify that a message was published successfully, you can use the internal API to check the message was published successfully:

```
from moto.core import DEFAULT_ACCOUNT_ID
from moto.sns import sns_backends
sns_backend = sns_backends[DEFAULT_ACCOUNT_ID]["us-east-1"] # Use the appropriate
˓→account/region
all_send_notifications = sns_backend.topics[topic_arn].sent_notifications
```
Note that, as this is an internal API, the exact format may differ per versions.

Implemented features for this service

- [X] add\_permission
- [X] check\_if\_phone\_number\_is\_opted\_out

Current implementation returns True for all numbers ending in '99'

- [X] confirm\_subscription
- [X] create\_platform\_application
- [X] create platform endpoint
- [ ] create\_sms\_sandbox\_phone\_number
- [X] create\_topic
- [X] delete\_endpoint
- [X] delete\_platform\_application
- [ ] delete\_sms\_sandbox\_phone\_number
- [X] delete\_topic
- [ ] get\_data\_protection\_policy
- [X] get endpoint attributes
- [X] get\_platform\_application\_attributes
- [X] get\_sms\_attributes
- [ ] get\_sms\_sandbox\_account\_status
- [X] get\_subscription\_attributes
- [X] get\_topic\_attributes
- [X] list\_endpoints\_by\_platform\_application
- [] list\_origination\_numbers
- [X] list\_phone\_numbers\_opted\_out
- [X] list\_platform\_applications
- [ ] list\_sms\_sandbox\_phone\_numbers
- [X] list\_subscriptions
- [X] list\_subscriptions\_by\_topic
- [X] list\_tags\_for\_resource
- [X] list\_topics
- [X] opt\_in\_phone\_number
- [X] publish
- [X] publish batch

The MessageStructure and MessageDeduplicationId-parameters have not yet been implemented.

- [ ] put\_data\_protection\_policy
- [X] remove\_permission
- [X] set\_endpoint\_attributes
- [X] set\_platform\_application\_attributes
- [X] set\_sms\_attributes
- [X] set\_subscription\_attributes
- [ ] set\_topic\_attributes
- [X] subscribe
- [X] tag\_resource
- [X] unsubscribe
- [X] untag\_resource
- [ ] verify\_sms\_sandbox\_phone\_number

# **2.10.122 sqs**

Implemented features for this service

- [X] add\_permission
- [ ] cancel\_message\_move\_task
- [X] change\_message\_visibility
- [X] change\_message\_visibility\_batch
- [X] create\_queue
- [X] delete message
- [X] delete\_message\_batch
- [X] delete\_queue
- [X] get\_queue\_attributes
- [X] get\_queue\_url
- [X] list\_dead\_letter\_source\_queues
- [ ] list\_message\_move\_tasks
- [X] list\_queue\_tags
- [X] list\_queues
- [X] purge\_queue
- [X] receive\_message
- [X] remove\_permission
- [X] send\_message
- [X] send\_message\_batch
- [X] set\_queue\_attributes
- [ ] start\_message\_move\_task
- [X] tag\_queue
- [X] untag\_queue

# **2.10.123 ssm**

class moto.ssm.models.SimpleSystemManagerBackend(*region\_name: str*, *account\_id: str*)

Moto supports the following default parameters out of the box:

- /aws/service/global-infrastructure/regions
- /aws/service/global-infrastructure/services

Note that these are hardcoded, so they may be out of date for new services/regions.

Integration with SecretsManager is also supported.

- [X] add\_tags\_to\_resource
- [ ] associate\_ops\_item\_related\_item
- [ ] cancel command
- [ ] cancel\_maintenance\_window\_execution
- [] create\_activation
- [] create\_association
- [ ] create\_association\_batch
- [X] create document
- [X] create\_maintenance\_window

Creates a maintenance window. No error handling or input validation has been implemented yet.

- [ ] create\_ops\_item
- [ ] create\_ops\_metadata
- [X] create\_patch\_baseline

Registers a patch baseline. No error handling or input validation has been implemented yet.

- [ ] create\_resource\_data\_sync
- [] delete\_activation
- [] delete\_association
- [X] delete\_document
- [] delete\_inventory
- [X] delete\_maintenance\_window

Assumes the provided WindowId exists. No error handling has been implemented yet.

- [ ] delete\_ops\_item
- [ ] delete\_ops\_metadata
- [X] delete\_parameter
- [X] delete\_parameters
- [X] delete patch baseline

Assumes the provided BaselineId exists. No error handling has been implemented yet.

- [ ] delete\_resource\_data\_sync
- [ ] delete\_resource\_policy
- [ ] deregister\_managed\_instance
- [ ] deregister\_patch\_baseline\_for\_patch\_group
- [X] deregister\_target\_from\_maintenance\_window

Deregisters a target from a maintenance window. No error handling has been implemented yet.

- [X] deregister\_task\_from\_maintenance\_window
- [ ] describe\_activations
- [ ] describe\_association
- [ ] describe\_association\_execution\_targets
- [] describe\_association\_executions
- [ ] describe\_automation\_executions
- [] describe\_automation\_step\_executions
- [ ] describe\_available\_patches
- [X] describe\_document
- [X] describe document permission

Parameters max\_results, permission\_type, and next\_token not yet implemented

- [ ] describe\_effective\_instance\_associations
- [ ] describe\_effective\_patches\_for\_patch\_baseline
- [] describe\_instance\_associations\_status
- [] describe\_instance\_information
- [ ] describe\_instance\_patch\_states
- [ ] describe\_instance\_patch\_states\_for\_patch\_group
- [ ] describe\_instance\_patches
- [] describe\_instance\_properties
- [] describe\_inventory\_deletions
- [ ] describe\_maintenance\_window\_execution\_task\_invocations
- [] describe\_maintenance\_window\_execution\_tasks
- [ ] describe\_maintenance\_window\_executions
- [ ] describe\_maintenance\_window\_schedule
- [X] describe\_maintenance\_window\_targets

Describes all targets for a maintenance window. No error handling has been implemented yet.

- [X] describe\_maintenance\_window\_tasks
- [X] describe\_maintenance\_windows

Returns all windows. No pagination has been implemented yet. Only filtering for Name is supported. The NextExecutionTime-field is not returned.

- [ ] describe\_maintenance\_windows\_for\_target
- [] describe\_ops\_items
- [X] describe parameters
- [X] describe\_patch\_baselines

Returns all baselines. No pagination has been implemented yet.

- [ ] describe\_patch\_group\_state
- [ ] describe\_patch\_groups
- [ ] describe\_patch\_properties
- [ ] describe\_sessions
- [ ] disassociate\_ops\_item\_related\_item
- [ ] get automation execution
- [ ] get\_calendar\_state
- [X] get\_command\_invocation
- [ ] get\_connection\_status
- [ ] get\_default\_patch\_baseline
- [ ] get\_deployable\_patch\_snapshot\_for\_instance
- [X] get\_document
- [ ] get\_inventory
- [ ] get\_inventory\_schema
- [X] get\_maintenance\_window

The window is assumed to exist - no error handling has been implemented yet. The NextExecutionTime-field is not returned.

- [ ] get\_maintenance\_window\_execution
- [ ] get maintenance window execution task
- [] get\_maintenance\_window\_execution\_task\_invocation
- [ ] get\_maintenance\_window\_task
- [ ] get\_ops\_item
- [ ] get\_ops\_metadata
- [ ] get\_ops\_summary
- [X] get\_parameter
- [X] get\_parameter\_history
- [X] get\_parameters
- [X] get\_parameters\_by\_path Implement the get-parameters-by-path-API in the backend.
- [ ] get\_patch\_baseline
- [ ] get patch baseline for patch group
- [ ] get\_resource\_policies
- [ ] get\_service\_setting
- [X] label\_parameter\_version
- [ ] list\_association\_versions
- [ ] list\_associations
- [] list\_command\_invocations
- [X] list\_commands

Pagination and the Filters-parameter is not yet implemented

- [ ] list\_compliance\_items
- [ ] list\_compliance\_summaries
- [ ] list\_document\_metadata\_history
- [] list\_document\_versions
- [X] list\_documents
- [ ] list\_inventory\_entries
- [ ] list\_ops\_item\_events
- [ ] list\_ops\_item\_related\_items
- [ ] list\_ops\_metadata
- [ ] list\_resource\_compliance\_summaries
- [ ] list\_resource\_data\_sync
- [X] list\_tags\_for\_resource
- [X] modify\_document\_permission
- [ ] put\_compliance\_items
- [ ] put\_inventory
- [X] put\_parameter
- [ ] put\_resource\_policy
- [ ] register\_default\_patch\_baseline
- [ ] register\_patch\_baseline\_for\_patch\_group
- [X] register target with maintenance window

Registers a target with a maintenance window. No error handling has been implemented yet.

- [X] register\_task\_with\_maintenance\_window
- [X] remove\_tags\_from\_resource
- [ ] reset\_service\_setting
- [ ] resume\_session
- [ ] send\_automation\_signal
- [X] send\_command
- [ ] start\_associations\_once
- [] start\_automation\_execution
- [ ] start\_change\_request\_execution
- [ ] start\_session
- [] stop\_automation\_execution
- [ ] terminate session
- [ ] unlabel\_parameter\_version
- [ ] update\_association
- [ ] update\_association\_status
- [X] update\_document
- [X] update\_document\_default\_version
- [ ] update\_document\_metadata
- [ ] update\_maintenance\_window
- [ ] update\_maintenance\_window\_target
- [ ] update\_maintenance\_window\_task
- [ ] update\_managed\_instance\_role
- [ ] update\_ops\_item
- [ ] update\_ops\_metadata
- [ ] update\_patch\_baseline
- [ ] update\_resource\_data\_sync
- [ ] update\_service\_setting

# **2.10.124 sso-admin**

class moto.ssoadmin.models.SSOAdminBackend(*region\_name: str*, *account\_id: str*)

Implementation of SSOAdmin APIs.

- [X] attach\_customer\_managed\_policy\_reference\_to\_permission\_set
- [X] attach\_managed\_policy\_to\_permission\_set
- [X] create\_account\_assignment
- [] create\_application
- [] create\_application\_assignment
- [ ] create\_instance
- [ ] create\_instance\_access\_control\_attribute\_configuration
- [X] create\_permission\_set
- [ ] create\_trusted\_token\_issuer
- [X] delete\_account\_assignment
- [ ] delete\_application
- [ ] delete\_application\_access\_scope
- [] delete\_application\_assignment
- [ ] delete\_application\_authentication\_method
- [] delete\_application\_grant
- [X] delete\_inline\_policy\_from\_permission\_set
- [ ] delete\_instance
- [ ] delete\_instance\_access\_control\_attribute\_configuration
- [X] delete\_permission\_set
- [ ] delete\_permissions\_boundary\_from\_permission\_set
- [ ] delete\_trusted\_token\_issuer
- [X] describe\_account\_assignment\_creation\_status
- [X] describe\_account\_assignment\_deletion\_status
- [ ] describe application
- [] describe\_application\_assignment
- [ ] describe\_application\_provider
- [] describe\_instance
- [ ] describe instance access control attribute configuration
- [X] describe permission set
- [ ] describe\_permission\_set\_provisioning\_status
- [] describe\_trusted\_token\_issuer
- [X] detach\_customer\_managed\_policy\_reference\_from\_permission\_set
- [X] detach\_managed\_policy\_from\_permission\_set
- [ ] get\_application\_access\_scope
- [ ] get\_application\_assignment\_configuration
- [ ] get\_application\_authentication\_method
- [ ] get\_application\_grant
- [X] get\_inline\_policy\_for\_permission\_set
- [ ] get permissions boundary for permission set
- [ ] list\_account\_assignment\_creation\_status
- [ ] list\_account\_assignment\_deletion\_status
- [X] list\_account\_assignments
- [X] list\_account\_assignments\_for\_principal
- [X] list\_accounts\_for\_provisioned\_permission\_set

The following parameters are not yet implemented: MaxResults, NextToken, ProvisioningStatus

- [ ] list\_application\_access\_scopes
- [ ] list application assignments
- [ ] list application assignments for principal
- [ ] list\_application\_authentication\_methods
- [] list\_application\_grants
- [] list\_application\_providers
- [ ] list applications
- [X] list\_customer\_managed\_policy\_references\_in\_permission\_set
- [X] list\_instances
- [X] list\_managed\_policies\_in\_permission\_set
- [ ] list\_permission\_set\_provisioning\_status
- [X] list\_permission\_sets
- [X] list permission sets provisioned to account

The following parameters are not yet implemented: AccountId, ProvisioningStatus, MaxResults, NextToken

- [ ] list\_tags\_for\_resource
- [] list\_trusted\_token\_issuers
- [X] provision permission set

The TargetType/TargetId parameters are currently ignored - PermissionSets are simply provisioned to the caller's account

- [ ] put\_application\_access\_scope
- [ ] put\_application\_assignment\_configuration
- [ ] put\_application\_authentication\_method
- [ ] put\_application\_grant
- [X] put\_inline\_policy\_to\_permission\_set
- [ ] put permissions boundary to permission set
- [ ] tag\_resource
- [ ] untag\_resource
- [ ] update\_application
- [X] update instance
- [ ] update\_instance\_access\_control\_attribute\_configuration
- [X] update\_permission\_set
- [ ] update\_trusted\_token\_issuer

# **2.10.125 stepfunctions**

class moto.stepfunctions.models.StepFunctionBackend(*region\_name: str*, *account\_id: str*) Configure Moto to explicitly parse and execute the StateMachine:

@mock\_aws(config={"stepfunctions": {"execute\_state\_machine": True}})

By default, executing a StateMachine does nothing, and calling *describe\_state\_machine* will return static data.

Set the following environment variable if you want to get the static data to have a FAILED status:

SF\_EXECUTION\_HISTORY\_TYPE=FAILURE

- [ ] create\_activity
- [X] create\_state\_machine
- [ ] create\_state\_machine\_alias
- [ ] delete activity
- [X] delete\_state\_machine
- [ ] delete\_state\_machine\_alias
- [ ] delete\_state\_machine\_version
- [ ] describe\_activity
- [X] describe\_execution
- [X] describe\_map\_run
- [X] describe\_state\_machine
- [ ] describe\_state\_machine\_alias
- [X] describe\_state\_machine\_for\_execution
- [ ] get\_activity\_task
- [X] get\_execution\_history
- [ ] list\_activities
- [X] list\_executions
- [X] list\_map\_runs
- [ ] list\_state\_machine\_aliases
- [] list\_state\_machine\_versions
- [X] list\_state\_machines
- [X] list\_tags\_for\_resource
- [ ] publish\_state\_machine\_version
- [] redrive\_execution
- [X] send\_task\_failure
- [X] send\_task\_heartbeat
- [X] send\_task\_success
- [X] start\_execution
- [ ] start\_sync\_execution
- [X] stop\_execution
- [X] tag\_resource
- [ ] test\_state
- [X] untag\_resource
- [X] update\_map\_run
- [X] update\_state\_machine
- [ ] update\_state\_machine\_alias
- [ ] validate\_state\_machine\_definition

# **2.10.126 sts**

Implemented features for this service

• [X] assume\_role

Assume an IAM Role. Note that the role does not need to exist. The ARN can point to another account, providing an opportunity to switch accounts.

- [X] assume\_role\_with\_saml
- [X] assume\_role\_with\_web\_identity
- [] decode\_authorization\_message
- [ ] get\_access\_key\_info
- [X] get\_caller\_identity
- [X] get\_federation\_token
- [X] get session token

# **2.10.127 support**

Implemented features for this service

- [ ] add\_attachments\_to\_set
- [ ] add\_communication\_to\_case
- [X] create\_case

The IssueType-parameter is not yet implemented

- [ ] describe\_attachment
- [X] describe\_cases

The following parameters have not yet been implemented: DisplayID, AfterTime, BeforeTime, MaxResults, Language

- [ ] describe\_communications
- [ ] describe\_create\_case\_options
- [] describe\_services
- [ ] describe\_severity\_levels
- [] describe\_supported\_languages
- [ ] describe\_trusted\_advisor\_check\_refresh\_statuses
- [ ] describe\_trusted\_advisor\_check\_result
- [ ] describe\_trusted\_advisor\_check\_summaries
- [X] describe trusted advisor checks

The Language-parameter is not yet implemented

- [X] refresh\_trusted\_advisor\_check
- [X] resolve\_case

### **2.10.128 swf**

- [ ] count\_closed\_workflow\_executions
- [ ] count\_open\_workflow\_executions
- [X] count\_pending\_activity\_tasks
- [X] count\_pending\_decision\_tasks
- [ ] deprecate\_activity\_type
- [X] deprecate\_domain
- [] deprecate\_workflow\_type
- [ ] describe\_activity\_type
- [X] describe\_domain
- [X] describe\_workflow\_execution
- [ ] describe\_workflow\_type
- [ ] get\_workflow\_execution\_history
- [ ] list\_activity\_types
- [X] list\_closed\_workflow\_executions
- [X] list\_domains
- [X] list\_open\_workflow\_executions
- [ ] list\_tags\_for\_resource
- [ ] list\_workflow\_types
- [X] poll\_for\_activity\_task
- [X] poll\_for\_decision\_task
- [X] record\_activity\_task\_heartbeat
- [ ] register\_activity\_type
- [X] register\_domain
- [ ] register\_workflow\_type
- [ ] request\_cancel\_workflow\_execution
- [ ] respond\_activity\_task\_canceled
- [X] respond\_activity\_task\_completed
- [X] respond\_activity\_task\_failed
- [X] respond\_decision\_task\_completed
- [X] signal\_workflow\_execution
- [X] start\_workflow\_execution
- [ ] tag\_resource
- [X] terminate\_workflow\_execution
- [ ] undeprecate\_activity\_type
- [X] undeprecate\_domain
- [] undeprecate\_workflow\_type
- [ ] untag\_resource

# **2.10.129 textract**

class moto.textract.models.TextractBackend(*region\_name: str*, *account\_id: str*)

Implementation of Textract APIs.

Implemented features for this service

- [ ] analyze\_document
- [ ] analyze\_expense
- [ ] analyze\_id
- [ ] create\_adapter
- [ ] create\_adapter\_version
- [ ] delete\_adapter
- [] delete\_adapter\_version
- [X] detect\_document\_text
- [ ] get\_adapter
- [ ] get\_adapter\_version
- [ ] get\_document\_analysis
- [X] get\_document\_text\_detection

Pagination has not yet been implemented

- [ ] get\_expense\_analysis
- [ ] get\_lending\_analysis
- [ ] get\_lending\_analysis\_summary
- [] list\_adapter\_versions
- [ ] list\_adapters
- [ ] list\_tags\_for\_resource
- [ ] start\_document\_analysis
- [X] start\_document\_text\_detection

The following parameters have not yet been implemented: ClientRequestToken, JobTag, Notification-Channel, OutputConfig, KmsKeyID

- [ ] start\_expense\_analysis
- [ ] start\_lending\_analysis
- [ ] tag\_resource
- [ ] untag\_resource
- [ ] update\_adapter

# **2.10.130 timestream-write**

class moto.timestreamwrite.models.TimestreamWriteBackend(*region\_name: str*, *account\_id: str*)

When using the decorators, you can use the following internal API to verify records have arrived:

```
from moto.core import DEFAULT_ACCOUNT_ID as ACCOUNT_ID
from moto.timestreamwrite.models import timestreamwrite_backends
backend = timestreamwrite_backends[ACCOUNT_ID]["us-east-1"]
records = backend.databases["mydatabase"].tables["mytable"].records
```
Implemented features for this service

- [ ] create\_batch\_load\_task
- [X] create\_database
- [X] create\_table
- [X] delete\_database
- [X] delete\_table
- [ ] describe\_batch\_load\_task
- [X] describe\_database
- [X] describe\_endpoints
- [X] describe\_table
- [ ] list\_batch\_load\_tasks
- [X] list\_databases
- [X] list\_tables
- [X] list\_tags\_for\_resource
- [ ] resume\_batch\_load\_task
- [X] tag\_resource
- [X] untag\_resource
- [X] update\_database
- [X] update\_table
- [X] write\_records

# **2.10.131 transcribe**

- [ ] create\_call\_analytics\_category
- [ ] create\_language\_model
- [X] create\_medical\_vocabulary
- [X] create\_vocabulary
- [ ] create\_vocabulary\_filter
- [ ] delete\_call\_analytics\_category
- [] delete\_call\_analytics\_job
- [ ] delete\_language\_model
- [ ] delete\_medical\_scribe\_job
- [X] delete\_medical\_transcription\_job
- [X] delete\_medical\_vocabulary
- [X] delete\_transcription\_job
- [X] delete\_vocabulary
- [ ] delete\_vocabulary\_filter
- [ ] describe\_language\_model
- [ ] get\_call\_analytics\_category
- [ ] get\_call\_analytics\_job
- [ ] get\_medical\_scribe\_job
- [X] get\_medical\_transcription\_job
- [X] get\_medical\_vocabulary
- [X] get\_transcription\_job
- [X] get\_vocabulary
- [ ] get\_vocabulary\_filter
- [] list\_call\_analytics\_categories
- [] list\_call\_analytics\_jobs
- [ ] list\_language\_models
- [ ] list\_medical\_scribe\_jobs
- [X] list\_medical\_transcription\_jobs
- [X] list\_medical\_vocabularies
- [ ] list\_tags\_for\_resource
- [X] list\_transcription\_jobs
- [X] list\_vocabularies
- [] list\_vocabulary\_filters
- [ ] start\_call\_analytics\_job
- [] start\_medical\_scribe\_job
- [X] start\_medical\_transcription\_job
- [X] start\_transcription\_job
- [ ] tag\_resource
- [ ] untag\_resource
- [] update\_call\_analytics\_category
- [ ] update\_medical\_vocabulary
- <span id="page-288-0"></span>• [ ] update\_vocabulary
- [ ] update\_vocabulary\_filter

#### **2.10.132 wafv2**

#### class moto.wafv2.models.WAFV2Backend(*region\_name: str*, *account\_id: str*)

[https://docs.aws.amazon.com/waf/latest/APIReference/API\\_Operations\\_AWS\\_WAFV2.html](https://docs.aws.amazon.com/waf/latest/APIReference/API_Operations_AWS_WAFV2.html)

Implemented features for this service

• [X] associate\_web\_acl

Only APIGateway Stages can be associated at the moment.

- [ ] check\_capacity
- [ ] create api key
- [X] create\_ip\_set
- [ ] create\_regex\_pattern\_set
- [] create\_rule\_group
- [X] create web acl

The following parameters are not yet implemented: CustomResponseBodies, CaptchaConfig

- [ ] delete\_api\_key
- [ ] delete\_firewall\_manager\_rule\_groups
- [X] delete\_ip\_set
- [X] delete\_logging\_configuration
- [ ] delete\_permission\_policy
- [ ] delete\_regex\_pattern\_set
- [ ] delete\_rule\_group
- [X] delete\_web\_acl

The LockToken-parameter is not yet implemented

- [ ] describe\_all\_managed\_products
- [ ] describe\_managed\_products\_by\_vendor
- [ ] describe\_managed\_rule\_group
- [X] disassociate\_web\_acl
- [ ] generate\_mobile\_sdk\_release\_url
- [ ] get\_decrypted\_api\_key
- [X] get\_ip\_set
- [X] get\_logging\_configuration
- [ ] get\_managed\_rule\_set
- [ ] get\_mobile\_sdk\_release
- [ ] get\_permission\_policy
- [ ] get\_rate\_based\_statement\_managed\_keys
- [ ] get\_regex\_pattern\_set
- [ ] get\_rule\_group
- [ ] get\_sampled\_requests
- [X] get\_web\_acl
- [X] get\_web\_acl\_for\_resource
- [ ] list\_api\_keys
- [ ] list\_available\_managed\_rule\_group\_versions
- [ ] list\_available\_managed\_rule\_groups
- [X] list\_ip\_sets
- [X] list\_logging\_configurations
- [ ] list\_managed\_rule\_sets
- [ ] list\_mobile\_sdk\_releases
- [] list\_regex\_pattern\_sets
- [ ] list\_resources\_for\_web\_acl
- [X] list\_rule\_groups
- [X] list\_tags\_for\_resource

Pagination is not yet implemented

- [X] list\_web\_acls
- [X] put\_logging\_configuration
- [ ] put\_managed\_rule\_set\_versions
- [ ] put\_permission\_policy
- [X] tag\_resource
- [X] untag\_resource
- [X] update\_ip\_set
- [ ] update\_managed\_rule\_set\_version\_expiry\_date
- [ ] update\_regex\_pattern\_set
- [ ] update\_rule\_group
- [X] update\_web\_acl

The following parameters are not yet implemented: LockToken, CustomResponseBodies, Captcha-**Config** 

### <span id="page-290-0"></span>**2.10.133 workspaces**

class moto.workspaces.models.WorkSpacesBackend(*region\_name: str*, *account\_id: str*)

Implementation of WorkSpaces APIs.

Implemented features for this service

- [ ] accept\_account\_link\_invitation
- [ ] associate\_connection\_alias
- [ ] associate\_ip\_groups
- [ ] associate\_workspace\_application
- [ ] authorize ip rules
- [ ] copy\_workspace\_image
- [] create\_account\_link\_invitation
- [] create\_connect\_client\_add\_in
- [] create\_connection\_alias
- [ ] create\_ip\_group
- [ ] create\_standby\_workspaces
- [X] create\_tags
- [ ] create\_updated\_workspace\_image
- [ ] create\_workspace\_bundle
- [X] create\_workspace\_image
- [X] create\_workspaces
- [] delete\_account\_link\_invitation
- [] delete\_client\_branding
- [ ] delete\_connect\_client\_add\_in
- [ ] delete connection alias
- [ ] delete\_ip\_group
- [ ] delete\_tags
- [ ] delete\_workspace\_bundle
- [ ] delete\_workspace\_image
- [ ] deploy\_workspace\_applications
- [X] deregister\_workspace\_directory Deregister Workspace Directory with the matching ID.
- [ ] describe\_account
- [] describe\_account\_modifications
- [] describe\_application\_associations
- [ ] describe\_applications
- [] describe\_bundle\_associations
- [] describe\_client\_branding
- [X] describe client properties
- [] describe\_connect\_client\_add\_ins
- [] describe\_connection\_alias\_permissions
- [] describe\_connection\_aliases
- [ ] describe\_image\_associations
- [ ] describe\_ip\_groups
- [X] describe\_tags
- [ ] describe\_workspace\_associations
- [ ] describe\_workspace\_bundles
- [X] describe\_workspace\_directories Return info on all directories or directories with matching IDs.
- [X] describe\_workspace\_image\_permissions
- [X] describe\_workspace\_images
- [] describe\_workspace\_snapshots
- [X] describe\_workspaces
- [ ] describe\_workspaces\_connection\_status
- [ ] disassociate\_connection\_alias
- [ ] disassociate\_ip\_groups
- [ ] disassociate\_workspace\_application
- [ ] get\_account\_link
- [ ] import\_client\_branding
- [ ] import\_workspace\_image
- [ ] list\_account\_links
- [ ] list\_available\_management\_cidr\_ranges
- [ ] migrate\_workspace
- [ ] modify\_account
- [ ] modify\_certificate\_based\_auth\_properties
- [X] modify\_client\_properties
- [] modify\_saml\_properties
- [X] modify\_selfservice\_permissions
- [ ] modify\_workspace\_access\_properties
- [X] modify\_workspace\_creation\_properties
- [ ] modify\_workspace\_properties
- [ ] modify\_workspace\_state
- [ ] reboot\_workspaces
- [ ] rebuild\_workspaces
- [X] register\_workspace\_directory
- [ ] reject\_account\_link\_invitation
- [ ] restore\_workspace
- [ ] revoke\_ip\_rules
- [ ] start\_workspaces
- [ ] stop\_workspaces
- [ ] terminate\_workspaces
- [ ] update\_connect\_client\_add\_in
- [ ] update\_connection\_alias\_permission
- [] update\_rules\_of\_ip\_group
- [ ] update\_workspace\_bundle
- [X] update\_workspace\_image\_permission

# **2.11 Contributing**

Want to contribute to Moto? Yes please! The aim is to mock as many services and features as possible. With AWS releasing new services almost daily, that is for sure a moving target! So any help is welcome.

Check our *[Development Installation](#page-292-0)* guide on how to install Moto locally. The *[Architecture](#page-294-0)* page can be useful or interesting if you want to dive deeper in Moto's guts, but feel free to skip this page if you're not interested.

Want to add some new features, or improving the behaviour of existing ones? *[New Features](#page-295-0)* is for you.

We also have a collection of *[Development Tips](#page-299-0)* to give some guidance.

Finally, the *[FAQ](#page-21-0)* page may have some questions to your burning answers that popped up while reading this saga.

# <span id="page-292-0"></span>**2.12 Development Installation**

This is a guide how to install Moto for contributors.

The following software is assumed to be present:

- Python 3.x
- Docker
- Git

### **2.12.1 Checking out the code**

Contributing to Moto involves forking the project. GitHub has a handy guide explaining how to do this: [https://docs.](https://docs.github.com/en/get-started/quickstart/contributing-to-projects) [github.com/en/get-started/quickstart/contributing-to-projects](https://docs.github.com/en/get-started/quickstart/contributing-to-projects)

## **2.12.2 Installing Moto locally**

It is recommended to work from some kind of virtual environment, i.e. *virtualenv*, to prevent cross-contamination with other projects. From within such a virtualenv, run the following command to install all required dependencies:

make init

With all dependencies installed, run the following command to run all the tests and verify your environment is ready:

```
make test
```
Note that this may take awhile - there are many services, and each service will have a boatload of tests.

You can also run the linting checks separately:

make lint

To verify all tests pass for a specific service, for example for *s3*, run these commands manually:

```
ruff check moto/s3 tests/test_s3
ruff format --check moto/s3 tests/test_s3
pylint moto/s3 tests/test_s3
mypy
pytest -sv tests/test_s3
```
If ruff fails, you can run the following command to automatically format the offending files:

make format

If any of these steps fail, please see our *[FAQ](#page-21-0)* or open an issue on Github.

#### **2.12.3 Development within a Devcontainer**

Moto is equipped with a *devcontainer.json* for use in VSCode Devcontainers and/or GitHub Codespaces.

Launching the Devcontainer or Codespace:

- Configures Docker-in-Docker.
- Sets up a Virtual Environment in *\${workspaceFolder}/.venv*.
- Runs *make init*.

Be patient while the Devcontainer or Codespace launches as dependencies automatically installed.

Once both *postCreateCommand* and *postStartCommand* have run, open a Terminal session in VSCode and run:

source .venv/bin/activate

Then standard development on Moto can proceed, for example:

```
ruff check moto/s3 tests/test_s3
ruff format --check moto/s3 tests/test_s3
pylint moto/s3 tests/test_s3
mypy
pytest -sv tests/test_s3
```
# <span id="page-294-0"></span>**2.13 Architecture**

If you're interested in the inner workings of Moto, or are trying to hunt down some tricky bug, the below sections will help you learn more about how Moto works.

## **2.13.1 Decorator Architecture**

When using decorators, Moto works by intercepting the HTTP request that is send out by boto3. This has multiple benefits:

- boto3 keeps the responsibility of any initial parameter validation
- boto3 keeps the responsibility of any post-processing of the response
- Other SDK's can also be used against Moto, as all SDK's use the HTTP API to talk to AWS in the end.

Botocore utilizes an event-based architecture. Events such as *creating-client-class* and *before-send* are emitted for all boto3-requests.

When the decorator starts, Moto registers a hook into the *before-send*-event that allows us to intercept the HTTP-request that was about to be sent. For every intercepted request, Moto figures out which service/feature is called based on the HTTP request prepared by *boto3*, and calls our own stub instead.

## **2.13.2 Determining which service/feature is called**

There are multiple ways for Moto to determine which request was called. For each request we need to know two things:

- 1. Which service is this request for?
- 2. Which feature is called?

When using one or more decorators, Moto will load all urls from *{service}/urls.py::url\_bases*. Incoming requests are matched against those to figure out which service the request has to go to. After that, we try to find right feature by looking at:

- 1. The *Action*-parameter in the querystring or body, or
- 2. The *x-amz-target*-header, or
- 3. The full URI. Boto3 has a model for each service that maps the HTTP method and URI to a feature. Note that this only works if the *Responses*-class has an attribute *SERVICE\_NAME*, as Moto needs to know which boto3-client has this model.

When using Moto in ServerMode, all incoming requests will be made to *http://localhost*, or wherever the MotoServer is hosted, so we can no longer use the request URI to figure out which service to talk to. In order to still know which service the request was intended for, Moto will check:

- 1. The authorization header first (*HTTP\_AUTHORIZATION*)
- 2. The target header next (*HTTP\_X\_AMZ\_TARGET*)
- 3. Or the path header (*PATH\_INFO*)
- 4. If all else fails, we assume S3 as the default

Now that we have determined the service, we can rebuild the original host this request was send to. With the combination of the restored host and path we can match against the *url\_bases* and *url\_paths* in *{service}/urls.py* to determine which Moto-method is responsible for handling the incoming request.

## **2.13.3 File Architecture**

To keep a logical separation between services, each one is located into a separate folder. Each service follows the same file structure.

The below table explains the purpose of each file:

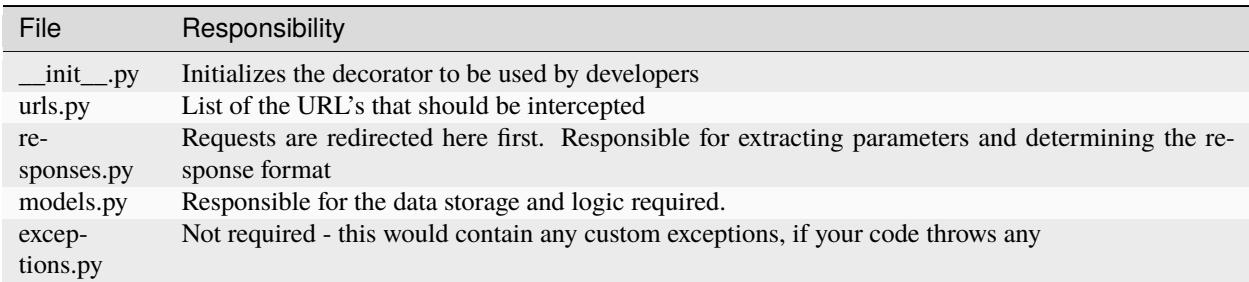

# <span id="page-295-0"></span>**2.14 New Features**

Moto has a script that can automatically provide the scaffolding for a new service, and for adding new features to an existing service. This script does all the heavy lifting of generating template code, by looking up the API specification of a given *boto3* method and adding the necessary code to mock it.

Please try it out by running:

```
export AWS_DEFAULT_REGION="us-east-2"
python scripts/scaffold.py
```
The script uses the *click*-module to assists with autocompletion.

- Use Tab to auto-complete the first suggest service, or
- Use the up and down-arrows on the keyboard to select something from the dropdown
- Press enter to continue

An example interaction:

```
$ python scripts/scaffold.py
Select service: codedeploy
==Current Implementation Status==
[ ] add_tags_to_on_premises_instances
...
[ ] create_deployment
...
[ ] update_deployment_group
=============================
Select Operation: create_deployment
   Initializing service codedeploy
   creating moto/codedeploy
   creating moto/codedeploy/models.py
```
(continues on next page)

(continued from previous page)

```
creating moto/codedeploy/exceptions.py
   creating moto/codedeploy/__init__.py
   creating moto/codedeploy/responses.py
   creating moto/codedeploy/urls.py
   creating tests/test_codedeploy
   creating tests/test_codedeploy/test_server.py
   creating tests/test_codedeploy/test_codedeploy.py
   inserting code moto/codedeploy/responses.py
   inserting code moto/codedeploy/models.py
Remaining steps after development is complete:
- Run scripts/implementation_coverage.py,
- Run scripts/update_backend_index.py.
```
**Note:** The implementation coverage script is used to automatically update the full list of supported services.

**Warning:** In order to speed up the performance of MotoServer, all AWS URL's that need intercepting are indexed. When adding/replacing any URLs in *{service}/urls.py*, please run *python scripts/update\_backend\_index.py* to update this index.

## **2.15 PR Checklist**

Ready to open a new PR? Great. Please have a quick look at this checklist to make sure that you're ready:

- [ ] Feature is added
- [ ] The linter is happy
- [ ] Tests are added
- [ ] All tests pass, existing and new

Can't quite get it working? Create the PR anyway! Seeing the code can help others figure out what's wrong.

Halfway through and too busy to finish? Create the PR anyway! Others can use your work and build on it to finish the feature.

**Note:** You can indicate a PR that's not quite ready with the *needs-help*-label.

Are you not sure on what you want to implement, or want some advice on how to approach things? Feel free to open a new issue on Github: <https://github.com/getmoto/moto/issues>

# **2.16 FAQ for Developers**

### **2.16.1 When running the linter. . .**

#### **Why does ruff give different results?**

Different versions of ruff produce different results. The CI system uses the version set in *requirements-dev.txt*. To ensure that our CI passes, please format the code using the same version.

### **2.16.2 When running a test. . .**

#### **Why does it take ages to run a single test?**

There are a few reasons why this could happen. If the test uses Docker, it could take a while to:

- Download the appropriate Docker image
- Run the image
- Wait for the logs to appear

#### **Why are my tests failing in ServerMode?**

- Make sure that the correct url paths are present in *urls.py*
- Make sure that you've run scripts/update\_backend\_index.py afterwards, to let MotoServer know the urls have changed.

### **2.16.3 What . . .**

#### **Does ServerMode refer to?**

#### **ServerMode refers to Moto running as a stand-alone server. This can be useful to:**

- Test non-Python SDK's
- Have a semi-permanent, local AWS-like server running that multiple applications can talk to

#### **Types of tests are there?**

There are three types of tests:

- 1. decorator tests
- 2. ServerMode tests
- 3. server tests (located in test\_server.py)

The decorator tests refer to the normal unit tests that are run against an in-memory Moto instance.

The ServerMode tests refer to the same set of tests - but run against an external MotoServer instance. When running tests in ServerMode, each boto3-client and boto3-resource are intercepted, and enriched with the endpoint\_url="http:/ /localhost:5000" argument. This allows us to run the same test twice, and verify that Moto behaves the same when using decorators, and in ServerMode.

The last 'server' tests are low-level tests that can be used to verify that Moto behaves exactly like the AWS HTTP API. Each test will spin up the MotoServer in memory, and run HTTP requests directly against that server. This allows the developer to test things like HTTP headers, the exact response/request format, etc.

#### **Alternatives are there?**

The best alternative would be [LocalStack.](https://localstack.cloud//)

LocalStack is Moto's bigger brother with more advanced features, such as EC2 VM's that you can SSH into and Dockerized RDS-installations that you can connect to.

### **2.16.4 Why am I getting errors. . .**

**That my new module could not be found when using the scaffold-script?**

```
File "scripts/scaffold.py", line 499, in insert_codes
 insert_code_to_class(responses_path, BaseResponse, func_in_responses)
File "scripts/scaffold.py", line 424, in insert_code_to_class
 mod = importlib.import_module(mod_path)
File "/usr/lib/python3.8/importlib/__init__.py", line 127, in import_module
 return _bootstrap._gcd_import(name[level:], package, level)
```
ModuleNotFoundError: No module named 'moto.kafka'

This will happen if you've ran pip install . prior to running *scripts/scaffold.py*.

Instead, install Moto as an editable module instead:

pip uninstall moto pip install -e .

#### **Related to Docker when running tests?**

AWSLambda and Batch services use Docker to execute the code provided to the system, which means that Docker needs to be installed on your system in order for these tests to run.

#### **Installing Moto using ZSH on MacOS?**

When using pip install on ZSH, you might see the following: zsh: no matches found. This is because ZSH requires the full module to be in quotes.

```
pip install "moto[ssm]"
```
# <span id="page-299-0"></span>**2.17 Development Tips**

Below you can find some tips that might help during development.

### **2.17.1 Naming Conventions**

Let's say you want to implement the *import certificate* feature for the ACM service.

Implementing the feature itself can be done by creating a method called *import\_certificate* in *moto/acm/responses.py*. It's considered good practice to deal with input/output formatting and validation in *responses.py*, and create a method *import certificate* in *moto/acm/models.py* that handles the actual import logic.

When writing tests, you'll want to add a new method called *def test\_import\_certificate* to *tests/test\_acm/test\_acm.py*. Additional tests should also have names indicate of what's happening, i.e. *def test\_import\_certificate\_fails\_without\_name*, *def test\_import\_existing\_certificate*, etc.

#### **Partial Implementations**

If a service is only partially implemented, a warning can be used to inform the user:

```
import warnings
warnings.warn("The Filters-parameter is not yet implemented for client.method()")
```
## **2.18 Intercepting URLs**

#### **2.18.1 Determining which URLs to intercept**

In order for Moto to know which requests to intercept, Moto needs to know which URLs to intercept. But how do we know which URL's should be intercepted? There are a few ways of doing it:

- For an existing service, copy/paste the url-path for an existing feature and cross your fingers and toes
- Use the service model that is used by botocore: <https://github.com/boto/botocore/tree/develop/botocore/data> Look for the *requestUri*-field in the *services.json* file.
- Make a call to AWS itself, and intercept the request using a proxy. This gives you all information you could need, including the URL, parameters, request and response format.

#### **Intercepting AWS requests**

Download and install a proxy such [MITMProxy.](https://mitmproxy.org/)

With the proxy running, the easiest way of proxying requests to AWS is probably via the CLI.

```
export HTTP_PROXY=http://localhost:8080
export HTTPS_PROXY=http://localhost:8080
aws ses describe-rule-set --no-verify-ssl
```

```
from botocore.config import Config
proxy_config = Config(proxies={'http': 'localhost:8080', 'https': 'localhost:8080'})
boto3.client("ses", config=proxy_config, use_ssl=False, verify=False)
```
## **2.19 Writing tests**

One test should only verify a single feature/method. I.e., one test for *create\_resource()*, another for *update\_resource()*, etc.

#### **2.19.1 Negative tests**

When writing negative tests, try to use the following format:

```
with pytest.raises(botocore.exceptions.ClientError) as exc:
   client.failing_call(..)
err = exc.value.response["Error"]
# Use the pytest assert method, see https://docs.pytest.org/en/stable/how-to/assert.html#
assert err["Code"] == ..
assert err["Message"] == ..
```
This is the best way to ensure that exceptions are dealt with correctly by Moto.

### **2.19.2 ServerMode tests**

Our CI runs all tests twice - one normal run, and one run in ServerMode. In ServerMode, Moto is started as a standalone Flask server, and all tests are run against this Flask-instance.

To verify whether your tests pass in ServerMode, you can run the following commands:

```
python moto/server.py
TEST_SERVER_MODE=true pytest -sv tests/test_service/..
```
### **2.19.3 Parallel tests**

To speed up our CI, the tests for the *awslambda*, *batch*, *ec2* and *sqs* services will run in parallel. This means the following:

- Make sure you use unique names for functions/queues/etc
- Calls to *describe reservations()/list queues()/etc might return resources from other tests*

# **2.20 Utilities**

#### **2.20.1 Tagging Service**

A dedicated TaggingService exists in *moto.utilities*, to help with storing/retrieving tags for resources.

Not all services use it yet, but contributors are encouraged to use the TaggingService for all new features.

### **2.20.2 Paginator**

When requesting a list of resources, almost all AWS services use pagination to stagger the response. Moto provides a utility class to automatically paginate a response, without having to manually write the logic.

There are three components that make this work:

- 1. The Responses-method will call the backend with a max\_result/next\_token parameter
- 2. The backend-method has a plain method that's decorated with *@paginate*
- 3. A configuration model is supplied to the decorator that contains all the details.

See the below example how it works in practice:

```
class MyResponse(BaseResponse):
    # The Response-class looks like any other - read the input parameters, and call the␣
˓→backend to retrieve the resources
    def list resources():
        max\_results = 100next_token = self._get_param("NextToken")
        # Note that we're getting both the results and the next_token
        # The decorator in the backend returns this tuple
        paged_results, next_token = self.backend.list_resources(
            max_results=max_results, next_token=next_token
        \lambda...
from moto.utilities.paginator import paginate
class MyBackend(BaseBackend):
    # The model that contains the configuration required for the paginator
    PAGINATION_MODEL = {
        # key = name of the method in the backend
        "list_resources": {
            #
            # name of the kwarg that contains the next token, which should be passed to␣
ightharpoonupthe backend
            # backend.list_resources(next_token=..)
            "input_token": "next_token",
            #
            # name of the kwarg that contains the max number of results, which should be␣
˓→passed to the backend
            "limit_key": "max_results",
            #
            # The default limit of the above parameter is not provided
            "limit_default": 100,
            #
            # One or more attributes that guarantee uniqueness for a given resource.
            # For most resources it will just be an ID, or ARN, which is always unique.
            # An encoded version of these attributes is used as the NextToken.
            "unique_attribute": "arn",
            # Provide a list if only a combination of attributes is guaranteed to be␣
\rightarrowunique
            "unique_attribute": ["start_date", "execution_arn"],
```
(continues on next page)

```
(continued from previous page)
```

```
#
           # By default, an exception will be thrown if the user-provided next_token is␣
\rightarrowinvalid
           "fail_on_invalid_token": True # Default value - no need to specify this
           # This can be customized to:
           # - silently fail, and just return an empty list
           "fail_on_invalid_token": False,
           # - throw a custom exception, by providing an exception class
           # The paginator will `raise CustomException()` or `raise
˓→CustomException(invalid_token)`
           "fail_on_invalid_token": CustomException
       },
       # another method that will use different configuration options
       "list_other_things": {
            ...
       },
   }
   # The decorator with the pagination logic
   @paginate(pagination_model=PAGINATION_MODEL)
   # Note that this method does not have the 'next_token'/'max_results'-arguments
   def list resources(self):
       # Note that we simply return all resources - the decorator takes care of all␣
˓→pagination magic
       return self.full_list_of_resources
   @paginate(pagination_model=PAGINATION_MODEL)
   # If we do need the 'next_token'/'max_results'-arguments, just add them to the function
   # The decorator will only pass them along if required
   def list_other_things(self, max_results=None):
       if max\_results == "42":
           # Custom validation magic
           pass
       return self.full list of resources
```
# **2.21 State Transition Management**

When developing a model where the resource is not available immediately, such as EC2 instances, a configuration option is available to specify whether you want mocked resources to be available immediately (to speed up unit testing), or whether you want an artificial delay to more closely mimick AWS' behaviour where resources are only available/ready after some time.

See the user-documentation here: *[State Transitions](#page-33-0)*

In order for a new model to support this behaviour out of the box, it needs to be configured and registered with the State Manager. The following steps need to be taken for this to be effective:

- Extend the new model with the ManagedState-class
- Call the ManagedState-constructor with information on which state transitions are supported
- Decide when to advance the status
- Register the model with the StateManager

An example model could look like this:

```
from moto.moto_api._internal.managed_state_model import ManagedState
class NewModel(ManagedState):
    def __init__(self):
        ManagedState.__init__(self,
                               # A unique name should be chosen to uniquely identify this␣
˓→model
                               # Any name is acceptable - a typical format would be
\rightarrow'API:type'
                               # Examples: 'S3::bucket', 'APIGateway::Method',
˓→'DynamoDB::Table'
                               model_name="new::model",
                               # List all the possible status-transitions here
                               transitions=[("initializing", "starting"),
                                             ("starting", "ready")])
    def to_json(self):
        # ManagedState gives us a 'status'-attribute out of the box
        # On the first iteration, this will be set to the first status of the first␣
ightharpoonuptransition
        return {
            "name": ...,
            "status": self.status,
            ...
        }
from moto.moto_api import state_manager
class Backend():
    def list_resources():
        for ec2 instance in all resources:
            # For users who configured models of this type to transition manually, this␣
→is where we advance the status
            # Say the transition is registered like so: {"progression": "manual", "times
ightharpoonup": 3}
            #
            # The user calls 'list_resources' 3 times, the advance-method is called 3␣
˓→times, and the state manager advances the state after the 3rd time.
            # This all happens out of the box - just make sure that the `advance()`-
˓→method is invoked when appropriate
            #
            # If the transition is set to progress immediately, this method does exactly
\rightarrownothing.
            #
            # If the user decides to change the progression to be time-based, where the␣
˓→status changed every y seconds, this method does exactly nothing.
            # It will has to be called though, for people who do have the manual
˓→progression configured
            model.advance()
        return all_models
```
(continues on next page)

(continued from previous page)

```
def describe_resource():
       resource = ...
       # Depending on the API, there may be different ways for the user to retrieve the␣
˓→same information
       # Make sure that each way (describe, list, get_, ) calls the advance()-method,␣
˓→and the resource can actually progress to the next state
       resource.advance()
       return resource
```
Make sure that the model is registered with the StateManager. This can be done in *moto/moto\_api/\_\_init\_\_.py*:

```
state_manager.register_default_transition(
    # This name should be the same as the name used in NewModel
    model_name="new::model",
    # Any transition-config is possible - this is a good default option though
    transition={"progression": "immediate"},
)
```
# **INDEX**

## A

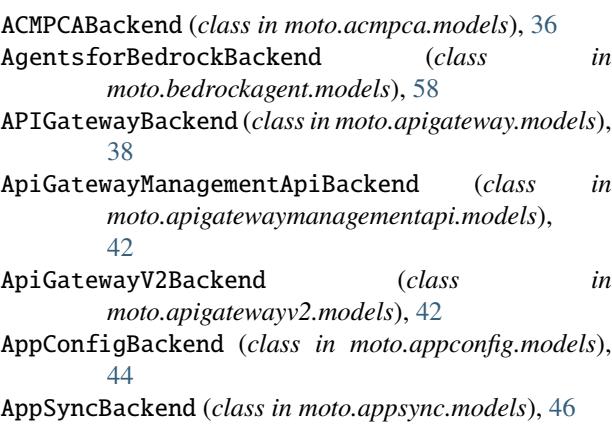

## B

BackupBackend (*class in moto.backup.models*), [53](#page-56-0) BatchBackend (*class in moto.batch.models*), [56](#page-59-0) BedrockBackend (*class in moto.bedrock.models*), [57](#page-60-0) BudgetsBackend (*class in moto.budgets.models*), [59](#page-62-0)

# C

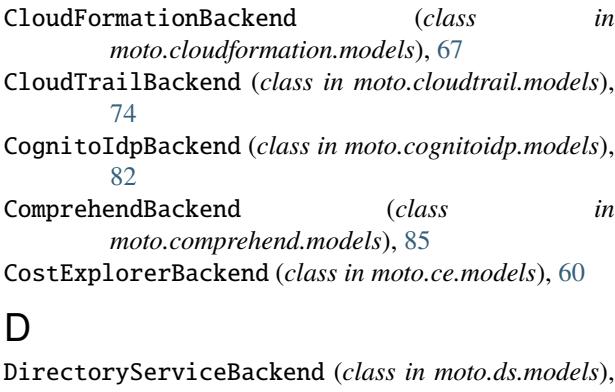

[99](#page-102-0)

# E

EBSBackend (*class in moto.ebs.models*), [103](#page-106-0) EC2Backend (*class in moto.ec2.models*), [104](#page-107-0) EC2ContainerServiceBackend (*class in moto.ecs.models*), [123](#page-126-0) EFSBackend (*class in moto.efs.models*), [125](#page-128-0)

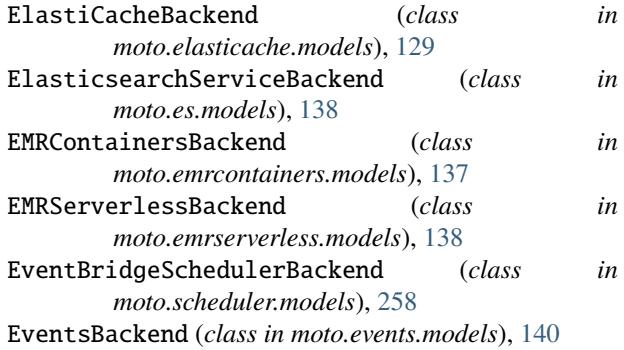

### F

FirehoseBackend (*class in moto.firehose.models*), [142](#page-145-0)

## I

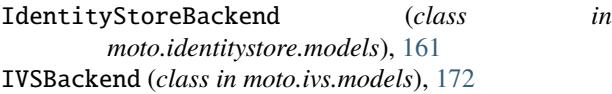

## L

LambdaBackend (*class in moto.awslambda.models*), [179](#page-182-0)

## M

MQBackend (*class in moto.mq.models*), [192](#page-195-0)

## N

```
NeptuneBackend (class in moto.neptune.models), 193
NetworkManagerBackend (class in
       moto.networkmanager.models), 195
```
## O

```
OpenSearchServiceBackend (class in
       moto.opensearch.models), 198
OpenSearchServiceServerlessBackend (class in
       moto.opensearchserverless.models), 200
```
## P

```
PersonalizeBackend (class in
        moto.personalize.models), 207
PinpointBackend (class in moto.pinpoint.models), 209
```
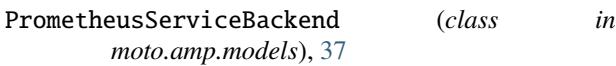

# Q

QuickSightBackend (*class in moto.quicksight.models*), [213](#page-216-0)

# R

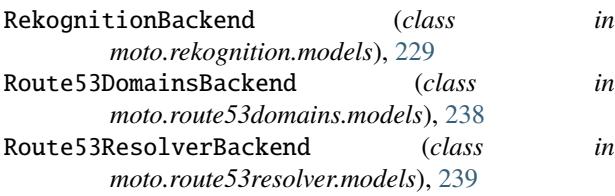

# S

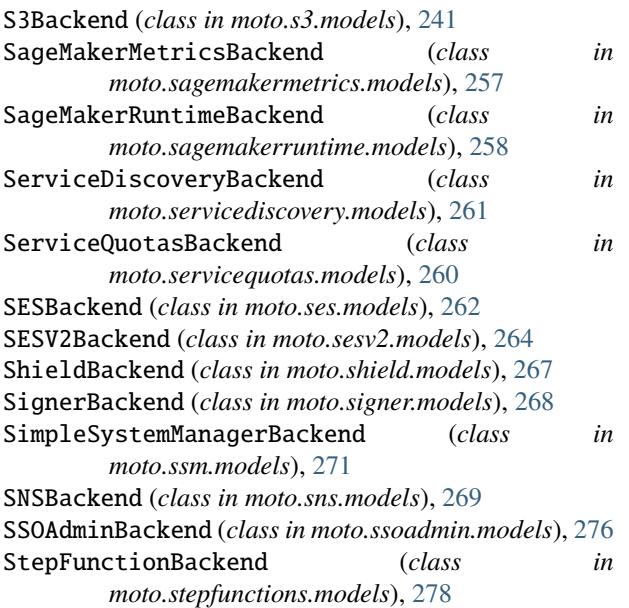

# T

TextractBackend (*class in moto.textract.models*), [282](#page-285-0) TimestreamWriteBackend (*class in moto.timestreamwrite.models*), [283](#page-286-0)

## W

WAFV2Backend (*class in moto.wafv2.models*), [285](#page-288-0) WorkSpacesBackend (*class in moto.workspaces.models*), [287](#page-290-0)